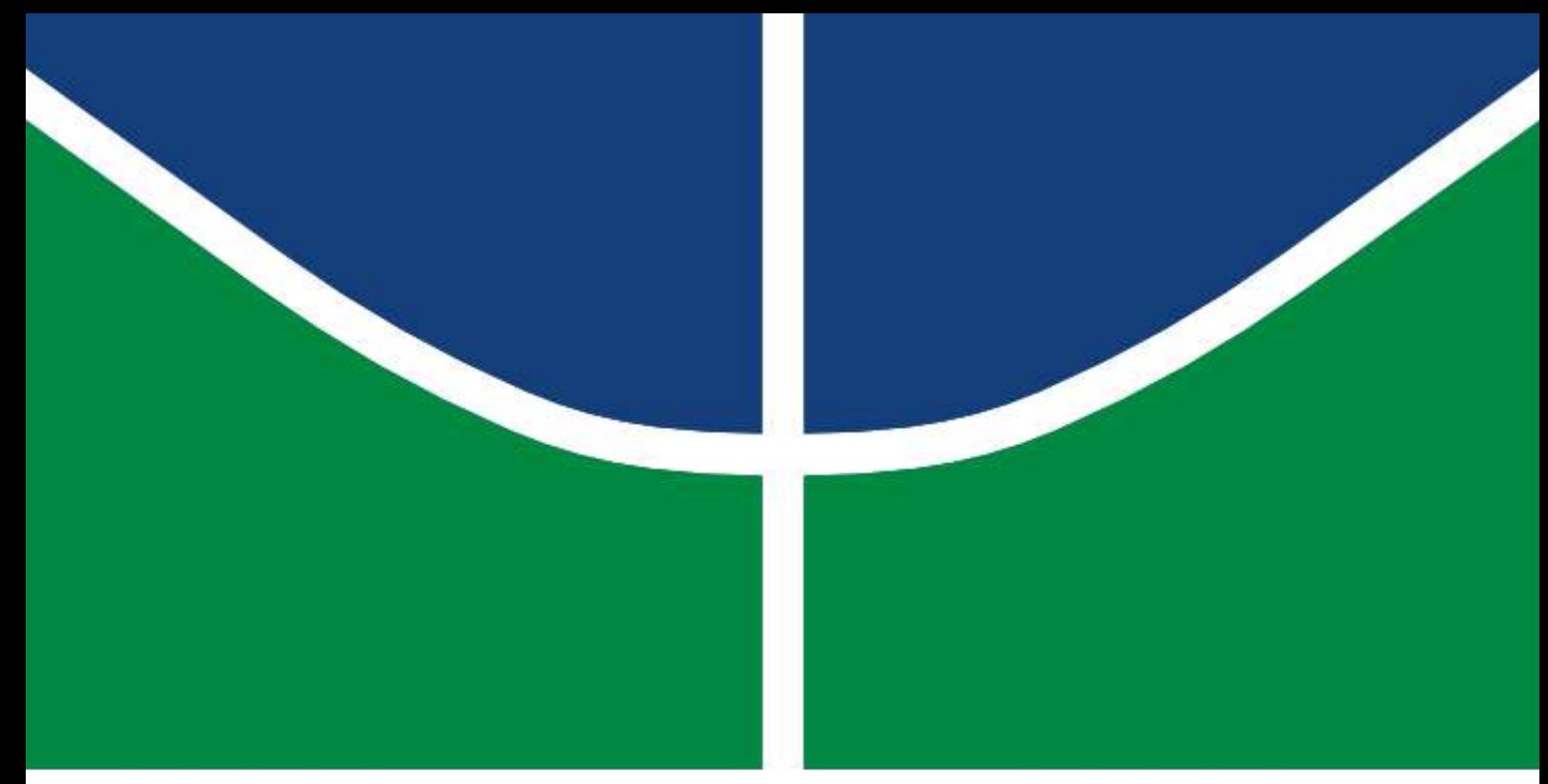

## DISSERTAÇÃO DE MESTRADO

## DESENVOLVIMENTO DE UM ROBÔ COM CINEMÁTICA PARALELA DELTA LINEAR PARA MANUFATURA ADITIVA ADERENTE A STEP-NC

EFRAIN ANDRES RODRIGUEZ GASCA

Brasília, Março de 2018

UNIVERSIDADE DE BRASÍLIA

FACULDADE DE TECNOLOGIA

## UNIVERSIDADE DE BRAS´ILIA FACULDADE DE TECNOLOGIA DEPARTAMENTO DE ENGENHARIA MECÂNICA

## DESENVOLVIMENTO DE UM ROBÔ COM CINEMÁTICA PARALELA DELTA LINEAR PARA MANUFATURA ADITIVA ADERENTE A STEP-NC

### EFRAIN ANDRES RODRIGUEZ GASCA

## DISSERTAÇÃO SUBMETIDA AO DEPARTAMENTO DE ENGENHARIA MECANICA DA FACULDADE DE TECNOLOGIA DA ˆ UNIVERSIDADE DE BRAS´ILIA COMO PARTE DOS REQUISITOS NECESSÁRIOS PARA A OBTENÇÃO DO GRAU DE MESTRE EM SISTEMAS MECATRÔNICOS

#### APROVADA POR:

Prof. Dr. Alberto J. Alvares, PPMEC/UnB *Orientador*

Prof. Dr Daniel M. Muñoz Arboleda, PPMEC/UnB *Membro Interno*

Prof. Dr. Rhander Viana, FGA/UnB *Membro Externo*

BRASÍLIA/DF, 02 Marco de 2018

Rodriguez, Efrain

Desenvolvimento de um Robô com Cinemática Paralela Delta Linear para Manufatura Aditiva Aderente a STEP-NC / EFRAIN ANDRES RODRIGUEZ GASCA. –Brasil, 2018.

289p.

Orientador: Alberto José Alvares

Dissertação (Mestrado) – Universidade de Brasília – UnB Faculdade de Tecnologia – FT

Programa de Pós-Graduação em Sistemas Mecatrônicos – PPMEC, 2018.

1. Manufatura Aditiva. 2. Cinemática Paralela. 3. Robô Delta Linear. 4. STEP-NC. 5. Indústria 4.0. I. Alberto José Alvares, orientador. II. Universidade de Brasília. III. Faculdade de Tecnologia.

## **Dedicatória**

*De mi parte con todo el carino le dedico este trabajo a mis amados padres Julia Gasca ˜ y Walter Rodr´ıguez.*

*EFRAIN ANDRES RODRIGUEZ GASCA*

#### Agradecimentos

Quiero agradecer a Dios todo-poderoso por ser la luz guía en el camino de mi vida, *dandome la fuerza y el entendimiento para haber alcanzado este maravilloso logro. ´*

*Le agradezco a los pilares de mi vida, mis padres Julia y Walter, quienes siempre me han inculcado el esp´ıritu de superacion y de hacer las cosas bien, con su apoyo y ´ sus bendiciones han sido incondicionales en cada una de las metas que me propongo alcanzar, gracias viejos.*

*Agradezco a mis hermanos Juanpa, Nany y Lolita porque es una aventura mas en la ´ que me han brindado su apoyo. Tambien al primazo Aldris Rodriguez por haberme ´ impulsado a llegar a Brasil a explorar lo que para mi ha sido un nuevo mundo.*

*A mi orientador, el admirable profesor Alberto Alvares, por todo el conocimiento que compartió conmigo y por el apoyo y la confianza que me brindó a lo largo de la maestria.*

*De manera especial quiero agradecerle a mi primo Sergio Pertuz porque simplemente nose que carajos hubiera sido de mi sin él en Brasil todo este tiempo. Así mismo le agradezco a mi amigo y compañero de equipo Cristhian Riaño por haber sido un segundo orientador durante la maestria y porque parte de este trabajo fue posible gracias ´ a su colaboracion. Tambi ´ en le agradezco especialmente a Margarita Moncayo por la ´ compan˜´ıa y el apoyo que me brindo a ´ un en los momentos m ´ as dif ´ ´ıciles.*

*A los integrantes del Spin Off AlvaresTech 4.0: Sebastian Toquica, Luiz Oliveira, Renan Bonnard, Pablo Josué, Arthur Vitório y Gaubert Santiago porque de alguna manera colaboraron em mi trabajo y estuvieron motivandome para lograr terminar.*

*Tambien le agradezco a los demás amigos que encontré aqui Brasil y que hicieron esta estancia mas divertida: Vanessa Mendoc¸a, Ramsay MacDonald, Sergio Reyes, Joao ´ Cuni, Maria Fernanda Ram´ırez, Camilita Riano, Manuela Leandro, Michelle Leandro, ˜ Fransisca Lima, Fabian Barrera, entre otros. ´*

*Finalmente, una enorme gratitud con la CAPES (Cordenação de Aperfeiçoamento de Pessoal de N´ıvel Superior) por el financiamiento economico y, con el PPMEC (Pro- ´ grama de Pos-Graduac¸ ´ ao em Sistemas Mecatr ˜ onicos)/UnB y el IFB-Taguatinga (Insti- ˆ tuto Federal de Brasilia) por disponibilizar sus recursos f´ısicos (laboratorios, m ´ aquinas ´ y herramientas) para el desarrollo de mi trabajo.*

*EFRAIN ANDRES RODRIGUEZ GASCA*

## <span id="page-5-0"></span>RESUMO

Esta dissertação trata do desenvolvimento de um robô com cinemática paralela Delta Linear para Manufatura Aditiva (AM-*Additive Manufacturing*) e a proposição de um modelo de informação para AM baseado no padrão STEP-NC. AM é considerada como uma tendência da Indústria 4.0, aportando grandes benefícios para o desenvolvimento de novos produtos, incluindo redução do tempo de lançamento ao mercado, liberdade de projeto para manufatura e reduções na cadeia de suprimentos. No entanto, ainda persistem sérios problemas sobre a cadeia digital da AM com o uso de antigos formatos para troca de dados. O formato STL (1987) tem sido usado como padrão "de fato" para troca de dados entre softwares de projeto 3D e sistemas de AM e da mesma forma, os controladores numéricos dos sistemas de AM ainda utilizam o padrão de código G (ISO 6983/1980). Porém esses formatos possuem inconvenientes que os tornam incompatíveis com a ideia de uma cadeia digital de alto n´ıvel para AM. O ISO 14649, conhecido como STEP-NC, é agora categorizado como a solução aos problemas de troca de dados em AM. Este trabalho explora o padrão STEP-NC para suportar uma cadeia digital de alto nível para AM. Um modelo de atividade de aplicação usando a nomenclatura IDEF0 e um modelo de referência de aplicação na linguagem EXPRESS são apresentados e o conceito de *AM-layer-feature* é introduzido para referenciar *features* de AM dentro do modelo EXPRESS. A arquitetura de uma plataforma de AM com controle STEP-NC indireto para implementação do novo modelo também é apresentada. Em paralelo a dissertação apresenta o projeto, análise cinemática e síntese dimensional de uma nova estrutura de robô paralelo Delta Linear com pares cinemáticos constituídos por 12 elos (3 hastes paralelas simples), 11 juntas rotacionais e 3 juntas prismáticas, diferindo da solução clássica constituída por 9 elos (3 hastes paralelas compostas), 12 juntas esféricas e 3 juntas prismáticas. A cinemática direta e inversa é apresentada, bem como um método de otimização baseada em algoritmos genéticos para determinar os valores mínimos para os parâmetros cinemáticos do robô em função de uma espaco de trabalho cilíndrico prescrito com 250 mm de diâmetro e uma altura de 300 mm. O robô Delta Linear baseado na nova estrutura foi construído e testado. Uma análise de capacidade e desvios geométricos foi realizada para três peças de teste com um resultado de desvio/erro de 0,208 mm dentro de um intervalo de confiança de 99,7 %.

# <span id="page-6-0"></span>**ABSTRACT**

This dissertation aims at the development of a delta robot with a new kinematic chain for application in Additive Manufacturing (AM) and the proposition of an information model for additive manufacturing STEP-NC. Additive Manufacturing is upheld as one mega-trend from new industrial landscape - Industry 4.0. Massive benefits are promised by AM for development of the new products including reduced time-to-launch, manufacturing design freedom and supply chain improvements. Nevertheless, serious problems persist on AM digital chain with the use of format old styles for data exchange. The STL (1987) format has been used as the "de facto"standard for data exchange between 3D-design softwares and AM systems. Similarly, numerical controllers of AM systems still use the G-code (ISO 6983/1980) standard. But they have drawbacks that make them incompatible with the idea of a high-level digital chain for AM. ISO 14649, known as STEP-NC, is now trusted as a solution for AM data exchange. This work explores the STEP-NC standard to support the AM high-level digital chain and highlights the advantages of such a digital chain. An application activity model using the nomenclature IDEF0 and an application reference model in EXPRESS are presented. The concept of AM-layer-feature is introduced for referencing AM features within of the EXPRESS model. The architecture of a indirect STEP-NC AM platform for implementation of the new model also is presented. After this work presents the design, synthesis, and kinematic analysis of a new structure of the Linear Delta parallel robot with kinematic pairs consisting of 12 links (3 single parallel legs), 3 prismatic joints and 11 revolute joints, differing from the classical solution constituted by 9 links (3 pairs of parallel legs), 12 ball joints and 3 prismatic joints. Direct and inverse kinematics are presented, as well as a genetic algorithm-based optimization method to determine the kinematic pairs and the workspace pairs that the mechanism will have for its application in additive manufacturing using the Fused Deposition Modeling process. After the validation of the design of the new Linear Delta robot topology, which presents a cylindrical workspace with a 250 mm diameter and a 300 mm height, the Linear Delta robot was manufactured and tested. Capability and geometric deviations analysis of the machine were carried out for three test parts resulting in a 0.3 mm deviation/error within a confidence interval of 99.7%.

# <span id="page-7-0"></span>**SUMÁRIO**

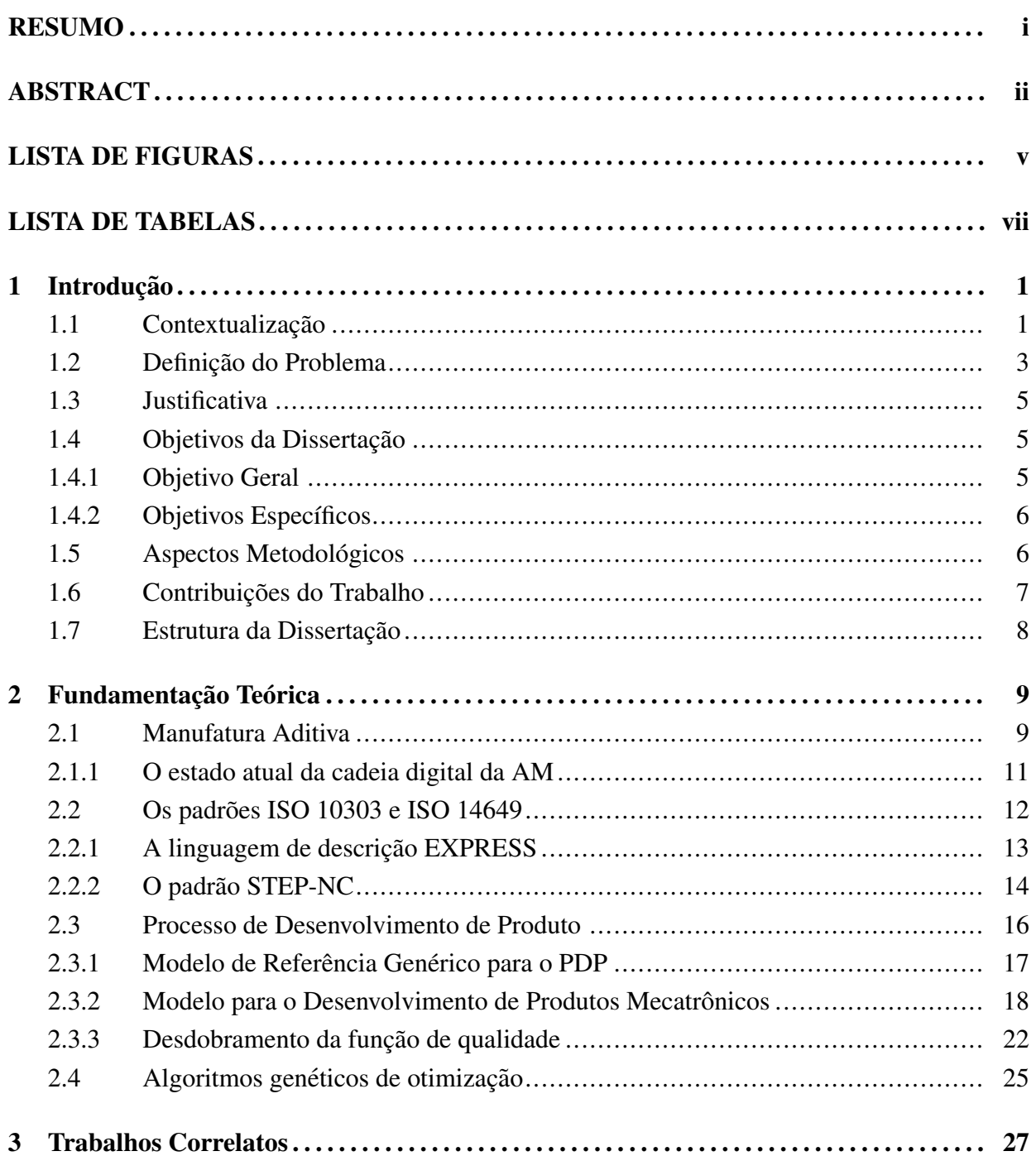

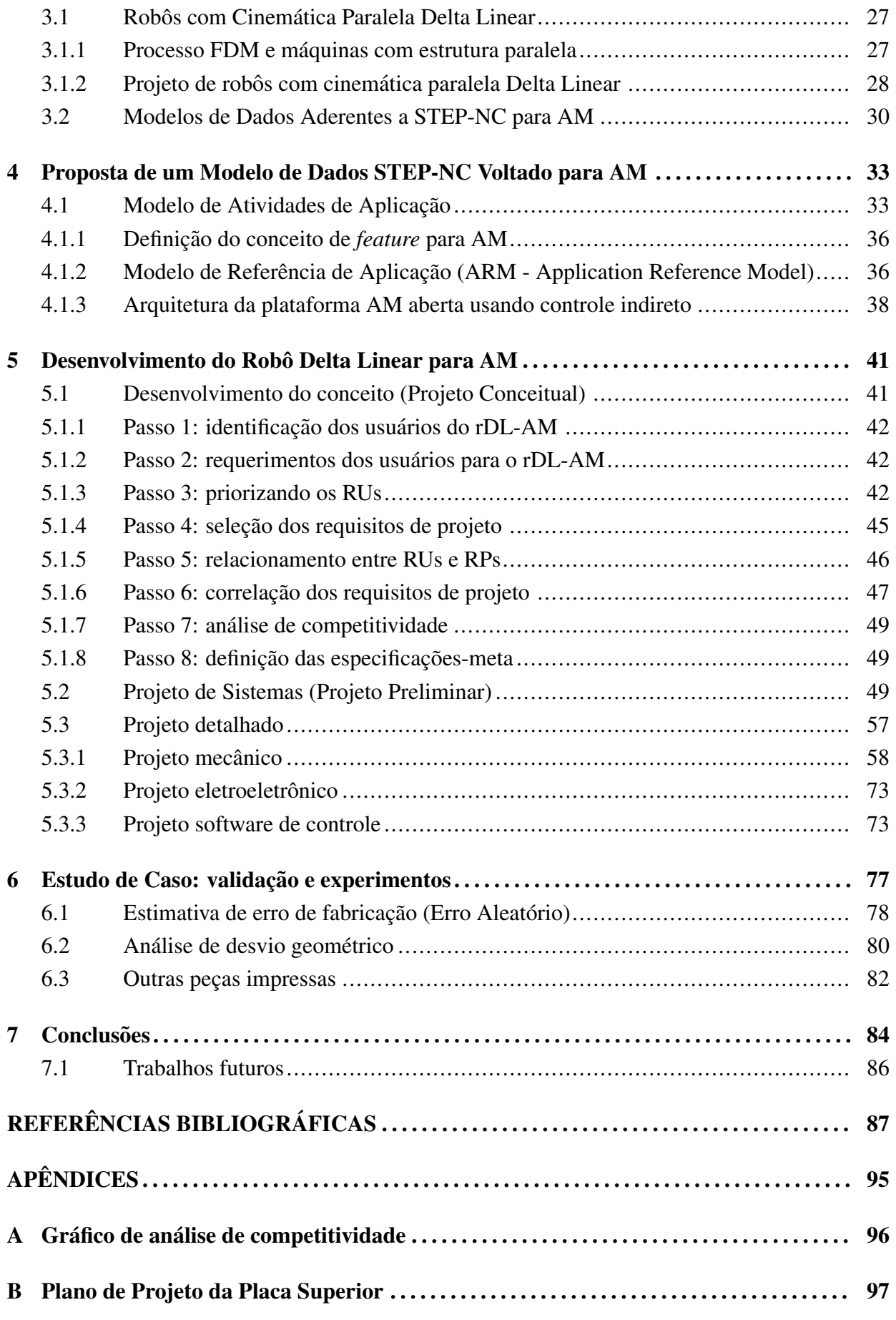

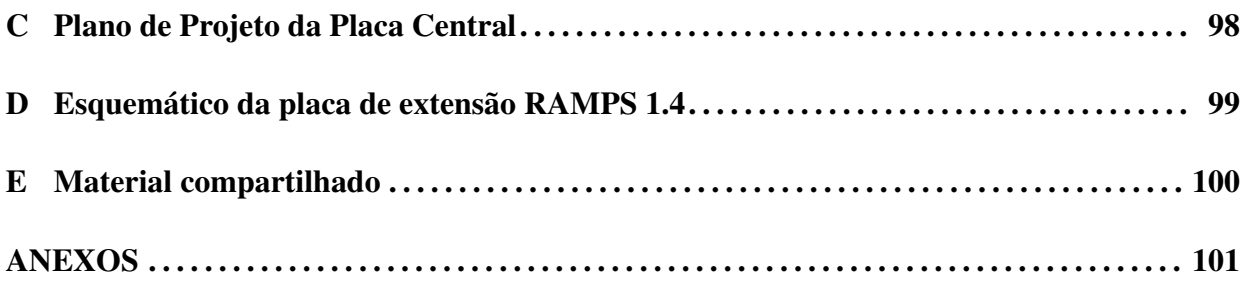

# <span id="page-10-0"></span>LISTA DE FIGURAS

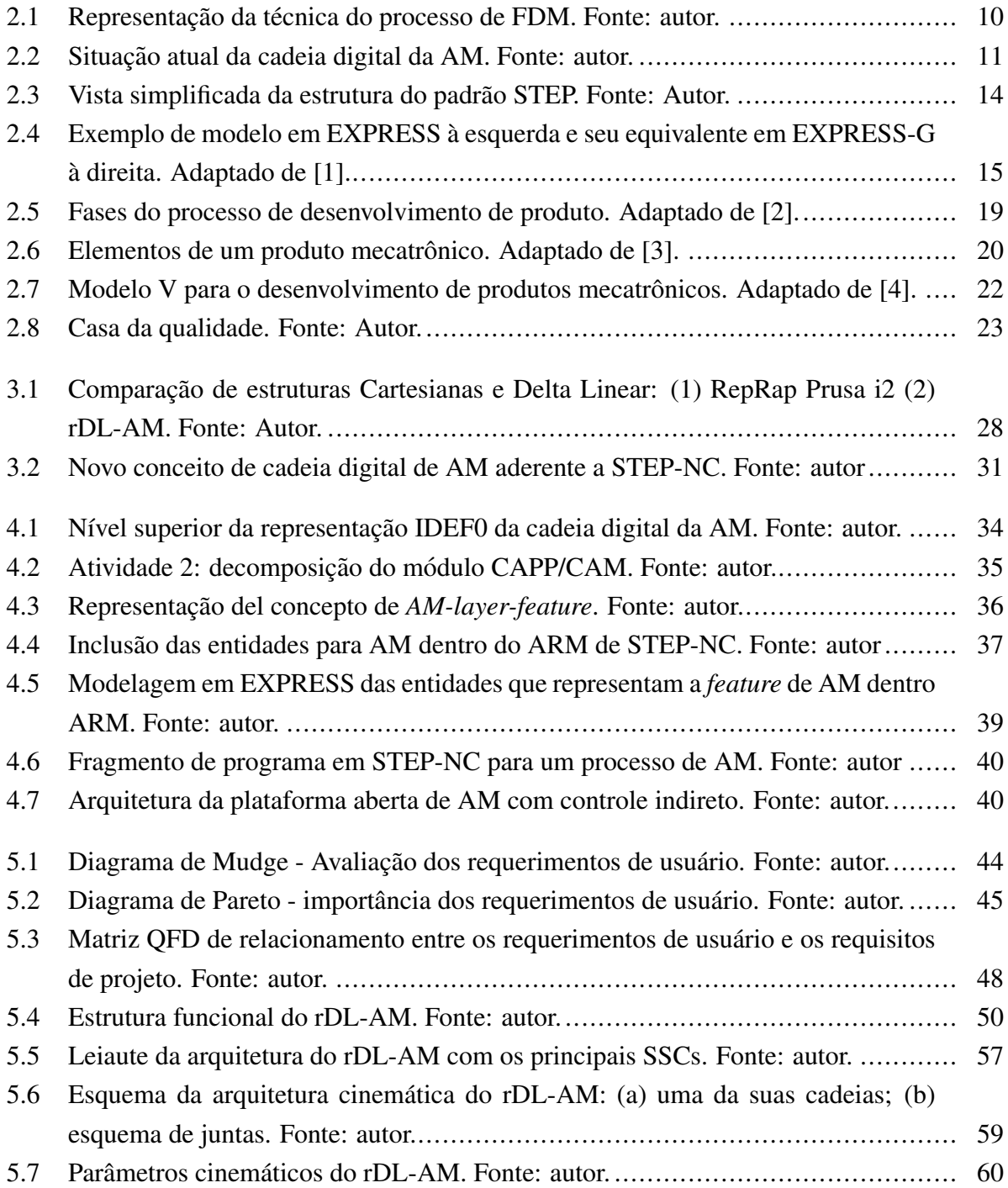

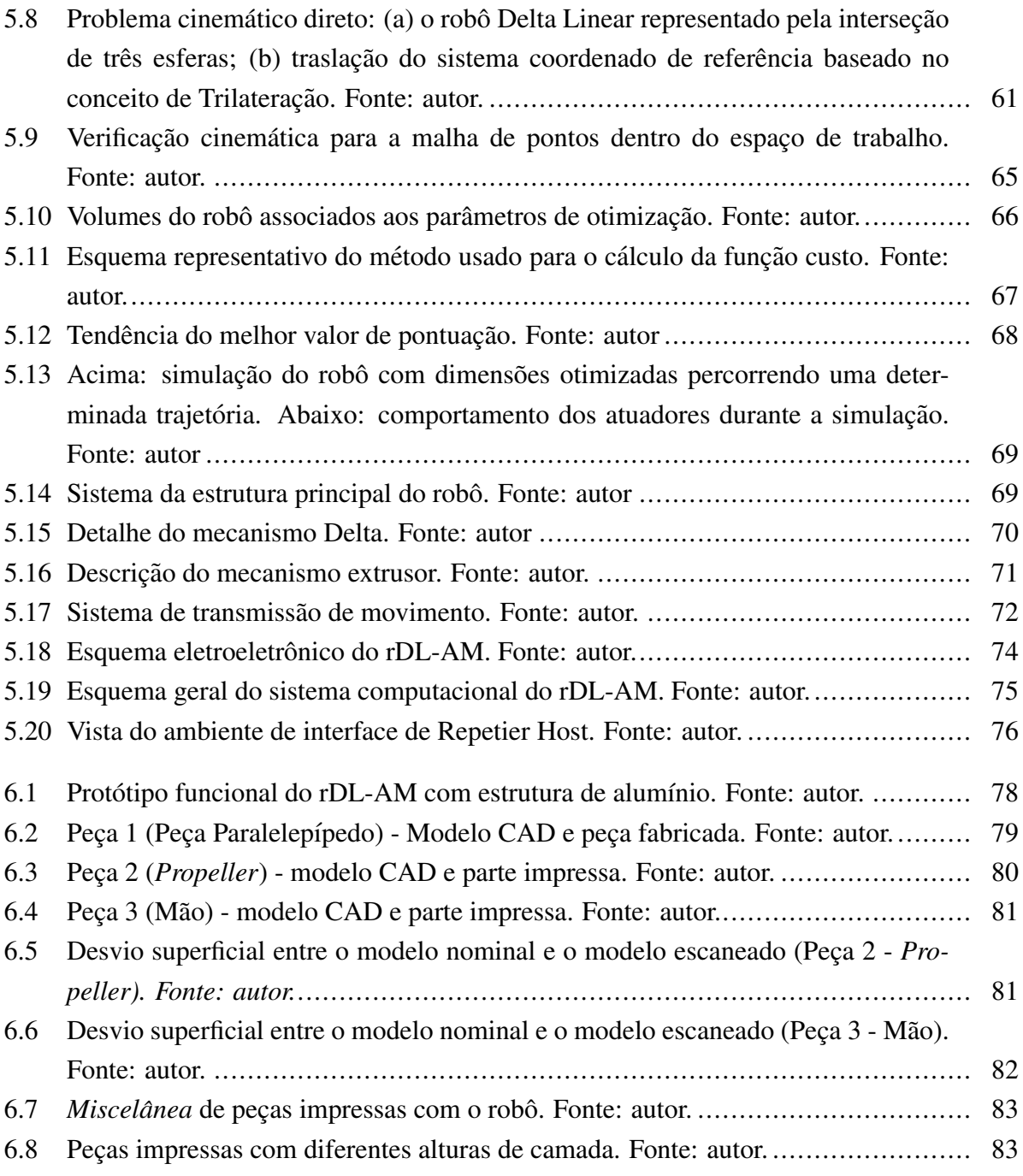

# LISTA DE TABELAS

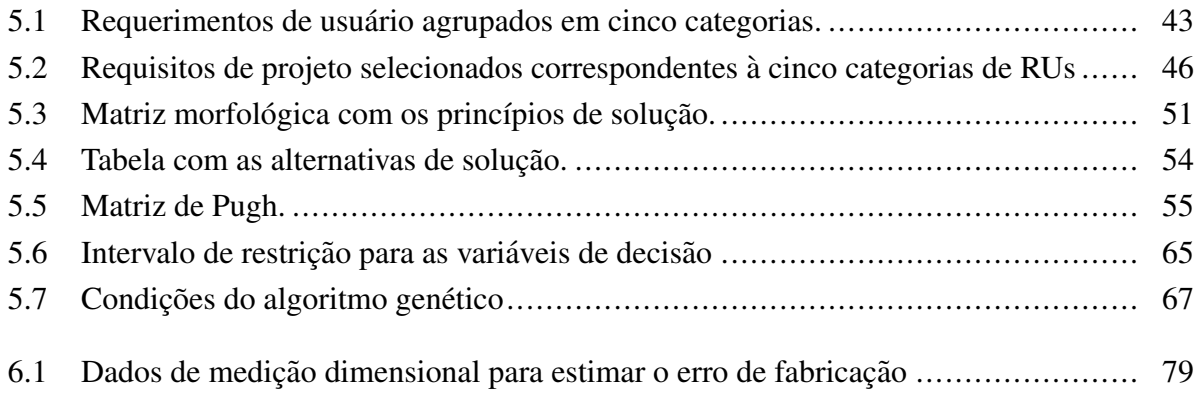

# LISTA DE ABREVIATURAS E ACROGRAMAS

- AM Manufatura Aditiva/Additive Manufacturing
- CAD Projeto Auxiliado por Computador
- CAM Manufatura Auxiliada por Computador
- CAPP Planejamento de Processo Auxiliado por Computador
- CNC Controle Numérico Computadorizado
- FDM Modelagem por Deposição Fundida
- GA Algoritmos Genéticos
- PDP Processo de Desenvolvimento de Produto
- QFD Desdobramento da Função de Qualidade
- rDL-AM robô Delta Linear para Manufatura Aditiva
- RPs Requisitos de Projeto
- RUs Requerimentos de Usuario ´
- SSCs Sistemas, Subsistemas e Componentes
- STEP-NC STandard for the Exchange of Product Model Data Numerical Control
- STL Standard Triangulation Language

## <span id="page-14-0"></span>Capítulo 1

## Introdução

## <span id="page-14-1"></span>1.1 Contextualização

A nova revolução industrial, denominada *Indústria 4.0*, deverá transformar os sistemas de produção industrializados através da integração de sistemas de manufatura inteligentes e tecnologias da informação e comunicação. Tal movimento incentiva a automação da cadeia de processos através da digitalização e da produção em rede. Isso envolve um conjunto de tecnologias emergentes que inclui *sistemas ciber-f´ısicos*, *internet das coisas*, *datos massivos* e *manufatura na nuvem*, com o objetivo de criar a "*Fábrica Inteligente/Smart Factory*", onde as informações de um produto são intercambiadas perfeitamente de máquina para máquina e de máquina para usuário [\[5\]](#page-100-4).

Este novo panorama industrial, mantém a promessa de aportar uma maior flexibilidade aos sistemas industrializados de manufatura, juntamente com a customização em massa de produtos e o aumento na produtividade dos processos [\[6\]](#page-100-5). O objetivo é permitir que tanto empresas e consumidores possam aproveitar maiores benefícios em termos de custo, tempo e qualidade de produção dos novos produtos. Adicionalmente, permitirá que os provedores e clientes fiquem mais próximos, uma vez que as encomendas de produção serão enviadas pelo cliente diretamente para a máquina e os dados de produção serão transferidos para o parceiro de distribuição em tempo real. Isso faz que as empresas manufatureiras sejam mais flexíveis e produtivas no desenvolvimento de produtos altamente personalizados para atender os requerimentos específicos dos cliente.

Enquanto isso, a Manufatura Aditiva (AM-*Additive Manufacturing*) é agora considerada como uma das tendências tecnológicas da Indústria 4.0. O motivo: a AM é uma tecnologia de vanguarda que permite criar objetos físicos diretamente desde os dados de um modelo virtual 3D. Mais do que isso, peças com geometrias complexas que não podem ser facilmente fabricadas através de processos de manufatura convencional, agora podem ser fabricados usando processos aditivos sem necessidade de múltiplos *setups* e sem desperdício de material. Além disso, potenciais benefícios são aportados pela AM ao processo de desenvolvimento dos novos produtos quanto à redução do tempo de lançamento ao mercado, alta personalização dos produtos e melhoras na cadeia de suprimentos [\[7\]](#page-100-6).

Inicialmente a AM destinava-se exclusivamente à prototipagem rápida de produtos, graças ao imenso avanço que tem experimentado nos últimos anos em termos de velocidade, qualidade, materiais e utilidades de máquina, agora tem sido estendida para a produção de peças funcionais diretamente para um usuário final. Consequentemente, esse fato mudou a maneira de produzir muitos produtos na indústria e levou a AM a ganhar mais espaço dentro de um importante número de aplicações que incluem a indústria aeroespacial e automotiva, engenharia biomédica, desenvolvimento de produtos, arquitetura, dispositivos eletrônicos, etc. [\[8\]](#page-100-7).

Apesar deste enorme progresso, alguns problemas persistem sobre a cadeia digital que envolvem tanto a AM e os processos de usinagem com a falta de um formato padrão para troca de dados. Tal despadronização tem sido por muito tempo o principal inconveniente enfrentado pela indústria da manufatura [\[9\]](#page-100-8). Com o advento da nova revolução industrial, os sistemas de manufatura estão sendo forçados a migrar para ambientes mais colaborativos e interoperáveis, onde grandes quantidades de dados são geradas, armazenadas, trocadas e usadas para produzir os novos produtos. Quer dizer, ambientes de globalização onde a informação de projeto e manufatura de uma parte é compartilhada entre engenheiros em distintas partes do mundo. Nesse cenário, a integridade e transparência dos dados devem ser providas por um gerenciamento adequado através da padronização. Portanto, é necessária uma cadeia digital integrada com um formato único con-tendo todas as informações de alto nível associadas ao ciclo de vida do produto [\[10\]](#page-100-9).

Em um esforço internacional, o padrão ISO 14649 [\[11\]](#page-100-10), informalmente conhecido como STEP-NC (*STandard for the Exchange of Product Model Data - Numerical Control*), surge para resolver os problemas da cadeia digital de sistemas avançados de manufatura. STEP-NC propõe uma estrutura hierárquica de dados para a troca de informações de engenharia e manufatura ao longo do ciclo de vida do produto. A estrutura de dados deste padrão é pensada para uma nova geração de controladores numéricos inteligentes e com funções avançados, o qual é visionado como o futuro dos sistemas avançados de manufatura. Entretanto, a integração e padronização da cadeia digital baseada com STEP-NC tem sido gradualmente desenvolvida ate agora para os ´ processos de usinagem (torneamento, fresagem, ...) [\[12,](#page-101-0) [13,](#page-101-1) [14,](#page-101-2) [15\]](#page-101-3), inclusive usando a internet como meio de comunicação [\[16\]](#page-101-4). No entanto, em AM o assunto ainda encontra-se em uma fase prematura de desenvolvimento com escassas contribuições realizadas até o momento. Tal estágio deve ser desafiado com a proposição de novos modelos de informação e o desenvolvimento de novas plataformas de implementação usando STEP-NC.

Ainda neste contexto, a robótica também faz parte das tecnologias chaves para a automação dos sistemas de manufatura industrializados visionada dentro da nova revolução industrial. Neste sentido, os robôs industrias representam uma solução promissória como ferramenta autônoma para a execução de tarefas de produção com maior flexibilidade, versatilidade e colaboração [\[17\]](#page-101-5). Essa tendência em direção à automação dos processos e a busca contínua de inovação por parte das empresas, têm incrementado a demanda de robôs industriais no últimos anos. A Federação Internacional de Robótica (IFR-*International Federation of Robotics*), reporta que no ano 2016, as vendas de robôs industriais aumentaram em 16%, com 294.312 unidades em todo o mundo e estima que tal cifra chegará perto das  $521.000$  unidades para o ano 2020 [\[18\]](#page-101-6).

Neste contexto, dentro da cadeia de processos das empresas automatizadas, é usual encontrar robôs industriais realizando tarefas de montagem, solda e embalagem. Recentemente, gracas aos avanços na concepção de estruturas mais rígidas e precisas, sua aplicação tem sido habilitada para os processos de fabricação, incluindo usinagem e AM. Com isso, a adoção e desenvolvimento de novas plataformas robóticas para manufatura é agora foco de atenção de empresas e acadêmicos.

As vantagens dos robôs industriais e os benefícios da padronização com STEP-NC supõem ainda maiores possibilidades para o desenvolvimento de sistemas de manufatura inteligentes, o qual por sua vez vislumbra-se como a seguinte geração dos sistemas avançados de manufatura. O tema já começou a ser explorado com a proposição de plataformas de manufatura robotizada suportadas sobre os modelos de dados do padrão STEP-NC. Neste ponto, as principais propostas têm-se realizado sobre processos de usinagem  $[19, 20, 21, 22]$  $[19, 20, 21, 22]$  $[19, 20, 21, 22]$  $[19, 20, 21, 22]$ . No entanto, a total adoção de robôs industriais em manufatura usando STEP-NC é dificultada pela complexidade de controle devido à extensa variedade de arquiteturas cinemáticas disponíveis [\[20\]](#page-101-8). Assim, a manufatura robótica com STEP-NC constitui um desafio aberto que cria oportunidade para a proposição e desenvolvimento de novas plataformas objetivadas à manufatura inteligente. Quanto à AM, esse desafio é ainda maior pela falta de desenvolvimentos realizados nesse trecho. Portanto, este trabalho pretende desenvolver uma plataforma baseada em um robô com cinemática paralela Delta Linear para AM aderente a STEP-NC, o qual é referido ao longo do documento como rDL-AM. O trabalho enfatiza a concepção do modelo de informação em STEP-NC para AM e, no desenvolvimento e consolidação do robô como plataforma-máquina para a futura implementação dos modelos propostos.

### <span id="page-16-0"></span>1.2 Definição do Problema

Com a incorporação de AM como processo básico de manufatura na produção real de peças funcionais, a demanda globalizada de produtos fabricados com processos aditivos é cada vez maior e, subsequentemente, as exigências quanto à qualidade do produto final são cada vez mais determinantes.

Fabricar um produto de qualidade usando AM requer uma grande quantidade de informações, que incluem o modelo geométrico da peça, informações de material, informações do processo, dados de medição, etc. Portanto, há a necessidade de gerenciar adequadamente a captura, armazenamento, compartilhamento e uso de toda essa informação a fim de atender os requisitos de qualidade. Essa tarefa é dificultada principalmente pela falta de um único formato padrão que contenha todas as informações que descrevem o ciclo de vida do produto sendo manufaturado. A falta de padronização causa enormes perdas de informação que refletem diretamente de maneira negativa sobre a economia das empresas. Este problema cresce ainda mais dentro da nova revolução industrial, onde a integridade da informação intercambiada e a interoperabilidade dos sistemas de produção são a base para a conformação das industrias de manufatura modernas.

Nesse sentido, STEP-NC nasce como a solução promissória aos problemas de intercambio de informação ao longo dos estágios que formam o ciclo de vida do produto, desde o projeto, planejamento de processo e manufatura auxiliada por computador (CAD-CAPP-CAM) até o nível de CNC (Controle Numérico Computadorizado) sobre o chão de fábrica. Contudo, a complexidade para a sua implementação sobre os sistemas de manufatura atuais é o principal desafio a ser enfrentado. Isso implica que devem ser realizadas mudanças no nível do controlador numérico para conseguir adapta-los ao modelo do novo padrão. Quer dizer, os controladores das máquinas devem ter a capacidade de interpretar as informações de um processo contidas em um programa descrito em STEP-NC e definir as trajetórias da ferramenta para as operações de fabricação, podendo inclusive tomar decisões sobre o mesmo processo.

Segundo Rauch et al. [\[14\]](#page-101-2) as mudanças nos sistemas de manufatura devem ser realizadas gradualmente. Eles propõem um método baseado em três níveis de implementação: no primeiro nível, o sistema de controle é indireto, isso é, o programa descrito em STEP-NC é convertido em código G para que possa ser entendido pelos controladores existentes; no segundo nível já existe um controle direto, onde as trajetórias da ferramenta e as operações são executadas pela máquina diretamente desde o programa em STEP-NC; e, no terceiro nível, o controlador do sistema tem a capacidade de executar tarefas de forma inteligente e autônoma, que seria o nível a ser alcançado por todos os sistemas avançados de manufatura.

Assim, este trabalho trata com o problema associado ao desenvolvimento de um robô com cinematica paralela Delta Linear para AM, o qual possa ser consolidado como uma plataforma ´ para a implementação de um controlador baseado no padrão STEP-NC. O trabalho tem como missão assentar uma base para ir alcançando cada um dos níveis de implementação da metodo-logia proposta por Rauch et al. [\[14\]](#page-101-2). Porém, antes de entrar no primeiro nível de implementação é necessário desenvolver o modelo de dados que descreve as informações envolvidas num processo de AM a partir do qual possa ser gerado um programa em STEP-NC para um controlado de máquina. Por outro lado, é necessário desenvolver uma plataforma-máquina baseada em tecnologia aberta para implementar o novo controlador aderente a STEP-NC. As máquinas de AM comerciais trabalham com tecnologia proprietária que impedi a implementação de controladores baseados em tecnologia diferente e de fato adequar essas máquinas representa em primeira instância maior esforço do que desenvolve-las. Adicionalmente, como já foi dito, quanto à manufatura aditiva com STEP-NC o desenvolvimento é ainda incipiente, pelo que existe o problema decorrente da falta de referências relacionadas ao tema, mesmo que a falta de uma arquitetura

propriamente dita de AM/STEP-NC que possar ser considerada como referência.

## <span id="page-18-0"></span>1.3 Justificativa

Uma primeira justificativa para a realização deste trabalho encontra-se nos potenciais benefícios que oferece o padrão STEP-NC para o desenvolvimento dos novos sistemas de AM que serão voltados à demanda da manufatura moderna.

STEP-NC é defendido como o grande desafiador dos inconvenientes na troca de dados ao longo da cadeia digital CAD-CAPP-CAM-CNC.

STEP-NC provê suporte para uma cadeia digital de AM de alto nível, integrada e padronizada, através de um único formato contendo todas as informações necessária para a fabricação de uma peça desde seu projeto até o controlador CNC. Desta forma, habilita-se a interoperabilidade entre todos os módulos da cadeia CAx (CAD, CAPP, CAM, ...) eliminado a perda de informação entre eles e permitindo o fluxo de dados em qualquer sentido. Com STEP-NC não há necessidade de pós-processadores, o qual permite que um programa gerado para manufaturar uma peca particular possa ser utilizado em diferentes maquinas independentemente da marca do controlador. ´

Outra justificativa está relacionada com a adoção de uma arquitetura paralela Delta Linear para o desenvolvimento do robô/máquina de AM. O robôs possuem caraterísticas cinemáticas e dinâmicas como a velocidade e a baixa inercia que se tornam favoráveis para aplicação em processos aditivos. Adicionalmente, este tipo de arquitetura podem realizar movimentos sobre os três eixos X, Y e Z de maneira simultânea contrastando com as arquiteturas convencionais baseadas em estruturas cartesiana. Essa caraterística permite considerar o desenvolvimento de novas estratégias para AM, como a estratégia de curva em espiral que em primeira instância contribui na melhoria da qualidade das peças fabricadas e na diminuição dos tempos de fabricação [\[23\]](#page-102-1).

## <span id="page-18-1"></span>1.4 Objetivos da Dissertação

#### <span id="page-18-2"></span>1.4.1 Objetivo Geral

Desenvolver um robô com cinemática paralela Delta Linear para manufatura aditiva que possa ser usado como plataforma para aplicação do novo padrão de controle numérico STEP-NC.

### <span id="page-19-0"></span>1.4.2 Objetivos Específicos

Para atingir o objetivo geral deste trabalho, foram estabelecidos os objetivos específicos a seguir:

- Apontar a uma extensão da estrutura de dados do padrão STEP-NC para suportar a informação de planejamento de processo e fabricação em manufatura aditiva.
- Guiar e sistematizar o processo de desenvolvimento do robô Delta Linear através do uso de modelos de referência para o desenvolvimento de produtos.
- Apropriar ferramentas de projeto metodológico que possam auxiliar a tomada decisões e geração de conceitos de solução ao longo do processo de desenvolvimento.
- Validar os conceitos de projeto gerados através da construção de um protótipo funcional.
- Realizar uma análise de capabilidade a fim de avaliar o rendimento do robô e determinar erros de fabricação.

## <span id="page-19-1"></span>1.5 Aspectos Metodológicos

De acordo com Gil [\[24\]](#page-102-2), o tipo de pesquisa científica pode ser classificada a partir de dois pontos de vista:

• Quanto aos objetivos - uma pesquisa pode ser do tipo: exploratoria, descritiva ou explica- ´ tiva. A pesquisa abordada neste trabalho de dissertação encaixa dentro do tipo de pesquisa exploratória, pois busca consolidar uma plataforma de manufatura aditiva baseada em uma arquitetura com cinematica paralela Delta Linear, a qual possa ser usada como base para o ´ desenvolvimento e aplicação de modelos de dados de STEP-NC.

A norma ISO 14649 e ISO 10303-238, conhecida como STEP-NC, é um novo padrão para descrever a informação do ciclo de vida de um produto desde seu projeto até a fabricação. No entanto, ainda não tem sido totalmente consolidado e encontra-se sob desenvolvimento. Este trabalho explora o modelo de informação do padrão STEP-NC com o objetivo de propor uma extensão para suportar a informação associada com processos de AM. Mesmo assim, visa propor uma plataforma para a implementação dos modelos de informação de AM aderentes a STEP-NC.

O desenvolvimento do robô é abordado na visão de desenvolvimento de produto, empregando um modelo de referência genérico com o intuito de sistematizar as atividades do processo de desenvolvimento. Mesmo assim, um modelo de referência específico para o desenvolvimento de produtos mecatrônicos é adotado para estruturar o detalhamento dos domínios que compõem o robô (mecânico, eletroeletrônico e computacional).

Também é tratado um método de otimização dimensional baseado em minimização monoobjetivo aplicado sobre o projeto mecânico do robô com o intuito de obter as dimensões mínimas dos parâmetros cinemáticos do rDL-AM que satisfaçam um espaço de trabalho cilíndrico prescrito.

Como resultado deste trabalho tem-se um prototipo funcional da plataforma projetada para ´ o rDL-AM, a qual é validada através de uma análise de erros dimensionais e geométricos realizada sobre algumas das pecas fabricadas.

• Quanto aos procedimentos técnicos - uma pesquisa pode ser: bibliográfica, documental, experimental, levantamento ou pesquisa-ação. Em relação a esta classificação, a pesquisa descrita aqui apresenta caraterísticas de pesquisa bibliográfica, sendo que inclui uma fundamentação teórica baseada em uma revisão de bibliografia sobre os principais tópicos envolvidos no trabalho.

## <span id="page-20-0"></span>1.6 Contribuições do Trabalho

Saliente-se que não existe ainda parte da norma ISO 14649 e ISO 10303-238 (STEP-NC) estabelecidas para os processos de AM, portanto este trabalho constitui uma contribuição real a seu desenvolvimento. Aqui é proposto um novo modelo de dados em STEP-NC para descrever as informações associadas a uma parte sendo fabricada com processos aditivos. É introduzido o conceito de *AM-layer-feature* para referenciar as camadas do modelo 3D fatiado da parte como ` as *features* de AM. Também é proposta uma plataforma aberta com controle indireto em primeira instância para a implementação do modelo de dados proposto.

Neste trabalho, também é apresentado como contribuição o desenvolvimento de uma nova configuração do robô Delta Linear para AM usando hastes simples e juntas rotacionais; o mecanismo Delta da nova configuração rejeita a necessidade de plataforma.

O desenvolvimento do rDL-AM é abordado sob visão de desenvolvimento de produto, usando um modelo de referência genérico e um modelo de referência específico para o desenvolvimento de produtos mecatrônicos (modelo V). Ao longo do processo de desenvolvimento, são empregadas ferramentas de projeto sistemático como o desdobramento da função de qualidade para transformar os requerimentos de usuário em requisitos de projeto e, a matriz morfológica e a matriz de Pugh para a formulação e seleção de conceitos e princípios de solução. Não foi encontrada referência na literatura com este tipo de abordagem aplicada ao desenvolvimento de um robô Delta Linear para AM.

Adicionalmente, um método de síntese dimensional usando algoritmos genéticos é aplicado à

otimização dimensional dos parâmetros cinemáticos do rDL-AM. Isso, constitui uma contribuição na medida que a análise de otimização dimensional não tem sido aplicada à nova configuração do mecanismo Delta Linear proposta no presente trabalho.

## <span id="page-21-0"></span>1.7 Estrutura da Dissertação

A presente dissertação foi organizada numa estrutura de sete capítulos incluindo esta introdução, os quais têm sido dispostos de maneira sequencial atingindo à lógica do desenvolvimento assim:

O Capítulo [2](#page-22-0) apresenta a fundamentação teórica sobre os principais tópicos tratados no trabalho e que servem para o entendimento do mesmo.

O Capítulo [3](#page-40-0) aborda os principais trabalhos encontrados na literatura relacionados à proposição de modelos de informação para AM baseados em STEP-NC e ao projeto e desenvolvimento de robôs com arquitetura paralela Delta Linear.

O Capítulo [4](#page-46-0) trata da proposta do novo modelo de informação para AM com STEP-NC.

O Capítulo [5](#page-54-0) é dedicado ao processo de desenvolvimento do rDL-AM descrito através das fases do modelo de referência genérico adotado.

O Capítulo [6](#page-90-0) apresenta um estudo de caso com a validação do robô através da construção de um protótipo funcional e uma análise de capabilidade.

Por fim, o Capítulo [7](#page-97-0) expõe as principais conclusões do trabalho e provê indicações para trabalhos futuros.

# <span id="page-22-0"></span>Capítulo 2

## Fundamentação Teórica

Esse capítulo tem como objetivo contextualizar o leitor quanto aos tópicos que serão tratados no presente trabalho. Primeiramente, é abordada a manufatura aditiva como novo processo básico de manufatura, sua definição, principais processos e o estado da sua atual cadeia digital. Logo após, são apresentados os padrões STEP e STEP-NC, seus objetivos como padrões para representação de dados de projeto e manufatura, bem como suas estruturas e principais partes constituintes.

Adicionalmente, também é são tratados conceitos sobre o tópico de processo de desenvolvimento de produtos mecatrônicos, definindo um modelo de referência genérico e um modelo de referência específico. Além disso, é descrito o desdobramento da função de qualidade como ferramenta de projeto conceitual. Finalmente, são apresentados alguns conceitos sobre os algoritmos genéticos como método de otimização.

## <span id="page-22-1"></span>2.1 Manufatura Aditiva

Manufatura Aditiva, também referida como Impressão 3D ou Prototipagem Rápida, reúne um conjunto de processos que permitem a fabricação de objetos físicos por adição de camadas sucessivas de material a partir de um modelo CAD, em contraste com os processos de manufatura subtrativa. Desde sua origem nos anos 1980s, esses processos têm experimentado um considerável progresso e expansão. Mais de 870 máquinas e 1500 materiais de AM estão hoje em dia dis-poníveis no mercado [\[25\]](#page-102-3). Sua ampla expansão abrange áreas da engenharia como a aeronáutica e automotiva, arquitetura, biomédica, circuitos eletrônicos, etc. devido à suas capacidades únicas de reduzir o tempo de lançamento dos produtos ao mercado, facilitar a fabricação de objetos com geometrias complexas, permitir a personalização em massa, reduzir a cadeia de suprimentos, etc. [\[7\]](#page-100-6).

Segundo a norma ISO/ASTM 52900 [\[26\]](#page-102-4) os processos de AM são classificados em sete cate-

gorias dependendo do tipo de material (sólido, líquido e pó) e da técnica de fabricação utilizada. Assim, tem-se AM por: jato aglutinante, deposição de energia direcionada, extrusão de material, jato de material, fusão de camada de pó, laminação de folhas e foto-polimerização. Esta ampla variedade de tecnologias tem permitido que a AM não seja reservada só para a prototipagem de partes, mas agora também para a produção de partes funcionais com alto valor agregado.

Dentro da categoria de fabricação por extrusão de material, a técnica de Modelagem por Deposição Fundida (FDM-*Fused Deposition Modeling*) é uma das mais populares e usadas pela sua simplicidade e baixo custo, se tornando atrativa para pequenas e médias empresas. A técnica FDM, também conhecida como FFF (*Fused Filament Fabrication*), foi introduzida pela Stratasys em 1989 [\[27\]](#page-102-5).

Conforme ilustrado na Figura [2.1,](#page-23-0) este processo consiste em empurrar um filamento para dentro de uma extrusora por meio de um motor de passos acoplado com um sistema de engrenagens, permitindo a sua extrusão através do bico (*hotend*) que tem um diâmetro menor do que o filamento. O filamento extrudido é depositado na parte superior da plataforma ou acima da camada anterior. As máquinas FDM usam geralmente três eixos de coordenadas: eixo Z para posicionar a plataforma e o plano X-Y para gerar os movimentos do extrusor, permitindo a deposição do filamento sobre este plano.

<span id="page-23-0"></span>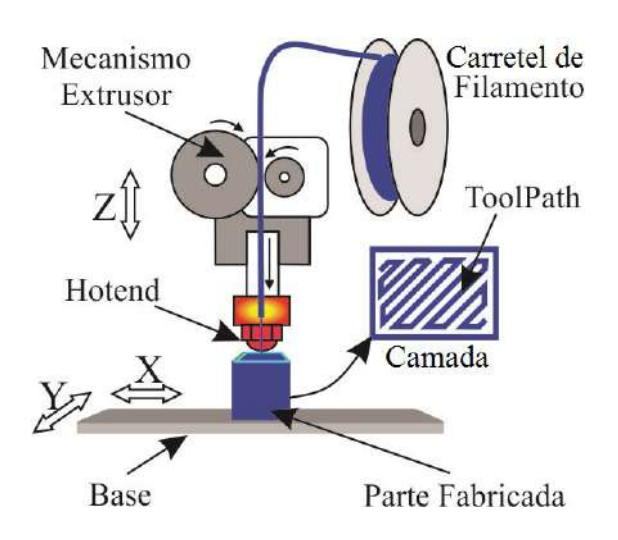

Figura 2.1: Representação da técnica do processo de FDM. Fonte: autor.

Como foi mencionado, a tecnologia FDM é barata e fácil de implementar num sistema de AM, portanto neste trabalho será usada como técnica de fabricação aplicada no rDL-AM. Em geral, todos os processos baseiam-se na mesma sequência de passos para a fabricação de uma parte como descrito na seguinte subseção.

#### <span id="page-24-0"></span>2.1.1 O estado atual da cadeia digital da AM

Visto de forma holística, o processo de AM pode ser considerado basicamente como uma sequência de quatro etapas principais: projeto da parte; planejamento de processo; fabricação; e pós-processamento. A organização sequencial dessas etapas é conhecida como a *cadeia digital* da AM. A típica cadeia digital utilizada atualmente nos processos de AM é ilustrada na Figura [2.2.](#page-24-1) Na primeira etapa, o projeto da parte é gerado como um modelo 3D sólido através do uso de um software CAD. Logo após, o modelo CAD é transferido para o software CAPP/CAM usando, a maior parte do tempo, o formato de arquivo STL (*Standard Triangulation Lenguage*). No software CAPP/CAM (segunda etapa), seleciona-se a orientação ideal para a fabricação da parte e as estruturas de suporte são definidas para as superfícies que estão totalmente suspensas no ar. Em seguida o modelo de parte é fatiado em camadas de uma determinada espessura e os parâmetros de fabricação adicionais, como densidade de preenchimento de cada camada, número de perímetros e estratégias de preenchimento externo, são especificados pela engenheiro de fabricação. O software CAPP/CAM determina automaticamente os *toolpaths* necessários para cada camada e um pós-processador é responsável pela geração de instruções otimizadas (código G) com base nos recursos de uma máquina CNC predefinida. Na terceira etapa, a peça é então fabricada através da execução sequencial das instruções contidas no arquivo CAM para máquina especificada. Finalmente, a peca fabricada pode ser testada e validada (quarto estágio) antes de ser enviada para o usuário final.

<span id="page-24-1"></span>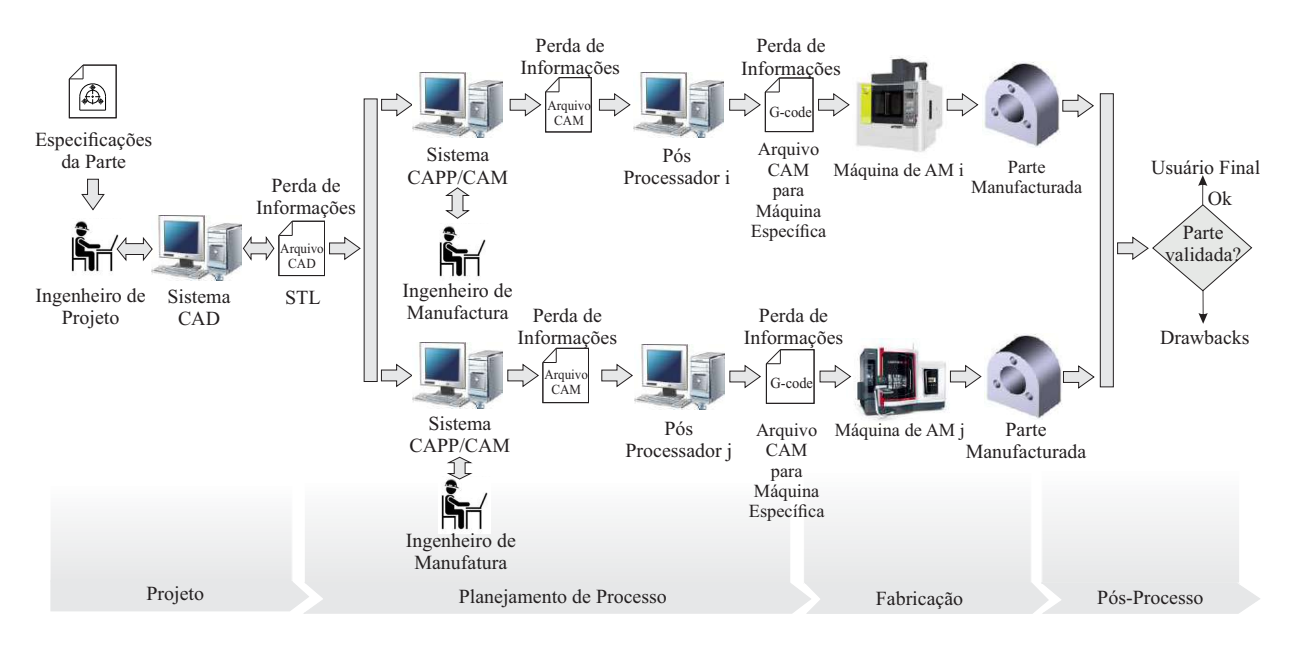

Figura 2.2: Situação atual da cadeia digital da AM. Fonte: autor.

Conforme exposto, observa-se que para fabricar um produto utilizando sistema AM, e ne- ´ cessário usar muitos arquivos e processos de conversão. Em primeiro lugar, o formato STL tem sido usado como o padrão *de facto* para a transferência de dados de projeto 3D para a maioria dos sistemas de AM. No entanto, é sabido que o formato STL é apenas uma aproximação da geometria exata do modelo da parte representado por elementos triangulares discretos [\[28\]](#page-102-6). Cada triângulo é definido por doze pontos de números flutuante correspondentes à sua unidade normal e vértices (direção e ordem dados pela regra da mão direita). Já isso apresenta brechas geométricas no modelo, uma vez que um vértice pode ser compartilhado por dois ou mais triângulos e pequenos erros de arredondamento resultam em vértices que não coincidem exatamente. Além disso, as informações de alto nível, como tolerâncias, rugosidade, material, cor, etc., não estão presentes neste formato. Ainda pior, o formato STL apresenta problemas como redundancia de ˆ informações, escalabilidade fraca, perda de elementos geométricos, unidades dimensionais não definidas, entre outros.

Por outro lado, os controladores CNC dos sistemas de AM ainda utilizam o padrão ISO 6983 [\[29\]](#page-102-7), conhecido como código G. A linguagem ISO 6983 define comandos alfanuméricos com informações limitadas principalmente ao movimento dos eixos da máquina, e não se preocupa pela própria informação do processo. Já isso significa um desperdício das capacidades dos sistemas CNC. Além disso, cada provedor de sistemas CNC é relutante em definir instruções de código específicas para seus controladores, criando a necessidade de um pós-processador e um especialista para cada máquina, o que limita severamente a flexibilidade e a interoperabilidade desses sistemas. Adicionalmente, o fluxo de dados bidirecional e a disponibilidade de informações de inspeção desde o chão de fábrica não são possíveis nesta cadeia digital.

Até agora, esta cadeia funcionou de forma aceitável, mas as demandas de uma nova indústria, incluindo o conceito da Industria 4.0, requerem mais flexibilidade e interoperabilidade dos siste- ´ mas de fabricação, o qual é impossível com a cadeia digital atual. Portanto, novas possibilidades para a padronização e integração da cadeia digital AM devem ser exploradas. Neste sentido, o novo padrão de controle numérico, STEP-NC, é glorificado como a grande solução aos problemas de despadronização da cadeia digital dos sistemas avançados de manufatura. STEP-NC é apresentado na próxima seção.

### <span id="page-25-0"></span>2.2 Os padrões ISO 10303 e ISO 14649

O projeto e a manufatura experimentaram um enorme progresso com a introdução do computador no anos 1950s, o mesmo que experimentaram as máquina-ferramentas com o advento do controle numérico. Tal avanço, significou importantes benefícios para as indústrias em termos de redução de tempos e custos de produção e no aumento da precisão e qualidade dos produtos. No entanto, existe ainda uma sombra quanto à integração e padronização dos sistemas de projeto e manufatura computadorizados. A necessidade de sistemas inteligentes baseados em conhecimento para a integração da cadeia CAD-CAM-CNC, tem evocado grande atenção nas últimas décadas.

Na segunda metade da década de 1980, um esforço unificado foi iniciado pela comunidade internacional para desenvolver um poderoso conjunto de padrões, todos sob a norma ISO 10303 [\[30\]](#page-102-8), conhecidos como STEP (*STandard for the Exchange of Product Model Data*). O objetivo do STEP é prover uma linguagem comum para descrever, de maneira completa e sem ambiguidade, a informação de todos os aspectos técnicos do produto ao longo do seu ciclo de vida. A natureza neutra deste padrão torna-o adequado para o intercâmbio de informação entre diferentes ambientes computacionais, independentemente do sistema específico.

STEP evoluiu a partir de esforços anteriores por consolidar um formato padrão para representar a informação do produto em sistemas CAD, particularmente desde os padrões IGES (Initial *Graphics Exchange Specification*) e PDES (*Product Data Exchange Specification*). Muitos dos experientes que tinham colaborado na construção do IGES e PDES, foram transferidos ao comité ISO TC184/SC4 para fazer parte do novo esforço internacional. A primeira versão do STEP para se tornar um padrão ISO foi adotada em 1994 e empresas como a General Electric, Boeing e General Motors começaram a anunciar compromissos em usar o STEP em 1995 [\[1\]](#page-100-0).

O padrão STEP está organizado em documentos individuais chamados *Partes*, os quais são numerados e agrupados em series dependendo se são do mesmo tipo [\[1\]](#page-100-0). Dessa forma, a estrutura da norma STEP contem as seguintes séries e partes: Visão geral e princípios fundamentais (Parte 1), Métodos de descrição (Partes 11-19), Métodos de implementação (Partes 21-29), Metodologia e estrutura de teste de conformidade (Partes 31-39), Recursos genéricos integrados (Partes 41-59), Recursos genéricos integrados (101-199), Protocolos de aplicação (201-299), Conjuntos de testes abstratos (301-399), Construtores interpretados de aplicação (501-599) e Módulos de aplicação (1001-1999). A Figura [2.3](#page-27-1) apresenta um resumo da estrutura do padrao STEP com as principais ˜ Partes.

#### <span id="page-26-0"></span>2.2.1 A linguagem de descrição EXPRESS

A linguagem *EXPRESS* é um *método de descrição* de dados formalizado como Parte 11 [\[31\]](#page-102-9) de STEP, que permite especificar a informação do produto de forma consistente, precisa e compacta utilizando um modelo de dados baseado num relacionamento Entidade-Atributo. O EX-PRESS suporta a descrição de estruturas de dados orientada a objetos, mas os objetos não pos-suem funções ou métodos executáveis [\[1\]](#page-100-0). Assim, em EXPRESS, um objeto é chamado Entidade e as propriedades do objeto são chamadas Atributos. A relação entre entidades é dada pelo grau de parentesco (subtipo e super-tipo). EXPRESS é interpretável por computador e legível por humanos, e sua maneira de representar os dados pode ser textual com uma semântica lexical ou gráfica com diagramas ilustrativos (EXPRESS-G também fornecido na Parte 11).

EXPRESS utiliza uma série de construtores para a descrição de um modelo de dados, os quais são:

<span id="page-27-1"></span>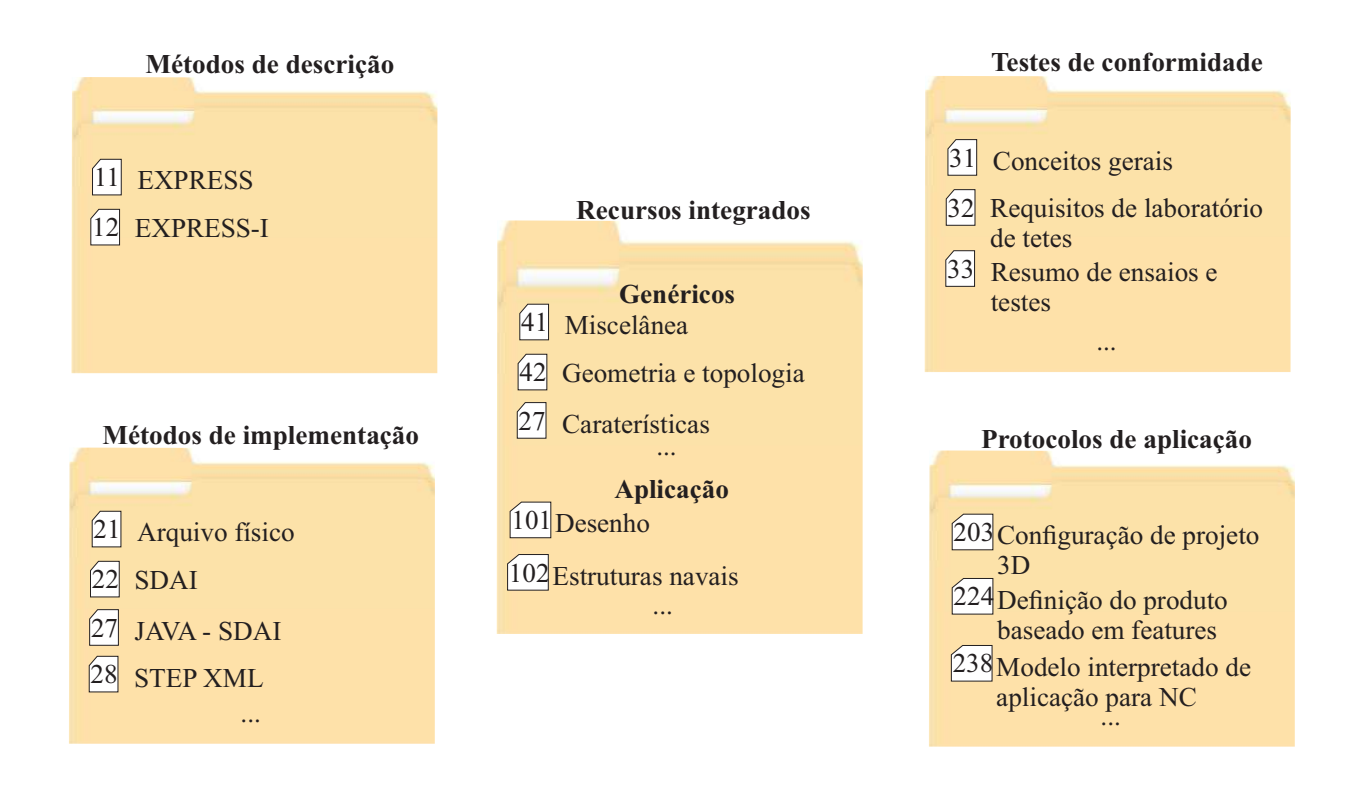

Figura 2.3: Vista simplificada da estrutura do padrão STEP. Fonte: Autor.

- *SCHEMA*: um conjunto logicamente completo de definições de entidades.
- *ENTITY*: definição do tipo de objeto na descrição do modelo de dados.
- *SUBTYPE* e *SUPERTYPE*: grau de relacionamento entre entidades.
- *RULE, PROCEDURE, FUNCTION*: estabelecem operações e restrições de informação dentro do modelo.

A Figura [2.4](#page-28-0) apresenta um exemplo ilustrativo de um modelo em EXPRESS e seu equivalente em EXPRESS-G, onde *mulher* e *homem* são subentidades da entidade *persona*, a qual possui os atributos *nome*, *sobrenome*, *idade* e *naturalidade*.

#### <span id="page-27-0"></span>2.2.2 O padrão STEP-NC

O novo padrão controle numérico compatível com STEP, conhecido como STEP-NC, amplia os modelos ISO 10303/STEP para suportar informação do processo de fabricação e da máquinaferramenta. STEP-NC destina-se a facilitar a troca contínua de dados entre os sistemas CAPP/-CAM e CNC, além de fornecer um modelo de dados orientado a objeto de alto nível para uma próxima geração de controladores inteligentes com funções avançadas. Atualmente, dentro da ISO, existem duas versões do STEP-NC em desenvolvimento: ISO 14649 [\[11\]](#page-100-10)-Application Re*ference Model* (ARM) sendo desenvolvido pelo comitê ISO TC184/SC1 e, ISO 10303-238 [\[32\]](#page-102-10)

<span id="page-28-0"></span>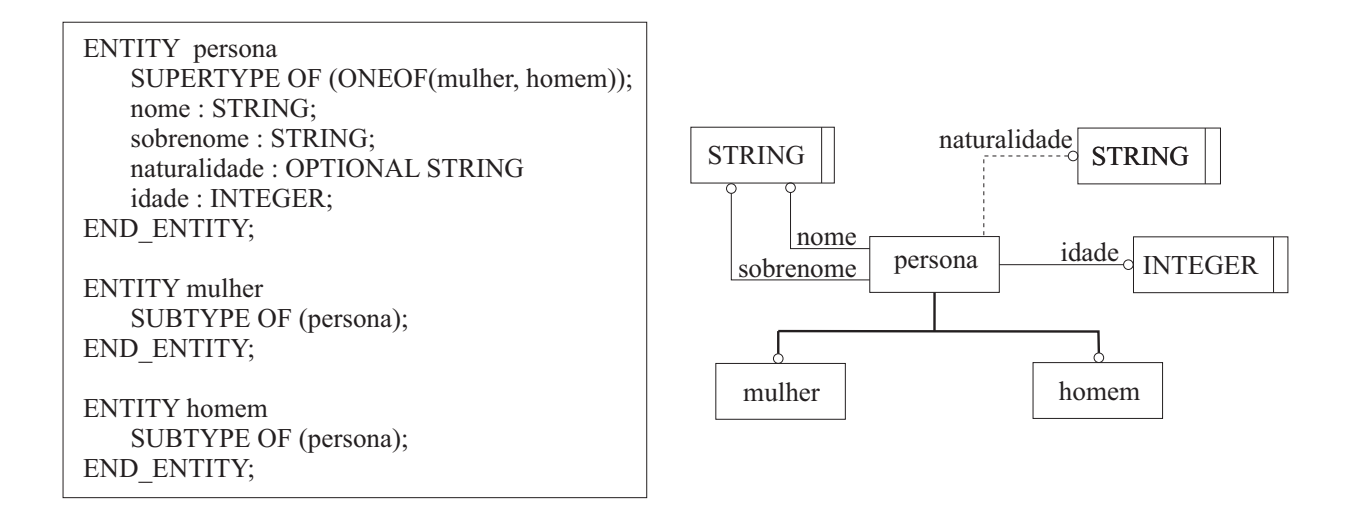

Figura 2.4: Exemplo de modelo em EXPRESS à esquerda e seu equivalente em EXPRESS-G à direita. Adaptado de [\[1\]](#page-100-0).

- *Modelo Interpretado de Aplicação* (AIM) sendo desenvolvido pelo comitê ISO TC184/SC4. O ISO 10303-238 liga tudo no ARM dentro de um AIM para conseguir uma melhor integração com outros recursos do STEP [\[33\]](#page-102-11). Kramer et al. [\[34\]](#page-102-12) demonstraram que ambas versoes do STEP-NC ˜ podem ser implementadas com sucesso.

ISO 14649 constitui um conjunto de padroes representados por um modelo de dados hierar- ˜ quizado, os quais são escritos em EXPRESSS e são modelo de tipo ARM. ISO 14649 também encontra-se organizado em Partes como o STEP, umas estando ainda sob desenvolvimento e outras já constituídas. As Partes que têm sido desenvolvidas são em particular para os processos de usinagem (fresamento, torneamento). A seguir são descritas as partes principais do ISO 14649:

- Parte 1: Visão geral e princípios fundamentais.
- Parte 10: Dados de processos genérica.
- Parte 11: Dados de processo para fresamento.
- Parte 12: Dados de processo para torneamento.
- Parte 111: Ferramentas para fresamento.
- **Métodos de implementação** • Parte 111: Ferramentas para Torneamento.

Tanto o ISO 14649 e ISO 10303-238 visam substituir o atual código G amplamente utiliatura  $\Omega$ s descrição de informações de micro-planejamento de processo usando o conceito de features. ... zado pelos sistemas avançados de manufatura. Os modelos do STEP-NC são pretendidos para a

 $28.8$ Os processos aditivos ainda não possuem um modelo de informação formalizado para sua inclusão dentro da norma. Isso é devido a que os processos de AM são relativamente novos, e até agora só alcançaram um nível de desenvolvimento para ser adotados como processos de manufatura básicos dentro da cadeia de processos. No entanto, é sabido que os modelos do STEP-NC podem ser estendidos para representar informação de processo em sistemas de AM. A partir dessa premissa é que o presente trabalho visa propor uma extensão de STEP-NC para AM.

## <span id="page-29-0"></span>2.3 Processo de Desenvolvimento de Produto

Desde uma conceituação de marketing, um *produto* é tudo aquilo que uma empresa oferece ao mercado com o objetivo de satisfazer as necessidades de um cliente. Entretanto, o *processo de desenvolvimento de produto* (PDP) refere-se ao conjunto de passos e/ou atividades que lhe permitem a uma empresa, a partir de uma percepção de oportunidade de mercado, conceber, projetar, produzir e comercializar um produto considerando inclusive seu posterior descarte. No enten-dimento de Clarck e Fujimoto [\[35\]](#page-103-0), é através do PDP que uma organização reuni e transforma dados sobre oportunidades de mercado, em informações de valor para a produção comercial.

Ainda o PDP pode envolver tanto a modificação de um produto já existente, como a formulação de um produto totalmente novo que satisfaz um recém-definido desejo dos clientes ou de um nicho de mercado.

Aderente a qualquer definição, o PDP possui uma natureza complexa e interdisciplinar. Complexa, na medida que existe uma constante tomada de decisões para definir as caraterísticas do produto ao longo do seu ciclo de vida; e interdisciplinar, sendo que requer a ingerência dos distintos departamentos da empresa (marketing, produção, vendas, direção, etc). Portanto, a literatura aponta à necessidade de modelos de referência formalizados e estruturados que sirvam como diretrizes no intuito de integrar e sistematizar as atividades do PDP [\[2,](#page-100-1) [36,](#page-103-1) [35\]](#page-103-0). Quer dizer, definir e descrever, o mais abrangente possível, a organização, sequência e relação de todas as etapas que devem ser executadas durante o desenvolvimento para conseguir o produto desejado.

Neste contexto, Ulrich e Eppinger [\[2\]](#page-100-1) ressaltam a importância de empregar modelos referências durante o PDP por três razões: 1) tornam o processo de decisão explícito, permitindo que todos na equipe de desenvolvimento compreendam a racionalidade de uma decisão e reduzam a possibilidade de avancar com decisões não suportadas. 2) atuam como *checklist* dos passos-chave dentro do PDP, garantindo que questões importantes não sejam esquecidas. 3) são em grande parte auto-documentados; no processo de execução das atividades de desenvolvimento, a equipe cria um registro do processo de tomada de decisão para referência futura.

No presente trabalho, o desenvolvimento do rDL-AM é abordado na visão de desenvolvimento de produto. Portanto, um modelo de referência genérico é adotado com o intuito de estruturar o processo de projeto e desenvolvimento do robô. Tal modelo é descrito no seguinte apartado.

#### <span id="page-30-0"></span>2.3.1 Modelo de Referência Genérico para o PDP

Ulrich e Eppinger [\[2\]](#page-100-1) desenvolveram um modelo de referência genérico, o qual contou a participação de estudantes de diversas áreas do MIT (*Massachusetts Institute of Technology*) e foi aplicado pela primeira vez no ano 2000 sobre distintos exemplos práticos. Eles propõem uma metodologia estruturada que pode ser usada pelas empresas e seus profissionais como passo-apasso ou *template* para sistematizar o PDP. O modelo apresentado na Figura [2.5](#page-32-0) foca-se sobre as funções de marketing, projeto e manufatura, e organiza o PDP nas fases de Planejamento, Desenvolvimento do Conceito, Projeto de Sistemas, Projeto Detalhado, Teste e Refinamento, e Lacamento à Produção. Essas fases caraterizam-se por ser sequenciais e hierárquicas. Cada uma delas é descrita a seguir:

- O processo inicia com a fase de planejamento ou fase 0, onde a ideia do novo produto e´ aprovada e lançada ao desenvolvimento após à identificação da oportunidade de mercado. No processo de planejamento são consideradas oportunidades para o desenvolvimento do novo produto desde diversas fontes, incluindo pesquisas de mercado, consumidores, equipes de desenvolvimento e *benchmarking* dos concorrentes. A saída dessa fase inclui o portfólio do produto, a estimativa de tempo de introdução ao mercado e a alocação dos recursos necessários.
- Na fase de desenvolvimento do concepto, o objetivo é definir um conjunto de especificações técnicas e/ou atributos do produto sendo desenvolvido. Quer dizer, as funcionalidades, caraterísticas e nível de tecnologia que estarão presentes no produto final. Para isso é necessário conhecer o mínimo que o cliente espera e deseja encontrar no produto; ou seja, identificar as necessidades do cliente. Conhecendo essas informações, é possível formular alternativas de conceito-solução para o produto, e finalmente, um ou mais conceitos são selecionados e avaliados para definir as especificações-meta do produto final.
- A fase de projeto de sistemas trata com a definição funcional e física da arquitetura do produto. Nessa fase, ocorre a formulação e seleção de princípios de solução que atinjam as especificações-meta que foram definidas na fase imediatamente anterior, o qual pode ser visto como uma transição do abstrato para o concreto. A busca e seleção das soluções  $\acute{\text{e}}$  realizada através de métodos de concepção tanto intuitivos (baseados na criatividade do projetista) como sistematicos (com o uso de ferramentas estruturadas de projeto). O resul- ´ tado final dessa fase é a definição da arquitetura global do produto decomposta através de sistemas, subsistemas e componentes (SSCs).
- Sendo que a fase de projeto detalhado prossegue à fase de projeto de sistemas, a informação de entrada nela é a concepção da arquitetura do produto desdobrada em SSCs. O objetivo dessa fase é conseguir um amplo nível de detalhamento dos SSCs e finalizar todas as especificações do produto antes de ser encaminhado à manufatura. Especificações de

de material, tolerâncias e acabamento são definidas para todas e cada uma das partes inclusas no produto. São listadas as partes que serão adquiridas comercialmente e as partes que devem ser fabricadas. Para essas últimas, são definidos os processos e recursos a ser utilizados. Cabe dizer, que o processo de detalhamento pode ser guiado através de uma metodologia estruturada para o desenvolvimento de um tipo de produto específico; por exemplo, um produto mecatrônico. Finalmente, a saída dessa fase é um plano de processo do produto.

- A fase de teste e refinamento envolve a elaboração de versões protótipo do produto para avaliação e validação dos conceptos de projeto gerados. Protótipos de partes individuais são criados para verificar especificações de tolerância e/ou ajustes. Tais versões de teste não necessariamente são fabricadas com os processos que serão usados na produção final. Também, são realizados teste de funcionamento para avaliar o desempenho de operação do produto. O objetivo destes testes é responder à questão relacionada com a necessidade de realizar mudanças no projeto, antes de passar à fase de produção.
- A última fase, lançamento à produção, tem que ver com a fabricação do produto final através de um determinado sistema de produção e sua colocação no mercado. A fase contempla todas aquelas atividades da cadeia de suprimentos, tais como as estrategias de venda ´ e distribuição, formas de atendimento ao cliente, assistência técnica, e publicidade e marketing. Dentro dessa fase também existe um pós-laçamento, o qual permite obter uma perspectiva tanto comercial como tecnica do impacto gerado pelo produto no mercado a ´ fim de identificar possíveis melhorias a futuro.

Embora que os modelos de referência para o PDP tentam ser formalizados e unificados, não significa que sejam fechados à adaptação, modificação e/ou implantação de melhorias. Assim, um modelo de referência só pretende constituir uma base para a empresa, a partir da qual podem ser estabelecidos modelos para um processo ou produto específico [\[36\]](#page-103-1). Com isso em mente, e considerando o rDL-AM como um produto mecatrônico, neste trabalho o modelo de referência genérico é complementado com um modelo específico para o desenvolvimento de produtos mecatrônicos dentro da fase de projeto detalhado descrita anteriormente. O modelo é tratado na seguinte subseção.

#### <span id="page-31-0"></span>2.3.2 Modelo para o Desenvolvimento de Produtos Mecatrônicos

#### 2.3.2.1 Mecatrônica e produto mecatrônico

O termo *Mecatrônica* foi introduzido pela primeira vez no Japão em meados dos anos 1970s para fazer referência de maneira rudimentar à combinação de "Meca-mecânica e "trônica-eletrônica" [\[3\]](#page-100-2). A partir de então muitas definições tem surgido ao redor da mecatrônica já como uma disciplina científica, podendo ser uma das definições mais precisas a que considera a mecatrônica

<span id="page-32-0"></span>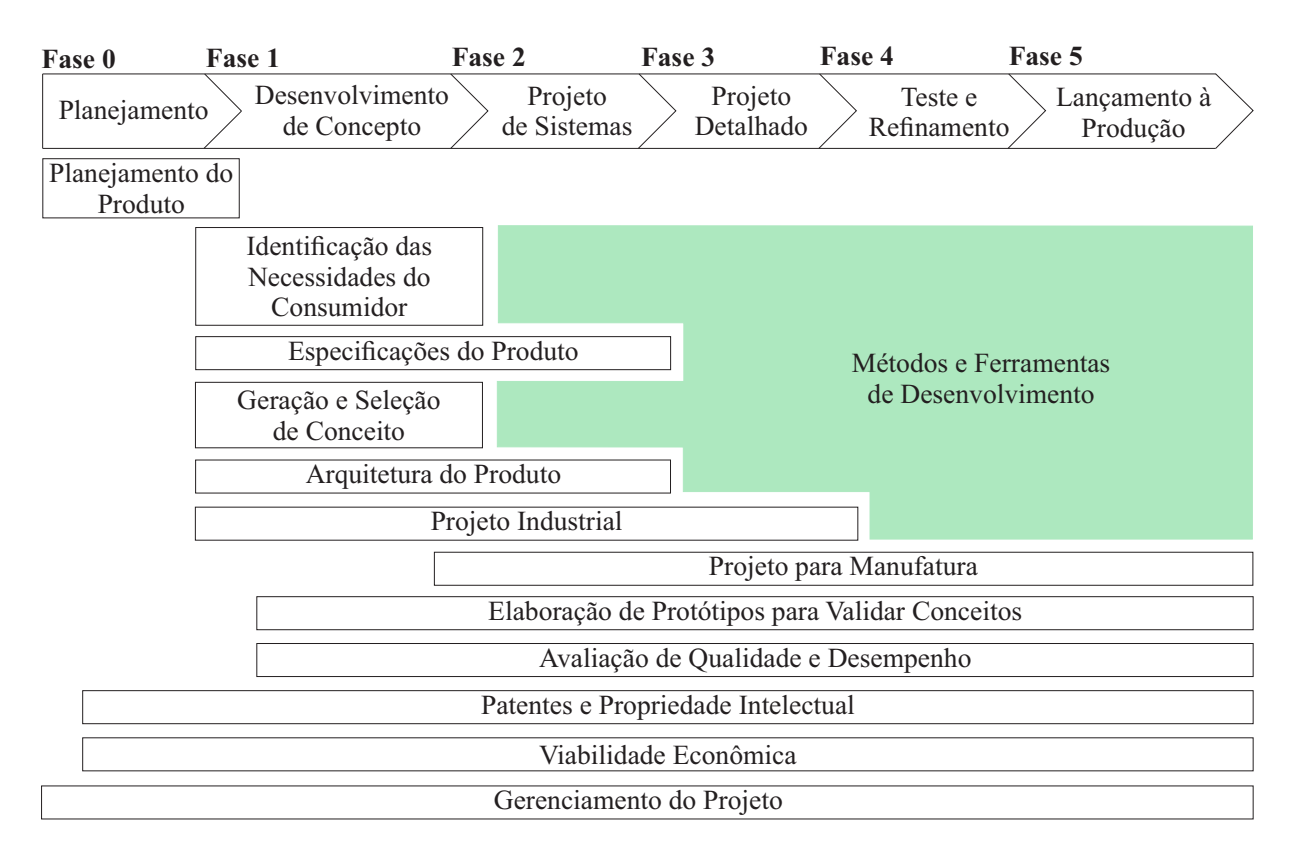

Figura 2.5: Fases do processo de desenvolvimento de produto. Adaptado de [\[2\]](#page-100-1).

como a *integrac¸ao sin ˜ ergica da engenharia mec ´ anica com eletr ˆ onica e controle inform ˆ atico in- ´ teligente no projeto e manufatura de produtos e processos industriais* [\[37\]](#page-103-2).

Qualquer definição conduz a considerar a mecatrônica como um campo interdisciplinar, no qual as seguintes três disciplinas atuam conjuntamente [\[3\]](#page-100-2):

- *Sistemas mecânicos* (elementos mecânicos, máquinas, mecanismos de precisão);
- *Sistemas eletroeletrônicos* (microcontroladores, eletrônica de potência, sensores, atuadores); e
- *Tecnologias da Informação* (teoria de sistemas, automação, engenharia de software, inteligencia artificial).

Sendo assim, o que poderia ser considerado como um *produto mecatrônico*? Macêdo [\[38\]](#page-103-3) diz que existe uma dificuldade em estabelecer uma definição universal de produto mecatrônico pelo amplo espectro de produtos baseados na mecatrônica, no entanto pode-se considerar como produto mecatrônico se obedece o seguinte:

- constitui uma integração das tecnologias mecânica, eletroeletrônica e computacional;
- suas funcionalidades são providas pela integração das tecnologias anteriores;

• constitui um sistema de controle, seja em malha aberta ou em malha fechada.

Adicionalmente, os principais componentes que possui esse tipo de produto são, segundo Bishop  $[3]$ : 1) sistema físico-mecânico, 2) sensores e atuadores, 3) aquisicão e processamento de dados, 4) arquitetura de controle, e 5) sinais e interface de usuario. A Figura [2.6](#page-33-0) ilustra o concepto ´ genérico de produto mecatrônico com os elementos mencionados.

<span id="page-33-0"></span>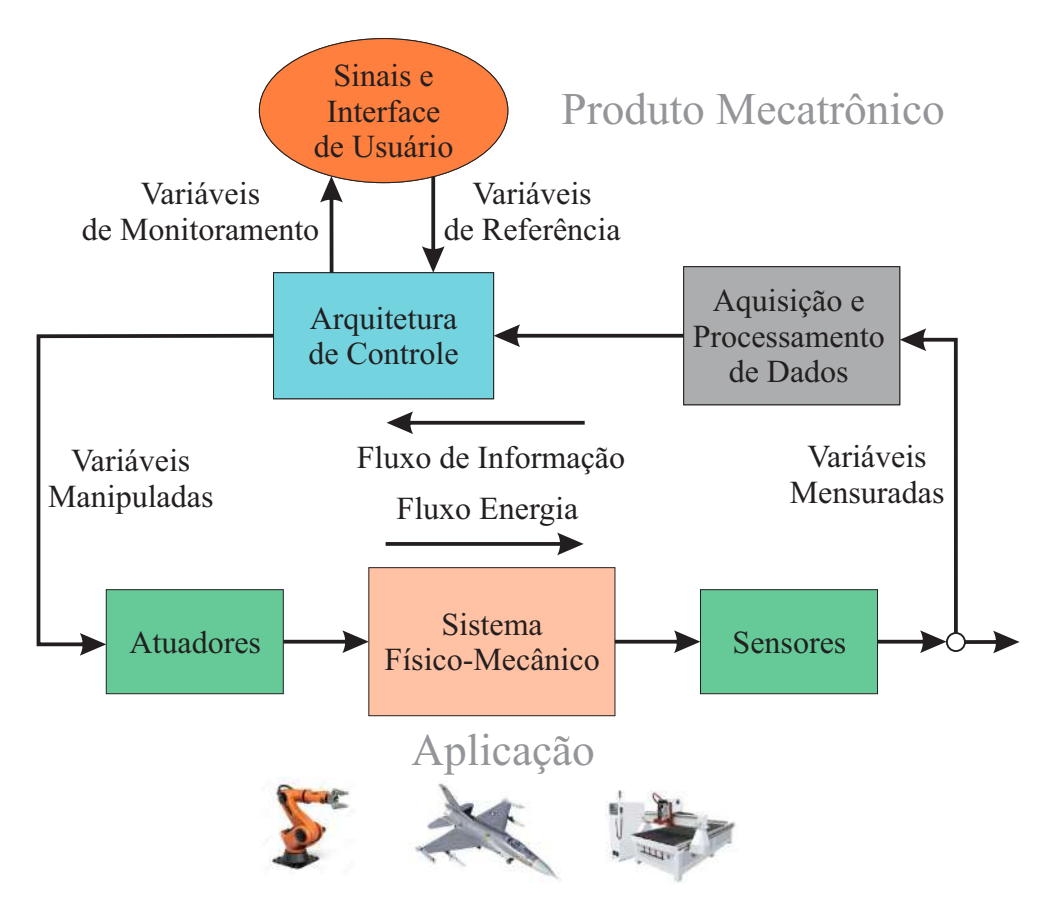

Figura 2.6: Elementos de um produto mecatrônico. Adaptado de [\[3\]](#page-100-2).

Conforme exposto, um produto mecatrônico não é só a combinação de um sistema mecânico e um sistema eletrônico, e é mais do que apenas um sistema de controle; é a integração completa de todos eles. Consequentemente, isso faz que um produto mecatrônico seja caraterizado por um alto grau de complexidade tecnológica, sendo que no seu desenvolvimento, a geração de soluções para o projeto demanda conhecimento de tecnologias mecânicas, eletroeletrônicas e computacionais. A fim de suportar tal complexidade, o uso de modelos de referência específicos é de grande importância. Porém, esses modelos precisam ser integrados em modelos de referência genéricos. O modelo genérico permite contemplar todas as etapas do ciclo de vida de produto como um todo, enquanto o modelo específico funciona como complemento para alcançar o nível de detalhamento requerido por um produto mecatrônico.

#### 2.3.2.2 Modelo V - VDI 2206

Desde setembro do ano 2000, a Associação Alemã de Engenheiros, com o professor Gausmeier como principal responsável, tem trabalhado no desenvolvimento de um novo modelo de referência, denominado modelo V sob a guia industrial VDI 2206 [\[39,](#page-103-4) [40\]](#page-103-5). O modelo apresentado na Figura [2.7](#page-35-1) tem como objetivo prover uma metodologia estruturada para suportar o projeto de sistemas mecatrônicos de maneira sistemática. Tal metodologia pode ser entendida como um modelo de referência específico para o desenvolvimento de produtos mecatrônicos. Esse modelo propõe um procedimento flexível que pode ser adaptado para um produto específico. Além disso, não é pretendido para substituir os modelos existentes, mas visa complementar os modelos focados a um domínio individual (mecânico, eletrônico ou computacional), mesmo que os modelos de caráter genérico.

Desde uma perspectiva macro, o ponto de partida do modelo  $V \notin$ a definição de uma tarefa de projeto para um produto mecatrônico individual. Logo, um conjunto de requerimentos do produto são estabelecidos para a tarefa de projeto sendo executada, os quais representarão um *target* de referência para a validação do futuro produto.

Prosseguindo o anterior, encontra-se a função projeto do sistema, a qual tem como objetivo descrever de maneira descendente (*top-down-approach*) as caraterísticas lógicas e físicas do produto. Dita função é dividida em subfunções de acordo com a decomposição de SSCs. Em seguida, princípios e/ou elementos de solução são atribuídos a cada subfunção, os quais são avaliados a medida que o projeto avança desde uma subfunção a outra.

Sobre a parte central do modelo é desenvolvido o conceito de solução para cada um dos domínios específicos envolvidos. Aqui, a elaboração de cálculos e modelos de análise são importantes para garantir o desempenho funcional das funções críticas do produto. Dentro do domínio mecânico são realizados cálculos cinemáticos, modelagem CAD, especificação de tolerâncias, etc. Quanto ao domínio eletroeletrônico são definidos e elaborados os esquemas elétricos, circuitos eletrônicos de potência, interfaces de comunicação, fonte de alimentação, etc. Por último, no domínio computacional ocorre a programação de interfaces de usuário, firmwares, algoritmos de otimização, etc.

Já no tramo final do modelo V (*bottom-up-approach*), ocorre a integração dos três domínios que compõem o produto mecatrônico. A função de integração também é dividida em subfunções de acordo com o nível de decomposição dos SSCs. Em cada subfunção é realizado um procedimento de verificação e validação para constatar o cumprimento dos requerimentos estabelecidos à entrada. O resultado dessa integração é a consolidação de um único sistema global-produto mecatrônico, o qual representa a saída do ciclo do modelo uma vez que o produto foi manufaturado.

Gusemeier e Moehringer [\[40\]](#page-103-5) tem exposto que realmente vale a pena escolher e adaptar o enfoque do modelo V para o desenvolvimento deste tipo de produto. Além disso, já vem sendo amplamente usado pela indústria no contexto da mecatrônica [\[4,](#page-100-3) [41\]](#page-103-6), o que ajuda a que seja

<span id="page-35-1"></span>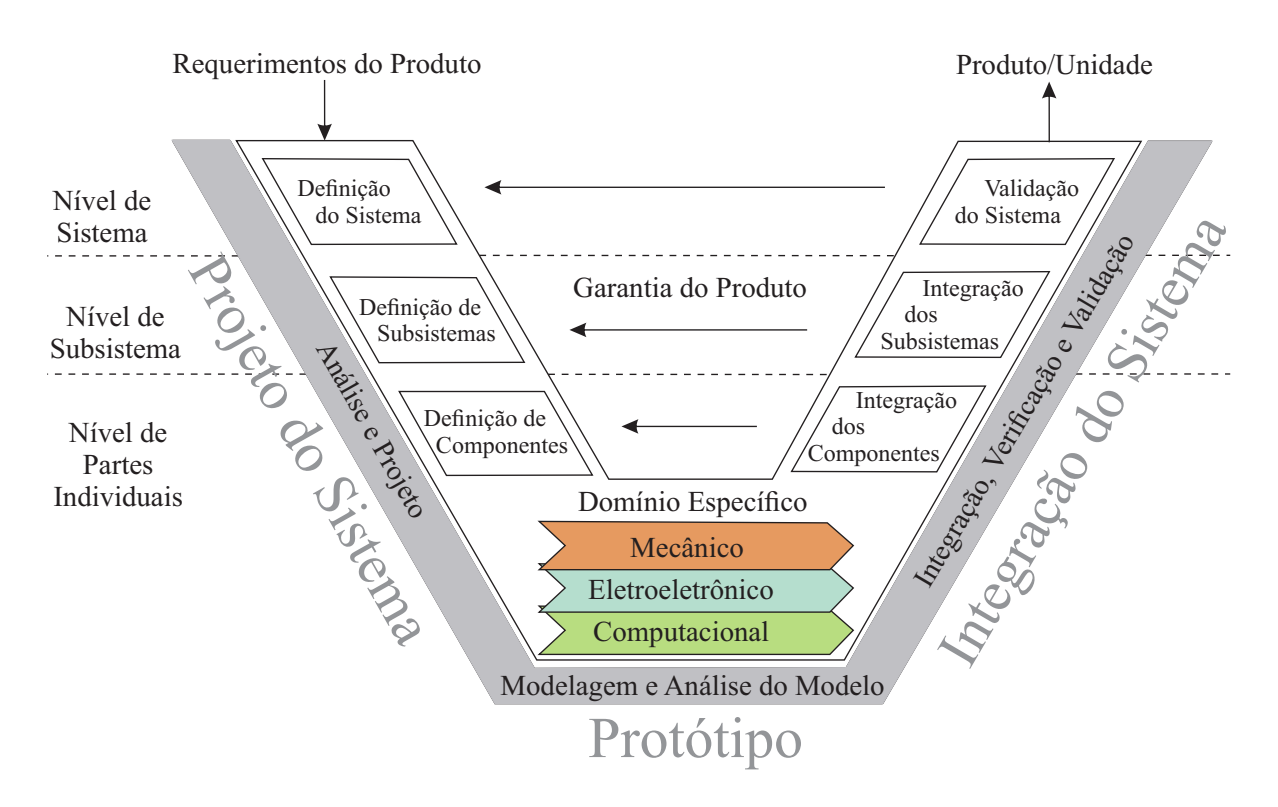

Figura 2.7: Modelo V para o desenvolvimento de produtos mecatrônicos. Adaptado de [\[4\]](#page-100-3).

aceitado como modelo de referência. Neste trabalho, o modelo V é usado no processo de desenvolvimento do rDL-AM dentro da fase de projeto detalhado para descrever cada um dos dom´ınios que o compõem em sua qualidade de produto mecatrônico.

#### <span id="page-35-0"></span>2.3.3 Desdobramento da função de qualidade

O Desdobramento da Função de Qualidade (OFD-*Quality Function Deployment*) é um método de projeto sistemático eficiente para o desenvolvimento de um novo produto ou a melhora de um produto já existente, considerando os requerimentos do usuário ou consumidor. Em palavras do professor Yoji Akao, o QFD "é um método de desenvolvimento de produtos voltado para satisfazer o consumidor, e depois traduzir a demanda do consumidor em especificações-meta e *principais pontos de garantia de qualidade a serem utilizados durante toda a fase de producão.* ... *[QFD] e uma maneira de garantir a qualidade do produto ainda estando no est ´ agio de projeto." ´* [\[42\]](#page-103-7).

O QFD foi originado em 1967 para o desenvolvimento de novos produtos no Japao. Desde ˜ 1972, empresas como Mitsubishi, Hewlett-Packard e Toyota empregam o método do QFD na área de projeto do produto para atingir às necessidades dos clientes [\[43\]](#page-103-8). Hoje em dia são numerosas as empresas e organizações que aplicam o QFD nos processos de desenvolvimento de uma diversidade de produtos. No campo da mecatrônica e a robótica, o QFD tem sido aplicado satis-fatoriamente para especificar produtos tais como robôs de servico [\[44\]](#page-103-9), sistemas robóticos para
agricultura [\[45,](#page-103-0) [46\]](#page-103-1), impressoras 3D [\[47,](#page-104-0) [48\]](#page-104-1), etc.

De acordo com a literatura, este método é adequado para suportar o projeto de robôs a partir dos requerimentos do usuário. Aqui, o OFD é usado durante a fase de desenvolvimento do conceito para definir as especificações-meta do rDL-AM baseado num conjunto de requerimentos de usuário previamente estabelecidos.

<span id="page-36-0"></span>Na implementação, o QFD utiliza uma matriz conhecida como "Casa da Qualidade"para traduzir os requerimentos do cliente desde a etapa de planejamento inicial atraves do controle de ´ produção [\[42\]](#page-103-2). Na Figura [2.8](#page-36-0) é apresentado um esboco da casa da qualidade mostrando suas partes principais.

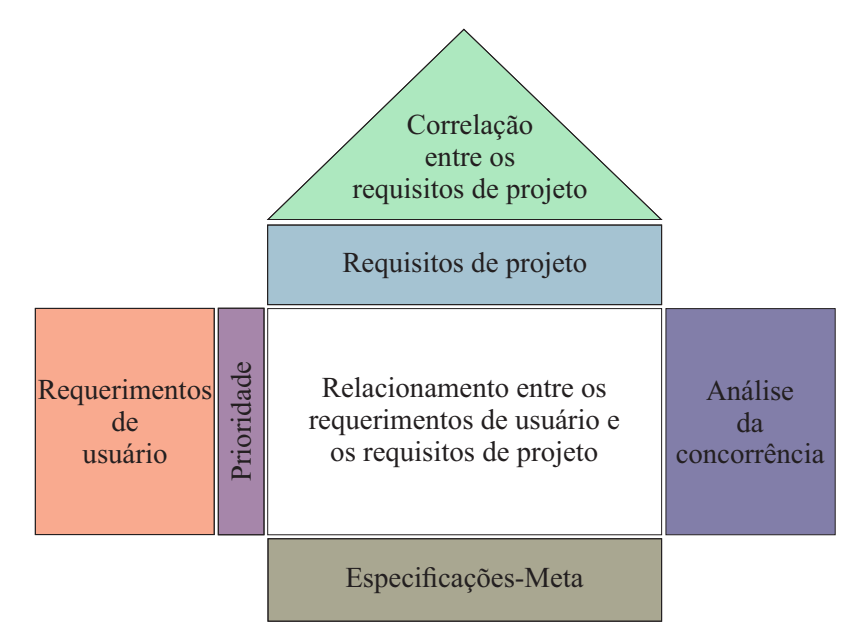

Figura 2.8: Casa da qualidade. Fonte: Autor.

A descrição de cada um dos passos correspondentes ao processo do QFD e a implementação da casa da qualidade, é realizada a seguir:

#### Passo 1: identificação do usuário

Este primeiro passo consiste em identificar os possíveis usuários. Ou seja, quem estará diretamente envolvido na utilização do produto sendo desenvolvido. Em principio, um número de  $20-30$  usuários são suficientes para capturar o 90-95 % dos requerimentos de usuário.

#### Passo 2: levantar os requerimentos de usuário

Atuadores  $\mathbf{A}$ O objetivo deste passo é levantar e listar os *requerimentos do usuário* (RUs) que devem ser considerados durante o processo de especificação e geração de soluções de projeto. O levantamento dos requerimentos pode ser realizado através de entrevistas, enquetes, pesquisas de literatura, reuniões com experientes na área do produto, etc. Muitas vezes é necessário agrupar os requerimentos em categorias quando a quantidade deles é grande, o que facilita a sua posterior análise dentro do processo. Este passo permite à equipe de desenvolvimento conhecer o que espera encontrar o cliente no produto. Os requerimentos de usuário são listados na suas respectivas categorias sobre a parte esquerda da matriz como mostrado em Figura [2.8.](#page-36-0)

#### Passo 3: priorizar os requerimentos de usuário

Um ponto importante do processo é a avaliação dos requerimentos a fim de atribuir-lhes uma importância relativa a cada um desde a perspectiva do usuário. O objetivo da importância relativa é priorizar em esforço, tempo e dinheiro sobre os requerimentos mais importantes para o usuário. Geralmente é utilizada uma escala de 0-5 pontos para avaliar um requerimento, onde 0 significa que não tem importância, 1 que não é muito importante, 2 que tem pouca importância, 3 que é importante, 4 que é muito importante e 5 que é extremadamente importante.

A determinação da importância relativa depende da percepção do usuário para identificar o grau de importância do requerimento. Assim, a importância relativa  $i_r$  de um RU, atribuída por  $c$  usuários denominados  $U_1, ..., U_c$ , onde cada usuário outorga uma importância individual  $i_r c$  de acordo com a escala descrita anteriormente, pode ser calculada através da expressão:

$$
i_r = \sum_{c=1}^{U_c} \frac{i_r c}{U_c}, r = 1, 2, ..., R
$$
\n(2.1)

Onde R é o número de RUs estabelecidos para o produto.

Os valores da importância relativa são colocados do lado do seu respectivo RU sobre a parte esquerda da matriz QFD (ver Figura [2.8\)](#page-36-0).

#### Passo 4: identificação dos requisitos de projeto

Neste passo do processo a equipe de desenvolvimento é reunida para selecionar os *requisitos de projeto* (RPs). O objetivo é explorar todos os parâmetros de projeto possíveis que poderiam contribuir para o cumprimento dos requisitos de usuário classificados. A seleção dos RPs é baseada na experiência dos participantes da equipe de desenvolvimento no tópico do produto. Subsequentemente, os RPs são também agrupados nas categorias designadas aos RUs e listados sobre a parte superior da casa da qualidade. Recomenda-se que o numero de RPs seja o mais limitado ´ possível.

#### Passo 5: determinação de relacionamentos

A determinação do grau de relacionamento entre os RUs e os RPs também é efetuada pela equipe de desenvolvimento baseada no conhecimento dos participantes. Cada possível relacionamento é abordado em termos de características técnicas, custos envolvidos, etc. e classificado de acordo com o consenso. Neste processo é tipicamente usada uma escala de 1-9 para medir o grau de relacionamento entre os RUs e os RPs, onde 1 significa que não existe relacionamento, 3 que dizer que existe relacionamento moderado e 9 que existe um forte relacionamento. A matriz de relacionamentos está situada sobre a parte central da casa da qualidade (como é ilustrado na Figura [2.8\)](#page-36-0).

#### Passo 6: correlação entre os requisitos de projeto

Neste passo determina-se a correlação que existe entre os PAs. Dita correlação está situada sobre o teto da casa da qualidade (Figura [2.8\)](#page-36-0) e é determinada pela equipe projetista designado o símbolo + para uma correlação positiva, - para uma correlação negativa e vazio para os PAs que não possuem nenhuma correlação. Este passo, embora que é pouco utilizado, é de grande ajuda para os engenheiros de projeto no momento de eliminar contradições entre PAs. Assim por exemplo, se um PA afeta negativamente a outro PA e positivamente a um outro, procura-se um equilíbrio favorável com o aumento ou diminuição de sua influência no projeto.

#### Passo 7: análise da concorrência

Considerar uma análise da concorrência dentro do projeto do produto desejado é tremendamente importante, sendo que permite perceber e medir os pontos fracos e fortalezas do concorrentes a fim de tirar vantagem disso. Adicionalmente, também permite um melhor entendimento dos desejos do consumidor.

#### Passo 8: especificações-meta

Nesta parte final do processo, é definido um *especificações-meta* para o produto, as quais constituem valores físicos-reais das caraterísticas técnicas do produto. Esse valores representam o "quanto" de cada caraterística técnica e podem ser entendidos como uma línea base de seguimento para o projeto. As especificações-meta são listadas sobre a parte inferior da casa da qualidade (ver Figura [2.8\)](#page-36-0).

# 2.4 Algoritmos genéticos de otimização

No campo da otimização global, os algoritmos evolucionários são empregados para encontrar o melhor estado  $x^*$  no espaço de busca  $\chi$  cumprindo com um, ou mais, objetivos medidos através de uma função  $F(x)$  (chamada de função custo). Os Algoritmos Genéticos (GA-Genetic Algo*rithm*) são uma subclasse de algoritmos evolucionários [\[49\]](#page-104-2). Os elementos do espaço de busca são vetores de valores diversos e são chamados genótipos. A função custo é calculada baseada nos fenótipos que estão dentro dos valores disponíveis nos genótipos através do mapeamento genótipo-fenótipo "gpm" [\[49\]](#page-104-2).

Os GA funcionam atualizando iterativamente uma população de indivíduos. Em cada geração a aptidão de cada indivíduo é calculada com a função custo. Cada nova geração é gerada com uma seleção probabilística dos indivíduos, alguns passam à seguinte geração intatos e outros são sometidos a operadores genéticos (*crossover* e mutação) para criar um novo indivíduo, até atingir o objetivo do problema a ser resolvido. A seguinte equação representa a fundamentação matemática do procedimento de *crossover*.

O Algoritmo [1](#page-39-0) apresenta o pseudocódigo para o algoritmo de otimização GA.

<span id="page-39-0"></span>Algorithm 1 Algoritmo de otimização GA

```
1: função GA-BÁSICO (NP,CR,F,range,f)
2: x \leftarrow \text{random(range, NP)};
3: fit_x \leftarrow f(x);4: enquanto critério de parada não for satisfeito faça
5: para i \leftarrow 1 até NP faça
6: v_{i,G+1} \leftarrow \textbf{Mutação}(x_{i,G},F);7: u_{i,G+1} \leftarrow \text{Crossover } (x_{i,G}, \text{CR});8: fim para
9: fit_u \leftarrow f(u);10: para i \leftarrow 1 até NP faça
11: \mathbf{se} \, fit_u(i) < fit_x(i) \, \mathbf{então}12: x_{i,G} \leftarrow u_{i,G+1};13: senão
14: x_{i,G} \leftarrow x_{i,G};15: fim se
16: fim para
17: fim enquanto
18: devolve posição da melhor partícula x e a sua aptidão f(x)19: fim função
                                               Seleção
```
No algoritmo NP é o número de indivíduos, CR é a taxa de probabilidade de *crossover*, F é a taxa de mutação,  $range$  são os limites dos genótipos e  $f$  é a função custo.

# Capítulo 3

# Trabalhos Correlatos

Neste capítulo, são apresentados os principais trabalhos correlatos encontrados na literatura para o projeto e desenvolvimento de robôs com cinemática paralela Delta Linear. Também, é realizado um estudo sobre o estado da arte dos modelos de informação para manufatura aditiva aderentes a STEP-NC.

# 3.1 Robôs com Cinemática Paralela Delta Linear

## 3.1.1 Processo FDM e máquinas com estrutura paralela

A maior parte das máquinas das máquinas para AM usando a tecnologia FDM possuem estruturas cartesianas bem como o modelo Prusa Mendel i2 do projeto RepRap [\[50\]](#page-104-3) apresentada na Figura [3.1\(](#page-41-0)1). As máquinas cartesianas tipicamente adotam um sistema de eixos X-Y para a extrusão e o eixo Z para movimentar a plataforma e permitir a deposição consecutiva das camadas de material fundido.

Os robôs paralelos são frequentemente usados para aplicações industriais, tais como operações de *pick and place*, embalagem, soldagem e operações CNC. Esses robôs estão equipados com duas ou mais cadeias cinematicas fechadas que unem a base fixa com o efetor final. Ao longo dos ´ anos, diferentes robôs paralelos surgiram e muitas dessas arquiteturas paralelas são genuinamente inovadoras; no entanto, o mais famoso foi o robô Delta proposto por Clavel [\[51\]](#page-104-4) em 1985, que tem sido objeto de consideráveis estudos para muitas aplicações desde seu desenvolvimento inicial. Os robôs Delta de três graus de liberdade consistem em duas plataformas conectadas através de três cadeias cinemáticas paralelas idênticas, onde uma das plataformas é definida como móvel. Cada cadeia é constituída por um braço com atuação rotacional conectado a um paralelogramo de elos através de juntas esféricas. O resultado é um manipulador paralelo com três graus de liberdade.

A configuração Delta Linear é uma evolução do projeto original do robô Delta, onde os braços atuados rotacionalmente são descartados e substituídos por atuadores lineares. Este tipo de arqui-tetura foi recentemente adaptado para aplicações de AM tanto por pesquisadores [\[52,](#page-104-5) [53,](#page-104-6) [54,](#page-104-7) [23,](#page-102-0) [55\]](#page-104-8) e provedores de sistemas de AM [\[56,](#page-104-9) [57\]](#page-104-10). Os robôs Delta Linear oferecem um benefício significativo em relação aos sistemas de FDM cartesianos mais tradicionais, sendo que a precisão e velocidade é igual em cada um dos três eixos (Figura [3.1](#page-41-0)  $(2)$ ). Com esta arquitetura, o processo de FDM pode realmente se beneficiar, sendo que três eixos movimentando o extrusor leva a obter melhores resultados quanto maior precisão e fabricação mais rápida.

<span id="page-41-0"></span>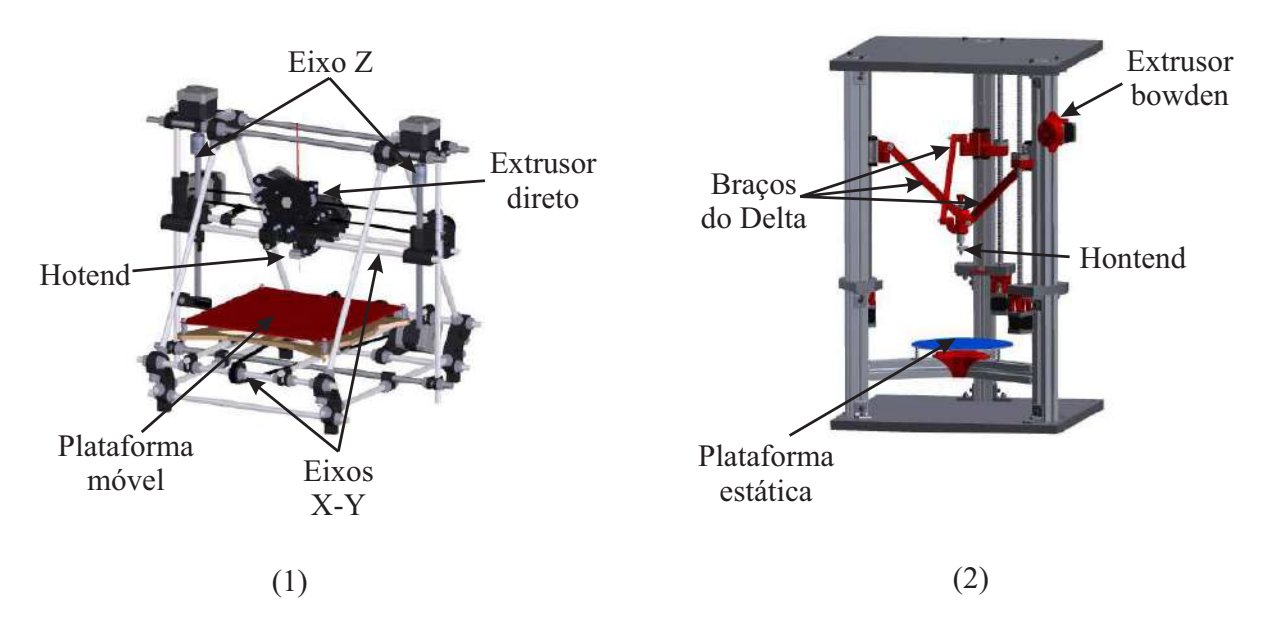

Figura 3.1: Comparação de estruturas Cartesianas e Delta Linear: (1) RepRap Prusa i2 (2) rDL-AM. Fonte: Autor.

## 3.1.2 Projeto de robôs com cinemática paralela Delta Linear

O reduzido espaço de trabalho é o principal desafio quando esta-se projetando um robô com arquitetura paralela. De igual forma, a rigidez da estrutura mecânica do robô também representa um aspecto crítico de projeto para este tipo arquiteturas cinemáticas. Portanto, na literatura a maioria dos esforços centram-se no desenvolvimento de metodologias para a síntese e otimização dimensional de robôs paralelos para aumentar o espaço de trabalho. Similarmente, a análise da rigidez das estruturas considerando diferentes critérios é frequentemente abordada. No presente trabalho, esses dois desafios são abordados dentro de uma metodologia estruturada para o desenvolvimento de produto. Assim, na literatura sobre projeto do robo Delta Linear tem-se que: ˆ

Stock e Miller [\[58\]](#page-104-11) propuseram uma otimização cinemática multidimensional de um robô paralelo. Seu método foi criado incorporando dois critérios de desempenho para obter uma solução ótima: 1) a manipulação e 2) a utilização do espaço. Eles introduziram critérios de utilização do espaço para superar os problemas de singularidades e o reduzido espaço de trabalho. Finalmente, eles implementaram sua metodologia em um robô Delta Linear e obtiveram soluções para a cinematica direta e inversa e a matriz jacobiana. ´

Liu et al. [\[59\]](#page-105-0) propuseram uma abordagem para o projeto de um robô Linear Delta com o espaço de trabalho prescrito. Seu modelo inclui cinemática inversa e a matriz jacobiana. A originalidade deste estudo é a introdução do espaço de trabalho máximo inscrito que é apresentado como uma solução para evitar a singularidade.

Laribi et al. [\[60\]](#page-105-1) propõem uma metodologia para a síntese dimensional de uma estrutura clássica de robô Delta Linear. Em primeira instância, é dada uma análise cinemática dos modelos geométricos direto e inverso. Em seguida, eles apresentam uma síntese dimensional do robô para um determinado espaço de trabalho. Um algoritmo genético, bem como uma função objetiva baseada no conceito de ponto de poder, que reflete a posição de um ponto em relação ao limite do espaço de trabalho, é usado para encontrar o robô com o menor espaço de trabalho contendo uma região pré-especificada.

Courteille et al.<sup>[\[61\]](#page-105-2)</sup> desenvolveram um método de otimização de projeto do robô para a determinação de uma estrutura rígida otimizada. Uma modelagem elaste-geométrica sistemática é usada para otimizar simultaneamente a rigidez em um espaço de trabalho específico e minimizar o peso global da estrutura para maior rendimento dinâmico. A otimização do projeto é então alcançada graças a um algoritmo evolutivo multi-objetivo.

Zhang et al. [\[62\]](#page-105-3) apresentam uma síntese dimensional dinâmica do robô Delta Linear utilizando as restrições de ângulo de transmissão. Além da otimização de parâmetros dimensionais clássicos para alcançar bom rendimento cinemático e dinâmico em todo o espaço de trabalho, o estudo inclui dois outros parâmetros para minimizar: a componente inercial e centrífuga/Coriolis do torque de acionamento.

Kelaiaia et al. [\[63\]](#page-105-4) desenvolveram um método para a otimização dimensional de robôs paralelos usando uma abordagem de otimização multi-objetivo. Eles empregam diferentes critérios de desempenho, como rigidez, performances cinemáticas e dinâmicas, bem como um espaço de trabalho prescrito. Na sua abordagem eles usaram o algoritmo genético SPEA-II para otimizar as dimensões de um robô Delta Linear.

Já quanto ao projeto objetivado à obtenção de estruturas rígidas e robustas, Whale e Corves [\[64\]](#page-105-5) apresentam as propriedades de rigidez estrutural do robô Delta Linear. Em primeiro lugar, o modelo cinemático é apresentado. Com base no modelo cinemático, um modelo estático é derivado. O modelo estático é capaz de mapear todas as forças de restrição relevantes da estrutura paralela. Como resultado, as propriedades de rigidez geral e os diferentes fatores que contribuem à rigidez são aplicadas ao robô.

De acordo com Qian [\[65\]](#page-105-6), a rigidez de um mecanismo paralelo depende da rigidez das articulações, da estrutura e do material dos elos, da rigidez da plataforma e da base, da geometria da estrutura, da topologia da estrutura e da posição e orientação do órgão final. A rigidez de um mecanismo paralelo em um determinado ponto do espaço de trabalho pode ser caracterizada pela sua matriz de rigidez. Esta matriz relaciona as forças e torques aplicados no órgão final no espaço cartesiano com o correspondente deslocamento angular e linear. Pode ser obtido usando equações cinemáticas e estáticas. A rigidez desejada nas direções X, Y e Z pode ser conseguida ajustando a rigidez dos atuadores. Além disso, ao usar o manipulador paralelo tratado para montagem de peças ou como uma máquina-ferramenta, pode-se julgar se o manipulador paralelo é forte o suficiente para executar as tarefas considerando as cargas de trabalho nas direções X, Y e Z.

# 3.2 Modelos de Dados Aderentes a STEP-NC para AM

Como foi exposto antes, tanto o formato STL e o código G são incompatíveis com a ideia de uma cadeia digital de alto nível para AM. Esse problema pode ser resolvido fazendo mudanças sobre a atual cadeia digital da AM [\[10\]](#page-100-0), o qual significa a adoção de um novo formato de arquivo padrão para carregar com informações de projeto e manufatura em sistemas de AM. Ao longo dos anos, vários trabalhos [\[66,](#page-105-7) [67\]](#page-105-8) têm avaliado os requerimentos de informação em processos de AM e têm-se preocupado pelos inconvenientes do formato STL para transferir informação entre softwares CAD e sistemas de AM. Consequentemente, têm sido avaliados novas alternativas de formatos de arquivo para superar as limitações do STL. Alguns dos formatos considerados incluem RPI (Rensselaer Polytechnic Institute) [\[68\]](#page-105-9), LMI (Layer Manufacturing Interface) [\[69\]](#page-105-10), CLI (Common Layer Interface) [\[70\]](#page-105-11), STH (Surface Triangles Hinted), CLF (Cubital Facet List) e, recentimente, o AMF (Additive Manufacturing Format) [\[71\]](#page-106-0) e 3MF (3D Manufacturing Format). No entanto, esses formatos não são totalmente adequados a todos os requerimentos de informação dos processos de AM industriais e, menos permitem transferir informação até o nível CNC.

STEP-NC agora é defendido como o desafiador dos inconvenientes da cadeia digital da AM. Novas possibilidades para suportar uma cadeia digital padronizada de alto nível de AM são for-necidas pelo padrão STEP-NC. A Figura [3.2](#page-44-0) ilustra o conceito de uma cadeia digital de alto nível para AM, integrada e padronizada, com um único formato de arquivo para troca de dados de AM desde projeto até o controlador NC. Assim, o arquivo STEP-NC de AM é enriquecido com dados de alto nível por parte de cada sistema CAx.

Com esta cadeia, o fluxo de dados bidirecional entre os sistemas CAD-CAPP-CAM e CNC é possível, permitindo modificações no projeto do produto ao longo do ciclo de fabricação sem qualquer perda de informação. As informações de alto nível do produto como geometria, parâmetros de processo e plano de trabalho, são incorporadas dentro de um arquivo STEP-NC exclusivo graças ao conceito de *feature*. A necessidade de pós-processadores é eliminada e a interoperabilidade entre os sistemas AM é habilitada. Este conceito de cadeia também permite incluir informações de inspecão integradas desde chão de fábrica usando sistemas de CAIP/CAI (Com*puter Aided Inspection Planning Planning/Inspection*) [\[72\]](#page-106-1). Todas as informações contidas no arquivo STEP-NC são armazenadas em um banco de dados na nuvem.

<span id="page-44-0"></span>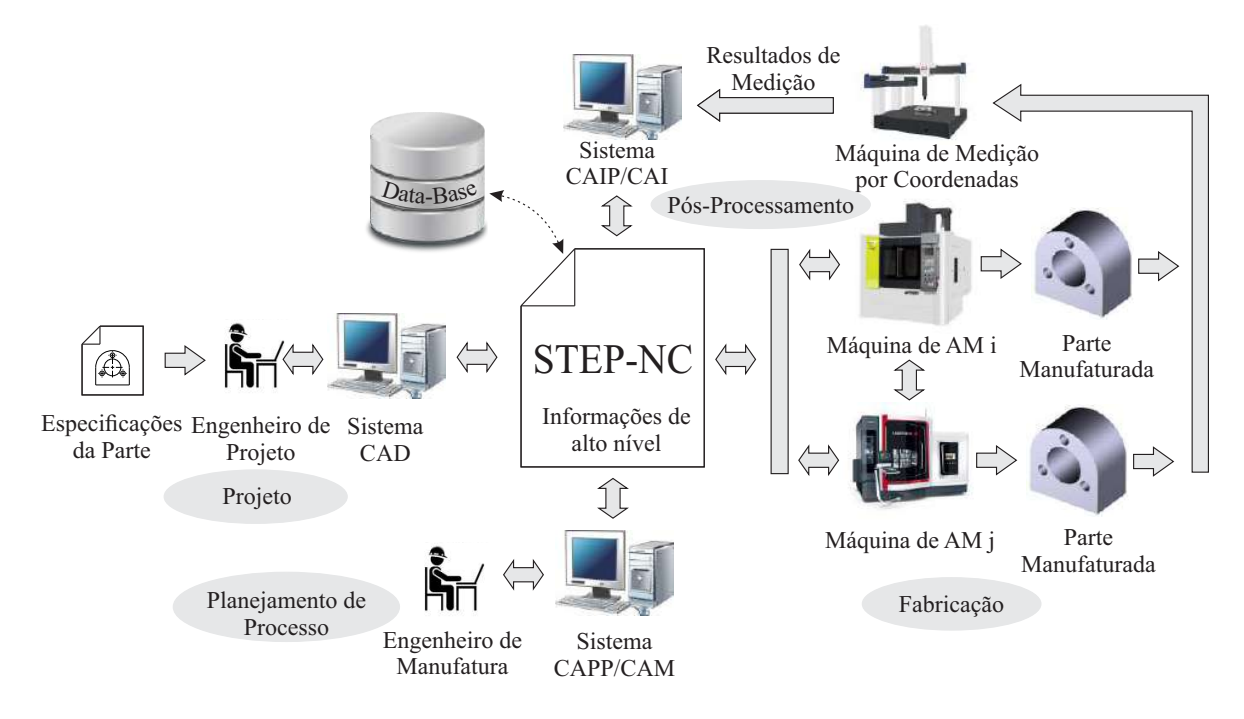

Figura 3.2: Novo conceito de cadeia digital de AM aderente a STEP-NC. Fonte: autor

Com o aumento na complexidades da pecas e dos processos digitais, a combinação dos dados geométricos e da informação de alto nível está se tornando cada vez mais importante para alcançar produtos de maior qualidade e processos mais eficientes. O uso de um formato padrão para a troca de dados contribui para melhorar significativamente a qualidade dos dados e reduzir o tempo de desenvolvimento do produto. Carleberg [\[73\]](#page-106-2) foi o primeiro em propor o uso de um formato baseado em STEP para representação de dados no processo de AM. Dutta et al. [\[74\]](#page-106-3) expressaram que o formato STL coloca limitações à integração de dados de geometria e outros tipos de informação necessários, e propuseram a utilização de recursos de STEP para transportar dados adicionais, como especificação de material, parâmetros de processo, tolerâncias e requisitos de rugosidade. Outros autores [\[67,](#page-105-8) [75,](#page-106-4) [76\]](#page-106-5) também destacaram as vantagens de STEP para conectar dados de geometria de peca com informações de alto nível em sistemas AM.

Ryou et al. [\[77\]](#page-106-6) propuseram um modelo de informação do projeto de uma peça de AM que procurava incluir o processo AM no padrão ISO 14649. A metodologia utilizada por Ryou et al. [\[77\]](#page-106-6) consiste em dividir os dados de projeto de peças em quatro categorias que representam entidades dentro de um modelo EXPRESS. A primeira categoria refere-se a dados detalhados de projeto de geometria da peça; a segunda categoria contém dados de projeto não geométricos da peca, como tolerâncias, rugosidades, material; a terceira categoria fornece informações sobre o histórico de processos do sistema de AM; e na quarta categoria (opcional) contém uma representação de dados de peças multicoloridas. Eles também desenvolveram um pré-processador baseado em ISO 14649 para a implementação dos modelos que contém informações de projeto de alto nível de uma peça de teste.

Na França, a equipe do Professor Hascoët [\[10\]](#page-100-0) concerniu com a necessidade de uma abordagem global para uma cadeia digital de AM envolvendo a representação de dados de fabricação já no nível do controlador NC. Portanto, eles propuseram uma metodologia para alcançar uma cadeia digital completa integrada da AM com o uso de um formato de arquivo STEP-NC. Essa cadeia permite uma troca bidirecional de dados de alto n´ıvel AM entre sistemas CAD-CAM-CNC e oferece potenciais oportunidades para o desenvolvimento de novos sistemas avançados e flexíveis de AM [\[78,](#page-106-7) [10\]](#page-100-0).

A proposta da equipe do Professor Hascoet foi feita de acordo com a intenção do comitê *ISO TC 184/SC1* de incluir os processos de AM dentro do padrão ISO 14649. Em realidade, a AM já foi proposta como Parte 17 da ISO 14649 [\[79\]](#page-106-8), que é um projeto ainda em desenvolvimento e não existe nada consolidado como norma. Este estágio cria uma oportunidade para a proposição de novos modelos de informação STEP-NC para AM que possam contribuir ao desenvolvimento da norma, e para o desenvolvimento de uma plataforma de implementação de STEP-NC para AM a fim de validar os modelos propostos.

O STEP-NC promete enormes benefícios para a cadeia digital de AM, mas ao mesmo tempo, sua implementação se torna bastante complexa. Este é um ponto importante, pois não só é suficiente destacar as capacidades do STEP-NC, mas também é necessário demonstrar que os modelos podem ser aplicados em um sistema real. Rauch et al. [\[14\]](#page-101-0) propõem um método para superar gradualmente essa complexidade e alcançar a programação STEP-NC. Tal método baseia-se em três níveis de implementação: 1) *programação indireta STEP-NC*, onde um interpretador é usado para traduzir o programa STEP-NC em comandos de código G, que são facilmente compreendidos pelos controladores existentes; 2) *Programação STEP-NC Interpretada*, onde a geração do caminho da ferramenta e a execução da operação são executadas diretamente a partir do programa STEP-NC; 3) *programação STEP-NC adaptativa*, na qual o controlador NC é capaz de executar a tarefa de usinagem de forma autônoma e tomar decisões sobre o processo em tempo real. Esse último nível é o objetivo a atingir para todos os sistemas avançados de manufatura. No entanto, a programação STEP-NC só tem sido parcialmente desenvolvida para processos de usinagem [\[80,](#page-106-9) [20,](#page-101-1) [81,](#page-106-10) [13,](#page-101-2) [22\]](#page-102-1). Com relação aos processos de AM se encontram em desvantagem devido à falta de desenvolvimento de plataformas para a programação com STEP-NC. Saliente-se que a parte da norma que visa incluir a AM ainda encontra-se em desenvolvimento e não existem modelos de informação consolidados.

Concernindo com isso, um trabalho de pesquisa [\[82\]](#page-106-11) está em andamento no laboratório LaD-PRER (Laboratório de Desenvolvimento de Produto e Engenharia Reversa) da Universidade de Brasília, com o objetivo de desenvolver um novo modelo de dados para AM compatível com STEP-NC, objetivado à implementação em uma plataforma aberta de AM baseada em FDM.

# Capítulo 4

# Proposta de um Modelo de Dados STEP-NC Voltado para AM

A proposição do modelo de informação segue os lineamentos da norma ISO 14649 [\[83\]](#page-107-0), realizando em primeira instância uma modelagem das atividades de aplicação com caráter informacional. Subsequentemente, é descrito o novo conceito de *feature*<sup>[1](#page-46-0)</sup> de manufatura aditiva introduzido neste trabalho. Finalmente, é apresentado o modelo de referência de aplicação usando a representação gráfica da linguagem EXPRESS.

## 4.1 Modelo de Atividades de Aplicação

Um Modelo de Atividades de Aplicação (AAM) pode ser construído para informar sobre as atividades a serem implementadas na cadeia digital do processo tratado. O modelo AAM é for-malizado na ISO 14649-1 [\[11\]](#page-100-1) e usa a nomenclatura IDEF0 para descrever o fluxo de informações entre atividades ao longo do ciclo de vida de um produto. A partir desse modelo de representação, cada atividade transforma os dados de entrada em dados de saída através de mecanismos e controles. Essa representação resulta em diagramas multicamadas em que uma atividade pode conter sub-atividades e, por sua vez, cada sub-atividade pode conter outras sub-atividades. A Figura [4.1](#page-47-0) apresenta o nível superior da representação IDEF0 para uma cadeia digital de AM com STEP-NC. Este nível representa a atividade A0 de acordo com a nomenclatura IDEF0, que é decomposta em três sub-níveis ou sub-atividades correspondentes aos módulos CAD, CAPP/CAM e CNC. Os três módulos são detalhados a seguir.

#### <span id="page-46-0"></span>Módulo CAD

<sup>&</sup>lt;sup>1</sup>Feature é definida como um elemento de forma com significado em Engenharia, no caso de Manufatura Aditiva, é o elemento de forma, geometria associada a camada/fatiamento, com significado pra aplicação em Manufatura Aditiva.

<span id="page-47-0"></span>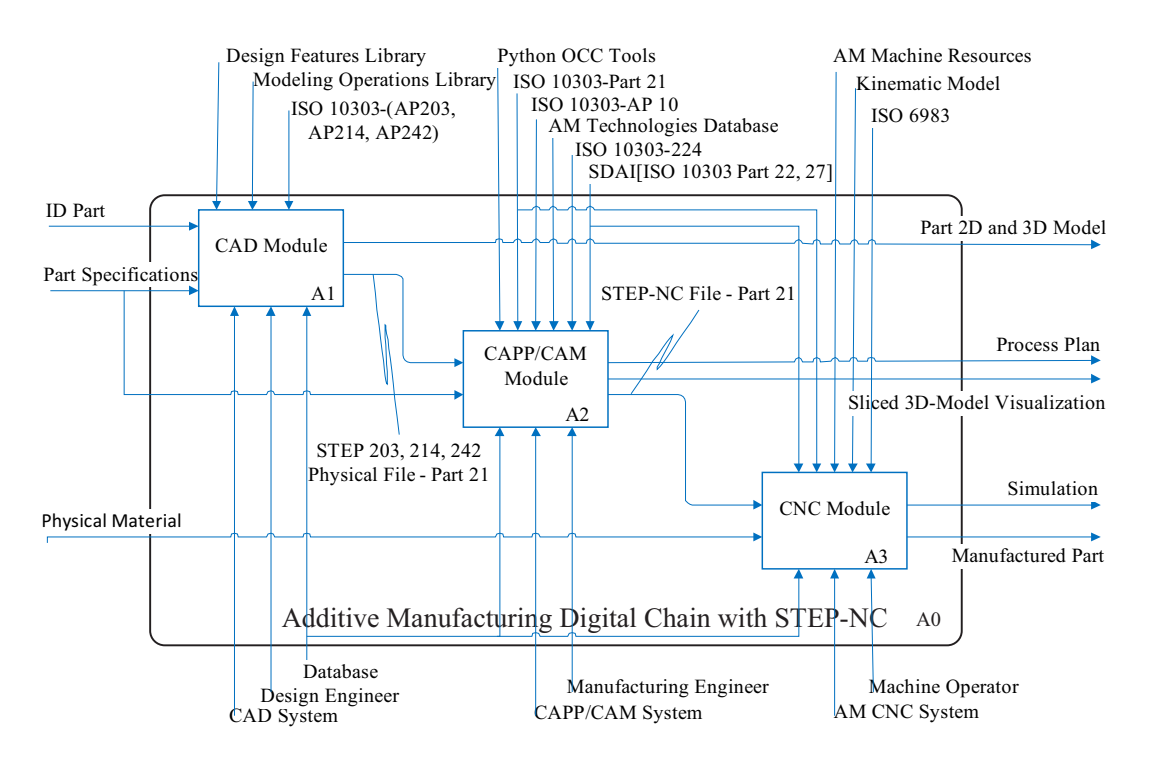

Figura 4.1: Nível superior da representação IDEF0 da cadeia digital da AM. Fonte: autor.

No módulo CAD (A1), a peça é modelada a partir dos dados de entrada com especificações de projeto (informações geométricas e não geométricas) usando qualquer software de modelagem CAD comercial com suporte para recursos de ISO 10303/STEP (por exemplo, *Solidworks, Catia, etc.*). A saída do módulo CAD é um arquivo STEP contendo todos os dados de projeto da peca descrita em qualquer um dos Protocolos de Aplicação (APs) do ISO 10303 destinados à descrição dos dados de projeto do produto. Os APs de STEP comumente usados no domínio CAD são: AP203-projeto 3D controlado por configuração de peças e montagem; AP214-processo de projeto de mecanica automotiva; e, AP242-engenharia 3D baseada em modelo gerenciado. O arquivo ˆ físico STEP é a informação de entrada no módulo CAPP/CAM.

#### Módulo CAPP/CAM

ra d 22. 122, a *workpiece* é fatia System A22, a *workpiece* é fatiada em camadas com certa espessura. Cada camada é tratada como uma de contorno, como faces, bordas e vértices; dados de superfície geométrica, como planos, cilin- $\mathcal{L}s$  C esteras, C, dados da geometría da c os na atividade A21 usando as ferramen tria e elipses. Tais recursos de projeto são reconhecidos na atividade A21 usando as ferramentas de  $\Gamma$  communication PythonOCC [\[84\]](#page-107-1) para definir a geometria final da *workpiece*. Imediatamente após, na atividade  $\mathcal{L}$  can be called arquivo STEP com as informações geométricas e topológicas da peça sendo fabricada. No STEP, dros, cones, toroides e esferas; e, dados da geometria da curva, como linhas, círculos, B-splines with Measuring da peça são representados por recursos de projeto composto em quatro sub-atividades apresentadas na Figura [4.2.](#page-48-0) O módulo CAPP/CAM recebe o os dados da peça são representados por recursos de projeto que incluem dados de representação Neste módulo é gerado o arquivo com o programa em STEP-NC. O planejamento do processo e a preparação para a produção são tarefas essenciais de pré-fabricação no ciclo de vida de um produto. Essas tarefas são realizadas no módulo CAPP/CAM (Atividade A2). Este módulo é de*feautre* da AM (conceito a ser explicado mais adiante). A lista de camadas vai para a próxima atividade (A23) no formato SVG [\[85\]](#page-107-2) para gerar o plano de processo (*workplan*). Nesta atividade, os *workingsteps* de AM são criados associando uma operação de adição de material para cada *feature* de AM. Além disso, o tipo de tecnologia de AM utilizada, recursos de máquina e parâmetros de processo otimizados são selecionados a partir dos requisitos de projeto da peça (como tolerancia, rugosidade, material, etc.) usando uma base de dados de conhecimento especi- ˆ alizada. Os *toolpaths* também são gerados para cada uma das camadas (feature de AM). Então, na atividade A24, o programa em STEP-NC é gerado automaticamente com a sequencia dos *workingsteps*, usando os métodos de implementação ISO 10303-Part 21 e JSDAI (ISO 10303-Part 22, 27). A saída desta atividade é o arquivo físico STEP-NC em Parte 21 com o programa da peça a ser fabricada.

<span id="page-48-0"></span>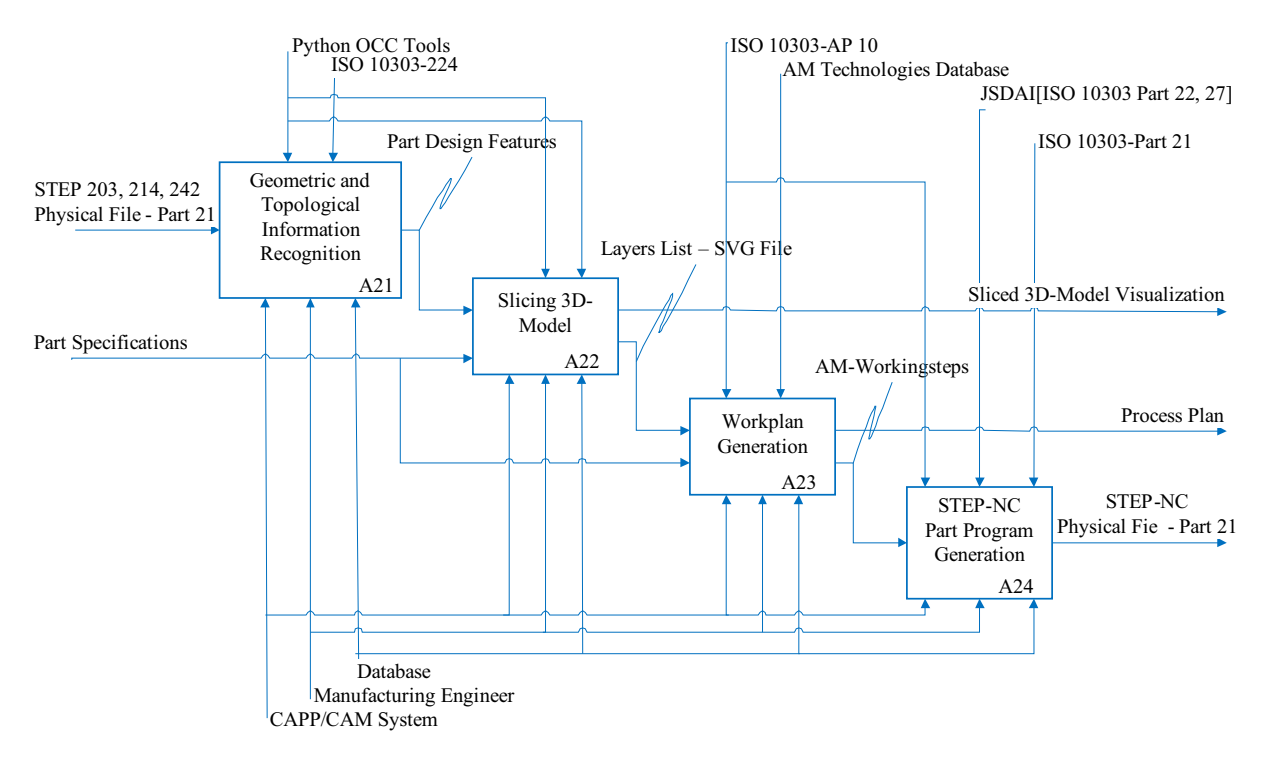

Figura 4.2: Atividade 2: decomposição do módulo CAPP/CAM. Fonte: autor.

#### **Módulo CNC**

is maquinas AM atuais. A interpretação do *Design Archivo CAD Basado en Features [STEP203,* uma implementação rápida do esquema de planejamento do processo gerado no módulo CAPP/-CAM. Finalmente, é possível obter uma peça fabricada com um processo AM, cujo estágio de NC *entre sistemas* drivers para realizar movimentos nos eixos da máquina. O uso de um controle indireto permite *Información* ware adaptador. O código G gerado é facilmente compreend é feita através de um firmware embarcado no controlador, o que gera sinais digitais nos motor-*Manufactura existentes nas máquinas AM atuais. A interpretação dos comandos do código G de Alto Nivel Interpretador* de um aplicativo de software adaptador. O código G gerado é facilmente compreendido pelos sistema CNC de AM com controle indireto para sua implementação. As informações associadas a cada *AM-workingstep* no arquivo STEP-NC são convertidas em instruções de código G através *Inspección por Coordenadas Correcciones de* O arquivo STEP-NC passa para o módulo CNC (Atividade A3 - Figura [4.1\)](#page-47-0) onde existe um planejamento é realizado com base em um modelo de dados em STEP-NC.

Ate agora, a arquitetura funcional do sistema global foi descrita. No entanto, para poder ´ avancar para a implementacão, é necessário criar um Modelo de Referência de Aplicacão (ARM) na linguagem EXPRESS, mas antes o conceito de *feature* de AM deve ser apresentado.

## 4.1.1 Definição do conceito de feature para AM

O padrão STEP-NC usa o conceito de programação baseada em feature para a representação do plano de processo que incorpora informações sobre *features* de manufatura, descrição de ferramentas e tecnologia e operações para executar. Dentro do ARM de STEP-NC, a peça que está sendo fabricada (*workpiece*) é descrita por *features* de manufatura que são definidas de acordo com o tipo de processo. Assim, para os processos de usinagem são definidos as *feaures* de usinagem (como furos, *pocket*, ranhuras ...) com base nas *features* de manufatura definidas na ISO 10303-AP224 (Definição de produto mecânico para planejamento de processo usando *features* de usinagem). Mas as *features* de usinagem não são adaptados para processos aditivos e, de fato, um conceito de *feature* para AM ainda não foi formalmente estabelecido. Portanto, definir o conceito de *feature* de AM é um passo essencial para o desenvolvimento de um novo modelo de dados. No entendimento do autor, a *feature* AM corresponde a cada camada do modelo 3D fatiado da peça que está sendo fabricada. Ou seja, uma *feature* de AM é equivalente a uma camada, onde cada camada e geometricamente definida por contornos externos e internos e uma espessura. Este ´ conceito de *feature* de AM tem sido denominado *AM-layer-feature*, o qual é ilustrado na Figura [4.3.](#page-49-0) Sendo assim, o proximo passo é modelar a nova *AM-layer-feature* dentro do ARM para AM.

<span id="page-49-0"></span>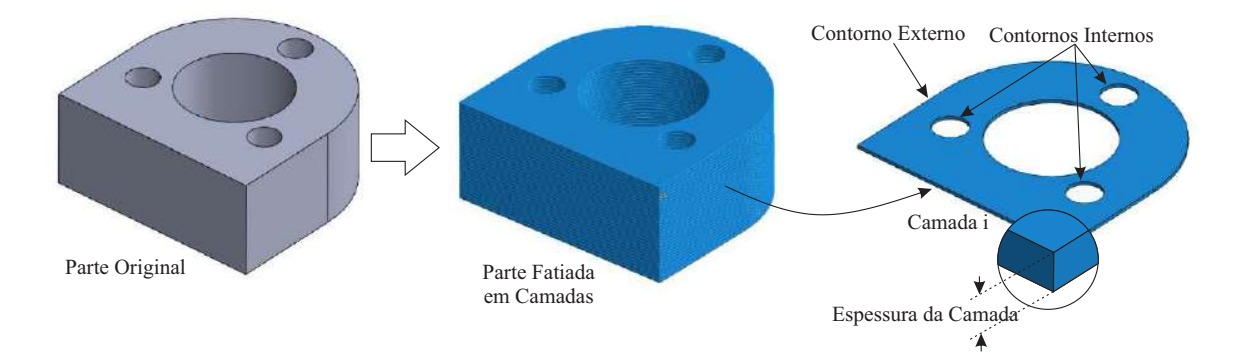

Figura 4.3: Representação del concepto de *AM-layer-feature*. Fonte: autor.

# 4.1.2 Modelo de Referência de Aplicação (ARM - Application Reference Model)

O ARM fornece um modelo de dados orientado a objetos que usa programação baseada em *feature* para representar a informação a ser usada pelo controlador NC. Tais informações, in-

<span id="page-50-0"></span>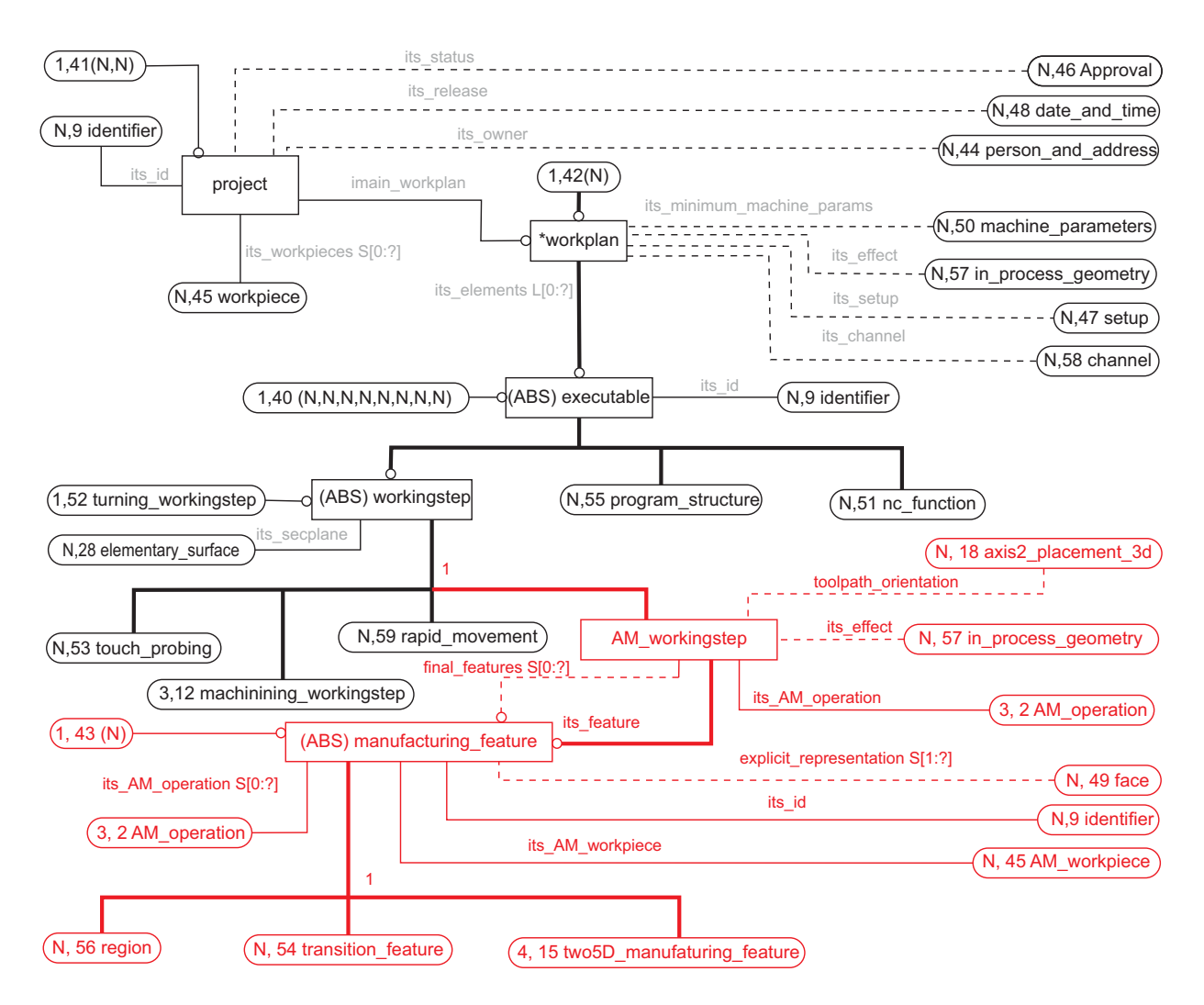

Figura 4.4: Inclusão das entidades para AM dentro do ARM de STEP-NC. Fonte: autor

cluindo *features* de manufatura, tecnologia e ferramenta sendo usadas, sequencia de operações e plano de processo, são especificadas através de um método de descrição de dados que facilita a implementação. A linguagem EXPRESS é o método de descrição usado para a construção do modelo de dados, do qual é apresentada a estrutura principal na Figura [4.4.](#page-50-0) Este modelo contém elementos de dados que compõem uma interface entre o software de programação e o sistema AM CNC. Um Projeto de AM associa um *workplan* principal e uma lista de executáveis. Também, inclui a descrição da geometria da peça (AM *workpiece*). O *Workplan* contém uma lista com a sequencia de *AM-workingstep*, onde cada *AM-workingstep* tem associada uma operação de AM que é aplicada para realizar uma *feature*. Por sua vez, para cada operação é definida a tecnologia e a ferramenta, bem como funções de máquina e estratégia de adição de material. A estrutura principal do modelo é herdada da estrutura principal da ISO 14649 para os processos de usinagem, enquanto a parte ressaltada em vermelho corresponde as entidades de AM que agregadas nesta ` proposição.

O conceito de *AM-layer-feature* proposto nesta abordagem é modelado e introduzido no ARM

da AM. O modelo da Figura [4.5](#page-52-0) corresponde ao conceito de *feature* de AM dentro da categoria genérica de *two5D-manufacturing-features*. A *feature* de AM pode ser associada a um plano de camada com a espessura da camada e uma direção de construção. Da mesma forma, uma *feature* de AM contem uma lista de contornos internos e externos que representam os limites de material ´ sólido dentro de uma camada. Cada contorno deve ser fechado e não deve se cruzar com outro contorno. O tipo de contorno (interno ou externo) é dado por sua direção. Portanto, os contornos internos devem ser no sentido horário e os contornos externos no sentido anti-horário. Por sua vez, um contorno pode ser chamado de polígono definido por polilinhas constituídas por conjunto de pontos cartesianos. Nesta abordagem, a polilinha (entidade *polyline*) foi escolhida como um tipo de curva para representar os contornos da camada.

Com o modelo lógico das entidades em EXPRESS, é necessário um método de implementação para instanciar as entidades do modelo de dados em um arquivo físico que possa ser lido pelo sistema de manufatura. O *clear text encoding of the exchange structure* conforme definido na Parte21 de STEP, ou simplesmente chamado arquivo físico, Parte 21, geralmente é usado para gravar e armazenar instancias de entidades em arquivos de computador. Um arquivo na Parte ˆ 21 é segmentado em CABECALHO e CORPO DE DADOS. A seção CABECALHO contém informações gerais de identificação sobre o arquivo, pessoa, organização e data. A seção CORPO DE DADOS inclui todas as entidades instanciadas correspondentes ao programa de peça a ser executado. Na Figura [4.6](#page-53-0) é apresentado um fragmento do programa gerado para fabricar uma peça em material ABS através de um processo aditivo baseado na deposição de material fundido.

## 4.1.3 Arquitetura da plataforma AM aberta usando controle indireto

A Fig. [4.7](#page-53-1) apresenta a arquitetura da plataforma AM aberta usando controle indireto para implementação do modelo de dados desenvolvido. Esta plataforma usa um aplicativo de software de adaptador para converter o programa STEP-NC em instruções de código G. Então, o controlador da máquina AM com base na tecnologia aberta de *Arduino* com um firmware incorporado interpreta facilmente o código G e gera as ações respectivas nos atuadores na máquina AM. A equipe LaDPRER desenvolveu uma máquina AM com cinemática paralela delta paralela [\[86\]](#page-107-3) para demonstrar no futuro que o STEP-NC não depende do tipo de arquitetura de máquina CNC. Para validar o programa STEP-NC gerado a partir do modelo AM EXPRESS, uma peca exemplo foi fabricada em ABS através de um processo AM baseado na deposição de material. A máquina AM e a peça fabricada também são apresentadas na Fig. [4.7.](#page-53-1)

O Anexo 1 apresenta um modelo de informação ARM proposto pelo Grupo de trabalho em Manufatura Aditiva da Alemanha, associado à Norma DIN, em Express Gráfico completo, tendo como principal diferença em relação a proposta desta dissertação o conceito da Entidade Feature de Manufatura Aditiva. Pode-se comparar os dois modelos de informação analisando as diferenças no modelo ARM apresentado no Anexo 1 e nas Figs. [4.5](#page-52-0) e [4.4,](#page-50-0) proposta nesta

<span id="page-52-0"></span>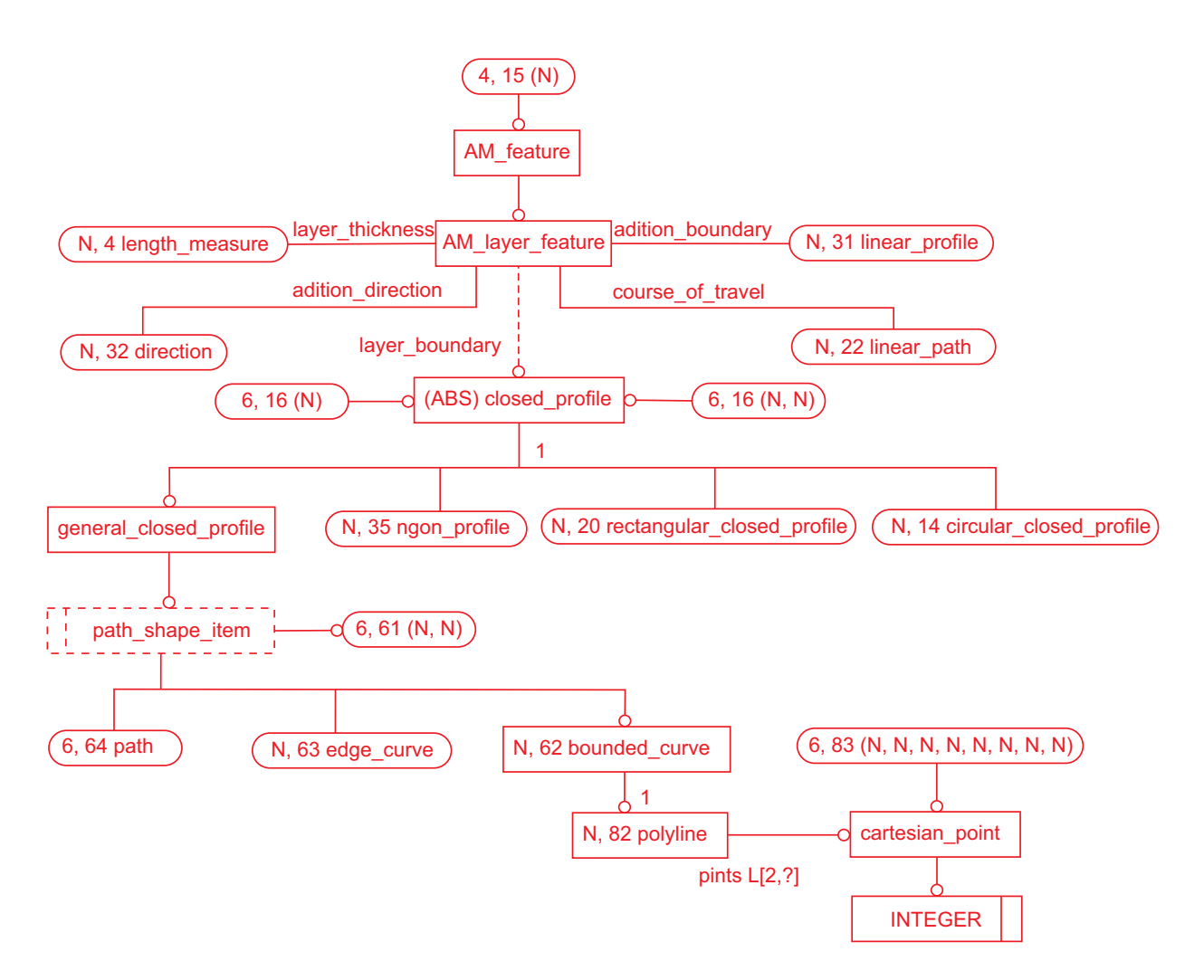

Figura 4.5: Modelagem em EXPRESS das entidades que representam a *feature* de AM dentro ARM. Fonte: autor.

dissertação, sendo um conceito mais simples de Feature de Manufatura Aditiva e que poderá tornar o modelo ARM mais compacto. O modelo apresentado no Anexo 1 esta citado na URL ´ [http://www.din.de/en/getting-involved/standards-committees/nwm/pr](http://www.din.de/en/getting-involved/standards-committees/nwm/projects/wdc-proj:din21:259391588)ojects/ [wdc-proj:din21:259391588](http://www.din.de/en/getting-involved/standards-committees/nwm/projects/wdc-proj:din21:259391588), sendo ainda uma proposta, projeto, para avalição pela norma DIN: "Automation systems and integration - Physical device control - Data model for computerized numerical controllers - Part 17: Process data for additive manufacturing processes", associado ao Comitê da DIN, NA 122-00-11-01 UA - Control systems of machines, mas não está disponível para ser acessado. Por este motivo é apresentado de forma completa no Anexo 1.

<span id="page-53-0"></span>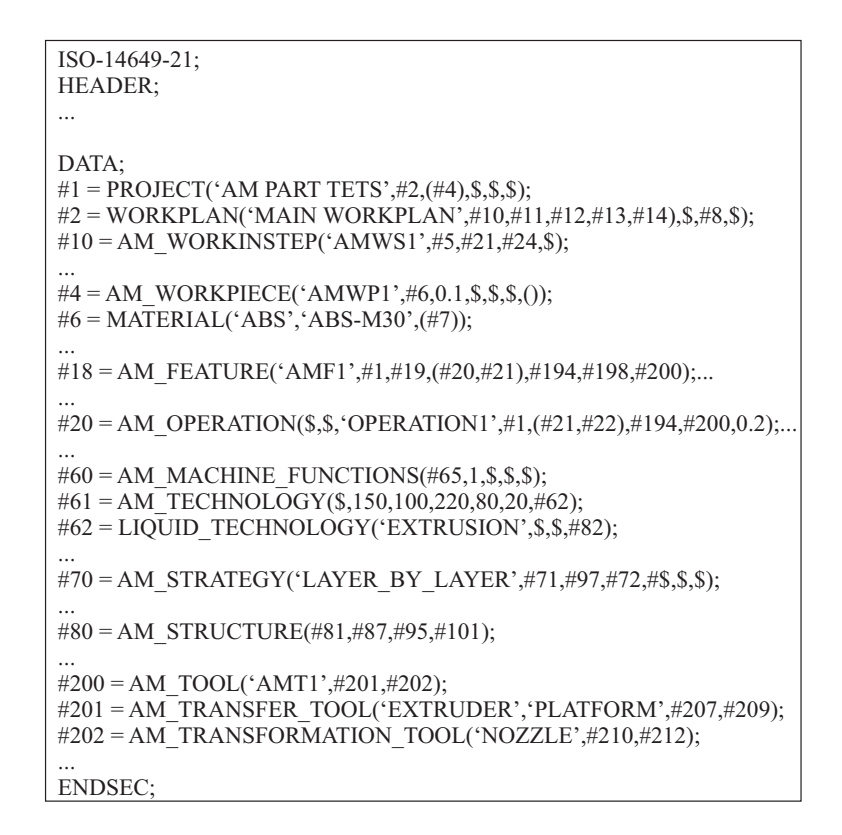

Figura 4.6: Fragmento de programa em STEP-NC para um processo de AM. Fonte: autor

<span id="page-53-1"></span>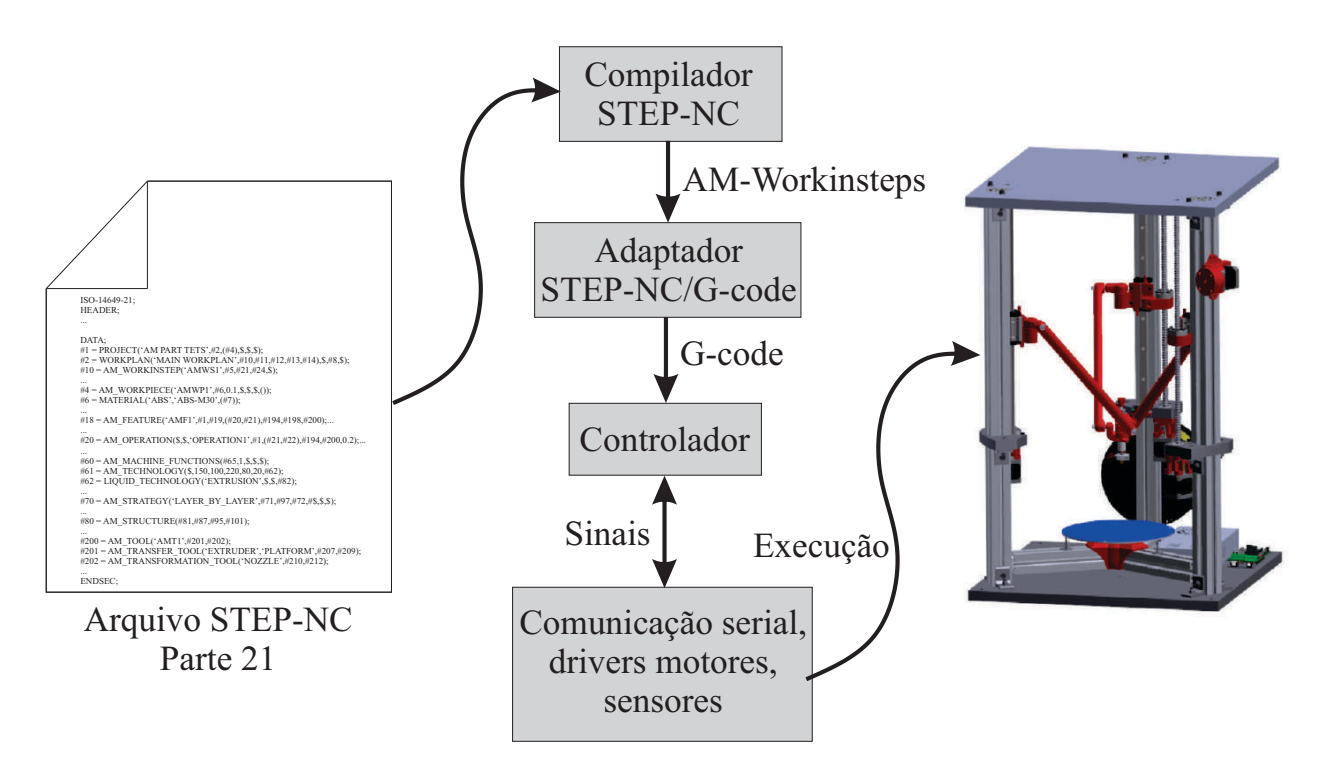

Figura 4.7: Arquitetura da plataforma aberta de AM com controle indireto. Fonte: autor.

# Capítulo 5

# Desenvolvimento do Robô Delta Linear para AM

Este capítulo apresenta o processo desenvolvimento do robô Delta Linear para AM, referido como rDL-AM. O processo é abordado na visão de desenvolvimento de produto obedecendo à estrutura do modelo de referência genérico descrito no Capítulo [2.](#page-22-0) São descritas as três fases principais do modelo aplicadas no desenvolvimento do rDL-AM: a fase de desenvolvimento conceitual, a fase de projeto de sistemas e a fase de projeto detalhado. Ao longo de cada uma das fases são empregadas ferramentas de projeto para auxiliar a tomada de decisões durante a definição de especificações técnicas, a geração de princípios de solução para o projeto e a consolidação da arquitetura do produto.

# 5.1 Desenvolvimento do conceito (Projeto Conceitual)

De acordo com o modelo de referência adotado, esta fase é precedida pelo planejamento do projeto, onde a ideia do produto é concebida e posteriormente aprovada para seu desenvolvimento. No entanto, dita fase de planejamento não é descrita explicitamente neste capítulo e orienta-se ao leitor a considerar as razões deste trabalho informadas no Capítulo [1](#page-14-0) como parte da fase de planejamento.

Dito isso, o procedimento da atual fase consiste em levantar os RUs e transforma-los em RPs passivos de medição e teste para verificar sua conformidade, que no final possam ser traduzidos como especificações técnicas do produto, também chamadas especificações-meta. Em outras palavras, o objetivo desta fase é, a partir de um conjunto de informações compreendidas como RUs, especificar o mais completo possível as caraterísticas e/ou atributos do rDL-AM.

O método do QFD, descrito no Capítulo [2,](#page-22-0) é utilizado nessa fase com o intuito de facilitar a tarefa especificação do rDL-AM. O QFD permite transformar sistematicamente os RUs em RPs e subsequentemente estabelecer as especificações-meta do produto. Uma descrição mais detalhada sobre o método do QFD pode ser encontrada em [\[42\]](#page-103-2).

O processo do QFD aplicado ao projeto do rDL-AM e apresentado a seguir: ´

## 5.1.1 Passo 1: identificação dos usuários do rDL-AM

Os usuário do rDL-AM foram identificados como pessoas com algum grau de experiência nas áreas de processos de manufatura, manufatura aditiva, robótica e desenvolvimento de produto. Esses experientes incluem estudantes, professores e técnicos das Universidades de Brasília e do Estado de Santa Catarina no Brasil, e da Universidade de Pamplona na Colômbia. Foram consultadas doze pessoas em total, incluindo o autor, os quais proveram suas avaliações e sugestões durante a definição dos requerimentos.

### 5.1.2 Passo 2: requerimentos dos usuarios para o rDL-AM ´

As máquinas de AM têm como objetivo principal atingir a necessidade latente de permitir aos usuários fabricar partes mecânicas sem restrições geométricas, de maneira fácil e relativamente rápida. A partir dessa premissa, o levantamento dos RUs deu-se através de várias fontes de informação como a experiência dos usuários contatados nas áreas mencionadas, o apoio em pesquisas bibliográficas realizadas pelo autor e revisão de projetos já existentes. Em tal levantamento levou-se em consideração a ideia de um produto de alto rendimento e de baixo custo. Desta forma, foram consolidados 23 RUs em total devidamente agrupados em cinco categorias principais (capacidade, operação, projeto, economia e confiabilidade) visando facilitar sua análise e avaliação. Os RUs e suas respectivas categorias são listado na Tabela [5.1.](#page-56-0)

### 5.1.3 Passo 3: priorizando os RUs

Com o intuito de identificar e priorizar os RUs que representa mair importância dentro do projeto do produto, é necessário atribuir-lhes uma importância e peso relativos. Para determinar a importancia e o peso relativo dos RUs estabelecidos na Tabela [5.1](#page-56-0) foi empregado um diagrama ˆ de Mudge, o qual permite comparar cada um dos RUs com seus pares. No diagrama de Mudge, a importância relativa é calculada como a somatória da pontuação de comparação de um requerimento com os pares. Mesmo assim, o peso relativo de cada requerimento calcula-se dividindo a sua importância relativa sobre a somatória total de todas as importâncias relativas dos requeri-mentos. A Figura [5.1](#page-57-0) apresenta o diagrama de Mudge elaborado para determinar a importância e peso relativo dos RUs como resultado da comparação. Estas informações permitem priorizar no projeto os requerimentos mais importantes.

<span id="page-56-0"></span>

| Categorias        | Requerimentos de Usuário                                        |  |  |  |
|-------------------|-----------------------------------------------------------------|--|--|--|
|                   | 1.1-Qualidade de Impressão; 1.2-Máquina Rápida;                 |  |  |  |
| 1. Capacidade     | 1.3-Longo Tempo de Operação; 1.4-Amplo Espaço de Trabalho;      |  |  |  |
|                   | 1.5-Sistema Multiplataforma; 1.6-Impressão com Vários Materiais |  |  |  |
|                   | 2.1-Fácil de Operar; 2.2-Máquina Ligeira e Silenciosa;          |  |  |  |
| 2. Operação       | 2.3-Fácil Manutenção                                            |  |  |  |
| 3. Projeto        | 3.1-Máquina Compacta; 3.2-Estrutura Robusta; 3.3-Baixo Peso;    |  |  |  |
|                   | 3.4-Mínimo Número de Partes;                                    |  |  |  |
|                   | 3.5-Fácil de Montar; 3.6-Boa Aparência; 3.7-Fácil de Agregar    |  |  |  |
|                   | Tecnologia                                                      |  |  |  |
|                   | 4.1-Baixo Custo de Fabricação e Montagem; 4.2-Baixo Custo de    |  |  |  |
| 4. Economia       | Operação; 4.3-Baixo Consumo de Energia; 4.4-Sistema de Controle |  |  |  |
|                   | de Baixo Custo; 4.5-Baixo Custo de Manutenção                   |  |  |  |
| 5. Confiabilidade | 5.1-Máquina Segura; 5.2-Baixa Probabilidade de Falhas           |  |  |  |

Tabela 5.1: Requerimentos de usuário agrupados em cinco categorias.

O resultado da análise através do diagrama de Mudge pode ser melhor apreciado através do diagrama de Pareto mostrado na Figura [5.2.](#page-58-0) A importância relativa de cada requerimento é representada por barras de maior a menor importância, onde os RUs mais importantes para o projeto do rDL-AM são: 1.1-Qualidade de impressão, 1.4-Amplo espaço de trabalho, 1.2-Máquina Rápida, 1.3-Longo Tempo de Operação, 1.6-Impressão com Vários Tipos Materiais e 4.1-Baixo Custo de Fabricação e Montagem. Mesmo assim, os requerimentos com menor importância para o projeto são: 3.3-Baixo peso e 3.6-Boa Aparência. De acordo com o diagrama de Pareto, para conseguir uma conformidade de 80 % dos RUs no desenvolvimento do rDL-AM, os requerimentos com uma importancia relativa acima de 18 devem ser mantidos estritamente. ˆ

A análise da importância relativa atribuída aos RUs através da comparação par a par, mostra que a obtenção de uma máquina capaz de fabricar peças com precisão geométrica/dimensional e bom acabamento superficial, é o principal objetivo a ser alcancado. De fato, sendo a impressão de peças a função primordial do rDL-AM, a qualidade das peças fabricadas é o mais importante.

O amplo espaço de trabalho é o segundo RU mais importante assinalado na avaliação. O desejo do usuário é poder imprimir peças de tamanho relativamente grande. A conformidade deste requerimento particular é dificultada pela desvantagem que possuem os robôs paralelos quanto ao reduzido espaço de trabalho. Contudo, é necessário gerar uma solução para obter a melhor relação espaço de trabalho/tamanho total da máquina.

A rapidez que possa alcançar a máquina, a confiabilidade de operação e a capacidade de imprimir com diferentes tipos de materiais também foram assinalados entre os RUs mais importantes a ser atingidos. De igual forma, o custo de fabricação e montagem entra no grupo dos requerimen-

<span id="page-57-0"></span>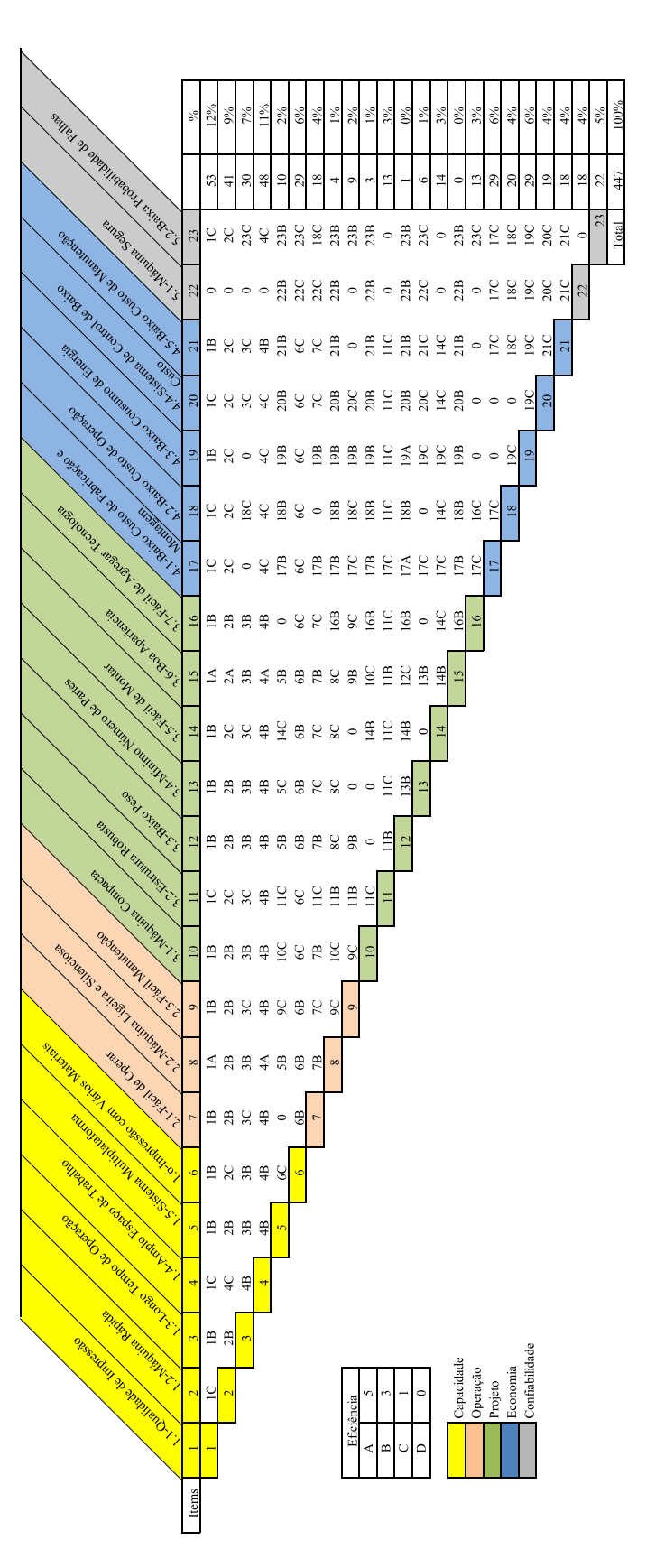

Figura 5.1: Diagrama de Mudge - Avaliação dos requerimentos de usuário. Fonte: autor.

<span id="page-58-0"></span>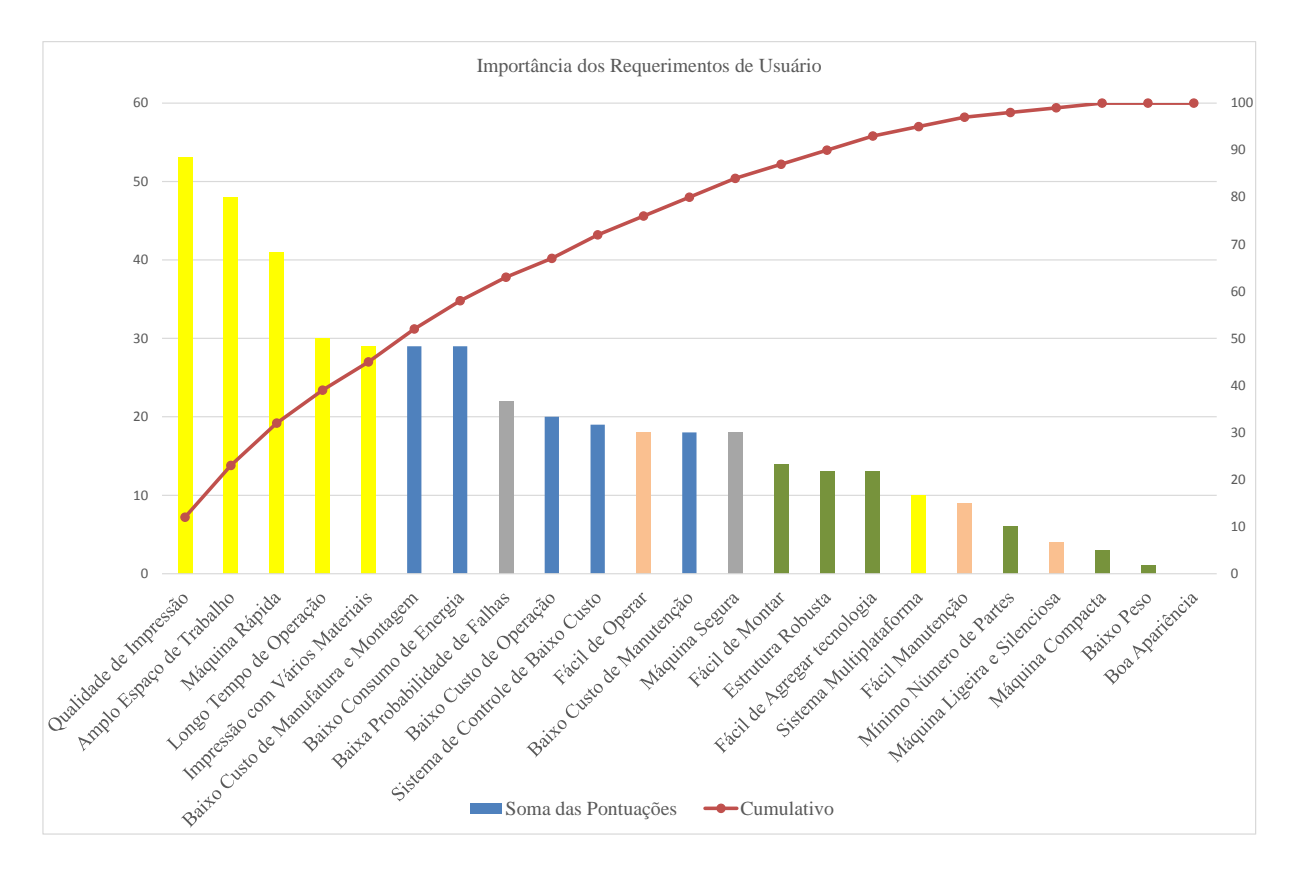

Figura 5.2: Diagrama de Pareto - importância dos requerimentos de usuário. Fonte: autor.

tos mais importantes. Este último é de cuidado, pois as soluções que sejam geradas para atingir os outros requerimentos devem manter a linha do mais baixo custo possível sem afetar o rendimento da máquina.

Desta forma, é preechida a primeira parte da matriz QFD com a lista dos RUs e seus respec-tivos pesos e importância relativa sobre a parte esquerda, bem como é mostrado na Figura [5.3.](#page-61-0) Cabe dizer que na linguagem do QFD os RUs também podem ser chamados "QUEs" [\[42\]](#page-103-2).

## 5.1.4 Passo 4: seleção dos requisitos de projeto

Este passo consiste em desdobrar os RUs em RPs, os quais representam conceitos mais físicos do produto que possam ser melhor compreendidos pelo projetista. Esta etapa constitui a primeira tomada de decisão sobre o projeto do produto, onde são definidos os parâmetros definitivos que permitirão atingir aos requerimentos estabelecidos.

A geração e seleção dos RPs para o projeto do rDL-AM baseou-se na experiência do projetista (autor) e na revisão bibliográfica. Sendo assim, foram selecionados um total de 32 RPs que por sua vez foram agrupados em cinco categorias principais de forma semelhante aos RUs. Os 23 RPs para o rDL-AM são listados na Tabela [5.2](#page-59-0) e devidamente colocados sobre a parte superior da matriz QFD como é apresentado na Figura [5.3.](#page-61-0) De igual forma, para cada RP é estabelecida

<span id="page-59-0"></span>Tabela 5.2: Requisitos de projeto selecionados correspondentes a cinco categorias de RUs `

| Categorias        | Requisitos de Projeto                                                  |  |  |
|-------------------|------------------------------------------------------------------------|--|--|
|                   | 1.1-Resolução do Bico de Impressão; 1.2-Precisão dos Eixos de          |  |  |
|                   | Movimentação; 1.3-Velocidade de Movimentação; 1.4-Volume de            |  |  |
| 1. Capacidade     | Trabalho; 1.5-Software Multiplataforma; 1.6-Range de Controle de       |  |  |
|                   | Temperatura                                                            |  |  |
| 2. Operação       | 2.1-Interface Gráfica de Usuário; 2.2-Nível de Ruido em Operação;      |  |  |
|                   | 2.3-Projeto Modular                                                    |  |  |
|                   | 3.1-Dimensões da Máquina; 3.2-Materiais Resistentes de Baixo Peso;     |  |  |
| 3. Projeto        | 3.3-Peso Total da Máquina; 3.4-Número de Componentes; 3.5-Estratégias  |  |  |
|                   | de Montagem; 3.6-Design Visualmente Agradável                          |  |  |
|                   | 4.1-Custo Total da Máquina; 4.2-Uso de Processos de Fabricação         |  |  |
| 4. Economia       | Conhecidos; 4.3-Consumo de Energia; 4.4-Tecnologia Open-Software e     |  |  |
|                   | Open-Hardware; 4.5-Custo de Manutenção                                 |  |  |
| 5. Confiabilidade | 5.1-Normas de Segurança; 5.2-Dispositivos de Segurança; 5.3-Ocorrência |  |  |
|                   | de Falhas                                                              |  |  |

uma tendência desejada de influência sobre as caraterísticas do robô, a qual pode adotar um comportamento crescente, decrescente ou de referência. Os índices de tendência também são colocados sobre a parte superior da matriz QFD acima de cada RP. Na linguagem do QFD os RPs são usualmente chamados "COMOs" [\[42\]](#page-103-2).

## 5.1.5 Passo 5: relacionamento entre RUs e RPs

O processo de identificar os relacionamentos entre os RUs e os RPs e realizado de maneira ´ subjetiva, utilizando a experiência do projetista e as informações de revisão bibliográfica. Os níveis de relacionamento entre os RUs e os RPs do rDL-AM foram estipulados como forte (• pontuação = 9), moderado ( $\circ$  pontuação = 3) ou fraco ( $\bigtriangledown$  pontuação = 1). O processo é realizado sistematicamente sobre a parte central da matriz QFD apresentada na Figura [5.3.](#page-61-0) Como resultado deste relacionamento tem-se na parte direita da matriz as pontuações para os RUs de acordo com a quantidade e grau de relacionamentos com os RPs.

Observa-se que os requerimentos *baixo custo de fabricação e montagem*, *estrutura robusta*, *baixa probabilidade de falhas* e *baixo custo de manutenção* com pontuações 114, 118, 110 e 99, respectivamente, são os RUs que maior influência recebem da maioria dos RPs selecionados. Por outro lado, os RUs com menor relacionamento segundo esta análise foram *sistema multiplataforma, máquina rápida* e *máquina ligeira e silenciosa, com pontuações de 37, 35 e 26,* respectivamente.

Pode-se entender o fato que o requerimento de *baixo custo de fabricação e montagem* seja o que mais relação tem com a maioria dos RPs, pois qualquer solução gerada para atingir um RU traz com ela um custo. Como já foi mencionado, é preciso tentar estabelecer um equilíbrio com soluções não tão custosas mas que brindem o rendimento requerido.

Uma *estrutura robusta* se relaciona com grande parte dos RPs, sendo que as soluções de projeto geradas para a estrutura f´ısica e para o sistema como um todo, influem na robustez propria ´ da máquina. Ao mesmo tempo as soluções de projeto associadas aos RPs selecionados devem contribuir a` *baixa probabilidade de falhas*, resultando num alto grau de relacionamento. De maneira importante também, o *baixo custo de manutenção* possui relação com muitos dos RPs, querendo dizer que, as soluções geradas para cada um dos RPs envolvidos podem acarretar custos no momento de precisar um procedimento de manutenção.

### 5.1.6 Passo 6: correlação dos requisitos de projeto

O procedimento de identificar a correlação entre RPs do rDL-AM ocorre sobre o telhado da matriz QFD, apresentada na Figura [5.3.](#page-61-0) Cada RP é comparado com seus pares a fim de identificar seu efeito, negativo ou positivos, sobre os outros. Uma correlação positiva implica que o aumento de RP sendo comparado resulta numa afeição positiva sobre seu par. Pelo contrário, se o aumento do RP sendo comparado implica um efeito negativo no seu par, nesse caso prioriza-se o parametro ˆ mais relevante visando um equilíbrio satisfatório para o projeto. Tal comparação é baseada no tendência desejada estabelecida para cada um dos RPs do rDL-AM (Figura [5.3\)](#page-61-0).

Dessa análise: o RP que mais correlações negativas apresenta com seus pares é o *custo total da máquina*, pelo fato que a seleção de soluções de projeto que garantam uma máquina com maior precisão, alta velocidade e boa qualidade de impressão, repercute no aumento indesejado do custo de fabricação e montagem da máquina. Similarmente ocorre com o *custo de manutenção*, sendo que a seleção de soluções de projeto custosas implicam gastos de manutenção elevados. No caso do *volume de trabalho* da maquina, este afeita negativamente as ´ *dimensoes totais da m ˜ aquina ´* , sendo que um maior volume de trabalho implica aumentar o tamanho da máquina. O aumento do *número de componentes* resulta em afeições negativas sobre o peso total da máquina. Mesmo assim, a quantidade de *ocorrência de falhas* leva ao aumento indesejado no custo de manutenção e custo da máquina.

As correlações negativas são as que principalmente devem ser consideradas com atenção especial durante a seleção e definição de soluções de projeto.

Além disso, na parte inferior da matriz QFD são disponibilizadas informações referentes à importância e peso relativos dos já dos RPs, as quais são resultantes da análise de correlação e do relacionamento com RUs. Segundo isso, os RPs com maior importância relativa são: a ocorrência de falhas, a precisão dos eixos de movimentação, a faixa de controle de temperatura, a interface de usuário e a velocidade de movimentação. Assim, os esforços na concepção das soluções serão

<span id="page-61-0"></span>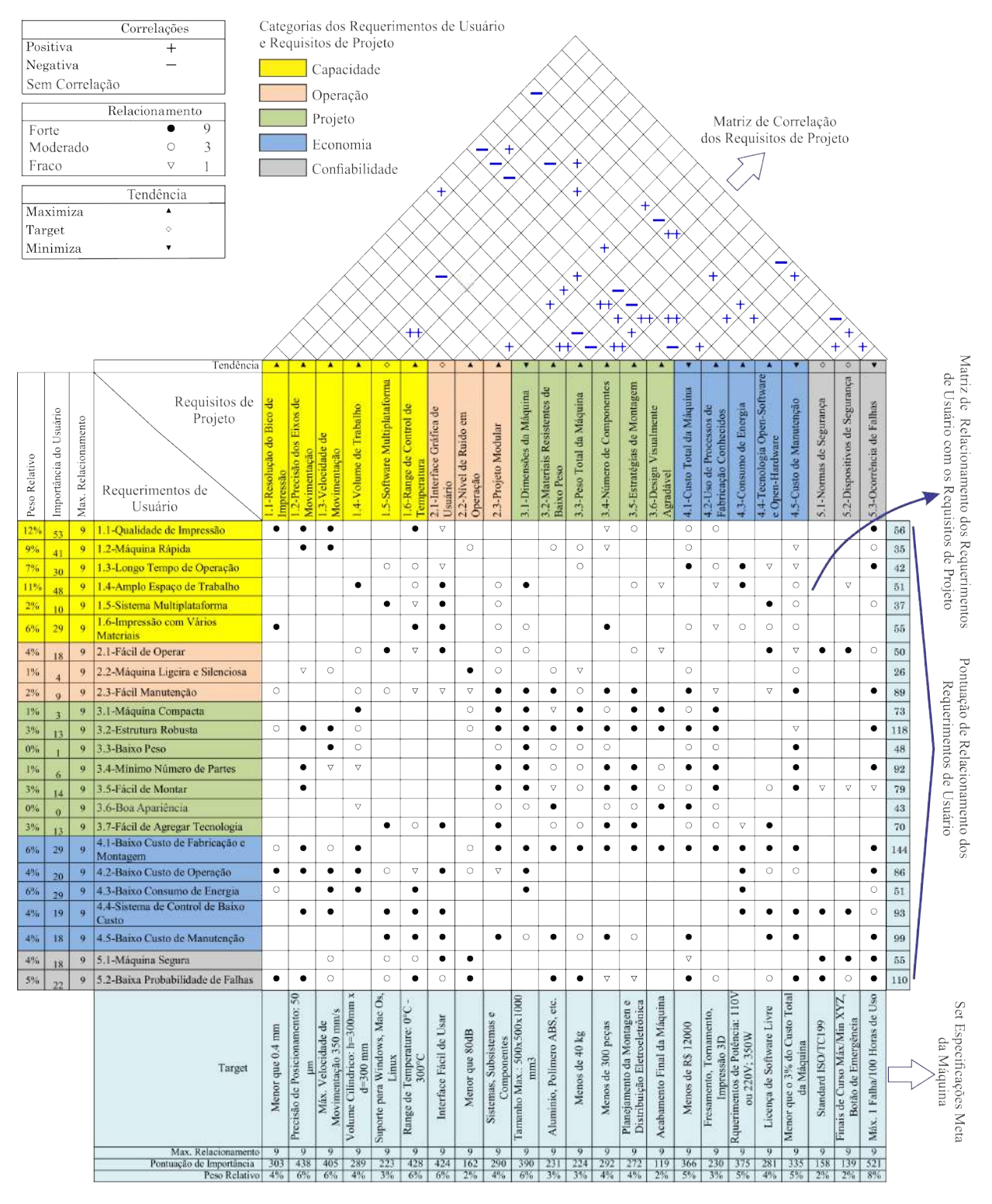

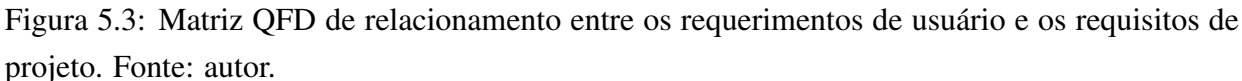

focados sobre tais RPs com maior importância. Esse processo é abordado mais adiante neste capítulo.

## 5.1.7 Passo 7: análise de competitividade

A analise de competitividade permite identificar vantagens e desvantagens do produto frente ´ aos possíveis concorrentes. No entanto, tal análise não foi considerada tão relevante para o foco deste trabalho, mas foi realizada de acordo com o processo do QFD na visão de desenvolvimento de produto. Assim, detalhes da análise de competitividade são apresentados no Apêndice [A.](#page-109-0)

### 5.1.8 Passo 8: definição das especificações-meta

Como resultado desta fase foram obtidas as especificações-meta do rDL-AM. As especificaçõesmeta ou *targets*, são apresentadas sobre a parte inferior da matriz QFD na Figura [5.3.](#page-61-0) Cada um dos RPs possui uma especificação-meta associada, as quais representam as caraterísticas físico/técnicas e/ou atributos que deverão estar presentes no robô uma vez manufaturado e montado. De acordo com isso, as principais especificações-meta no projeto do rDL-AM são: uma precisão de impressão de até 50  $\mu$ m, uma velocidade máxima de 350 mm/s, um custo total menor que R\$ 12000, um rango de controle de temperatura entre 0 ◦C e 300 ◦C, interface de controle fácil de usar, um espaço de trabalho cilíndrico de 300 mm de altura e 250 mm de diâmetro, dimensões máximas de 500x500x800  $mm^3$ , um consumo de energia menor que 350 W, bico de extrusão com diâmetro menor que 0.4 mm, com estrutura de alumínio, nível de ruído de operação menor que 80 dB, sistema computacional multi-plataforma, peso menor que 40 kg, menos de 300 partes no total, bom acabamento superficial, software livre, entre outras especificações.

# 5.2 Projeto de Sistemas (Projeto Preliminar)

Nesta fase, ocorre a formulação e seleção de princípios de solução para atingir as especificaçõesmeta do rDL-AM definidas na fase imediatamente anterior. No procedimento são consideradas as prioridades estabelecidas para os RUs e os RPs através da análise da importância relativa. Assim, nesta fase os esforços tem sido focados a satisfazer principalmente a qualidade de fabricação, baixo custo e robustez da estrutura do rDL-AM.

Inicialmente, foi contemplada a estrutura funcional do sistema através do diagrama de fluxo apresentado na Figura [5.4.](#page-63-0) A função principal do sistema consiste em imprimir uma peça em 3D. Esse processo envolve o fluxo de quatro entidades: material, energia, sinal e informação. Por sua vez, a função principal foi desdobrada em funções auxiliares com o intuito de alcançar um maior nível de detalhamento na concepção dos princípios de solução. Tais funções auxiliares estão basicamente relacionadas com o processamento da informação da peça, o controle do sistema, a extrusão de material e o posicionamento para a deposição. Entretanto, as entradas no sistema são constituídas pelo filamento plástico, a energia elétrica, o modelo 3D da peça e os parâmetros do processo de fabricação. De igual forma, as saídas do sistema correspondem: o modelo fatiado da

<span id="page-63-0"></span>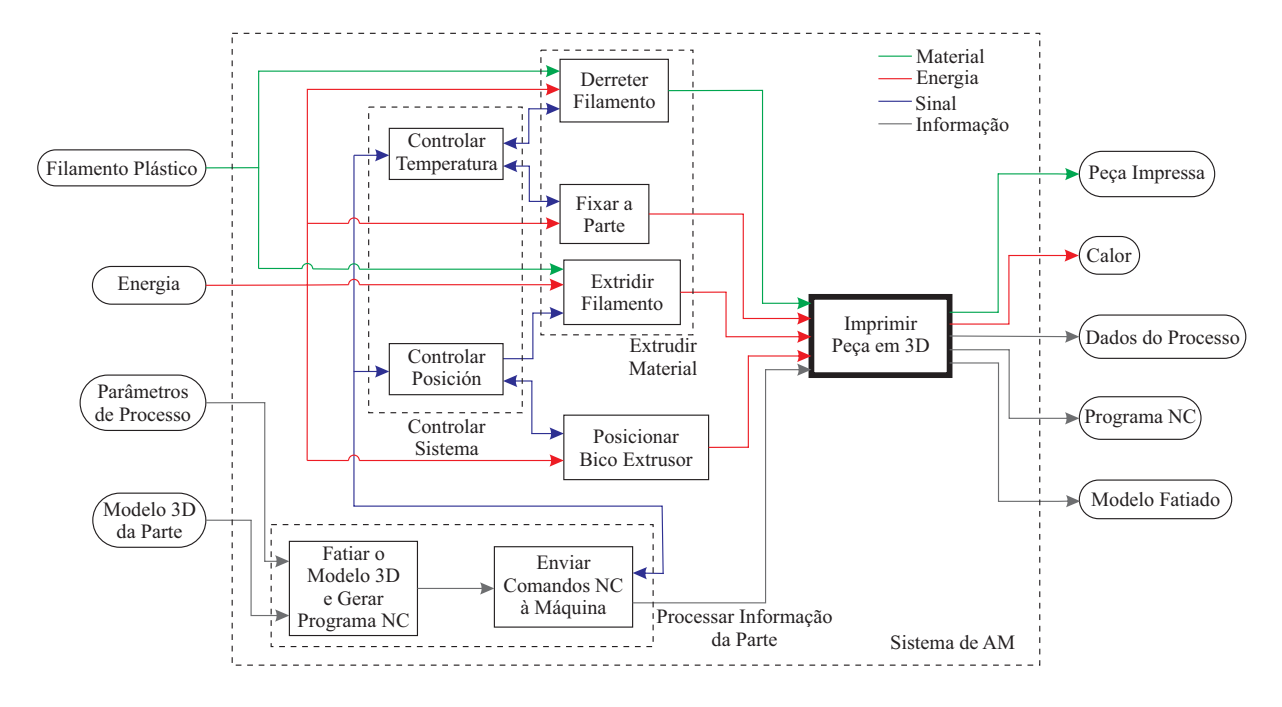

peça, o programa NC, os dados de processo, energia/calor e a peça fabricada.

Figura 5.4: Estrutura funcional do rDL-AM. Fonte: autor.

Tendo definido as funções e operações do sistema, procedeu-se a formular os princípios de solução para o projeto do rDL-AM. Neste caso, utilizou-se o método intuitivo do *brainstorming* para sugerir ideias que pudessem se tornar em conceitos de solução. O *brainstorming* foi aplicado numa reunião do autor com alguns colegas experientes na área de processos de manufatura e robótica. Por outro lado, foi empregado o método sistemático da *matriz morfológica* para encontrar a melhor solução a um determinado problema, com base numa pesquisa sistemática dentro de uma combinação de possíveis alternativas de solução.

Primeiramente, preencheu-se a primeira coluna da matriz morfológica com as funções auxiliares definidas anteriormente na estrutura funcional. Essa funções são chamadas funções de primeira ordem dentro da matriz morfologica apresentada na tabela [5.3.](#page-64-0) Subsequentemente, as ´ funções de primeira ordem foram decompostas em funções de segunda ordem a fim de aprofundar no nível de detalhamento dos dispositivos, mecanismos e/ou elementos que podem ser usados como solução. As funções de segunda ordem são colocadas sobre a segunda coluna da Tabela [5.3.](#page-64-0)

No total foram definidas 18 funções de segunda ordem: 7 correspondentes à função de posicionar bico extrusor, 3 para a função de extrudar material, 6 para a função de controlar sistema e 2 para a função de processar informação da peça. Logo, para cada uma das funções de segunda ordem foram formulados um máximo de três princípios solução, concebidas com base no processo de *brainstorming* e apoiado sobre pesquisas bibliográficas. A matriz morfológica completa é apresentada na tabela [5.3,](#page-64-0) com as funções sobre a parte esquerda e os princípios de solução formulados em três colunas  $(A, B, C)$  sobre a parte direita.

<span id="page-64-0"></span>

| Funções de                         | Funções de                    | Princípios de solução |                  |                   |  |
|------------------------------------|-------------------------------|-----------------------|------------------|-------------------|--|
| $1^{\circ}$ Ordem                  | $2^{\circ}$ Ordem             | $\mathbf{A}$          | $\, {\bf B}$     | $\mathcal{C}$     |  |
| Posicionar<br><b>Bico Extrusor</b> | Tipo de<br>Mecanismo<br>Delta | Linear                | Keops            | Kanuk             |  |
|                                    | Tipo de<br>Elo                | Composto              | Simples          |                   |  |
|                                    | Tipo de<br>Junta              | Rotativa              | Rotular          |                   |  |
|                                    | Gerar<br>Movimentação         | Motor DC              | <b>Brushless</b> | Motor de Passo    |  |
|                                    | Transmitir<br>Movimentação    | Polia-Correia         | Fuso de Esferas  | Cassette-Corrente |  |
|                                    | Manter<br>Linearidade         | Trilho-Patim          | Eixo Liso        | Perfil-Rolamento  |  |
| Continua na página seguinte        |                               |                       |                  |                   |  |

Tabela 5.3: Matriz morfológica com os princípios de solução.

| Funções de           | Funções de                          | Princípios de solução                                                                                                    |                 |                  |  |
|----------------------|-------------------------------------|----------------------------------------------------------------------------------------------------|-----------------|------------------|--|
| $1^{\circ}$ Ordem    | $2^{\circ}$ Ordem                   | $\mathbf{A}$                                                                                                    | $\bf{B}$        | $\mathcal{C}$    |  |
|                      | Tipo de<br>Material da<br>Estrutura | Madeira                                                                                                    | Acrilico        | Alumínio         |  |
| Extrudir<br>Material | Tipo de<br>Extrusor                 | stepper motor<br>filam<br>filam-<br>widd<br>malges<br>[⊙]<br>large gr<br>extruder<br>hotend<br>termisto nor<br>mooouple<br>e aten<br>extrusion width<br>Direto | Tipo Bowden     |                  |  |
|                      | Derreter<br>Material                |                                                                                                    |                 |                  |  |
|                      |                                     | Modelo E3D                                                                                                    | Modelo Geeetech | Hotend de Teflon |  |
|                      | Fixar<br>Peça                       | Mesa Aquecida                                                                                                    | Mesa-Fita       |                  |  |
| Controlar<br>Sistema | Energizar<br>Sistema                | Fonte Discreta                                                                                                    | Fonte Comutada  |                  |  |
|                      | Controlador                         | Arduino                                                                                                    | Raspberry       | TI-Texas         |  |
|                      |                                     | Continua na página seguinte                                                                                                    |                 |                  |  |

Tabela 5.3 – Continuação da página anterior

| Funções de                          | Funções de                           | Princípios de solução              |                                  |                           |  |
|-------------------------------------|--------------------------------------|------------------------------------|----------------------------------|---------------------------|--|
| 1° Ordem                            | $2°$ Ordem                           | $\mathcal{C}$<br>$\mathbf{A}$<br>B |                                  |                           |  |
|                                     | Drivers de<br>Pontência              | L298D                              | <b>ULM2003</b>                   | A4988                     |  |
|                                     | Shield de<br>Extensão<br>Tecnológica | Ramps 1.4                          | SaintSmart                       | Sanguinololu              |  |
|                                     | Sensor de<br>Temperatura             | Termistor                          | Termopar                         | Termostato                |  |
|                                     | <b>Fazer Homing</b>                  | Fim de Curso<br>Óptico             | Fim de Curso<br>Mecânico         | Fim de Curso<br>Magnético |  |
| Processar<br>Informação<br>da Parte | Fatiar<br>Modelo 3D<br>da Parte      | Slic3r                             | <b>Hills</b><br>口<br>Cura Engine | Skeinforge                |  |
|                                     | Enviar<br>Comandos NC                | Pronterface                        | $Q = E = I$<br>Repetier-Host     |                           |  |

Tabela 5.3 – Continuação da página anterior

Uma vez foram formulados os princípios de solução, iniciou-se o processo de combinação desses princípios a fim de selecionar aqueles que tenham melhor afinidade técnica. Para isso, foram levados em conta aspectos importantes como a disponibilidade e viabilidade tecnológica e econômica, avaliando a possibilidade de produção com os processos de manufatura disponíveis. Em total foram geradas três alternativas de solução S1, S2 e S3 apresentadas na Tabela [5.4.](#page-67-0) Cada alternativa relaciona um principio de solução à respectiva função de segunda ordem usando as letras A, B ou C designadas na matriz morfológica.

<span id="page-67-0"></span>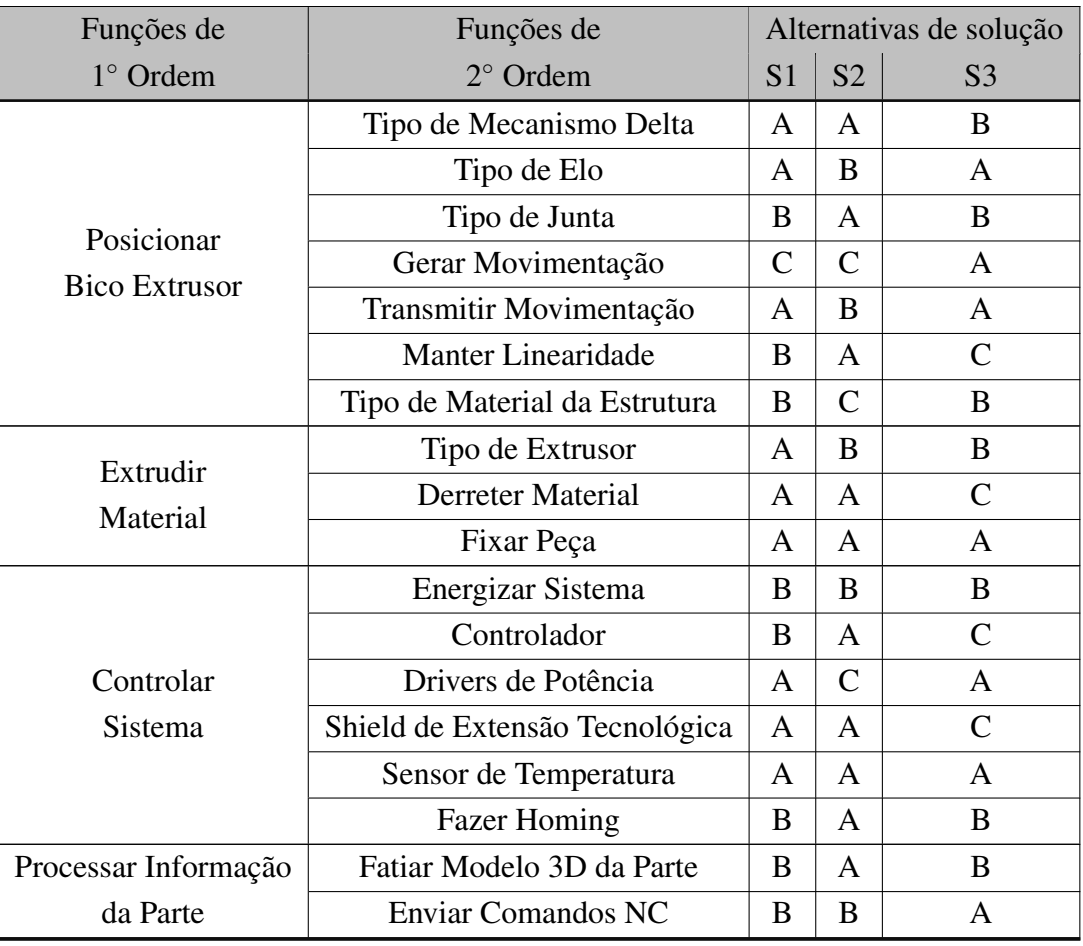

Tabela 5.4: Tabela com as alternativas de solução.

Já com o intuito de selecionar uma das alternativas de solução foi aplicada a matriz de Pugh, a qual permite avaliar cada um dos princípios de solução em relação aos RUs levantados na fase de desenvolvimento do conceito. Para isso, é definida uma escala de desempenho de 1 a 5, onde 1 representa o pior desempenho e 5 o melhor. Dita avaliação é subjetiva, realizada pelo engenheiro projetista (o autor). A matriz de Pugh com as avaliações das alternativas de solução para rDL-AM é apresentada na Tabela [5.5.](#page-68-0) Como resultado dessa análise tem-se no final da Tabela [5.5](#page-68-0) as somas ponderadas das pontuações para cada alternativa de solução, sendo a alternativa S2 a que maior pontuação obteve. Isto quer dizer, que os princípios de solução correspondentes à alternativa S2 serão aplicados ao projeto do rDL-AM.

<span id="page-68-0"></span>

| Critérios de Avaliação: (0) Nulo; (1) Insatisfatório; (2) Regular;<br>$(3)$ Bom; $(4)$ Muito Bom; $(5)$ Ótimo |                           |                | Alternativas de Solução |                |  |
|----------------------------------------------------------------------------------------------------|---------------------------|----------------|-------------------------|----------------|--|
| Requerimentos do Usuário                                                                                      | Importância<br>do Usuário | S <sub>1</sub> | S <sub>2</sub>          | S <sub>3</sub> |  |
| 1.1-Qualidade de Impressão                                                                                    | 53                        | 3              | $\overline{4}$          | 3              |  |
| 1.2-Máquina Rápida                                                                                            | 41                        | $\overline{4}$ | $\overline{4}$          | $\overline{4}$ |  |
| 1.3-Longo Tempo de Operação                                                                                   | 30                        | 3              | 4                       | 3              |  |
| 1.4-Amplo Espaço de Trabalho                                                                                  | 48                        | 3              | 3                       | $\overline{2}$ |  |
| 1.5-Sistema Multiplataforma                                                                                   | 10                        | 5              | 5                       | 5              |  |
| 1.6-Impressão com Vários Materiais                                                                            | 29                        | $\overline{4}$ | $\overline{4}$          | $\overline{4}$ |  |
| 2.1-Fácil de Operar                                                                                           | 18                        | $\overline{4}$ | $\overline{4}$          | 3              |  |
| 2.2-Máquina Ligeira e Silenciosa                                                                              | $\overline{4}$            | 3              | 3                       | 3              |  |
| 2.3-Fácil Manutenção                                                                                          | 9                         | 3              | $\overline{4}$          | 3              |  |
| 3.1-Máquina Compacta                                                                                          | $\overline{3}$            | 3              | 3                       | 3              |  |
| 3.2-Estrutura Robusta                                                                                         | 13                        | $\overline{2}$ | $\overline{4}$          | $\overline{2}$ |  |
| 3.3-Baixo Peso                                                                                                | 1                         | $\overline{4}$ | $\overline{2}$          | 3              |  |
| 3.4-Mínimo Número de Partes                                                                                   | 6                         | $\overline{2}$ | $\overline{4}$          | $\overline{2}$ |  |
| 3.5-Fácil de Montar                                                                                           | 14                        | 3              | 3                       | 3              |  |
| 3.6-Boa Apariência                                                                                            | $\Omega$                  | $\overline{4}$ | 3                       | 3              |  |
| 3.7-Fácil de Agregar Tecnologia                                                                               | 13                        | 3              | $\overline{4}$          | $\overline{2}$ |  |
| 4.1-Baixo Custo de Fabricação e Montagem                                                                      | 29                        | $\mathbf{1}$   | 3                       | $\overline{2}$ |  |
| 4.2-Baixo Custo de Operação                                                                                   | 20                        | 3              | 3                       | $\overline{2}$ |  |
| 4.3-Baixo Consumo de Energia                                                                                  | 29                        | 4              | $\overline{4}$          | $\overline{4}$ |  |
| 4.4-Sistema de Control de Baixo Custo                                                                         | 19                        | 3              | $\overline{4}$          | 3              |  |
| 4.5-Baixo Custo de Manutenção                                                                                 | 18                        | $\mathbf{1}$   | 3                       | $\overline{2}$ |  |
| 5.1-Máquina Segura                                                                                            | 18                        | $\overline{4}$ | $\overline{4}$          | 3              |  |
| 5.2-Baixa Probabilidade de Falhas                                                                             | 22                        | $\overline{4}$ | $\overline{4}$          | 3              |  |
|                                                                                                    | Soma ponderada            | 3.145          | 3.713                   | 2.937          |  |

Tabela 5.5: Matriz de Pugh.

A partir da seleção realizada através da aplicação da matriz de Pugh, os princípios de solução são justificados a seguir:

A seleção de uma estrutura com cinemática paralela Delta Linear, como princípio de solução à definição do tipo de arquitetura para a máquina, é justificada na medida que representa o foco deste trabalho. A escolha deu-se primeiramente com o objetivo de estudar as vantagens que podem oferecer este tipo de arquitetura ao ser implementadas em máquinas de AM, conhecendo algumas de suas caraterísticas cinemáticas e dinâmicas como a rapidez e baixa inercia. Em outra instância e não menos importante, pelo fato que pretende-se consolidar uma plataforma de AM aderente ao padrão STEP-NC, baseada numa arquitetura paralela para validar o conceito de independência cinemática instanciado pela STEP-NC. Além disso, a configuração Delta Linear é uma das mais estaveis e populares, sendo amplamente empregadas em tarefas relacionadas com ´ processos de manufatura.

O mecanismo Delta Linear consiste basicamente de tres elos compostos (elos duplos) co- ˆ nectados a uma plataforma móvel usualmente através de juntas rotulares. Porém, neste trabalho optou-se por selecionar como variante deste mecanismo, uma configuração com hastes simples e juntas rotativas. O uso de juntas rotativas da-se com a tentativa de explorar a possibilidade de ´ aumentar o ângulo de ação em comparação com as juntas rotulares comerciais. Adicionalmente, é possível minimizar desta forma o custo de cada haste.

Quanto ao sistema de transmissão foi selecionado uma solução baseada em sistema de fusoporca com esferas re-circulantes, visando atingir requerimento de precisão de 50  $\mu$ m no posicionamento dos eixos do robô. Essa solução, a pesar de ser relativamente custosa em comparação com sistemas de polia-correia, brinda altas prestações no momento de requer precisão e qualidade.

As guias lineares para manter a retilineidade do movimento são baseadas em sistemas de trilho-patim, sendo uma das melhores alternativas do mercado em termos de desempenho e economia.

Motores de passo são tipicamente usados como geradores de torque em máquinas-ferramentas. Eles brindam a robustez, precisão e velocidade requerida em aplicações de máquina para processos de manufatura. Além disso, a relação custo/benefício é a mais adequada em comparação às outra soluções formuladas na matriz morfológica para a função gerar movimentação.

A estrutura é uma das partes críticas de uma máquina quando existem requerimentos de precisão. Portanto, selecionou-se o alumínio entre as opções de madeira e acrílico. A alta resistência do alumínio contribui à obtenção de precisão, rigidez e estabilidade na estrutura da máquina.

Quanto ao tipo extrusor, foi selecionado o mecanismo tipo *bowden*. Este mecanismo pode ser fixado na estrutura principal da máquina e empurrar o filamento através de uma mangueira de teflon até o bico de extrusor. Isto, permite aligeirar a carga robô no processo de deposição do material.

Na parte eletroeletrônica, uma placa de tecnologia Arduino foi selecionada como controlador da máquina, considerando-a como a melhor opção neste caso pela sua facilidade de uso, economia, versatilidade e por ter compatibilidade com a maioria dos *shields* de extensão tecnológica (por exemplo o *shield* Ramps 1.4) que permitem a conexão rápida com dispositivos como drivers de motores de passo, finais de curso, heaters, sensores, etc. Como fonte de alimentação foi selecionada uma fonte comutada 12V-20A. Os *drivers* A4988 representaram a melhor opção entre as alternativas. Termistores e fins de curso opticos foram escolhidos quanto a sensores de ´ temperatura e referencia de posição (home).

Por último, *Slic3r* foi selecionado como software para fatiar o modelo 3D da parte e gerar o programa NC para o processo de fabricação. De igual forma, Repetier Host como software de controle e monitoramento representou a melhor opção como princípio de solução dentro deste domínio.

Esta fase do desenvolvimento conclui com uma visão preliminar da arquitetura global do sis-tema, definida a partir dos princípios de solução selecionados anteriormente. Na Figura [5.5](#page-70-0) é apresentado um leiaute da arquitetura do rDL-AM decomposta atraves dos principais SSCs. De ´ acordo com isso, o rDL-AM é formado por cinco sistemas principais: a estrutura principal, o mecanismo Delta, o mecanismo Extrusor, o sistema de transmissão de movimento e o sistema eletroeletrônico. Por sua vez, eles são decompostos em subsistemas e componentes com o objetivo de aprofundar no detalhamento. Os SSCs constituem a entrada na seguinte fase do desenvolvimento onde são descritos amplamente.

<span id="page-70-0"></span>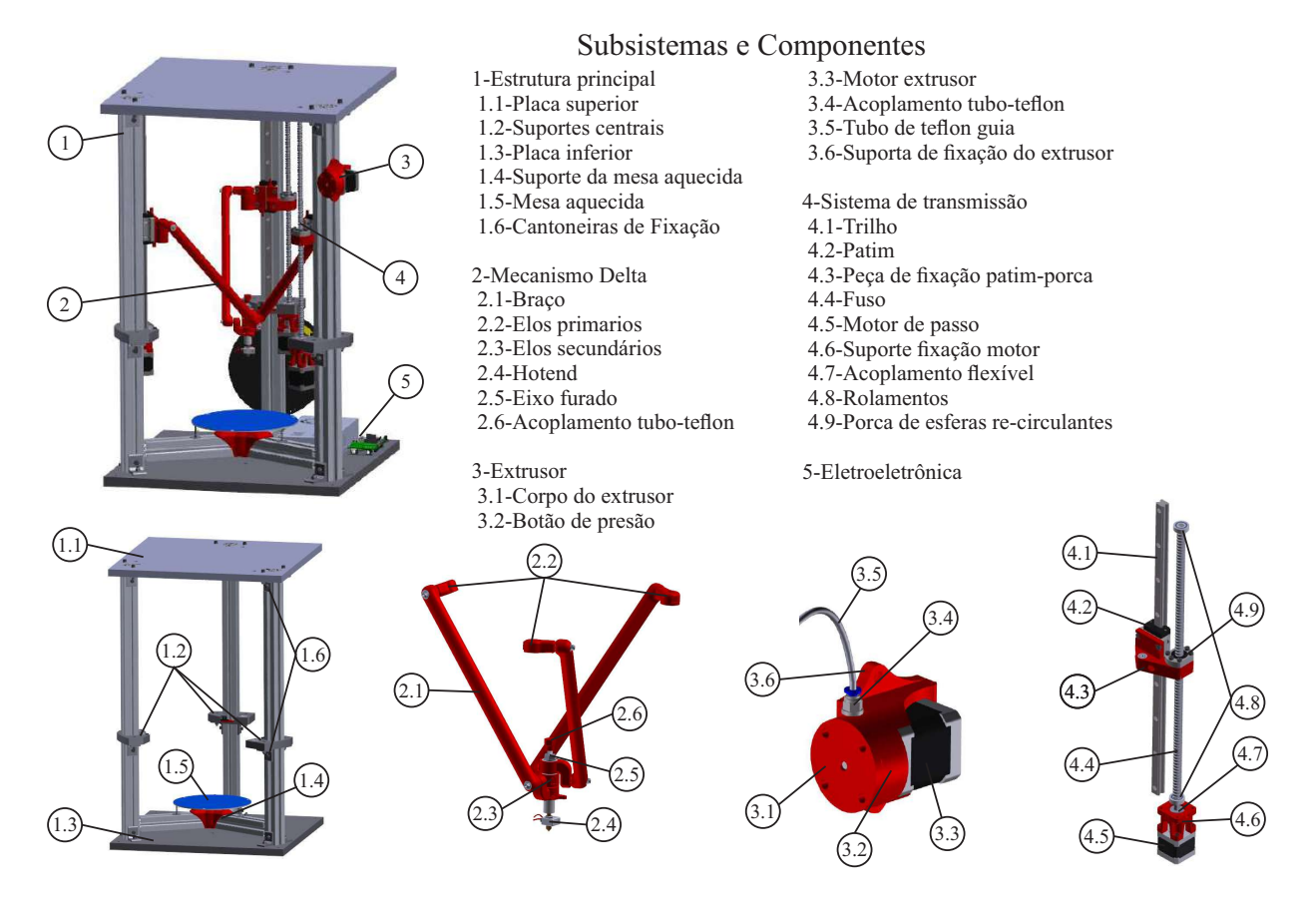

Figura 5.5: Leiaute da arquitetura do rDL-AM com os principais SSCs. Fonte: autor.

# 5.3 Projeto detalhado

O objetivo desta fase é entrar em detalhe sobre cada um dos SSCs que formam o rDL-AM. Aqui é utilizado o modelo V, descrito no Capítulo [2,](#page-22-0) como modelo de referência para sistematizar o processo de descrição e detalhamento. Segundo o modelo, o detalhamento dos SSCs é realizado através dos três domínios de projeto associados a um produto mecatrônico: mecânico, eletroeletrônico e computacional. Ou seja, cada um dos sistemas principais que constituem a arquitetura global do rDL-AM e que foram listados na Figura [5.5,](#page-70-0) devem encaixar em um desses domínios para sua descrição. Sendo assim, no domínio mecânico são descritos os sistemas da estrutura mecânica, o mecanismo delta, o mecanismo extrusor e o sistema de transmissão de movimento. No domínio eletroeletrônico são detalhados diagramas de conexão dos componentes e dispositivos eletrônicos utilizados pelo robô. E, no domínio de projeto computacional são descritos os algoritmos e softwares de controle. O processo inicia com o domínio de projeto mecânico a seguir:

### 5.3.1 Projeto mecânico

No domínio do projeto mecânico do rDL-AM, aborda-se a descrição da estrutura do robô Delta Linear, juntamente com uma análise de mobilidade e a resolução dos problemas cinemáticos inverso e direto. Em seguida, realiza-se um estudo de otimização dimensional dos parâmetros cinemáticos do rDL-AM usando um método baseado em algoritmos genéticos. Com isso, a descrição dos principais sistemas do rDL-AM associados a este domínio é realizada utilizando uma modelagem CAD.

#### 5.3.1.1 Análise e modelagem cinemática do rDL-AM

O robô Delta Linear para AM consiste em um mecanismo de configuração 3-PRRRR, formado por três cadeias cinemáticas seriais idênticas, chamadas hastes, que conectam o órgão terminal com a base fixa do robô. Cada haste contém quatro articulações rotacionais e uma articulação prismática atuada, onde uma das juntas rotacionais é comum a todas as hastes, como mostrado na Figura [5.6\(](#page-72-0)a). A existência da articulação comum é uma característica topológica importante desta configuração em contraste com as arquiteturas convencionais, uma vez que suprime a necessidade de uma plataforma móvel e o órgão terminal é acoplado diretamente nesta articulação. A Figura [5.6\(](#page-72-0)b) ilustra uma representação simplificada das cadeias cinemáticas do robô Delta Linear a través de um gráfico de juntas e cadeias, onde  $P \acute{e}$  uma articulação prismática e R $\acute{e}$  uma articulação rotacional.

Com base nessas definições geométricas expostas, a mobilidade pode ser obtida de forma analítica.

#### Analise de mobilidade ´

A mobilidade de um sistema M formado por n elos móveis e j juntas, cada junta com  $f_i$  graus de liberdade, é dada pelo critério de Chebychev-Grübler-Kutzbach:
<span id="page-72-0"></span>
$$
M = 6n - \sum_{i=1}^{j} (6 - f_i)
$$
\n(5.1)

A partir da Eq. [5.1,](#page-72-0) é possível determinar a mobilidade do sistema cinemático descrito anteriormente. Tem-se onze juntas rotacionais, três juntas prismáticas, e doze elos móveis. Cabe dizer que a junta rotacional comum possui dois graus de liberdade. Substituindo esses valores dentro da Eq. [\(5.1\)](#page-72-0) (bem como apresentado na Eq. [\(5.2\)](#page-72-1)) se tem que a mobilidade do mecanismo para o robô Delta Linear é de três graus de liberdade. Esta analise de mobilidade permite assim validar o sistema para uma máquina de AM com 3 três eixos coordenados.

<span id="page-72-1"></span>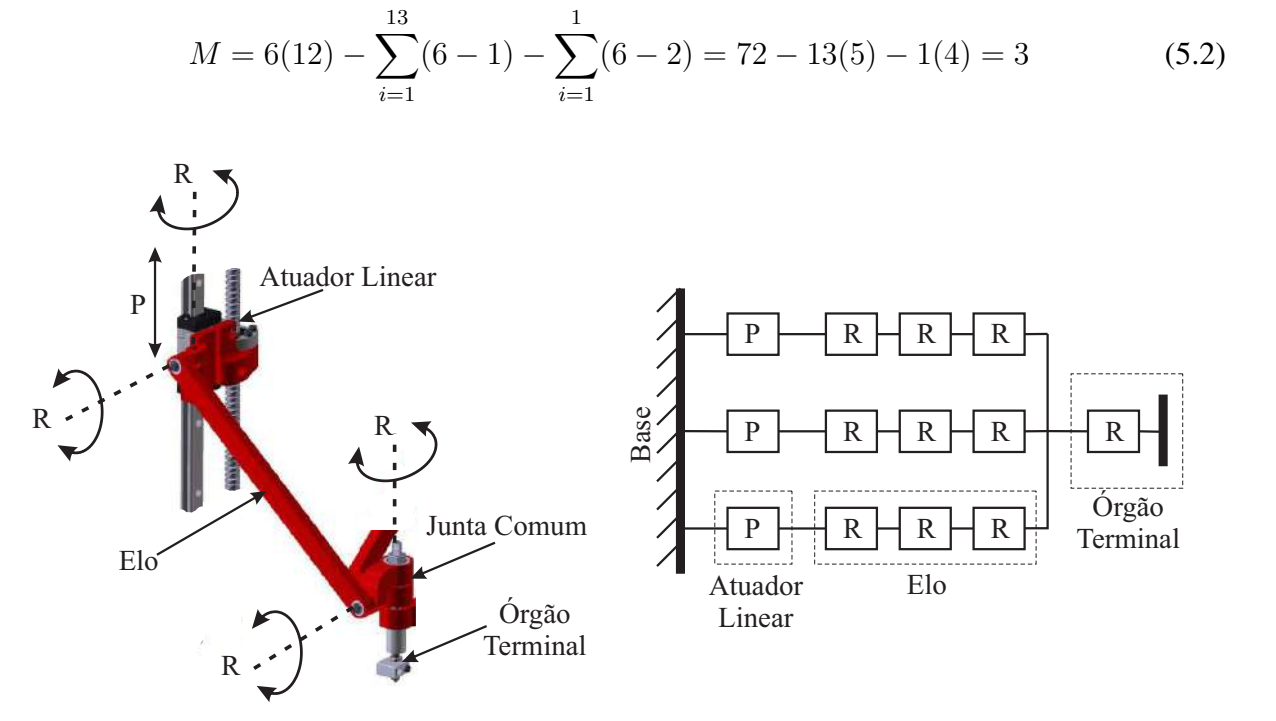

Figura 5.6: Esquema da arquitetura cinemática do rDL-AM: (a) uma da suas cadeias; (b) esquema de juntas. Fonte: autor.

 $(a)$  (b)

#### Problema cinemático inverso

O problema de calcular as possíveis coordenadas das juntas atuadas de um robô a partir da localização espacial do órgão terminal é conhecido como problema cinemático inversa. A resolução deste problema é essencial para o controle de posição del rDL-AM. O modelo ci-nemático e os parâmetros geométricos de robô Delta Linear são apresentados na Fig. [5.7,](#page-73-0) onde o sistema coordenado de referência O está localizado sobre o centro da plataforma de impressão da base fixa *A-B-C*, com o eixo *Z* normal à plataforma de impressão e o eixo *X* na direção de *A*. As juntas prismáticas atuadas são denotadas por  $Q_i(x_i, y_i, z_i)$ , com *i*=1, 2, 3, as quais estão situadas a uma distância R<sub>b</sub> do sistema coordenado de referência O e separadas 120<sup>°</sup> uma da outra (ver vista superior em Fig. [5.7\)](#page-73-0). A posição da junta comum em relação ao sistema de referência é denotada por  $P(x, y, z)$ . Assim, o objetivo é determinar as coordenadas  $(x_i, y_i, z_i)$  para as juntas atuadas.

<span id="page-73-0"></span>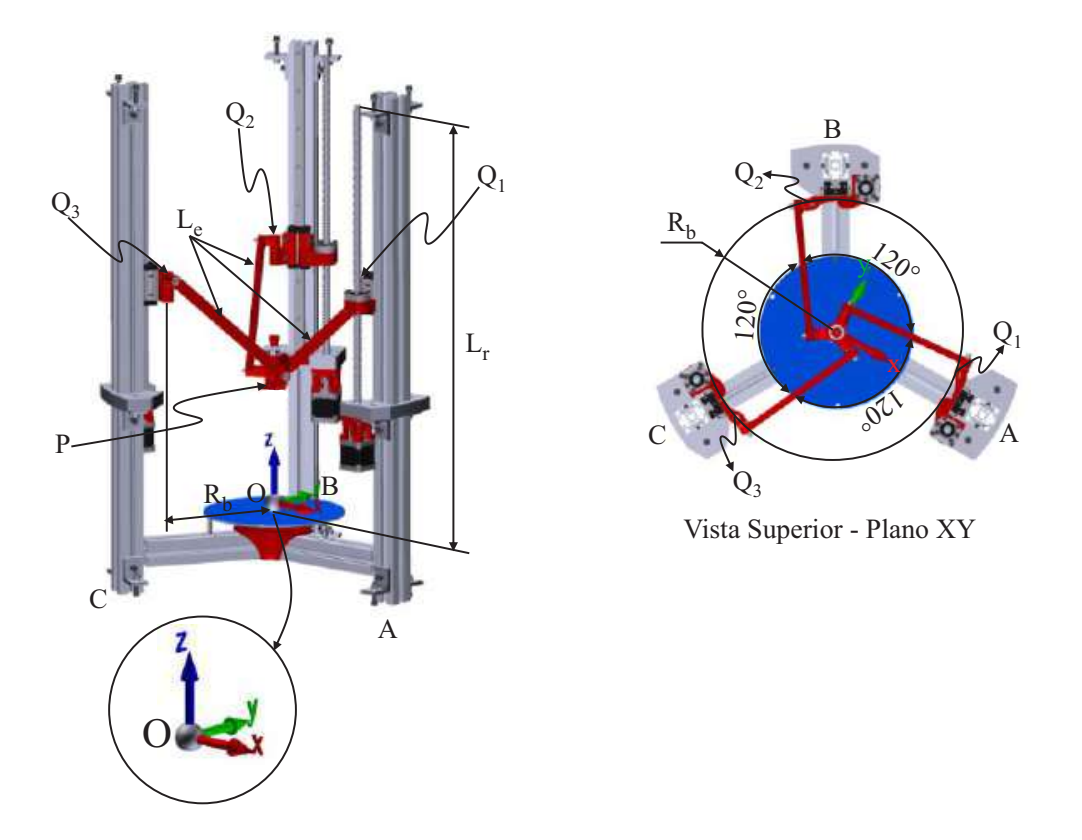

Figura 5.7: Parâmetros cinemáticos do rDL-AM. Fonte: autor.

A partir da Figura [5.7,](#page-73-0) as expressões em Eq. [\(5.3\)](#page-73-1) podem ser deduzidas para obter as coordenadas  $(x_i, y_i)$  correspondentes a cada junta atuada  $Q_i.$ 

<span id="page-73-1"></span>
$$
x_i = R_b \cos \theta_i, \quad y_i = R_b \sin \theta_i, \quad i = 1, 2, 3,
$$
\n
$$
(5.3)
$$

onde,

$$
\theta_i = \frac{2i - 2}{3}\pi, \quad i = 1, 2, 3,
$$
\n(5.4)

Assume-se que todas as três hastes do rDL-AM são idênticas com cumprimento  $(L_e)$ . As coordenadas  $(x_i, y_i)$  são usadas para calcular  $z_i$  usando Pitágoras a través da Eq. [\(5.5\)](#page-73-2).

<span id="page-73-2"></span>
$$
z_i = z \pm \sqrt{L_e^2 - (x - x_i)^2 - (y - y_i)^2}, \quad i = 1, 2, 3,
$$
\n(5.5)

Na Eq. [\(5.3\)](#page-73-1), a notação  $\pm$  significa que existem duas possíveis soluções para a posição do robô. Porém, neste trabalho só é considerada a solução com signo + que resulta na configuração do robô apresentada na Figura [5.7.](#page-73-0) Assim, conclui-se o procedimento para a cinemática inversa do rDL-AM.

#### Problema cinemático direto

Em contraste com a cinemática inversa, o problema cinemático direto consiste em encontrar a localização do elemento atuador final do robô relativo à base, partindo de conhecer as coordenadas das juntas atuadas. A solução do problema cinemático direto do robô Delta Linear não é tão trivial como no problema cinemático inverso, sendo que os procedimentos para achar a solução envolvem cálculos matemáticos mais complexos.

O modelo cinemático direto do robô Delta Linear pode ser representado pela interseção de três esferas como ilustrado na Figura [5.8\(](#page-74-0)a). Os centros das três esferas são representados pelos pontos  $Q_i(x_i, y_i, z_i)$  (com *i*=1, 2, 3) que correspondem à ubicação das juntas prismáticas do robô e, o raio de cada esfera é equivalente ao cumprimento da haste correspondente. A(s) solução(ções) para a posição do órgão terminal do robô Delta Linear pode(m) ser obtida(s) a partir do(s) ponto(s) de interseção entre as três esferas. A obtenção de solução(ções) está sujeita a três situações possíveis: (1) quando uma esfera é tangente à interseção das outras esferas, resultando em uma solução singular; (2) quando existem dois pontos de interseção entre as esferas, resultando em duas possíveis soluções; e, (3) quando não existe interseção nenhuma entre as esferas, resultando em um sistema sem solução.

<span id="page-74-0"></span>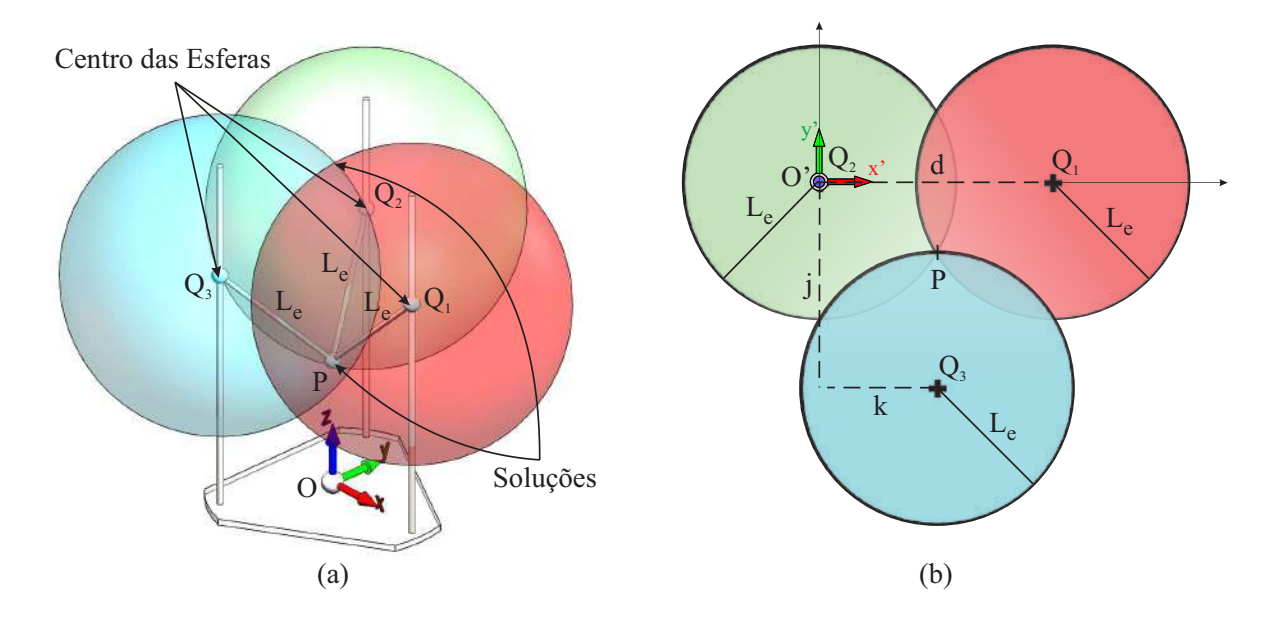

Figura 5.8: Problema cinemático direto: (a) o robô Delta Linear representado pela interseção de três esferas; (b) traslação do sistema coordenado de referência baseado no conceito de Trilateração. Fonte: autor.

Uma quarta situação pode surgir quando os centros de duas ou mais esferas coincidem com o mesmo ponto, e o sistema possui soluções infinitas. No entanto, no caso do robô Delta Linear, esta situação é impossível.

A resolução do problema cinemático direto do robô Delta Linear usando a interseção de es-feras tem sido abordada em [\[58,](#page-104-0) [60\]](#page-105-0). A relação que existe entre as coordenadas de cada junta prismática atuada e as coordenadas da junta comum do robô Delta Linear podem ser descritas pela expressão Eq. [\(5.6\)](#page-75-0), a qual representa a equação da esfera correspondente a cada cadeia cinemática do robô.

<span id="page-75-0"></span>
$$
(x - xi)2 + (y - yi)2 + (z - zi)2 = Le2, \quad i = 1, 2, 3,
$$
 (5.6)

A fim de encontrar  $o(s)$  ponto $(s)$  de interseção entre as três esferas tem sido empregado o método de Trilateração, que permite determinar a localização absoluta ou relativa de pontos medindo a distância entre círculos e usando a geometria de círculos, triângulos ou esferas. Com o intuito de calcular a interseção das esferas usando a Trilateração deve-se considerar que:

- os três centros estão sobre o plano  $z = 0$ ,
- um dos centros das esferas está situado na origem, e
- $\bullet$  um outro está sobre o eixo X.

De acordo com este enfoque, o sistema coordenado de referência  $O$ , agora denotado por  $O'$ , tem sido situado sobre o centro  $Q_2$  de uma das esferas, como mostrado em Fig. [5.8\(](#page-74-0)b). Portanto, as equações das esferas em relação ao novo sistema coordenado de referência podem ser reescritas como:

<span id="page-75-1"></span>
$$
L_e^2 = x'^2 + y'^2 + z'^2
$$
  
\n
$$
L_e^2 = (x' - d)^2 + y'^2 + z'^2
$$
  
\n
$$
L_e^2 = (x' - k)^2 + (y' - j)^2 + z'^2
$$
\n(5.7)

O conjunto de equações que permitem calcular as variáveis x', y' e z' podem ser obtidas a través da redução do sistema na Eq. [\(5.7\)](#page-75-1). Sendo assim:

$$
x' = \frac{1}{2}d\tag{5.8}
$$

$$
y' = \frac{k^2 + j^2}{2j} - \frac{k}{j}x\tag{5.9}
$$

$$
z' = \pm \sqrt{L_e^2 - x^2 - y^2} \tag{5.10}
$$

Onde, *k* é a magnitude atribuída da componente *x* correspondente ao vector desde  $Q_2$  a  $Q_3$ , *d* é a distância entre os centros  $Q_2$  e  $Q_1$ , e *j* é a magnitude atribuída da componente *y* correspondente

ao vector desde  $Q_2$  a  $Q_3$ . Esse valores podem ser calculados a partir de Eq. [\(5.11\)](#page-76-0), Eq. [\(5.12\)](#page-76-1) e Eq. [\(5.13\)](#page-76-2).

<span id="page-76-0"></span>
$$
k = \hat{e}_x \cdot (Q_3 - Q_2) \tag{5.11}
$$

<span id="page-76-1"></span>
$$
d = ||Q_1 - Q_2|| \tag{5.12}
$$

<span id="page-76-2"></span>
$$
j = \hat{e}_y \cdot (Q_3 - Q_2) \tag{5.13}
$$

Q1, Q2, e Q<sup>3</sup> sao tratados como vectores referidos desde o sistema coordenado original ˜ *O*. Similarmente,  $\hat{e}_x$  e  $\hat{e}_y$  são vectores unitários, o primeiro na direção de  $Q_2$  a  $Q_1$  e o segundo na direção do eixo *Y*, os dois referenciados desde o sistema coordenado original. Tais vectores unitários podem ser calculados a través de Eq.  $(5.14)$  e Eq.  $(5.15)$  respectivamente.

<span id="page-76-3"></span>
$$
\hat{e}_x = \frac{Q_1 - Q_2}{||Q_1 - Q_2||} \tag{5.14}
$$

<span id="page-76-4"></span>
$$
\hat{e}_y = \frac{Q_3 - Q_2 - k\hat{e}_x}{||Q_3 - Q_2 - i\hat{e}_x||}
$$
\n(5.15)

O terceiro vector unitario pode ser obtido aproveitando as propriedades do produto vetorial ´ como  $\hat{e}_z = \hat{e}_x \times \hat{e}_y$ .

Com isso, a(s) solução(ões) do sistema representado pela interseção das três esferas, em relação ao sistema coordenado original, pode ser obtido a partir da Eq. [\(5.16\)](#page-76-5).

<span id="page-76-5"></span>
$$
\vec{p}_{1,2} = Q_2 + x\hat{e}_x + y\hat{e}_y \pm z\hat{e}_z \tag{5.16}
$$

Usualmente, a interseção das três esferas resulta em dois pontos-solução, os quais neste caso descrevem duas possíveis posições-solução para o órgão final do robô Delta Linear em relação à base. Por esta razão, a notação  $\pm$  aparece na Eq. [\(5.16\)](#page-76-5). Neste trabalho, optou-se pela solução com signo + que descreve a configuração do robô apresentada na Figura [5.8\(](#page-74-0)a).

#### Otimização dimensional do rDL-AM para um espaço de trabalho prescrito

O espaço de trabalho de um robô depende diretamente do comprimento dos seus elos, no entanto, essas dimensões devem ser otimizadas. Isto é, um comprimento muito grande pode gerar singularidades e maior consumo de energia no movimento do robô; diante disso, nem sempre ter um espaço de trabalho maior é a melhor solução. A melhor solução é aquela que gera um espaço de trabalho maior para o menor consumo de energia em presença de menos singularidades.

Para tanto, existem várias metodologias que visam atingir essa síntese dimensional que logra um espaço de trabalho otimizado.

Algoritmos de otimização bioinspirados, tal como o algoritmo genético, é uma abordagem amplamente usada na comunidade cientifica para o projeto dimensional de robôs. Laribi et al. [\[60\]](#page-105-0) apresentam uma metodologia que calcula a síntese dimensional de um robô delta linear para um espaço de trabalho ótimo empregando algoritmos genéticos. A função custo utilizada nesta abordagem baseou-se no conceito do poder de um ponto, alvejando o maior espaço de trabalho com o menor consumo de energia para um tamanho do robô predeterminado. Por outro lado, Courteille et al. [\[61\]](#page-105-1) desenvolveram um esquema de otimização evolucionário multi objetivo para determinar a maior rigidez possível reduzindo o peso da estrutura. Isto sob um espaço de trabalho específico com um robô delta linear. Similarmente ao exemplo anterior, Kelaiaia et al. [\[63\]](#page-105-2) descrevem um método multi objetivo para a otimização da rigidez, e o desempenho cinemático e dinâmico de um robô paralelo com o acatamento de um espaço de trabalho individualizado. Neste trabalho o algoritmo de otimização usado foi o SPEA-II.

Aqui, as dimensões de alguns parâmetros cinemáticos do Robô Delta Linear são definidos implementando um algoritmo genético de otimização. Isto com o intuito de atingir um espaço de trabalho desejado que cumpra com certas restrições mecânicas. A justificativa do uso de algoritmos genéticos para o projeto dimensional do robô é, que dado a originalidade da configuração cinemática do robô proposto não existe um método formal para esta finalidade. A descrição dos parâmetros cinemáticos a serem otimizados, as suas restrições e a função custo são apresentadas a seguir:

#### $Definição$  *do problema*

Nesta abordagem, o problema de otimização é mono objetivo e de minimização. A solução ótima é aquela que acate um espaco de trabalho predefinido usando o mínimo valor possível para os parâmetros cinemáticos. Com base na Figura [5.7,](#page-73-0) esses parâmetros cinemáticos são os seguintes:

- $L_e$ : Comprimento dos elos.
- $R_b$ : Raio do distanciamento desde o sistema de referência até as juntas atuadas do robô.
- $L_r$ : Distância medida desde a base do robô até o final do percorrido dos atuadores lineares.

Os parâmetros cinemáticos apresentados na lista anterior são as variáveis de decisão do problema de otimização. Por outro lado, estes valores são restringidos aos valores apresentados na Tabela [5.6.](#page-78-0)

Contudo, dada a natureza do mecanismo, nem todas as possíveis combinações dos valores apresentados na tabela anterior atingem um mecanismo solucionavel. Para os casos onde um ´

Tabela 5.6: Intervalo de restrição para as variáveis de decisão

<span id="page-78-0"></span>

| Limite superior/inferior $R_b$ (mm) |     | $L_e$ (mm) | $L_r$ (mm) |
|-------------------------------------|-----|------------|------------|
| $X_{min}$                           |     | I ( )      |            |
| $X_{max}$                           | 400 | 400        | 1000       |

indivíduo resulta num mecanismo com singularidades ou sem solução uma penalidade infinita  $(P_s)$  é aplicada à função custo.

Por outro lado, o espaço de trabalho almejado do problema é um volume cilíndrico de 125 mm de raio (R) e 300 mm de altura (H). Uma penalidade infinita ( $P_w$ ) é aplicada à aptidão de um indivíduo que não atinge este volume com o órgão terminal do robô. Para isto é implementado uma função que valida o varrimento do volume do espaço do trabalho com as variáveis de decisão de um indivíduo. Isto é feito usando a cinemática inversa do robô para uma malha de pontos representativa do cilindro (vide Figura [5.9\)](#page-78-1).

<span id="page-78-1"></span>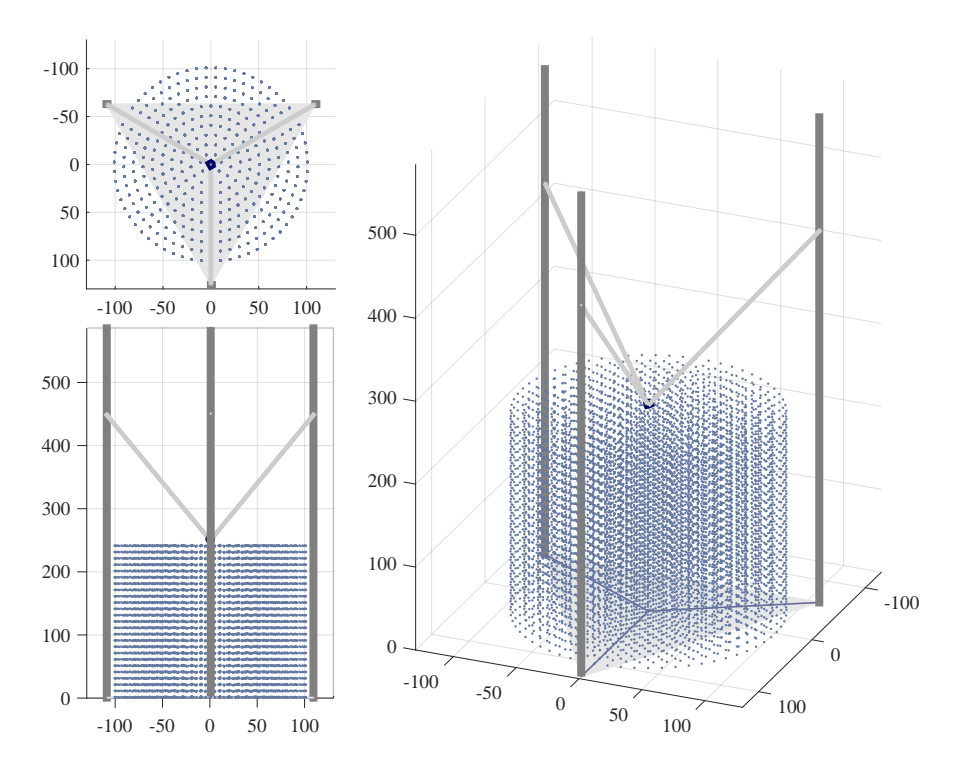

Figura 5.9: Verificação cinemática para a malha de pontos dentro do espaço de trabalho. Fonte: autor.

Finalmente, a função custo é calculada através da Eq. [5.17,](#page-79-0) a qual é composta pela soma dos diferentes volumes inerentes do robô resultado das variáveis de decisão de cada indivíduo. Estes volumes são:  $V_c$  (volume cónico dos elos),  $V_w$  (volume do espaço do trabalho total) e  $V_R$  (volume total do robô). A Fig [3] descreve graficamente esses volumes.

<span id="page-79-0"></span>
$$
F_f = \underbrace{\frac{1}{3}\pi R_b^2 \sqrt{L_e^2 - R_b^2}}_{V_c} + \underbrace{\frac{1}{\sqrt{L_r}} \frac{1}{V_w} + \frac{1}{\sqrt{L_r}} \frac{1}{V_R} + P_s + P_w}_{V_R}
$$
(5.17)

Figura 5.10: Volumes do robô associados aos parâmetros de otimização. Fonte: autor.

#### *Implementac¸ao do Esquema de Otimizac¸ ˜ ao˜*

Este método integra diferentes funções, algumas já mencionadas, como a funções das penalidades do espaço de trabalho e das singularidades. Totalizando, cinco funções são utilizadas nesta abordagem para calcular a função custo. Quanto essas funções como o algoritmo genético foram implementados em Matlab $^{\circledR}$ . A Figura [5.11](#page-80-0) apresenta uma vista holística da função custo.

Adicionalmente, as condições do algoritmo genético implementado são apresentadas na Tabela [5.7.](#page-80-1)

O algoritmo implementado usou durante a execução 57 iterações/gerações, avaliou 1160 vezes a função custo e atingiu uma aptidão de 40028445 mm<sup>o</sup>3. Os valores das variáveis de decisão do melhor individuo são  $R_b = 185.4$  mm,  $L_e = 283$  mm, e  $L_r = 584.8$  mm. Esses valores dimensionais são aplicados no projeto da estrutura mecânica do rDL-AM descrita mais adiante. A Figura [5.12](#page-81-0) apresenta a convergência da aptidão do melhor individuo de cada geração. Pode-se ver que o algoritmo é finalizado antes das 100 gerações. Isto é devido às condições de termino sob as regras de diversidade e estagnação.

Finalmente, a Figura [5.13](#page-82-0) detalha o robô delta linear com as medidas otimizadas realizando uma manobra representativa do seu espaço do trabalho. O algoritmo utilizado junto com algumas das simulações realizadas foram disponibilizados no repositório colocado no Apêndice [E.](#page-113-0)

<span id="page-80-0"></span>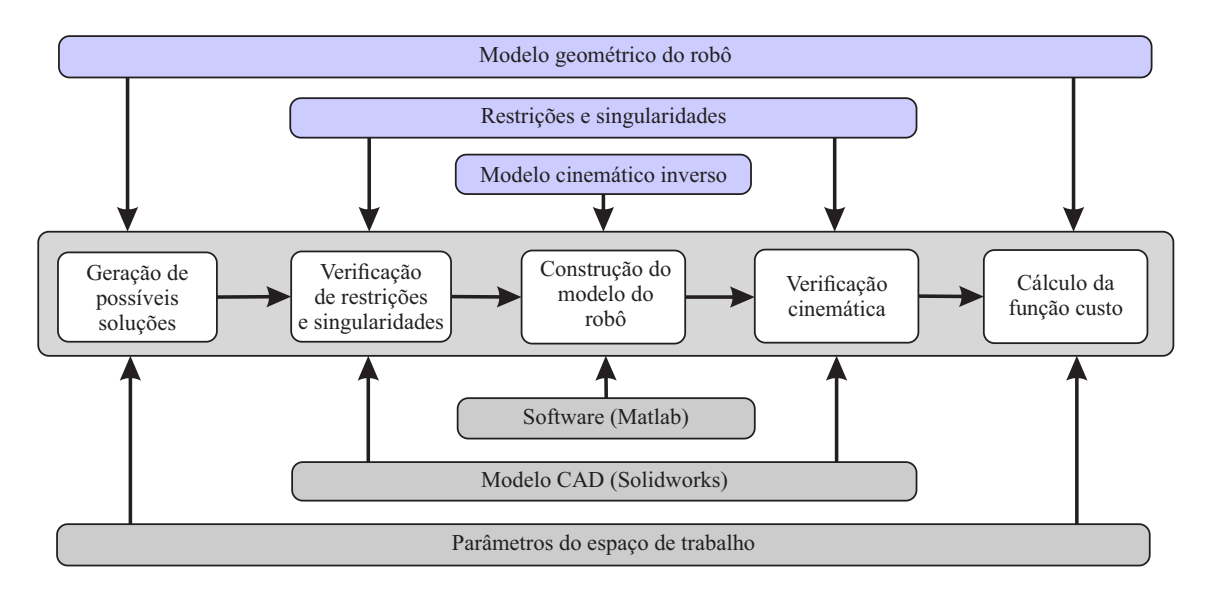

<span id="page-80-1"></span>Figura 5.11: Esquema representativo do método usado para o cálculo da função custo. Fonte: autor.

| Dados de entrada                               | valores              |
|------------------------------------------------|----------------------|
| Tamanho da população                           | 20                   |
| Máxima geração                                 | 1000                 |
| Número de variáveis (Nvars): $(R_b, L_e, R_m)$ | 4                    |
| Escala do custo                                | clase                |
| Função de seleção                              | Uniforme estocástico |
| Reprodução (contagem)                          | 2                    |
| Reprodução (Fracção de cruzamento)             | 0.85                 |
| Mutação                                        | Adaptação            |
| Taxa de Mutação                                | 1.2                  |
| Migração Avançada (Fracção)                    | 0.2                  |
| Migração Avançada (Intervalo)                  | 20                   |
| Critério de parada (Gerações)                  | 100                  |
| Critério de parada (Gerações prisão)           | 50                   |
| Volume cilíndrico[Radio, Altura](mm)           | [125,300]            |

Tabela 5.7: Condições do algoritmo genético

#### 5.3.1.2 Descrição dos sistemas do domínio mecânico

#### Estrutura principal do rDL-AM

A descrição dos sistemas do rDL-AM associados ao domínio mecânico é realizada através de uma modelagem CAD dos mesmos, começando pelo sistema referente à estrutura principal do apresentado na Figura [5.14.](#page-82-1) A estrutura é formada basicamente por placas e perfis de alumínio.

<span id="page-81-0"></span>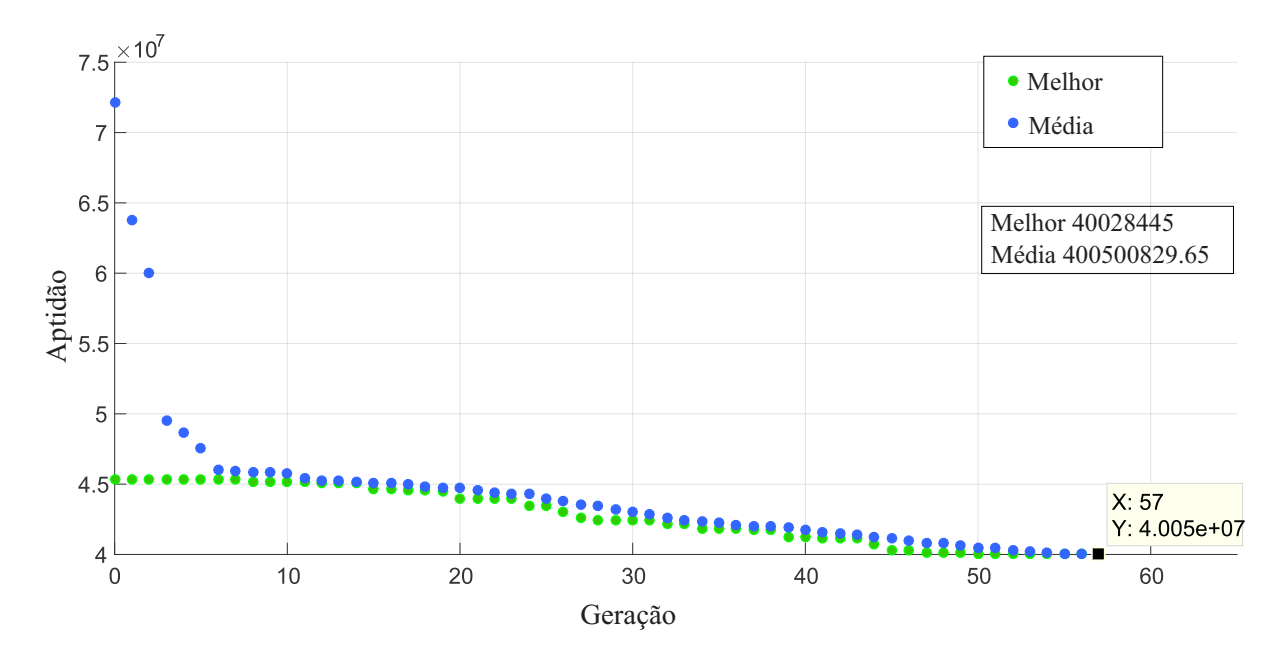

Figura 5.12: Tendência do melhor valor de pontuação. Fonte: autor

As duas placas principais (inferior e superior), são fixadas nos extremos de três colunas paralelas de perfil de alumínio. Três placas menores, referidas como suportes centrais, são fixadas aos perfis a uma certa distância em relação à placa superior determinada pelo percorrido do atuador linear (500 mm - cumprimento dos fusos). As placas de alumínio têm uma espessura de 20 mm, enquanto os perfis são de 40 mm x 40 mm.

Na Figura [5.14](#page-82-1) um detalhe da forma de fixação dos suportes centrais com perfis usando cantoneiras parafusadas, a mesma empregada para fixar as placas principais. O objetivo de uma estrutura baseada em placas e perfis de alumínios é obter a maior robustez e rigidez possíveis. Nas placas de alumínio, têm sido definidas tolerâncias de ajuste para as geometrias que encontrase em contato com os perfis a fim de gerar interferências de fixação na montagem. Existem tablas estabelecidas pela ISO para definir tolerâncias dependendo do tipo de ajuste desejado entre as duas partes em contato. Assim, foram definidas tolerâncias de ajuste para às cavidades onde são encaixados os perfis e os rolamentos que suportam os fusos entre as placas centrais e a placa superior. Ditas tolerâncias são especificadas nos planos de projeto das placas disponibilizados nos Apêndices [B](#page-110-0) e [C](#page-111-0) deste trabalho.

Adicionalmente, a Figura [5.14](#page-82-1) também apresenta um detalhe da subestrutura correspondente ao suporte da base ou mesa de impressão, a qual consiste em três perfis curtos unidos em forma de estrela através de uma peça de plástico central (peça projetada para impressão 3D). Tudo isso é fixado na estrutura principal próximo da placa inferior usando cantoneiras parafusadas. Sobre a subestrutura é montada a mesa arredondada de impressão, bem como mostrado na Figura [5.14.](#page-82-1)

#### O sistema do mecanismo Delta

A Figura [5.15](#page-83-0) apresenta o mecanismo projetado para o rDL-AM, o qual possui como cara-

<span id="page-82-0"></span>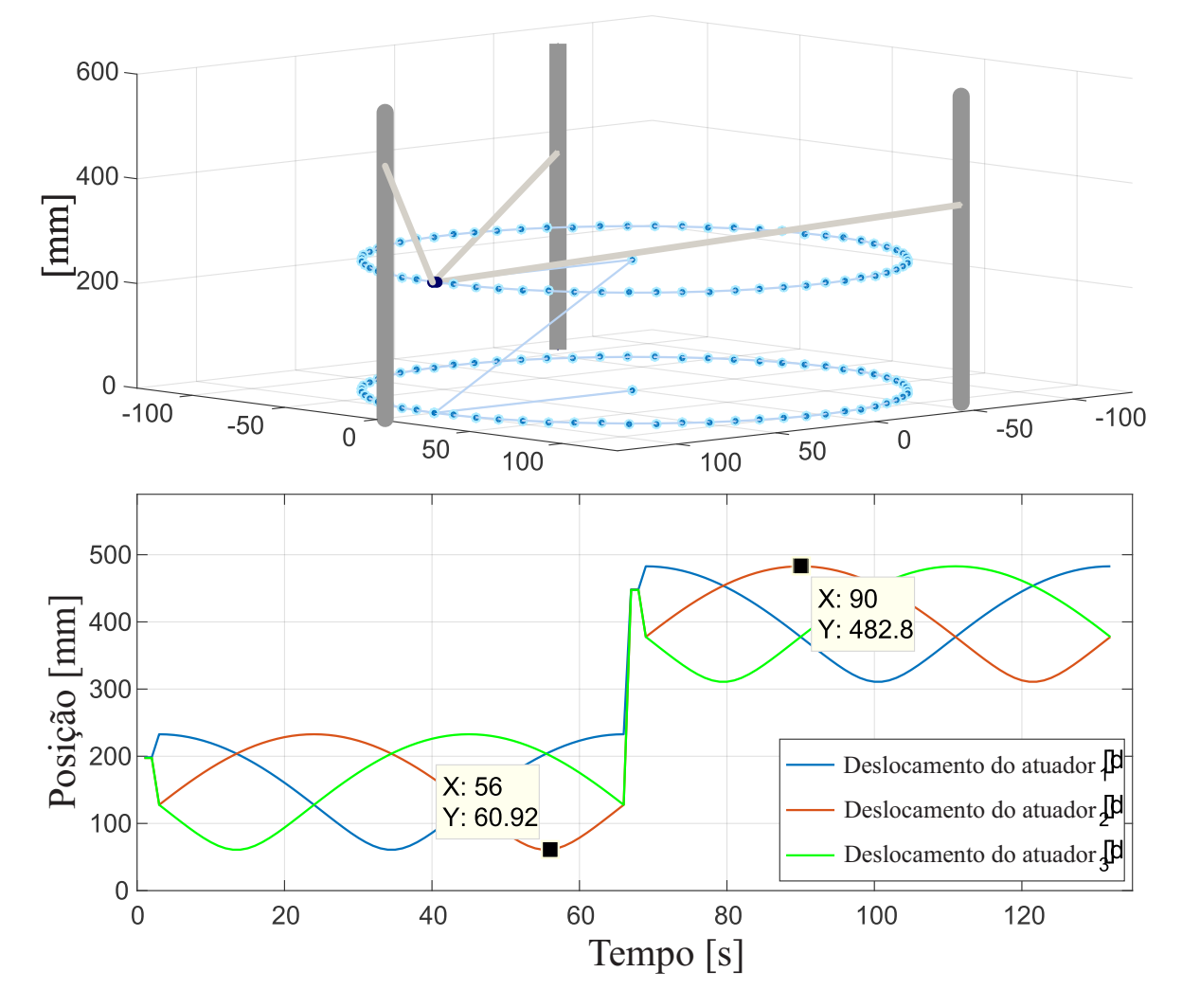

Figura 5.13: Acima: simulação do robô com dimensões otimizadas percorrendo uma determinada trajetória. Abaixo: comportamento dos atuadores durante a simulação. Fonte: autor

<span id="page-82-1"></span>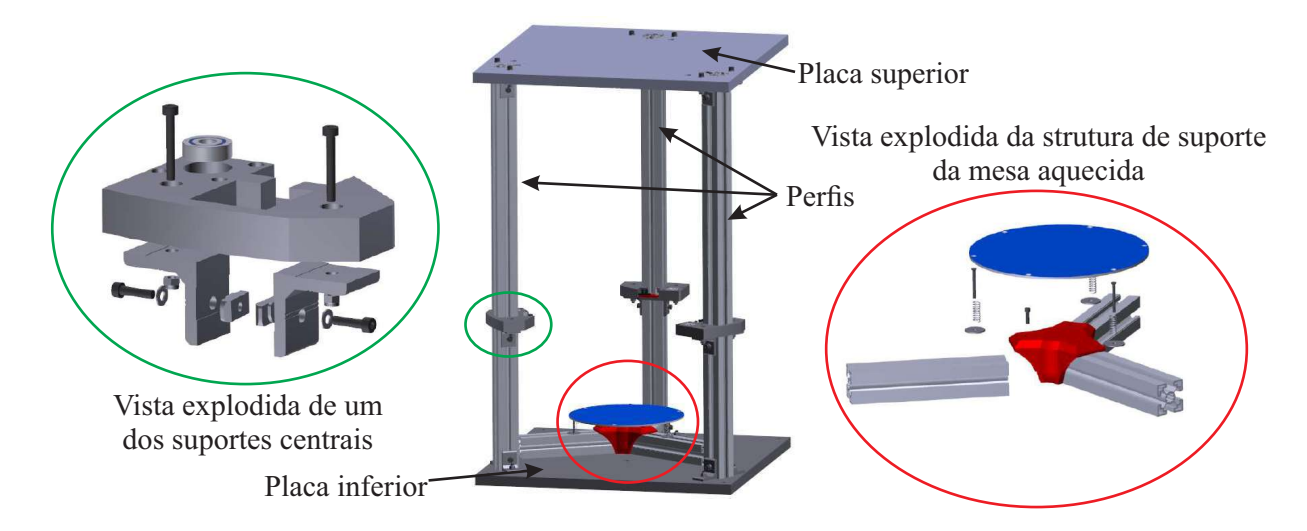

Figura 5.14: Sistema da estrutura principal do robô. Fonte: autor

terística diferencial o uso de hastes simples e juntas rotativas. Tal caraterística foi concebida durante a formulação e seleção dos princípios na fase de projeto de sistemas. Cada haste é composto por três elos: o elo primário, o qual une o mecanismo Delta com o sistemas de transmissão de movimento; o braco, que constitui o elo de maior cumprimento através do qual a movimentação é transmitida até o órgão final (*hotend*); e, os elos secundários que formam a junta comum do mecanismo onde encontra-se acoplado o *hotend*.

Os três elos primários são idênticos em geometria, mesmo que os braços, mas já os três elos secundários possuem formas diferentes. As juntas rotacionais que permitem a união móvel entre os elos são baseadas em rolamentos de esferas de referência 624-RS incorporados nos braços. A fixação é feita através de parafusos.

Na junta comum, é usado um eixo furado que fixa os elos secundários permitindo a mobilidade através de rolamentos 608-RS e, por sua vez, funciona como guia para o passo do filamento até o *hotend* acoplado no elo secundário inferior. O acoplamento roscado no eixo furado sobre a parte superior da junta comum, permite a conexão do tubo/mangueira de teflon que guia o filamento desde o extrusor até o mecanismo.

<span id="page-83-0"></span>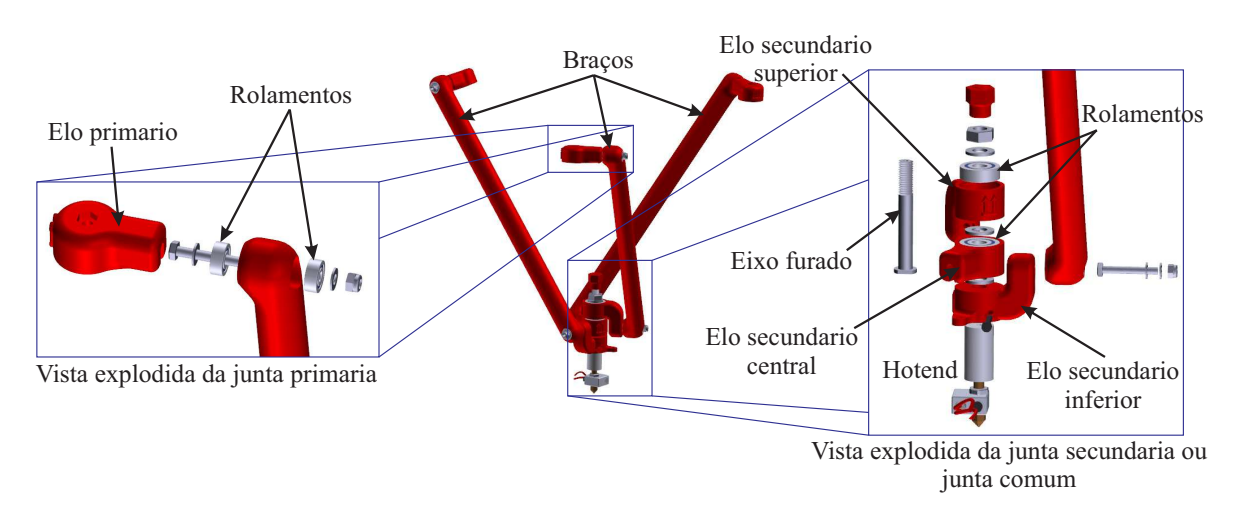

Figura 5.15: Detalhe do mecanismo Delta. Fonte: autor

#### O extrusor

O mecanismo do extrusor adotado neste projeto é de tipo *bowden*. Ou seja, o corpo do extrusor é fixado na estrutura principal do robô, enquanto só o *hotend* é assumido como órgão final. Assim, o filamento plástico é empurrado pelo extrusor e guiado através de um tubo/mangueira de teflon ate o´ *hotend*. Esta tipo de extrusor permite tirar peso do mecanismo do robo, uma vez que o corpo ˆ do extrusor, representando a maior parte do peso cai sobre a estrutura principal. O uso de tubo de teflon faz com que o filamento escorregue com facilidade.

Na Figura [5.16](#page-84-0) é apresentado o extrusor projetado para o rDL-AM. Este consiste de um corpo principal com o mecanismo que pressiona o filamento contra a polia dentada do motor que o empurra. A pressão é exercida por uma mola incorporada no mecanismo. O torque para empurra o filamento é provido por um motor de passo NEMA 17 acoplado ao corpo do extrusor. A concepção da forma deste extrusor é original, que facilita a colocação do filamento por parte do usuário através do conceito do mecanismo com botão de pressão.

Neste ponto é necessário definir uma expressão matemática para calcular os passos do motor por unidade de milímetro de filamento extrudido. Essa expressão é dada por:

<span id="page-84-1"></span>
$$
P_u = \frac{P_m F}{d\pi} \tag{5.18}
$$

onde,

- $P_u$  é passo do motor por unidade de milímetro de filamento a ser extrudido;
- $P_m$  são os passos por revolução do motor (geralmente é 200 para motores de passo NEMA) 17);
- $F \notin \text{o}$  fator para micro-passo, o qual pode ser (2, 4, 8 ou 16); e,
- $\bullet$  *d* é o diâmetro efetivo da polia.

<span id="page-84-0"></span>A Eq. [5.18](#page-84-1) será empregada mais adiante para determinar os passos por unidade de milímetro de extrusão na configuração do firmware.

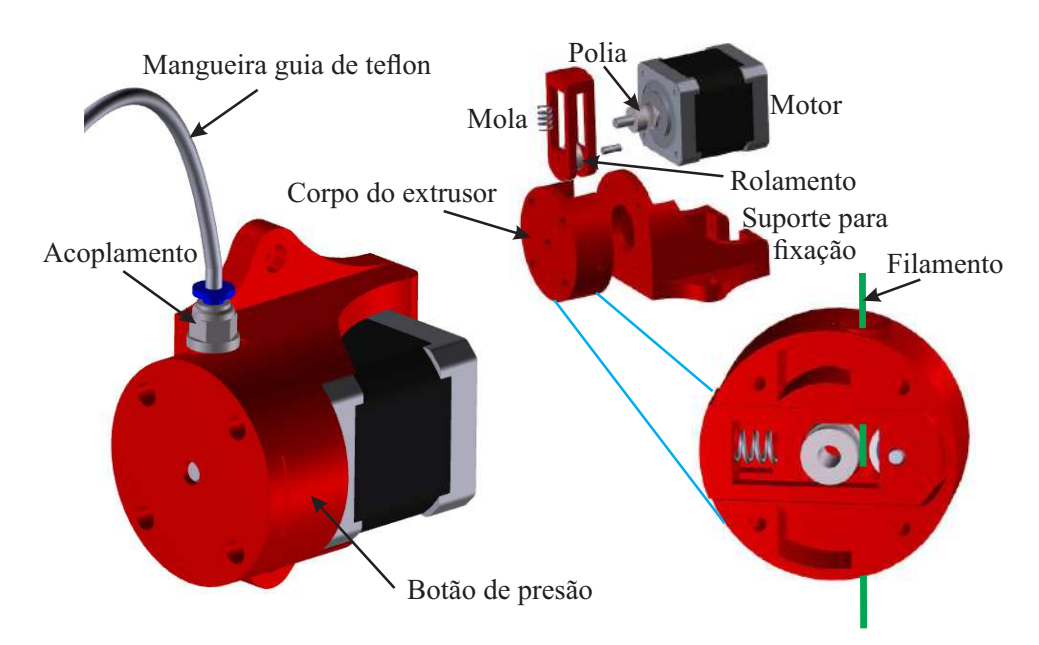

Figura 5.16: Descrição do mecanismo extrusor. Fonte: autor.

#### Sistema de transmissão

Com o intuito de satisfazer o requerimento de precisão do robô, foram selecionados como princípios de solução para o sistema de transmissão os conjuntos fuso-porca de esferas recirculantes e trilho-patim. O sistema de transmissão definido para o rDL-AM é apresentado na Figura [5.17.](#page-85-0) A entrada de torque é provida por um motor de passo NEMA 17 acoplado com o fuso (5 mm de avanço) através de um acoplamento flexível (5mm x 8mm). A porca de esferas recirculantes é fixada ao patim usando uma peça de plástico impressa parafusada. O conjunto trilho (15 mm)-patim tem a função de manter a linearidade do movimento. Os rolamentos suportam o fuso entre a placas de alumínio central e superior.

A expressão que permite calcular a quantidade de passo que deve dar o motor para gerar avanço de um milímetro no fuso, é dada por:

<span id="page-85-1"></span>
$$
P_u = \frac{P_m F}{n} \tag{5.19}
$$

onde,

- $P_u$  é passo do motor por unidade de milímetro de filamento a ser extrudido;
- $P_m$  são os passos por revolução do motor (geralmente é 200 para motores de passo NEMA) 17);
- $F \notin \text{o}$  fator para micro-passo, o qual pode ser  $(2, 4, 8 \text{ ou } 16)$ ; e,
- <span id="page-85-0"></span> $\bullet$  *n* é o avanço por revolução do fuso.

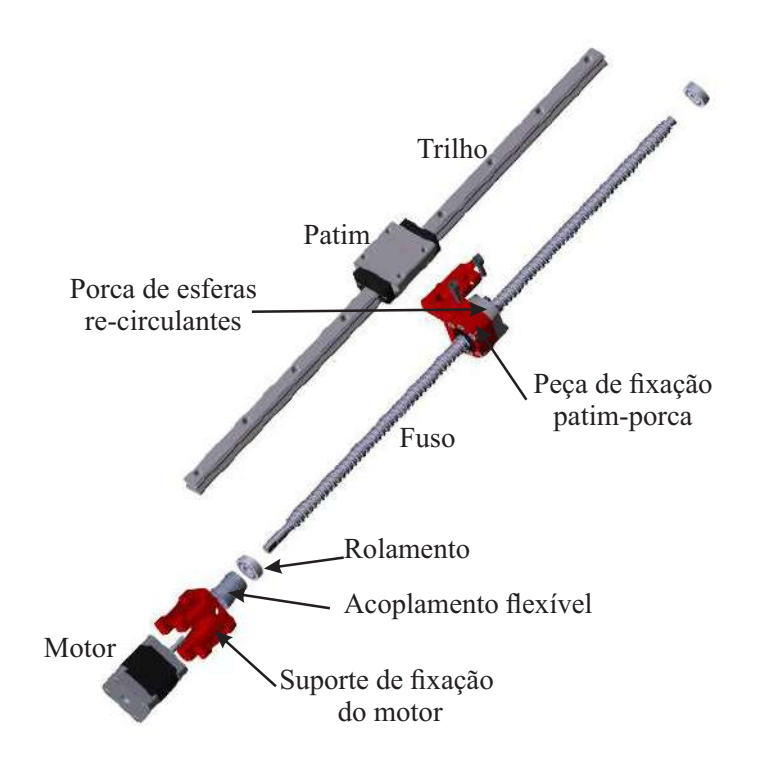

Figura 5.17: Sistema de transmissão de movimento. Fonte: autor.

Os arquivos do modelo CAD do rDL-AM têm sido compartilhados no respectivo link disposto no Apêndice [E.](#page-113-0)

#### 5.3.2 Projeto eletroeletrônico

O diagrama simplificado do sistema eletroeletrônico do rDL-AM é apresentado na Figura [5.18.](#page-87-0) O sistema utiliza uma placa controladora da tecnologia *Arduino*, especificamente a placa de referência Arduino Mega 2560. As vantagens de usar o Arduino incluem uma tecnologia aberta, de baixo custo, fácil de usar e possui compatibilidade com grande quantidade de módulos eletrônicos para distintas aplicações. Adicionalmente, uma placa de extensão tecnológica (shi*eld*) de referência Ramps 1.4 é acoplada com o Arduino com o intuito de facilitar a conexão de dispositivos externos como os sensores, atuadores, etc. O esquemático da placa de extensão tem sido disponibilizado Apêndice [D.](#page-112-0)

Os drivers utilizados para o controle dos motores de passo são da referência comercial A4988, os quais possuem compatibilidade de conexão com a placa Ramps 1.4. Os A4988 permitem o controle de direção em ambos sentidos, ajuste de corrente limite e a divisão de micro-passo com cinco resoluções até 1/16 do passo. Além disso, têm uma capacidade de operação de 8-35 V e um máximo de 2 A de corrente. No total são utilizados quatro drivers para o rDL-AM, um para cada motor eixo X, Y e Z e outro para o motor do extrusor.

O rDL-AM utiliza quatro motores de passo no total, um para cada eixo e um para o mecanismo extrusor. A corrente dos motores dos eixos foi regulada em 200 mA e 400 mA para o motor do extrusor.

Quanto aos sensores, são utilizados sensores óticos para proteção de fim de curso e execuções de movimentos de *homing*. O rDL-AM utiliza dois sensores óticos por cada eixo. Também, são utilizados termistores para o controle de temperatura tanto da mesa aquecida e o extrusor.

O *hotend* modelo E3D possui um cartucho resistor a 12 V e um bico com 0,3 mm de resolução. Um ventilador é incorporado ao *hotend* para resfriá-lo e evitar os entupimentos de material. É utilizada uma mesa aquecida arredondada de 200 mm de diâmetro com resistência a 12 V.

Finalmente, a fonte de alimentação comutada com capacidade para trabalhar às tensões 110 e  $220$  V, entregando uma voltagem de  $12$  V e  $20$  A à saída.

#### 5.3.3 Projeto software de controle

Neste último domínio de projeto do rDL-AM, são descritos os módulos de software utilizados para o controle do sistema de AM, os quais são baseados em códigos de fonte aberta/*OpenSource*. De forma geral, o sistema computacional del rDL-AM é composto por três módulos primários que são: o firmware, o software fatiador e a interface de controle. A Figura [5.19](#page-88-0) apresenta o esquema de descrição geral do sistema computacional do rDL-AM.

O firmware é o código de programa montado no controlador da máquina, o qual permite estabelecer a comunicação com o software de controle. Neste trabalho têm sido adequado e uti-

<span id="page-87-0"></span>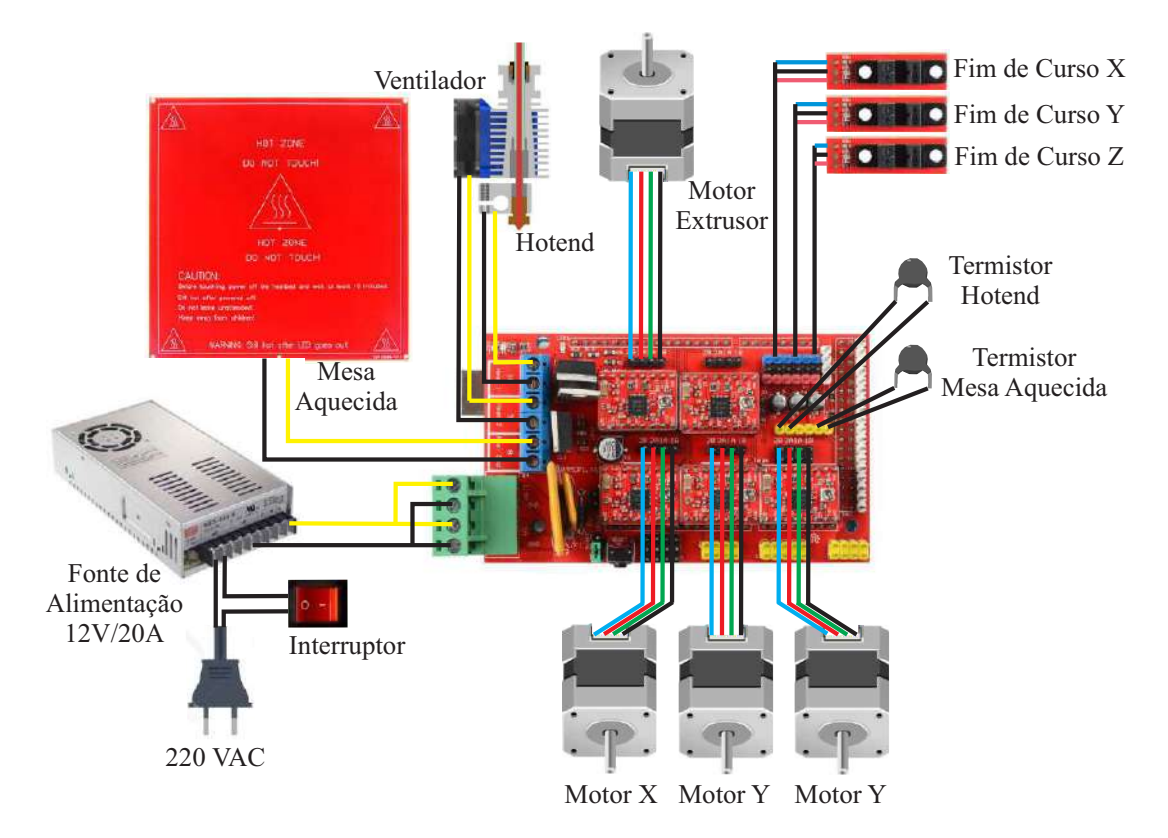

Figura 5.18: Esquema eletroeletrônico do rDL-AM. Fonte: autor.

lizado o firmware *Marlin* desenvolvido pelo projeto internacional *RepRap* sob licencia de codigo ´ aberto para impressoras 3D com controlador da tecnologia Arduino. O Marlin contém funções de código para a comunicação serial, interpretação de instruções de código G, controle de temperatura, controle cinemático, proteção por interrupções, além de outras. Para implementar o *Marlin* no rDL-AM foi necessário realizar algumas adequações e configurações simples no código, referentes à inclusão do modelo e parâmetros cinemáticos do rDL-AM e a quantidade de passos por unidade de milímetro para os motores dos sistemas de transmissão e do extrusor. Os passos por milímetro para o motor do extrusor foram calculados através da Eq. [5.18,](#page-84-1) obtendo o valor de 84.90 passos por milímetro, e para os motores dos sistemas de transmissão a través da Eq. [5.19,](#page-85-1) obtendo como resultado 640 passos por milímetro. Além disso, foram realizadas configurações em relação ao modo de operação dos sensores de fim de curso, à velocidade e aceleração máximas de trabalho, velocidade de *homing*, etc. O firmware Marlin com as configurações do rDL-AM têm sido compartilhada para livre acesso na URL disponibilizada no Apêndice [E.](#page-113-0)

Como software de interface de controle foi utilizado *Repetier Host*, o qual é um ambiente computacional que permite estabelecer comunicação com a máquina/impressora 3D, adequar a forma o espaço de trabalho, carregar, visualizar e adequar o modelo 3D da parte, fazer controle automático e manual e monitorar o processo de impressão. *Repetier Host* integra o software fatiador dentro da sua suite computacional. Os softwares de fatiamento e geração do programa de processo integrados no *Repetier Host* sao˜ *Slic3r, CuraEngine e SKeinforge*. Todos possuem

<span id="page-88-0"></span>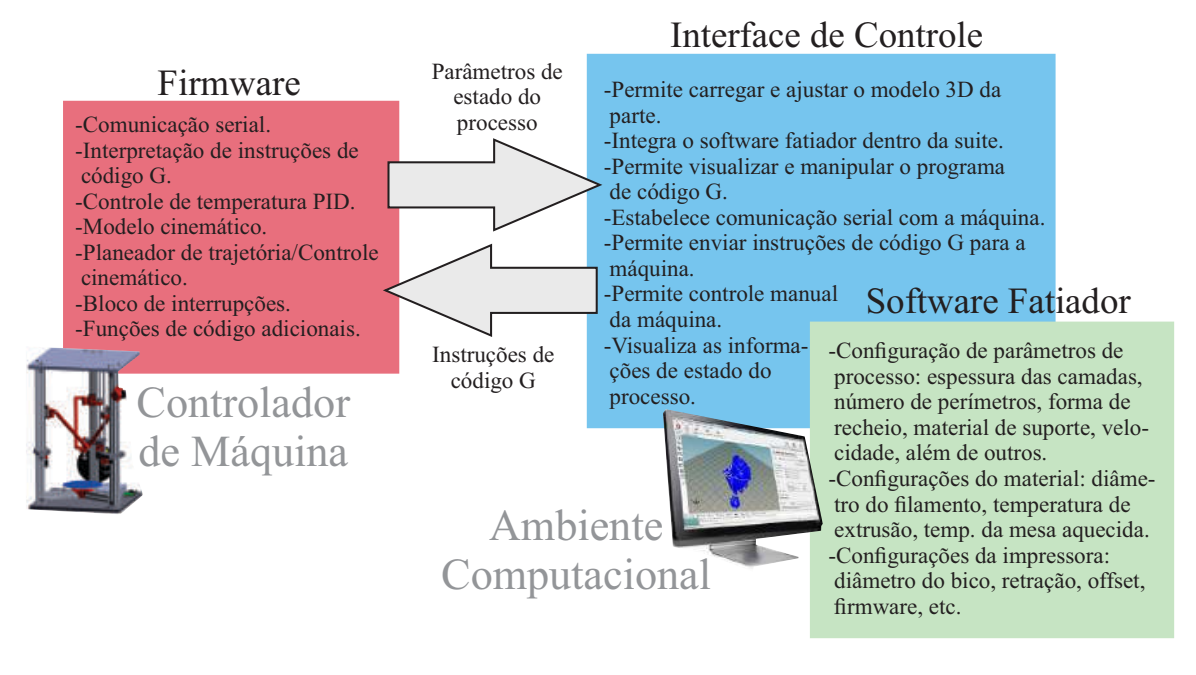

Figura 5.19: Esquema geral do sistema computacional do rDL-AM. Fonte: autor.

vantagens e desvantagens, mas neste projeto foi preferido o uso de Slic3r como software fatiador e gerador do programa de código G. Slic3r permite configurar parâmetros de processo, parâmetros do material sendo utilizado e parâmetros da impressora. Um conjunto de configurações de Slic3r com as quais conseguiu-se uma impressão de boa qualidade com o rDL-AM são disponibilizadas no Apêndice [E.](#page-113-0)

Na Figura [5.20](#page-89-0) é apresentada uma vista da interface do software de controle de impressoras 3D configurado para o espaço de trabalho do rDL-AM.

 $M_{\rm}$ foram descritos os módulos de software utilizados, mesmo que foram realizadas as respectivas Desta forma, culmina o projeto de cada um dos domínios que formam o rDL-AM desde a abordagem do modelo V para o desenvolvimento de produtos mecatrônicos. Como resultado do domínio de projeto mecânico obteve-se a resolução da cinemática inversa e direta fundamental para o controle do robô, além da modelagem CAD onde foi gerada uma visão preliminar de cada sistema junto com a especificação dos componentes e planos de projeto para as partes fabricadas. O projeto eletroeletrônico deixou como resultado a especificação dos dispositivos eletrônicos necessários e o diagrama de conexão geral. Por último, no domínio do projeto computacional adequações e configurações para ser aplicados no rDL-AM.

protótipo é importa construção do protótipo é importante para avaliar a funcionalidade das soluções e conceitos formulados dentro da integração dos sistemas como um todo. O protótipo construído para o rDL-AM O próximo passo é realizar a integração dos domínios para consolidar um só sistema global que constitui o rDL-AM completo. Já desde a visão do modelo genérico isso pode ser considerado como a validação do projeto através da construção de um modelo protótipo do produto. A é apresentado no seguinte capítulo.

<span id="page-89-0"></span>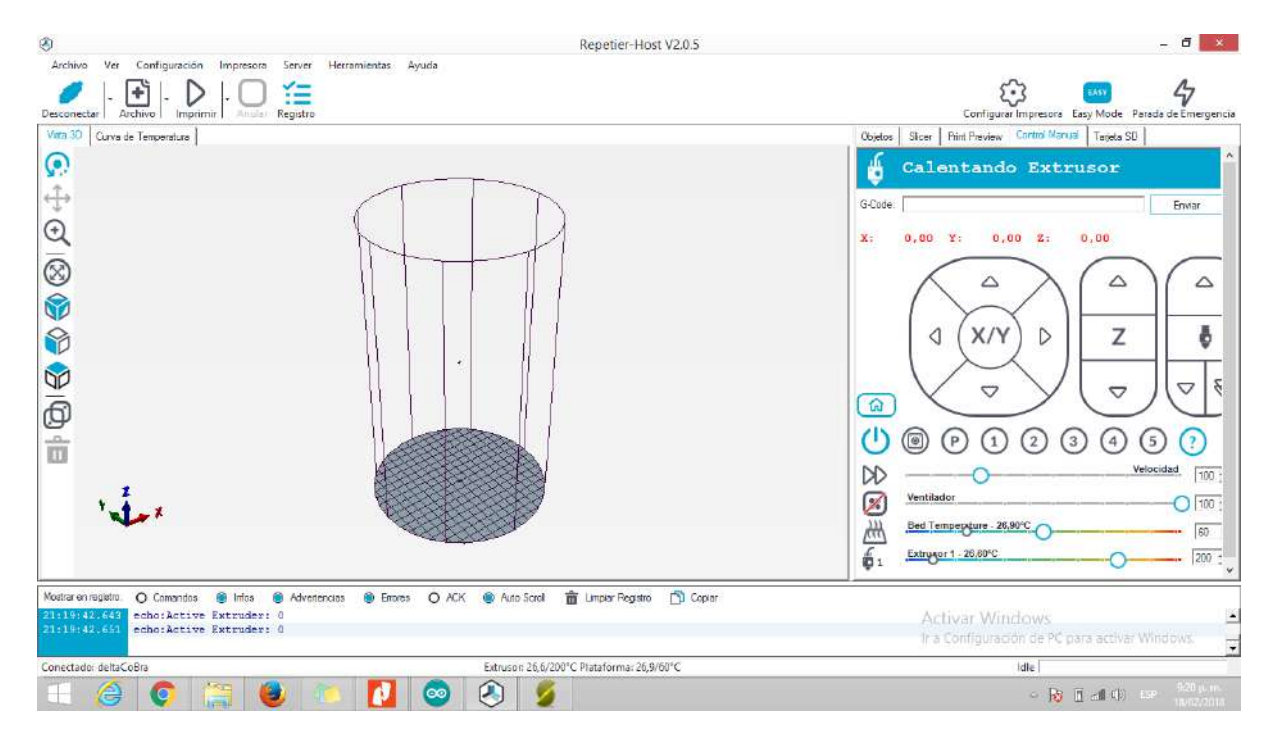

Figura 5.20: Vista do ambiente de interface de Repetier Host. Fonte: autor.

## Capítulo 6

## Estudo de Caso: validação e experimentos

A fim de validar a viabilidade do projeto do rDL-AM, foram desenvolvidos dois modelos protótipos. O primeiro protótipo foi montado usando placas de madeira em vez de placas de alumínio com o intuito de avaliar as tolerâncias de ajuste que foram definidas para as cavidades dos perfis e dos rolamentos. Mesmo assim esse primeiro prototipo permitiu analisar diferentes ´ estratégias de montagem para considerar a mais favorável a significar menos esforço e maior rigidez da estrutura. Com isso, as informações e aprendizado resultante dessa primeira avaliação foi registrado para leva-los em conta na montagem do prototipo funcional definitivo usando placas ´ de alumínio.

Tendo avaliado numa primeira instância os conceitos gerados durante as fases de projeto, procedeu-se com a montagem do modelo protótipo do robô com estrutura de alumínio e estratégias de montagem baseadas em ajustes de interferência mecânica. Isso com o objetivo de minimizar erros dimensionais e geométricos da máquina, sendo que as placas de alumínio atuam como gabaritos para o perfeito alinhamento dos perfis. Este projeto de estrutura inovador permite uma maior rigidez, bem como a redução da frequência natural da estrutura para evitar o efeito da ressonância, uma vez que a massa da estrutura foi aumentada com o uso de placas de alumínio de 13 kg cada uma, que além disso diminuem a elasticidade da estrutura. As placas foram fabricadas em um centro de usinagem CNC com erro dimensional de 10 micros.

O projeto da estrutura de alumínio visa melhorar a repetibilidade e a precisão de posição do órgão final *hotend* da máquina. Os elos do mecanismo foram fabricados com impressão 3D usando material plástico ABS (Acrilonitrilo Butadieno Estireno), o qual tem propriedades mecânicas de maior resistência comparado com outro materiais plásticos da mesma gama. Na impressão dos elos foi utlizada uma máquina Stratasys SST 1200 com espessura de camada de 0.254 mm. O protótipo do robô montado com a estrutura de alumínio é apresentado na Figura [6.1.](#page-91-0)

Seguindo a metodologia do modelo de referência o qual estipula a necessidade de analisar o funcionamento do robô para as condições de operação projetadas e verificar a satisfação dos

<span id="page-91-0"></span>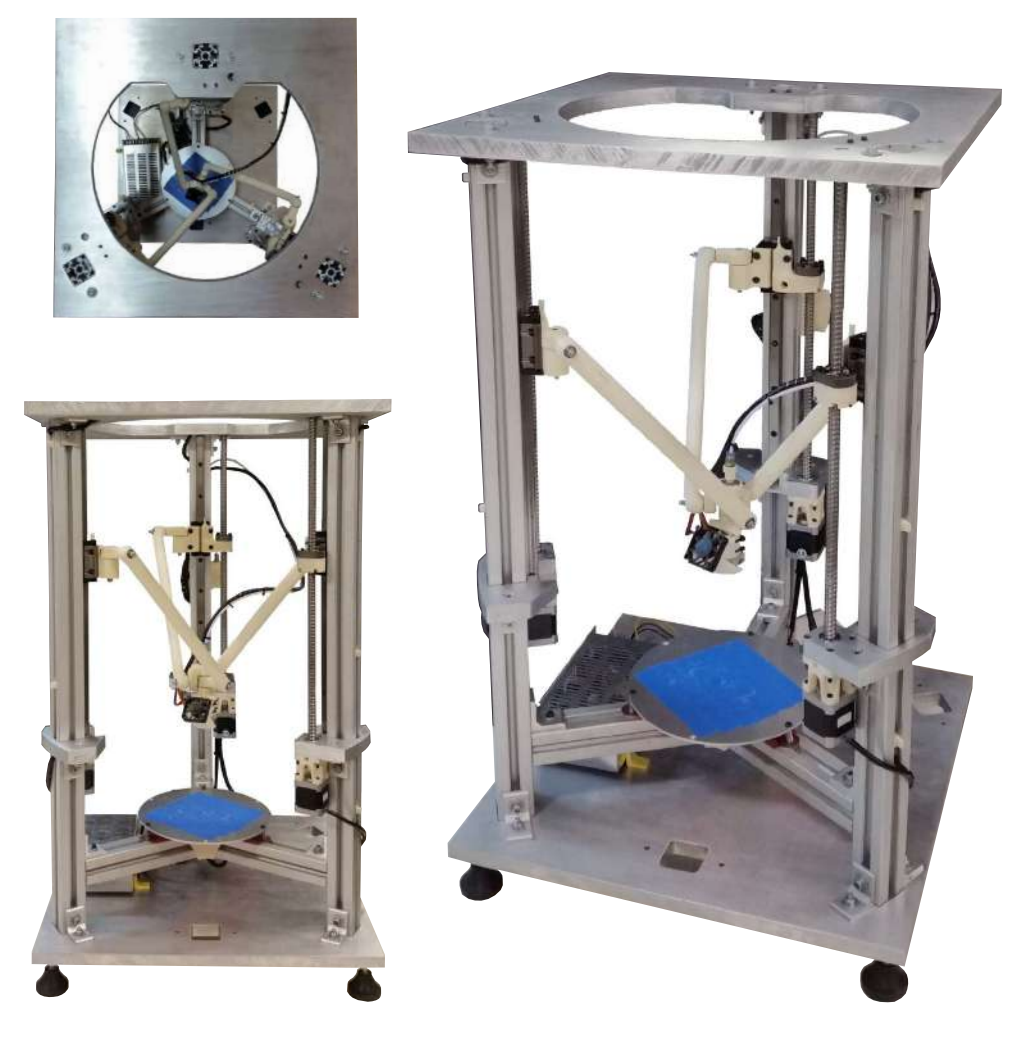

Figura 6.1: Protótipo funcional do rDL-AM com estrutura de alumínio. Fonte: autor.

requerimentos de precisão, robustez e qualidade. Alguns fatores relevantes no desempenho como desgastes, folgas, deformações são desconsiderados neste estudo pelo grado de incerteza e aleatoriedade que representam. A análise é focada principalmente na determinação de erros no posicionamento e seguimento da trajetória desejada, estudando os resultados de deposição de material e a espessura da camada para medir o rendimento.

### 6.1 Estimativa de erro de fabricação (Erro Aleatório)

Uma peça denominada *Paralelepípedo* (Peça 1) foi fabricada com o robô a fim de estimar o erro de fabricação associado. A Figura [6.2](#page-92-0) apresenta a peça e o procedimento de medição realizado para levantar os dados a serem análisados no contexto de capabilidade, determinando o erro aleatório associado ao processo de AM com o rDL-AM.

A partir dos dados de medição entre as faces paralelas nas direções *X*, *Y* e *Z* do *Paralelepípedo* apresentados na Tabela [6.1,](#page-92-1) o erro dimensional de fabricação do processo de AM para a análise

<span id="page-92-0"></span>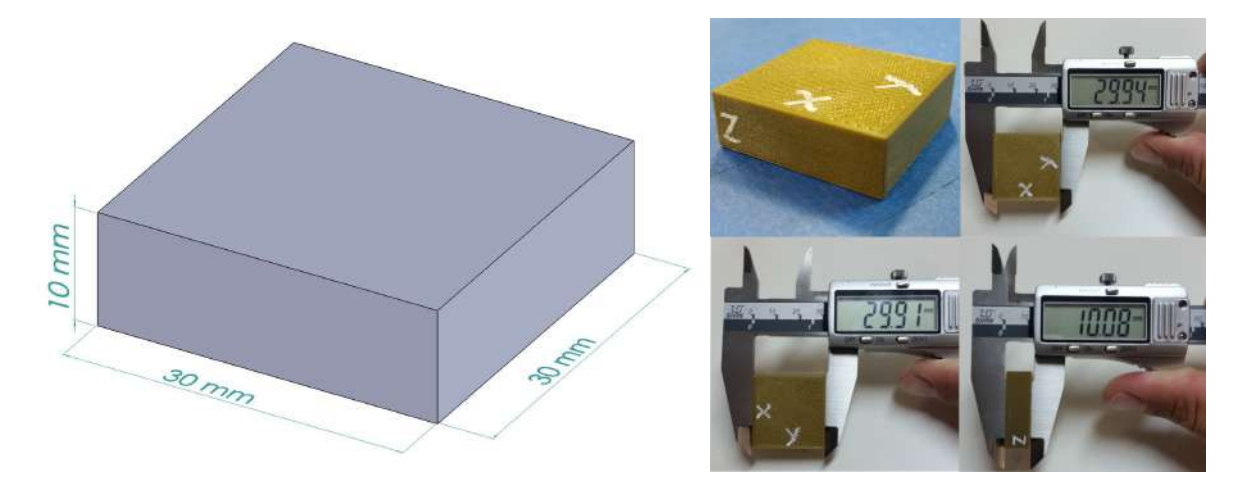

Figura 6.2: Peça 1 (Peça Paralelepípedo) - Modelo CAD e peça fabricada. Fonte: autor.

de capabilidade (associado a um intervalo de confiança (CI) de 99,7 %) é calculado usando a equação:

$$
\sigma_{xyz} = \sqrt{\sigma_x^2 + \sigma_y^2 + \sigma_z^2} \tag{6.1}
$$

de modo que,

$$
Error de Fabricação = 6\sigma_{xyz}
$$
\n(6.2)

Os valores estimados para o desvio padrão e o erro de fabricação correspondentes às direções X, Y e Z são apresentados na Tabela [6.1,](#page-92-1) onde o erro de fabricação total estimado (XYZ) é de 0,208 mm.

<span id="page-92-1"></span>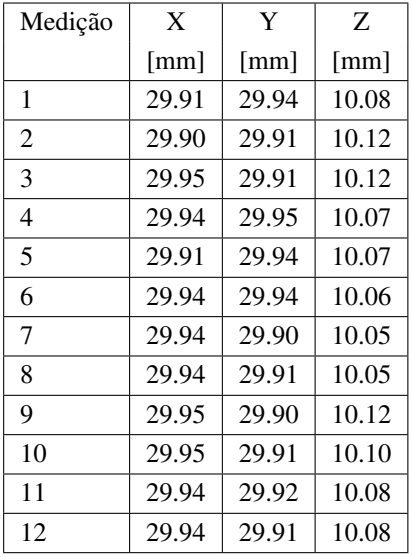

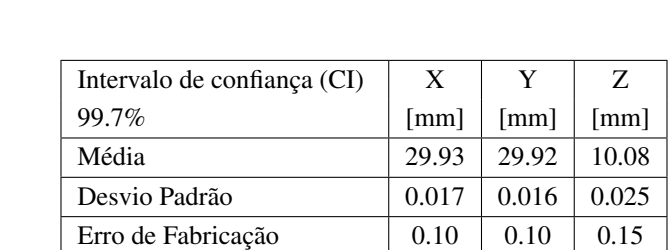

Erro de Fabricação de XYZ | 0.208 mm

Tabela 6.1: Dados de medição dimensional para estimar o erro de fabricação

<span id="page-93-0"></span>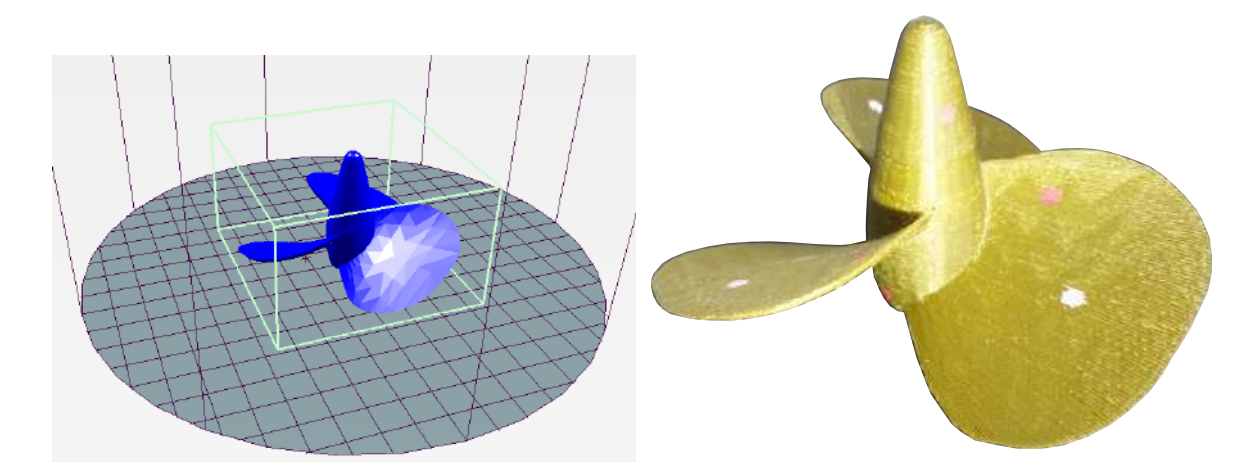

Figura 6.3: Peça 2 (*Propeller*) - modelo CAD e parte impressa. Fonte: autor.

### 6.2 Análise de desvio geométrico

Diferentes fontes de erro no processo de impressão deixam vestígios na superfície de uma peça. O desvio geométrico é um efeito acumulado da influência desses erros. O objetivo desta análise é determinar o desvio identificando irregularidades na superfície.

Duas peças com formas complexas foram fabricadas usando o rDL-AM. A Figura [6.3](#page-93-0) apresenta o modelo CAD e a imagem real da peça denominada *Propeller* (Peça 2). A Figura [6.4](#page-94-0) apresenta o modelo CAD e a imagem real da peça chamada *Hand* (Peça 3). Para obter o modelo CAD da peça atual, cada peça produzida é digitalizada usando um escâner 3D como equipamento de medição. A comparação do modelo real com seu respectivo modelo nominal sobreposto é feita usando o software de inspeção GOM Inspect.

Ao criar uma analise de desvio, o software atribui cores individuais para os valores obtidos ´ na comparação do modelo nominal com o modelo atual. As figuras [6.5](#page-94-1) e [6.6](#page-95-0) apresentam os resultados obtidos da comparação do *propeller* (Parte 2) e da Mão (Parte 3), respectivamente.

Para a peça 2 apresentada na figura [6.5,](#page-94-1) pode-se observar que um grande número de pontos situa-se na zona verde, com desvios entre 0 e 0,20 mm. Existem alguns pontos, localizados nas bordas, detalhes e outras superfícies, que apresentaram desvios maiores que 1 mm (vermelho/azul).

Para a *Hand* (Peça 3) apresentada na figura [6.6,](#page-95-0) a comparação de superfícies gera um valor de desvio padrão de 0,27 mm e a cor predominantemente é verde e azul, representando valores de desvio até 1 mm. Os rótulos nas figuras mostram os valores de desvio para pontos específicos localizados nas peças.

A análise de comparação identificou que tanto fatores determinísticos como aleatórios afetam os valores de desvios observados nos resultados. As fontes para os erros podem ser atribuídas à precisão do escâner (aproximadamente 0,1 mm), rugosidade resultante na superfície da peça fa-

<span id="page-94-0"></span>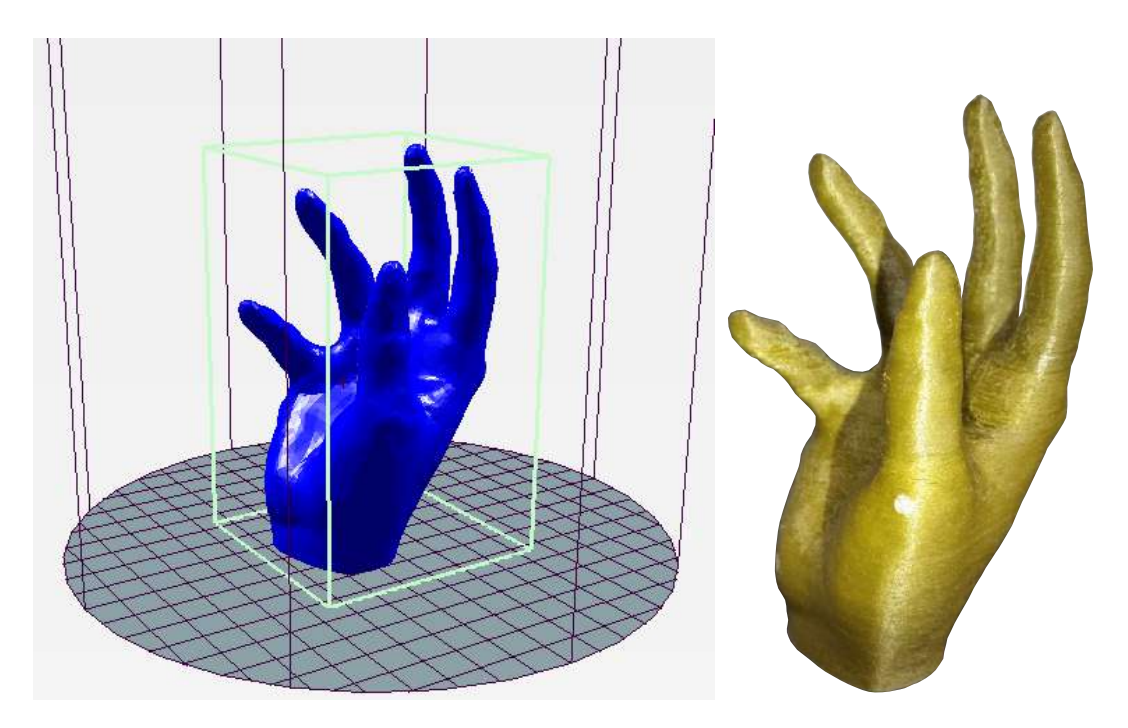

Figura 6.4: Peça 3 (Mão) - modelo CAD e parte impressa. Fonte: autor.

<span id="page-94-1"></span>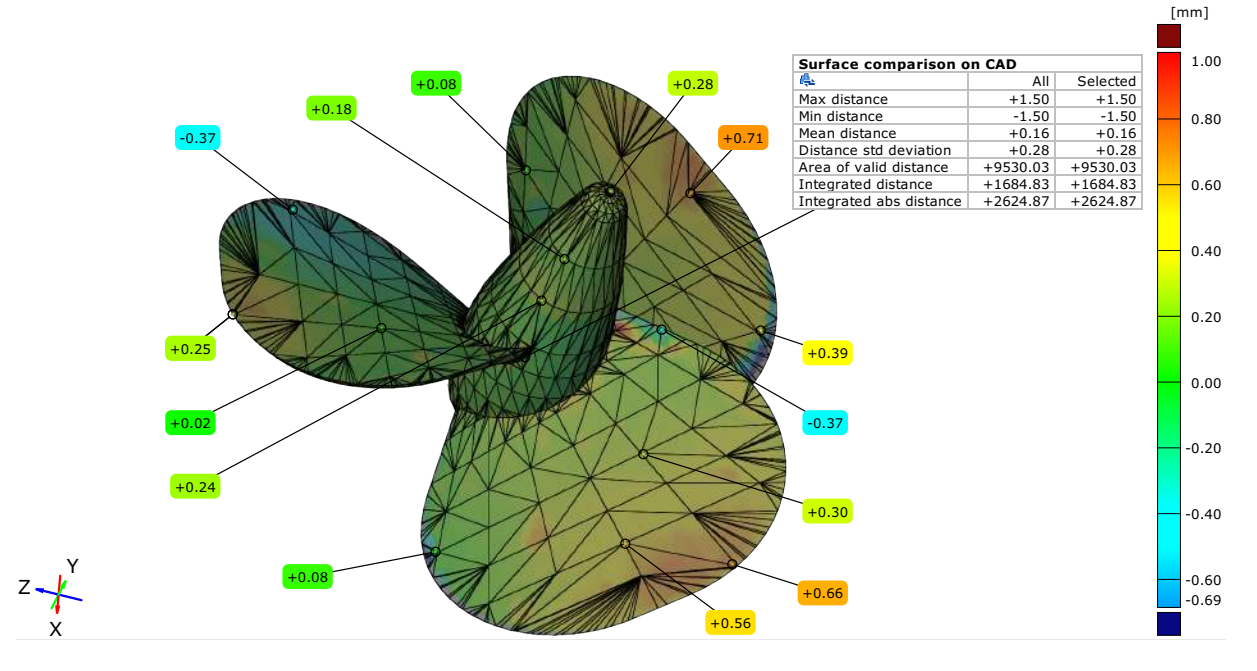

Figura 6.5: Desvio superficial entre o modelo nominal e o modelo escaneado (Peça 2 - *Propeller)*. *Fonte: autor.*

bricada, ajuste dos modelos CAD as NURBS (Non-Uniform Rational Basis Spline Surfaces), e o ` alinhamento do software da superfície atual com a nominal, entre outros fatores que influenciam os resultados. A uniformidade na superfície da peça fabricada é destacável, mas o processo de reconstrução da superfície a partir dos pontos de medição é, na prática, uma tarefa complexa. Os resultados permitem observas que a maioria dos desvios encontrados nas duas partes é inferior a

<span id="page-95-0"></span>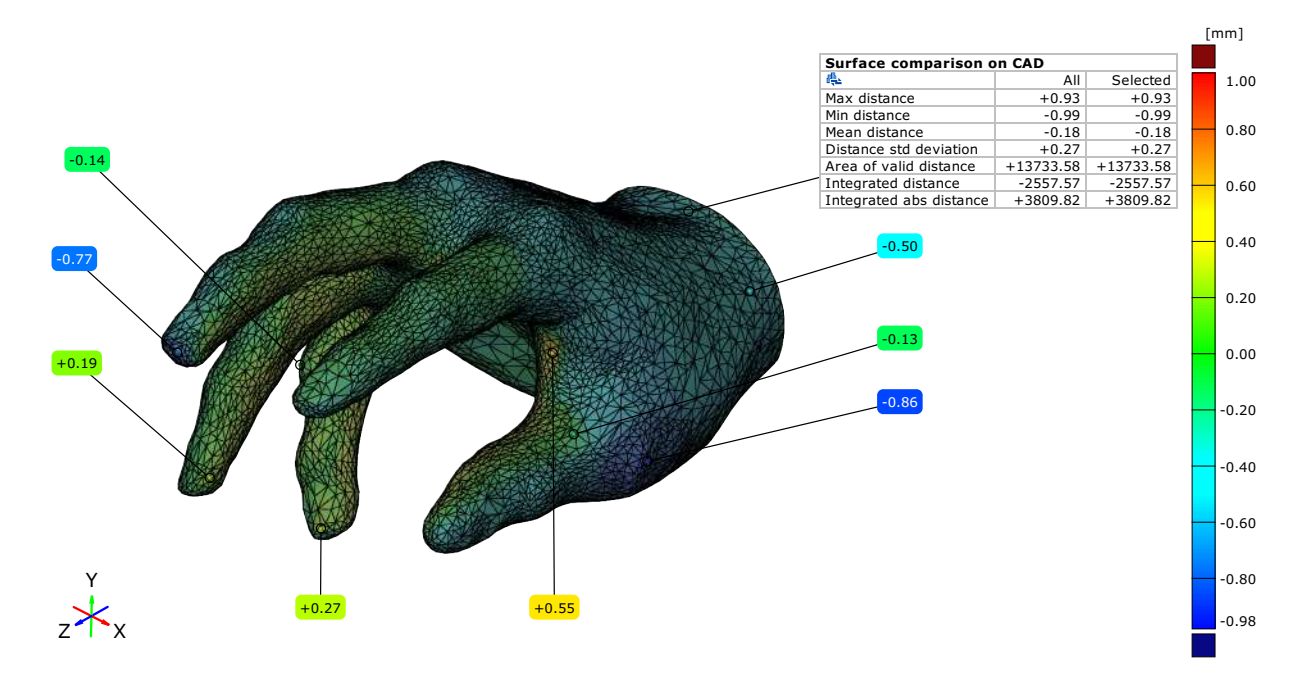

Figura 6.6: Desvio superficial entre o modelo nominal e o modelo escaneado (Peça 3 - Mão). Fonte: autor.

 $0.28$  mm e uma pequena quantidade nas superfícies excede  $0.5$  mm. Estas medidas estão contaminadas com os erros do escâner 3D (O erro do escâner é 0,127 mm, o que deve ser considerado na medição).

De acordo com Singh [\[87\]](#page-107-0), as peças produzidas são aceitáveis de acordo com o padrão ISO UNI EN 20286-I e DIN16901. Os resultados do estudo [\[87\]](#page-107-0) sugerem que o processo FDM esta em ´  $\pm$  4.5 $\sigma$  limite em relação à precisão dimensional dos componentes plásticos. As peças produzidas pelo rDL-AM estão dentro dos valores esperados de variabilidade, tendo um Índice de Capacidade  $CP = 9\sigma/6\sigma$  de 1,5 em relação aos valores nominais estabelecidos pelo estudo [\[87\]](#page-107-0).

### 6.3 Outras peças impressas

A Figura [6.7](#page-96-0) apresenta imagens de outras peças impressas como resultados adicionais. Nestas peças não foi realizada análise de desvios e erros, apenas a impressão de diversas geometrias para demonstrar e validar a funcionalidade da máquina desenvolvida. Algumas pecas foram fabricadas utilizando material ABS com temperaturas de 220◦C para o *hotend* e 100◦C para a base. Outras foram impressas em material PLA com 190◦C para o *hotend* e 60◦C para a base. Alem disso ´ foram testadas distintas velocidades de impressão até um máximo de 140 mm/s. Como velocidade nominal estabeleceu-se subjetivamente 60 mm/s para impressões com a melhor qualidade baseado nos testes. Também foram feitos teste de impressão de peças com diferentes alturas de camadas para observar qualidade das superfícies. Na figura [6.8](#page-96-1) têm-se imagens da mesma peça impressa três vezes variando a altura da camada em 0.1 mm, 0.2 mm e 0.3 mm. Na URL

<span id="page-96-0"></span>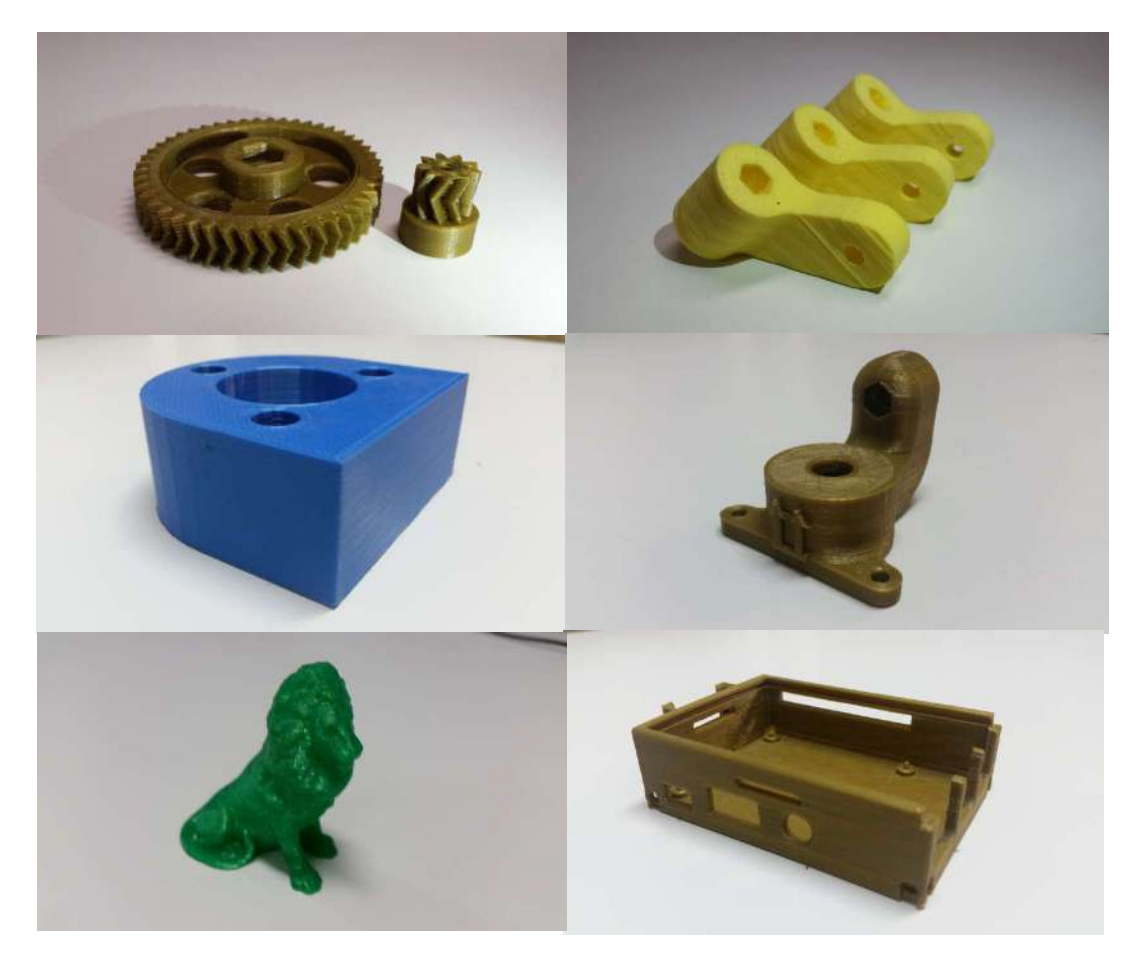

Figura 6.7: *Miscelânea* de peças impressas com o robô. Fonte: autor.

<span id="page-96-1"></span>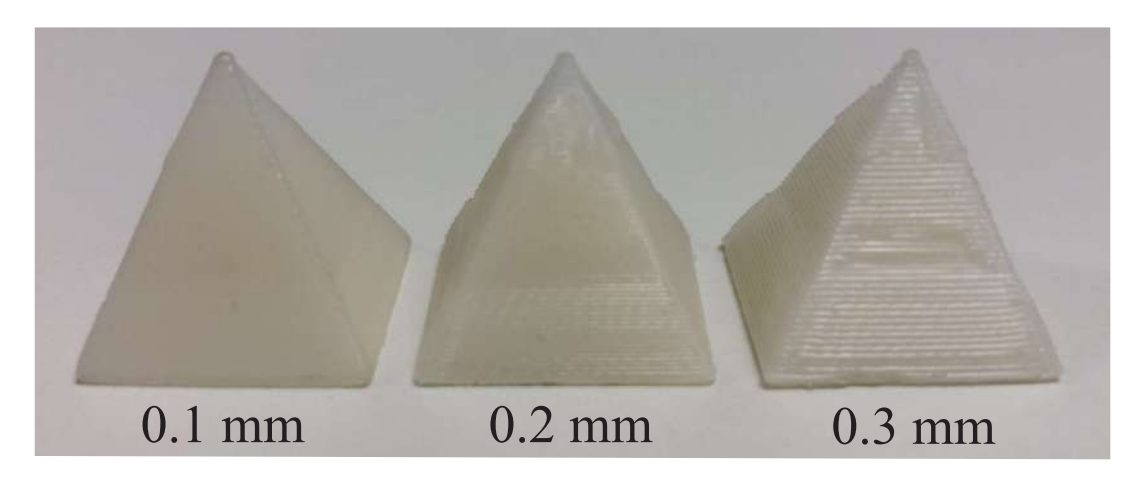

Figura 6.8: Peças impressas com diferentes alturas de camada. Fonte: autor.

em operação imprimindo uma peça com geometria complexa. O vídeo foi gravado no ambiente do laboratório LaDPRER da UnB onde foi desenvolvido o robô. <https://www.youtube.com/watch?v=JPN57kHMeng> é apresentado um vídeo do robô

## Capítulo 7

## Conclusões

Neste trabalho foi apresentado o projeto e desenvolvimento de um robô com cinemática paralela Delta Linear para manufatura aditiva, junto com a proposição de um novo modelo de informação baseado na estrutura de dados do padrão STEP NC para a representação de informações associadas ao planejamento de processos de AM.

Esta proposta representa uma contribuição real na tentativa de integrar os processos aditivos dentro dos modelos da norma ISO 14649, pois neste trecho a norma ainda encontra-se em desenvolvimento e aberta à proposição de novos modelos de informação. O modelo proposto tem como principal aporte a definição do conceito *AM-layer-feature* para referenciar as camadas do modelo 3D fatiado como as novas *features* de AM em STEP-NC. Neste sentido, diferi da proposta realizada pelo grupo de trabalho Alemão associado à norma DIN, o qual utiliza um conceito de *feature* baseado numa divisão da geometria da peça em sub-geometrias, se tornando uma solução mais complexa. O conceito de *AM-layer-feature* é caraterizado pela simplicidade e compacticidade focado à rápida implementação sobre sistemas de AM reais, pois pode ser representado dentro do ARM com entidades de representação de geometrias simples como a *polyline*.

O modelo é também integrado e hierarquizado, conservando a estrutura principal do padrão ISO 14649 e propondo a inclusão de entidades para representar informação de AM. Além disso, o modelo proposto também é genérico, pois poderá ser implementado sobre qualquer sistema de AM baseado na fabricação camada-por-camada independentemente do controlador e da configuração cinemática da máquina utilizada.

Paralelamente à proposição do modelo de informação, neste trabalho foi apresentado o desenvolvimento do robô com arquitetura cinemática paralela Delta Linear para AM. O rDL-AM tem como principal diferencial o uso de um conceito inovador de mecanismo Delta com elos simples e juntas rotacionais. O conceito surgiu a partir da formulação de princípios de solução para a estrutura do robô e seu funcionamento foi testado e validado através da construção de modelos protótipos. Assim, a nova estrutura do robô Delta Linear é formado por doze elos (três hastes paralelas individuais), três juntas prismáticas e onze juntas rotacionais. A solução também é diferente das arquiteturas Delta convencionais que possuem plataforma móvel, enquanto o rDL-AM possui uma junta comum onde é diretamente acoplado o órgão final (hotend).

A modelagem, análise cinemática e síntese dimensional foram aplicadas à nova estrutura proposta. Com uma análise de mobilidade do mecanismo foi comprovado que possui os três graus de liberdade mínimos necessários para um processo de AM. Foram resolvidos os problemas cinemáticos inverso e direto do robô. A abordem baseada no conceito de Trilateração permitiu resolver o problema cinematico direto do mecanismo Delta. ´

Um método de otimização baseada em algoritmos genéticos foi aplicado para determinar os parâmetros cinemáticos do robô em função do espaço de trabalho. Como resultado, as dimensões ótimas para esta configuração robótica foram definidas. Este abordagem demonstrou as vantagens do uso de algoritmos genéticos como método de busca em problemas com fortes restrições e natureza não linear. A metodologia utilizada pode ser configurada para determinar as dimensões ótimas em outros tipos de configurações robóticas que exigem a cobertura de um espaço de trabalho prescrito. Com base nos parâmetros cinemáticos com dimensões otimizadas, foi desenvolvido um protótipo que cumpriu com abranger um espaço de trabalho cilíndrico definido com 300 mm de altura e 250 mm de diâmetro.

A adoção de modelos de referência genérico e específico para o desenvolvimento do rDL-AM na visão de desenvolvimento de produto mecatrônico, permitiu a sistematização das atividades envolvidas no projeto e desenvolvimento desde identificação dos requerimentos técnicos, passando pela formulação dos princípios de solução, o detalhamento dos SSCs e terminando na produção de um modelo protótipo funcional do robô para a validação de conceitos.

Na formulação dos princípios de solução também surgiram outros conceitos inovadores como a concepção de uma estrutura rígida em alumínio para minimizar fontes de erro de fabricação da máquina no processo de AM. De igual forma, foram formulados conceitos-solução como o uso de um sistema de transmissão de movimento com fuso-porca de esferas recirculates e trilhopatim com o intuito de enfatizar na precisão e qualidade de fabricação. O conceito de mecanismo extrusor com botão de pressão para fácil colocação do filamento também foi uma solução original gerada neste trabalho.

A validação dos conceitos de projeto e cumprimento dos requerimentos foi realizada através da construção de um modelo protótipo do robô. O protótipo foi desenvolvido com base nos lineamentos da metodologia de projeto.

Para quantificar as capacidades do robô, foi realizada uma análise de precisão e repetibilidade. Os resultados obtidos foram considerados satisfatórios devido à uniformidade alcançada nas superfícies fabricadas. A análise de desvios, mesmo com erros deterministas e aleatórios que interferem nos resultados, permite concluir que uma grande parcela de regiões está dentro das tolerâncias previamente fixadas (inspeção dimensional) com um valor de erro de fabricação dimensional de 0,207 mm.

Adicionalmente, foram impressas uma variedade de peças com geometrias complexas para demostrar a funcionalidade da máquina e validar aspectos de fabricação diante da variação de parâmetros de processo.

### 7.1 Trabalhos futuros

Como trabalho futuro, pretende-se o desenvolvimento de um controlador de AM para implementar os modelos de informação propostos, o qual possua capacidade para interpretar diretamente as informações desde um programa em STEP-NC. No entanto, como fase precedente será desenvolvido um adaptador de STEP-NC a código G como plataforma de controle indireto. Além disso, os modelos continuarão sendo desenvolvidos e ampliados para suportar novas informações e consolidar um modelo o mais completo possível. Da mesma forma, pretende-se ampliar essa abordagem para plataformas de fabricação híbridas (misturando processos aditivos com usinagem) para fabricação complementada. Também, pretende-se explorar a teleoperação e monitoramento via internet através do protocolo MTConnect, bem como disponibilidade de informação suportadas no formato STEP-NC do processo de AM em bases de dados na nuvem.

Quanto à plataforma do robô, fechar a estrutura da máquina para criar um ambiente controlado dentro dela. Será incorporado um computador integrado dentro do sistema da máquina para embarcar o controlador que pretende-se desenvolver aderente a STEP-NC. Existem também ideias de estudar a reconfiguração cinemática do mecanismo Delta.

A integração da máquina com o controlador baseado em STEP-NC é o principal objetivo futuro proposto.

# REFERÊNCIAS BILBLIOGRÁFICAS

- [1] X. Xu and a. Y. C. Nee, *Advanced Design and Manufacturing Based on STEP*. Springer Series in Advanced Manufacturing, 2009.
- [2] K. T. Ulrich and S. D. Eppinger, *Product Design and Development*, 5th ed. New York: McGraw-Hill Education, 2011.
- [3] R. H. Bishop, *The Mechatronics Handbook*, 2nd ed. Boca Raton: CRC Press, 2007.
- [4] V. S. Vasić and M. P. Lazarević, "Standard Industrial Guideline for Mechatronic Product Design," *FME Transactions*, vol. 36, pp. 103–108, 2008.
- [5] C. Yu, X. Xu, and Y. Lu, "Computer-Integrated Manufacturing, Cyber-Physical Systems and Cloud Manufacturing - Concepts and relationships," *Manufacturing Letters*, vol. 6, pp. 5–9, 2015.
- [6] H. Lasi, P. Fettke, H.-G. Kemper, T. Feld, and M. Hoffmann, "Industry 4.0," *Business & Information Systems Engineering*, vol. 6, no. 4, pp. 239–242, aug 2014. [Online]. Available: <http://link.springer.com/10.1007/s12599-014-0334-4>
- [7] Y. Huang, M. C. Leu, J. Mazumder, and A. Donmez, "Additive manufacturing: current state, future potential, gaps and needs, and recommendations," *Journal of Manufacturing Science and Engineering*, vol. 137, no. 1, p. 14001, 2015.
- [8] S. Negi, S. Dhiman, and R. K. Sharma, "Basics, Applications and Future of Additive Manufacturing Technologies: a Review," *Journal of Manufacturing Technology Research*, vol. 5, pp. 75–96, 2013.
- [9] S. B. Brunnermeier and S. a. Martin, "Interoperability cost analysis of the US automotive supply chain: Final report," *Research Triangle Institute*, 1999.
- [10] R. Bonnard, P. Mognol, and J.-Y. Hascoët, "A new digital chain for additive manufacturing processes," *Virtual and Physical Prototyping*, vol. 5, pp. 75–88, 2010.
- [11] ISO 14649-1, "Industrial automation systems and integration Physical device control -Data model for computerized numerical controllers - Part 1: Overview and fundamental principles." 2003.
- [12] S. Suh, B. Lee, D. Chung, and S. Cheon, "Architecture and implementation of a shop-floor programming system for STEP-compliant CNC," *Computer-Aided Design*, vol. 35, no. 12, pp. 1069–1083, 2003.
- [13] R. S. U. Rosso, S. T. Newman, and S. Rahimifard, "The adoption of STEP-NC for the manufacture of asymmetric rotational components," *Proceedings of the Institution of Mechanical Engineers, Part B: Journal of Engineering Manufacture*, vol. 218, pp. 1639–1644, 2004.
- [14] M. Rauch, R. Laguionie, J. Y. Hascoet, and S. H. Suh, "An advanced STEP-NC controller for intelligent machining processes," *Robotics and Computer-Integrated Manufacturing*, vol. 28, pp. 375–384, 2012.
- [15] S. Zivanovic and R. Puzovic, "Wire EDM machining simulations based on STEP-NC program," *Tehnicki vjesnik - Technical Gazette*, vol. 23, no. 6, Dec. 2016.
- [16] A. J. Álvares, M. E. G. Paredes, J. C. E. Ferreira, and J. C. T. Benavente, "A web-based" STEP-NC-compliant architecture for low cost 3D part manufacturing," *International Journal of Manufacturing Research*, vol. 11, no. 1, p. 1, 2016. [Online]. Available: <http://www.inderscience.com/link.php?id=76975>
- [17] M. A. Kamarul Bahrin, M. F. Othman, N. H. Nor Azli, and M. F. Talib, "INDUSTRY 4.0: A REVIEW ON INDUSTRIAL AUTOMATION AND ROBOTIC," *Jurnal Teknologi*, vol. 78, no. 6-13, pp. 137–143, jun 2016. [Online]. Available: <http://www.jurnalteknologi.utm.my/index.php/jurnalteknologi/article/view/9285>
- [18] I. F. of Robotics, "Executive Summary World Robotics 2017 Industrial Robots," pp. 15–24, 2017. [Online]. Available: [https://ifr.org/downloads/press/Executive](https://ifr.org/downloads/press/Executive_Summary_WR_2017_Industrial_Robots.pdf) Summary WR 2017 Industrial [Robots.pdf](https://ifr.org/downloads/press/Executive_Summary_WR_2017_Industrial_Robots.pdf)
- [19] B. Solvang, L. Refsahl, and G. Sziebig, "STEP-NC Based Industrial Robot CAM System," *IFAC Proceedings Volumes*, vol. 42, no. 16, pp. 245–250, 2009. [Online]. Available: [http://dx.doi.org/10.3182/20090909-4-JP-2010.00043http://linkinghub.elsevier.](http://dx.doi.org/10.3182/20090909-4-JP-2010.00043 http://linkinghub.elsevier.com/retrieve/pii/S1474667015306431) [com/retrieve/pii/S1474667015306431](http://dx.doi.org/10.3182/20090909-4-JP-2010.00043 http://linkinghub.elsevier.com/retrieve/pii/S1474667015306431)
- [20] S. N. Rea Minango and J. C. E. Ferreira, "Combining the STEP-NC standard and forward and inverse kinematics methods for generating manufacturing tool paths for serial and hybrid robots," *International Journal of Computer Integrated Manufacturing*, vol. 30, no. 11, pp. 1203–1223, nov 2017. [Online]. Available: [http://dx.doi.org/10.1080/0951192X.](http://dx.doi.org/10.1080/0951192X.2017.1305507 https://www.tandfonline.com/doi/full/10.1080/0951192X.2017.1305507) [2017.1305507https://www.tandfonline.com/doi/full/10.1080/0951192X.2017.1305507](http://dx.doi.org/10.1080/0951192X.2017.1305507 https://www.tandfonline.com/doi/full/10.1080/0951192X.2017.1305507)
- [21] J. S. Toquica, S. Zivanovic, R. Bonnard, and A. J. Alvares, "A STEP-NC Compliant Robotic Machining Platform for Advanced Manufacturing," *International Journal of Advanced Manufacturing Technology*, 2017.
- [22] S. Zivanovic, N. Slavkovic, and D. Milutinovic, "An approach for applying STEP-NC in robot machining," *Robotics and Computer-Integrated Manufacturing*, vol. 49, no. February, pp. 361–373, feb 2018. [Online]. Available: [http://linkinghub.elsevier.com/retrieve/pii/](http://linkinghub.elsevier.com/retrieve/pii/S0736584516302538) [S0736584516302538](http://linkinghub.elsevier.com/retrieve/pii/S0736584516302538)
- [23] X. Song, Y. Pan, and Y. Chen, "Development of a low-cost parallel kinematic machine for multidirectional additive manufacturing," *Journal of Manufacturing Science and Engineering*, vol. 137, no. 2, p. 21005, 2015.
- [24] A. C. Gil, *Como elaborar projetos de pesquisa*, 5th ed. São Paulo: Atlas, 2010.
- [25] S. LLC, "Senvol database," 2018. [Online]. Available:<http://senvol.com/database/>
- [26] I. 52900, "Additive manufacturing General principles Terminology," 2015.
- [27] S. S. Crump and I. Stratasys, *Apparatus and method for creating three-dimensional objects*, Oct. 1989.
- [28] M. Szilvśi-Nagy and G. Mátyási, "Analysis of STL files," *Mathematical and Computer Modelling*, vol. 38, pp. 945–960, 2003.
- [29] ISO 6983-1, "Numerical control of machines Program format and definition of address words - Part1: Data format for positioning, line motion and contouring control systems." 1982.
- [30] M. J. Pratt, "Introduction to ISO 10303-the STEP Standard for Product Data Exchange," *Journal of Computing and Information Science in Engineering*, vol. 1, p. 102, 2001.
- [31] I. 10303-11, "Industrial automation systems and integration Product data representation and exchange – Part 11: Description methods: The EXPRESS language reference manual," 2004.
- [32] ISO 10303-238, "Industrial automation systems and integration Product data representation and exchange - Part 238: Application protocol: Application interpreted model for computerized numerical controllers," 2007.
- [33] X. W. Xu, H. Wang, J. Mao, S. T. Newman, T. R. Kramer, F. M. Proctor, and J. L. Michaloski, "STEP-compliant NC research: The search for intelligent CAD/CAPP/CAM/CNC integration," *International Journal of Production Research*, vol. 43, pp. 3703–3743, 2005.
- [34] T. R. Kramer, F. Proctor, X. Xu, and J. L. Michaloski, "Run-time interpretation of step-nc: implementation and performance," *International Journal of Computer Integrated Manufacturing*, vol. 19, no. 6, pp. 495–507, 2006.
- [35] K. B. Clark and T. Fujimoto, *Product Development Performance: Strategy, Organization, and Management in the World Auto Industry*. Boston: Harvard Business School Press, 1991.
- [36] H. Rozenfeld, A. Forcellini, D. Amaral, J. Toledo, S. Silva, D. Alliprandini, and R. Scalice, *Gestão de Desenvolvimento de Produtos: uma Referência para Melhoria do Processo.* São Paulo: Saraiva, 2006.
- [37] F. Harshama, M. Tomizuka, and T. Fukuda, "Mecatronics-What is it, why, and how?-an editorial," *IEEE/ASME Transactions on Mechatronics*, vol. 1, pp. 1–4, 1996.
- [38] S. C. Macêdo Brabalho, "Modelo de referência para o desenvolvimento de produtos mecatrônicos: proposta e aplicações," Tese de Doutorado, Escola de Engenharia de São Carlos, 2006.
- [39] J. Gausemeier and S. Moehringer, "VDI 2206 A new guideline for the design of mechatronic systems," *IFAC Mechatronic Systems*, vol. 1, pp. 785–790, 2002.
- [40] ——, "New Guideline VDI 2206 A Flexible Procedure Model for Specific Requirements to the Design of Mechatronic Systems," *International Conference on Engineering Design Iced 03 Stockholm*, p. 10, 2003.
- [41] F. A. Salem and A. A. Mahfouz, "Mechatronics Subsystems ' Classification , Role , Selection Criteria and Synergistic Integration in Overall System Design," *American Journal of Educational Science*, vol. 2, no. 3, pp. 16–28, 2016.
- [42] Y. Akao, *Quality Function Deployment: Integrating Customer Requirements Into Product Design*, 1st ed. Taylor & Francis, 2004.
- [43] B. Prasad, "Review of QFD and Related Deployment Techniques," *Journal of Manufacturing Systems*, vol. 17, no. 3, pp. 221–234, 1998.
- [44] S. Pertuz, C. Pena, and C. Riano, "RoboTender," in *2014 III International Congress of Engineering Mechatronics and Automation (CIIMA)*, IEEE. IEEE, oct 2014, pp. 1–5. [Online]. Available:<http://ieeexplore.ieee.org/document/6983469/>
- [45] C. G. Sørensen, R. N. Jørgensen, J. Maagaard, K. K. Bertelsen, L. Dalgaard, and M. Nørremark, "Conceptual and user-centric design guidelines for a plant nursing robot," *Biosystems Engineering*, vol. 105, no. 1, pp. 119–129, 2010.
- [46] C. Riaño, C. Peña, and H. G. Sánchez Acevedo, "Aplicación de técnicas de desenvolvimiento de producto para el desarrollo de un robot antropomórfico," *Revista UIS Ingenierías; Vol. 17 Núm. 1 (2018): Revista UIS Ingenierías, vol. 17, no. 1, pp. 21–33,* 2017. [Online]. Available: [http://revistas.uis.edu.co/index.php/revistauisingenierias/article/](http://revistas.uis.edu.co/index.php/revistauisingenierias/article/view/6535) [view/6535](http://revistas.uis.edu.co/index.php/revistauisingenierias/article/view/6535)
- [47] E. A. Rodríguez Gasca, E. D. J. Cortés Torres, and C. A. Peña Cortés, "Aplicación de la Metodolog´ıa QFD en el Desarrollo de una Impresora 3D," *REVISTA COLOMBIANA DE TECNOLOGIAS DE AVANZADA (RCTA)*, vol. 2, no. 28, may 2017. [Online]. Available: http://revistas.unipamplona.edu.co/ojs{ }[viceinves/index.php/RCTA/article/view/2463](http://revistas.unipamplona.edu.co/ojs{_}viceinves/index.php/RCTA/article/view/2463)
- [48] E. d. J. Cortés Torres, E. Rodriguez, C. I. Riano Jaimes, R. Bonnard, and C. A. Peña Cortés, "Enfoque sobre o Desenvolvimento de um Robô com Arquitetura Paralela 5R para Manufatura Aditiva," in *Anais do IX Congresso Brasileiro de Engenharia de Fabricação*. Joinville-SC: ABCM, 2017. [Online]. Available: [http:](http://abcm.org.br/anais-de-eventos/COF2017/0627) [//abcm.org.br/anais-de-eventos/COF2017/0627](http://abcm.org.br/anais-de-eventos/COF2017/0627)
- [49] T. Weise, *Global Optimization Algorithms–Theory and Application*, 2009, vol. 1. [Online]. Available: [http://www.it-weise.de/projects/book.pdf](http://www.it-weise.de/projects/book.pdf{%}5Cnhttp://citeseerx.ist.psu.edu/viewdoc/download?doi=10.1.1.64.8184{&}rep=rep1{&}type=pdf){%}5Cnhttp://citeseerx.ist. [psu.edu/viewdoc/download?doi=10.1.1.64.8184](http://www.it-weise.de/projects/book.pdf{%}5Cnhttp://citeseerx.ist.psu.edu/viewdoc/download?doi=10.1.1.64.8184{&}rep=rep1{&}type=pdf){&}rep=rep1{&}type=pdf
- [50] RepRap, "Prusa mendel (iteration 2) reprapwiki," 2016.
- [51] R. Clavel, "Delta, a fast robot with parallel geometry," in *Proceedings of the 18th International Symposium on Industrial Robots*. Lausanne: Springer, 1988, pp. 91–100.
- [52] R. J. A. Allen and R. S. Trask, "An experimental demonstration of effective Curved Layer Fused Filament Fabrication utilising a parallel deposition robot," *Additive Manufacturing*, vol. 8, pp. 78–87, 2015.
- [53] G. C. Anzalone, B. Wijnen, and J. M. Pearce, "Multi-material additive and subtractive prosumer digital fabrication with a free and open-source convertible delta RepRap 3-D printer," *Rapid Prototyping Journal*, vol. 21, no. 5, pp. 506–519, 2015.
- [54] E. Fiore, L. Sbaglia, and P. Milano, "Dimensional Synthesis of a 5-DOF Parallel kinematic Manipulator for a 3D printer," in *16th International Conference on Research and Education in Mechatronics*. IEEE, 2015, pp. 41–48.
- [55] W. Ye, Y. Fang, and S. Guo, "Design and analysis of a reconfigurable parallel mechanism for multidirectional additive manufacturing," *Mechanism and Machine Theory*, vol. 112, pp. 307–326, 2017.
- [56] RepRap, "Helium frog delta robot reprapwiki," 2015.
- [57] SeeMeCNC, "SeeMeCNC<sup>®</sup> Desktop 3D Printers and more," 2017.
- <span id="page-104-0"></span>[58] M. Stock and K. Miller, "Optimal kinematic design of spatial parallel manipulators: Application to linear delta robot," *Journal of Mechanical Design*, vol. 125, no. 2, p. 292, 2003.
- [59] X.-J. Liu, J. Wang, K.-K. Oh, and J. Kim, "A new approach to the design of a delta robot with a desired workspace," *Journal of Intelligent and Robotic Systems*, vol. 39, no. 2, pp. 209–225, 2004.
- <span id="page-105-0"></span>[60] M. A. Laribi, L. Romdhane, and S. Zeghloul, "Analysis and dimensional synthesis of the DELTA robot for a prescribed workspace," *Mechanism and Machine Theory*, vol. 42, no. 7, pp. 859–870, 2007.
- <span id="page-105-1"></span>[61] E. Courteille, D. Deblaise, and P. Maurine, "Design Optimization of Robot Manipulators over Global Stiffness Performance Evaluation," in *International conference on Intelligent Robots and Systems*. IEEE, 2009, pp. 5159–5166.
- [62] L. Zhang, J. Mei, X. Zhao, and T. Huang, "Dimensional synthesis of the Delta robot using transmission angle constraints," *Robotica*, vol. 30, no. 03, pp. 343–349, 2012.
- <span id="page-105-2"></span>[63] R. Kelaiaia, O. Company, and A. Zaatri, "Multiobjective optimization of a linear Delta parallel robot," *Mechanism and Machine Theory*, vol. 50, pp. 159–178, 2012.
- [64] M. Wahle and B. Corves, "Stiffness analysis of clavel's delta robot," in *Proceedings of Intelligent Robotics and Applications: 4th International Conference, ICIRA 2011*, 12 2011, pp. 240–249.
- [65] J. Qian, "Design and Analysis of a Three Degrees of Freedom (DOF) Parallel Manipulator with Decoupled Motions," Master's thesis, University of Ontario Institute of Technology, April 2009.
- [66] V. Kumar and D. Dutta, "An assessment of data formats for layered manufacturing," *Advances in Engineering Software*, vol. 28, pp. 151–164, 1997.
- [67] M. J. Pratt, A. D. Bhatt, D. Dutta, K. W. Lyons, L. Patil, and R. D. Sriram, "Progress towards an international standard for data transfer in rapid prototyping and layered manufacturing," *CAD Computer Aided Design*, vol. 34, pp. 1111–1121, 2002.
- [68] S. J. Rock and M. J. Wozny, "A Flexible File Format for Solid Freeform Fabrication," *Proceedings Solid Freeform Fabrication Symposium*, pp. 1–12, 1991.
- [69] C. C. Kai, G. G. K. Jacob, and T. Mei, "Interface between CAD and Rapid Prototyping systems. Part 2: LMI - An improved interface," *The International Journal of Advanced Manufacturing Technology*, vol. 13, pp. 571–576, 1997.
- [70] K. Zeng, N. Patil, H. Gu, and H. Gong, "Layer by Layer Validation of Geometrical Accuracy in Additive Manufacturing processes," *Proceedings of Twenty Forth Annual International Solid Freeform Fabrication SymposiumAn Additive Manufacturing Conference*, pp. 76–87, 2013.
- [71] A. R. Nassar and E. Reutzel, "A proposed digital thread for additive manufacturing," *Solid Freeform Fabrication*, pp. 19–43, 2013.
- [72] C. I. R. Jaimes, A. Alvares, J. C. E. Ferreira, and J. C. Benavente, "Modelo de integração para inspec¸ao em malha fechada aderente a STEP-NC," in ˜ *Anais do IX Congresso Brasileiro de Engenharia de Fabricação*, vol. 1. ABCM, 2017.
- [73] P. Carleberg, "Product model driven direct manufacturing," in *The SFF Symposium*, University of Texas, USA, 1994.
- [74] D. Dutta, V. Kumar, M. Pratt, and R. Sriram, "Towards STEP-based data transfer in layered manufacturing," *Proceedings of the tenth international IFIP WG5. 2/5.3 PROLAMAT Conference*, pp. 1–13, 1998.
- [75] S. Danjou and P. Koehler, "Bridging the Gap between CAD and Rapid Technologies Exigency of Standardized Data Exchange," *12th European Forum on Rapid Prototyping*, 2008.
- [76] R. R. Lipman and J. S. McFarlane, "Exploring Model-Based Engineering Concepts for Additive Manufacturing," *Proceedings of the 26th Solid Freeform Fabrication Symposium*, pp. 385–400, 2015.
- [77] M. S. Ryou, H. S. Jee, W. H. Kwon, and Y. B. Bang, "Development of a data interface for rapid prototyping in STEP-NC," *International Journal of Computer Integrated Manufacturing*, vol. 19, no. 6, pp. 614–626, 2006.
- [78] R. Bonnard, P. Mognol, and J.-Y. Hascoët, "Integration of rapid manufacturing processes in a high-level numerical chain," in *Advanced Research in Virtual and Rapid Prototyping – Proceedings of VRP4*, Leiria, Portugal, 2009.
- [79] ISO/AWI 14649-17, "Automation systems and integration Physical device control Data model for computerized numerical controllers - Part 17: Process data for additive manufacturing processes." *Retrieved from https://www.din.de/en/getting-involved/standardscommittees/nwm/projects/wdc-proj:din21:259391588*, 2016.
- [80] S.-H. Suh, D.-H. Chung, B.-E. Lee, S. Shin, I. Choi, and K.-M. Kim, "STEP-compliant CNC system for turning: Data model, architecture, and implementation," *Computer-Aided Design*, vol. 38, no. 6, pp. 677–688, Jun. 2006.
- [81] J. S. Toquica, "Retrofitting do robô asea irb6-s2 baseado em tecnologias de comando numérico usando linuxcnc," mathesis, Universidade de Brasilia, 2016.
- [82] E. Rodríguez, R. Bonnard, and A. Alvares, "Avances en el desarrollo de un sistema de manufactura aditiva basado en STEP-NC," *Revista Produção e Desenvolvimento*, vol. 3, pp. 1–16, 2018.
- [83] ISO 14649-1, "Industrial automation systems and integration Physical device control Data model for computerized numerical controllers - Part 1: Overview and fundamental principles," 2003.
- [84] T. Paviot, "PythonOCC, 3D CAD/CAE/PLM development framework for the Python programming language," *Retrieved from http://www.pythonocc.org/quick-examples/stepap203-import/*, 2014.
- [85] Consortium World Wide Web, "Scalable Vector Graphics SVG Format," 1999.
- [86] E. Rodriguez, C. I. R. Jaimes, and A. Alvares, "Projeto Mecatrônico de um Robô com Cinemática Paralela Delta Linear para Manufatura Aditiva," in *Anais do IX Congresso Bra*sileiro de Engenharia de Fabricação. ABCM, 2017.
- <span id="page-107-0"></span>[87] R. Singh, "Process capability analysis of fused deposition modelling for plastic components," *Rapid Prototyping Journal*, vol. 20, no. 1, pp. 69–76, 2014.
# **APÊNDICES**

# A. GRÁFICO DE ANÁLISE DE **COMPETITIVIDADE**

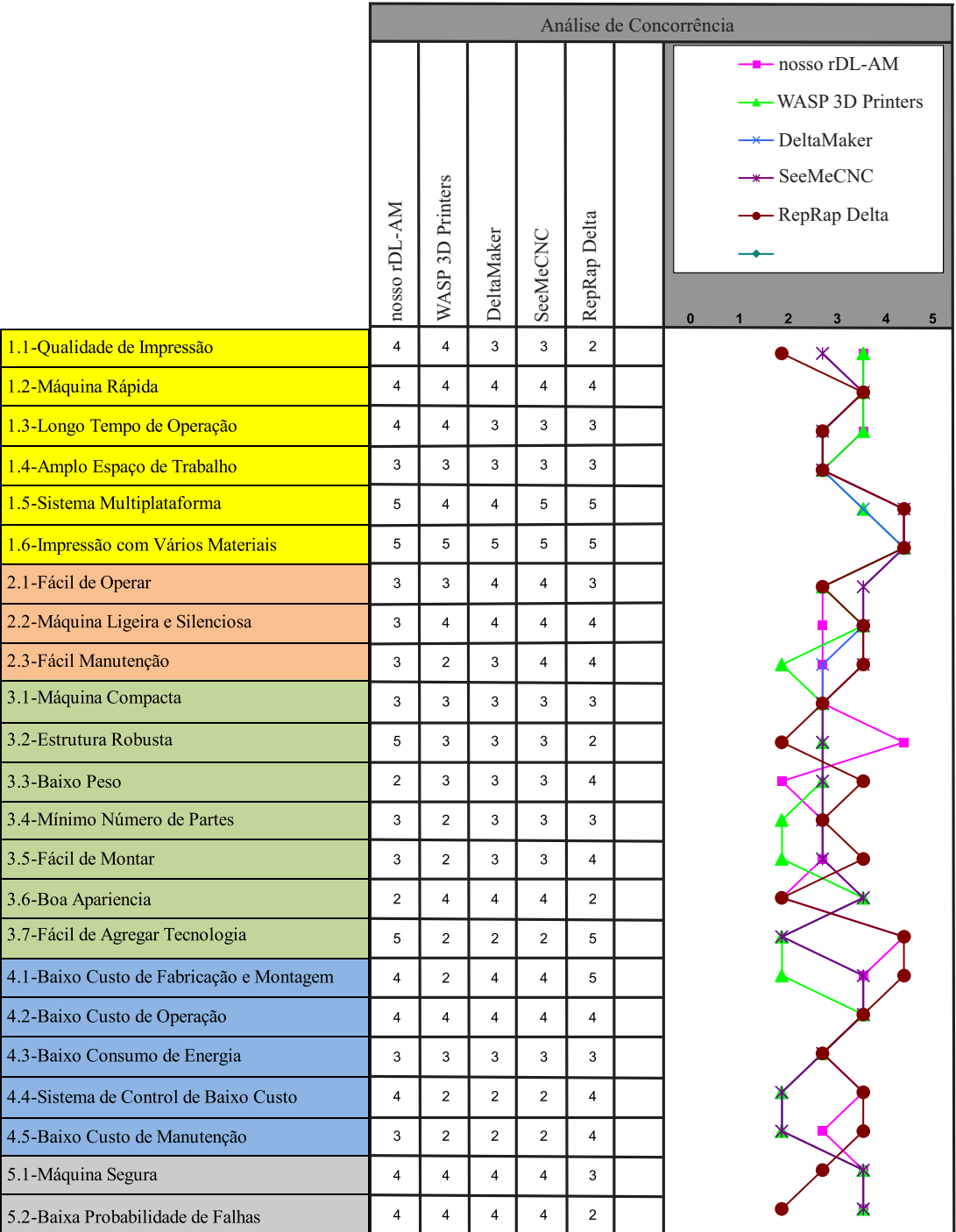

## B. PLANO DE PROJETO DA PLACA SUPERIOR

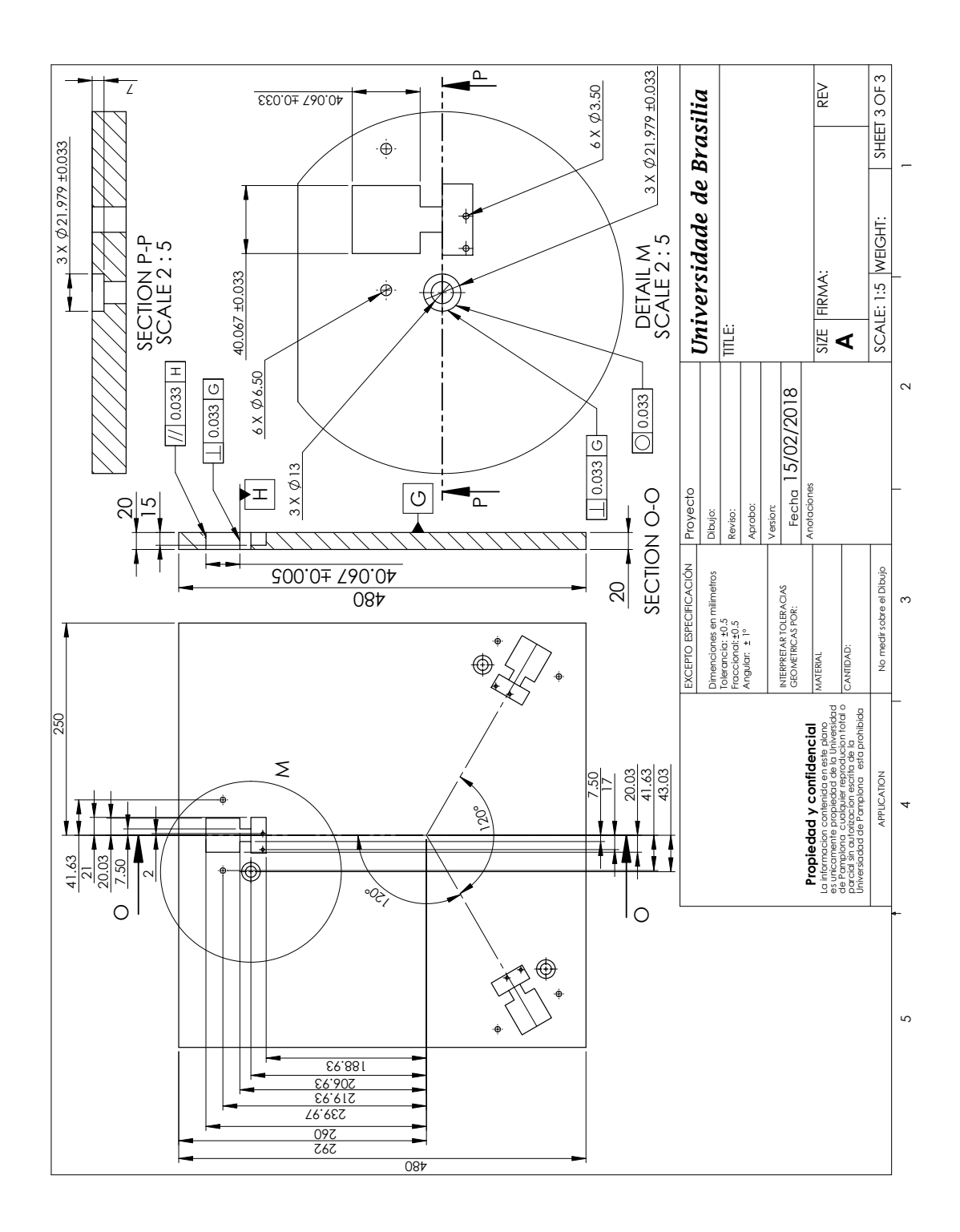

97

## C. PLANO DE PROJETO DA PLACA CENTRAL

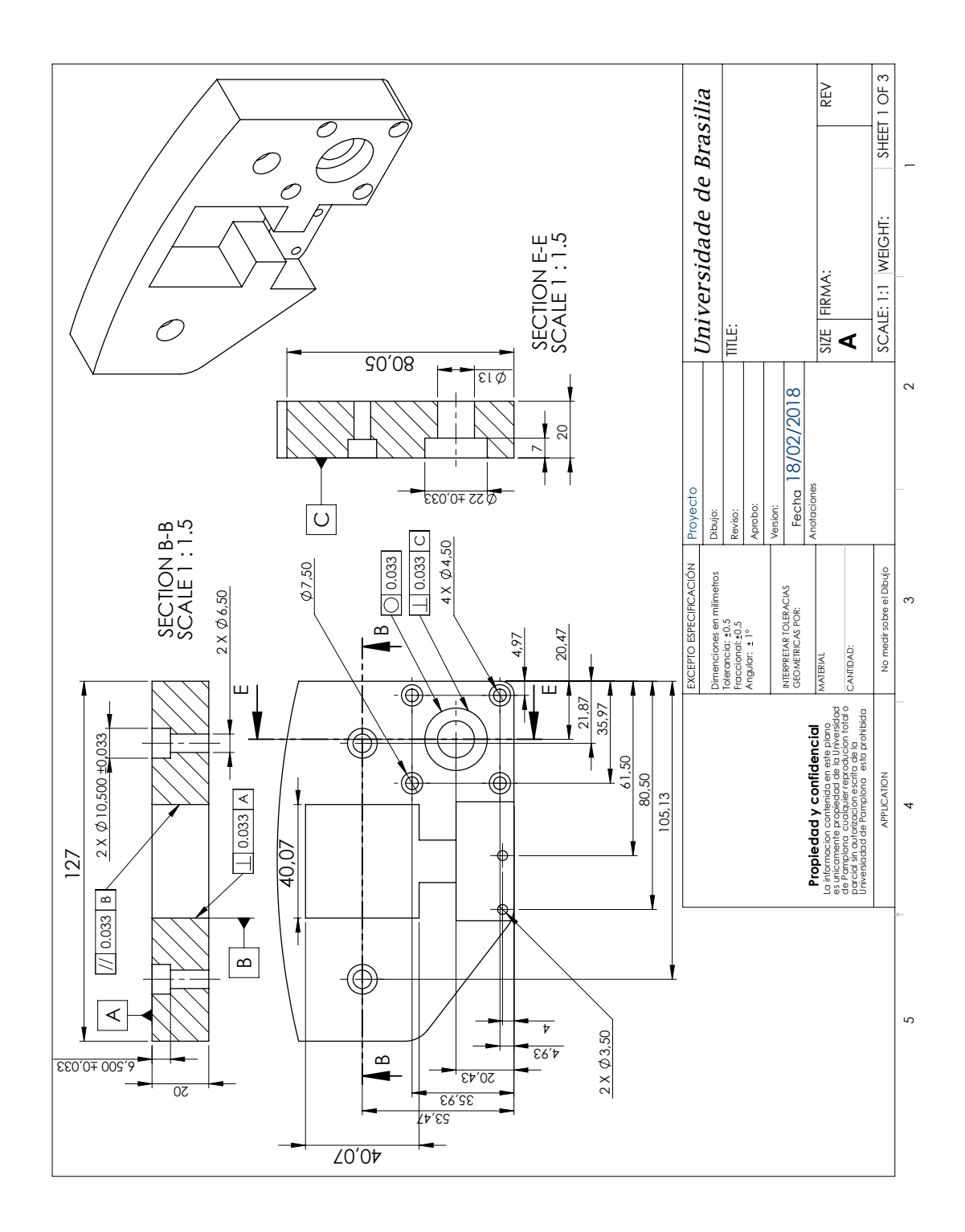

98

## D. ESQUEMÁTICO DA PLACA DE EXTENSÃO RAMPS 1.4

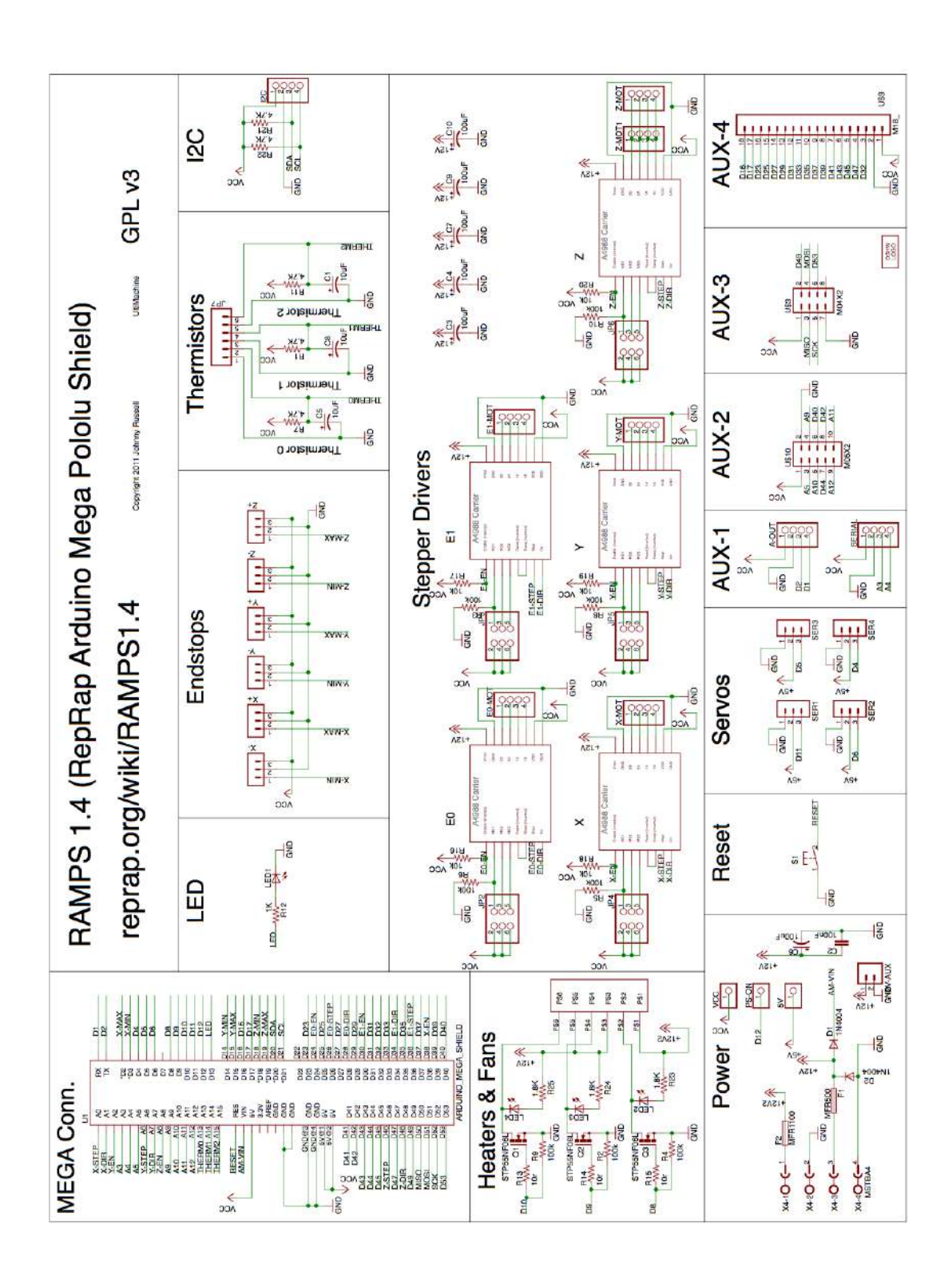

## E. MATERIAL COMPARTILHADO

Algoritmo genético e simulações: [https://github.com/cristhianivanrj/Paral](https://github.com/cristhianivanrj/Parallel-Linear-Delta-Robot.git)lel-Linear[git](https://github.com/cristhianivanrj/Parallel-Linear-Delta-Robot.git)

Arquivos do modelo CAD do robô: https://1drv.ms/f/s!AopCbhH3tQo7tSaz1mnwozadILbF

Firmware Marlin con configurações do rDL-AM: [https://drive.google.com/drive](https://drive.google.com/drive/folders/1euJL5zNFOorbmCtPQr9DqRSIKma06aAN?usp=sharing)/ [folders/1euJL5zNFOorbmCtPQr9DqRSIKma06aAN?usp=sharing](https://drive.google.com/drive/folders/1euJL5zNFOorbmCtPQr9DqRSIKma06aAN?usp=sharing)

Configurações do Slic3r para o rDL-AM: [https://drive.google.com/file/d/1rK](https://drive.google.com/file/d/1rK1wG_zjpOAdNkV7jHHkJdxTHJQCWwAT/view?usp=sharing)1wG\_ [zjpOAdNkV7jHHkJdxTHJQCWwAT/view?usp=sharing](https://drive.google.com/file/d/1rK1wG_zjpOAdNkV7jHHkJdxTHJQCWwAT/view?usp=sharing)

# ANEXOS

ANEXO 1: Automation systems and integration - Physical device control - Data model for computerized numerical controllers - Part 17: Process data for additive manufacturing processes

**INTERNATIONAL STANDARD© ISO 2004 – All rights reservedISO 14649-10:2004(E) 54Part 10: General Process DataData model for Computerized Numerical ControllersModèle de données pour les contrôleurs numériques informatisés — Partie 10: Donées génerales de procèsData model for Computerized Numerical Controllers — Part 10: General Process DataE2004-06-25(60) PublicationISOISO International Standard 2004ISO 14649ISO 1464910ISO 14649-10 DINPhysical Device ControlIndustrial automation systems and integration71184 2Überschrift 2Überschrift 1 02 STD Version 2.1c260 4D:\wj\_kf\STEP\_DataModels\04-06-17 ISO 14649 Layout überarbeiten\new1\PArt\_10\_ISO\_1-2\_COR\_(E)\_2.doc ISO TC 184/SC 1** 

Date: 2004-06-25

**ISO 14649-10:2004(E)**

ISO TC 184/SC 1/WG 7

Secretariat: DIN

## **Data model for Computerized Numerical Controllers — Part 17: Process data for additive manufacturing processes**

*Modèle de données pour les contrôleurs numériques informatisés — Partie 10: Donéesgénerales de procès*

Document type: International Standard Document subtype: Document stage: (60) Publication Document language: E

STD Version 2.1c2

## **Copyright notice**

This ISO document is a Draft International Standard and is copyright-protected by ISO. Except as permitted under the applicable laws of the user's country, neither this ISO draft nor any extract from it may be reproduced, stored in a retrieval system or transmitted in any form or by any means, electronic, photocopying, recording or otherwise, without prior written permission being secured.

Requests for permission to reproduce should be addressed to either ISO at the address below or ISO's member body in the country of the requester.

ISO copyright office Case postale 56 · CH-1211 Geneva 20 Tel. + 41 22 749 01 11 Fax + 41 22 749 09 47 E-mail copyright@iso.org Web www.iso.org

Reproduction may be subject to royalty payments or a licensing agreement.

Violators may be prosecuted.

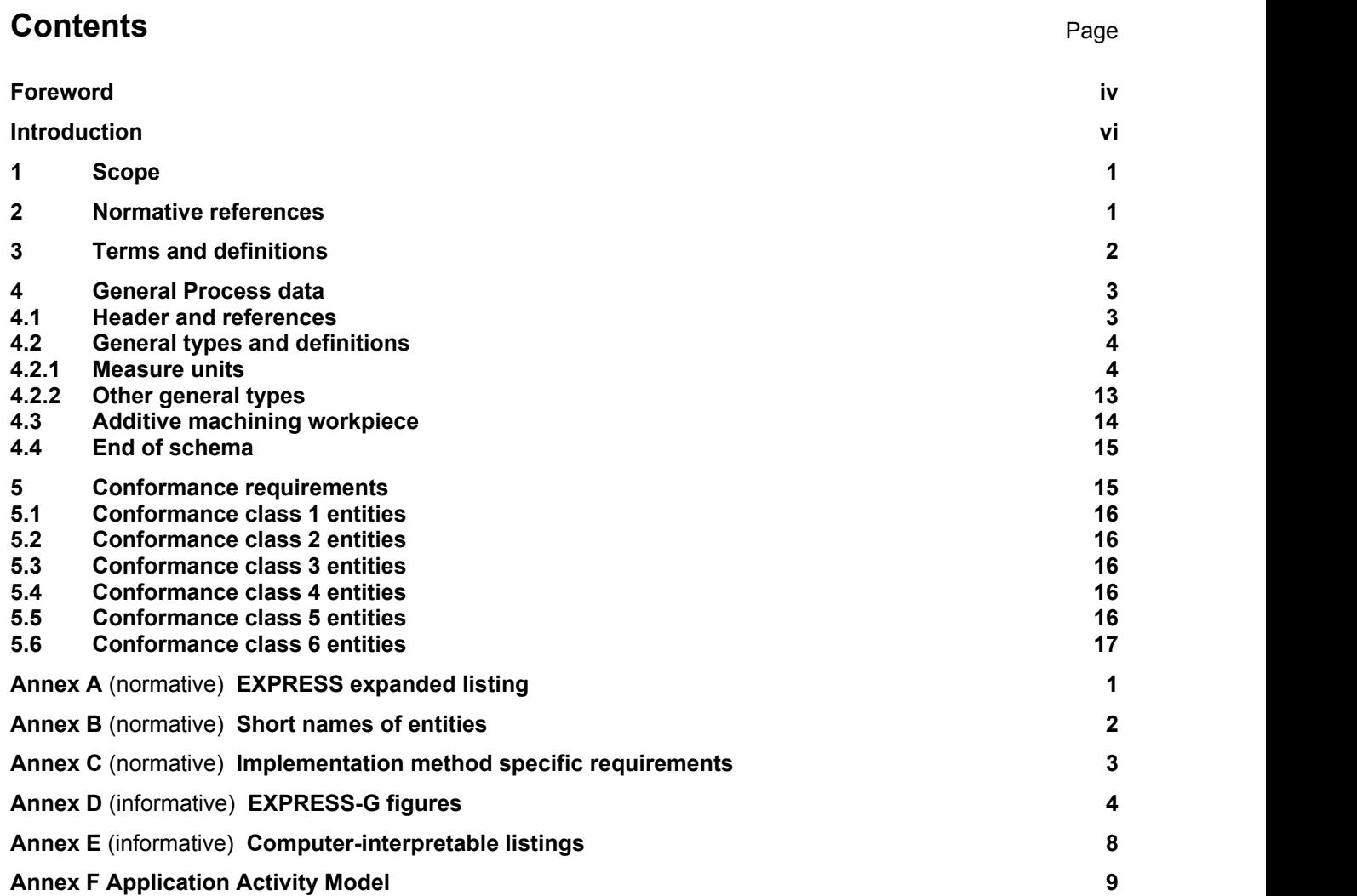

## **Foreword**

ISO (the International Organisation for Standardisation) is a world-wide federation of national standards bodies (ISO member bodies). The work of preparing International Standards is normally carried out through ISO technical committees. Each member body interested in a subject for which a technical committee has been established has the right to be represented on that committee. International organisations, governmental and non-governmental, in liaison with ISO, also take part in the work. ISO collaborates closely with the International Electrotechnical Commission (IEC) on all matters of electrotechnical standardisation.

International Standards are drafted in accordance with the rules given in the ISO/IEC Directives, Part 2.

The main task of technical committees is to prepare International Standards. Draft International Standards adopted by the technical committees are circulated to the member bodies for voting. Publication as an International Standard requires approval by at least 75 % of the member bodies casting a vote.

Attention is drawn to the possibility that some of the elements of this document may be the subject of patent rights. ISO shall not be held responsible for identifying any or all such patent rights.

ISO 1464910 was prepared by Technical Committee ISO/TC 184, *Industrial automation systems and integration*, Subcommittee SC 1, *Physical Device Control*.

ISO 14649 consists of the following parts, under the general title *Data model for Computerized Numerical Controllers*:

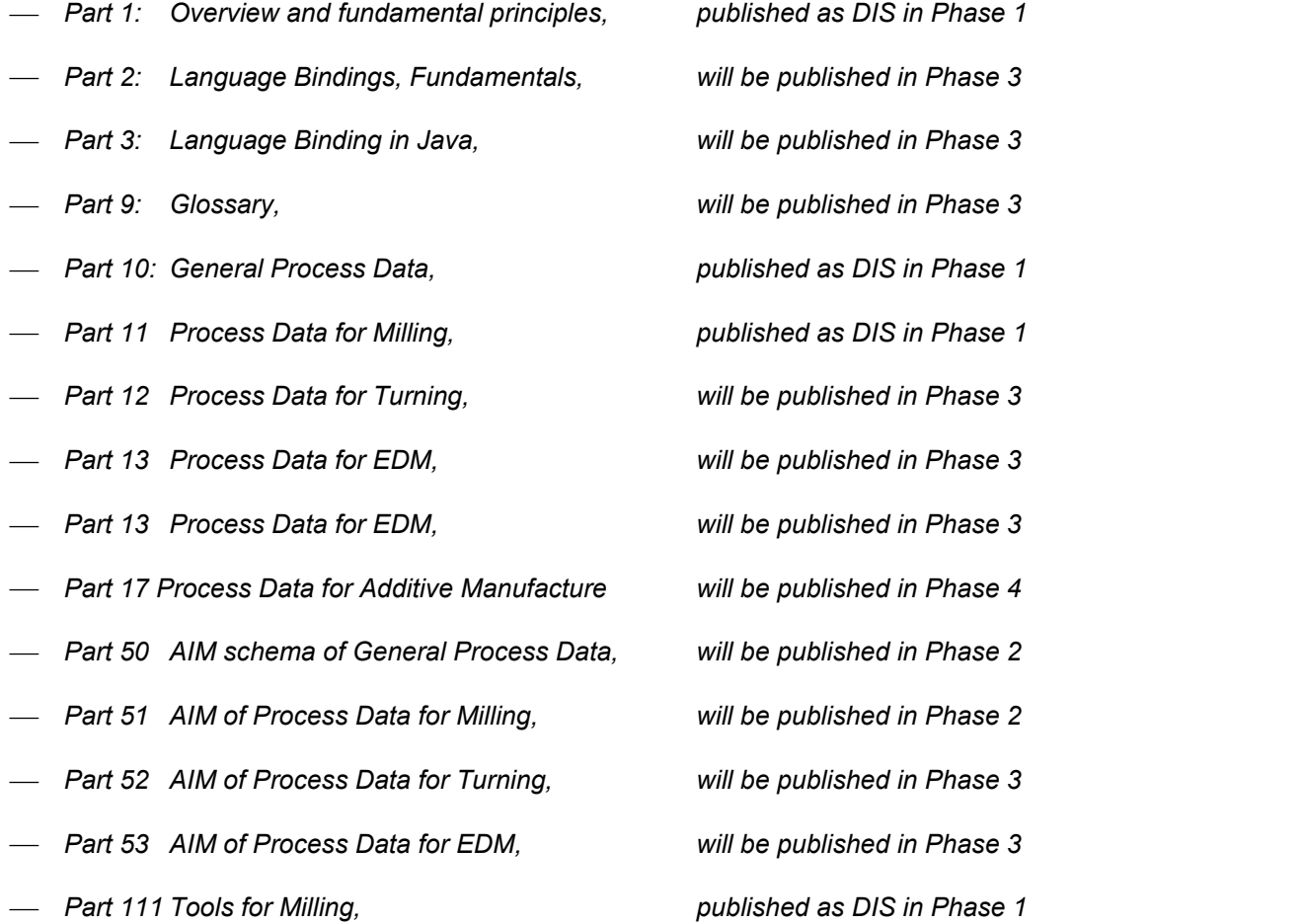

Gaps in the numbering of parts were left to allow further additions. Parts 2 and 3 are for language bindings according to ISO 10303 methods. Part 10 is the ISO 10303 Application Reference Model (ARM) for process-independent data.

ISO 10303 ARMs for specific technologies are added after part 10. Part 50 is the ISO 10303 Application Interpreted Model (AIM) for process-independent data. ISO 10303 AIMs for specific technologies are added after Part 50.

ISO 14649 is harmonised with ISO 10303 in the common field of Product Data over the whole life cycle. Figure 1 of ISO 14649-1 shows the different fields of standardisation between ISO 14649, ISO10303 and CNC manufacturers with respect to implementation and software development.

## **Introduction**

Modern manufacturing enterprises are built from facilities spread around the globe, which contain equipment from hundreds of different manufacturers. Immense volumes of product information must be transferred between the various facilities and machines. Today's digital communications standards have solved the problem of reliably transferring information across global networks. For mechanical parts, the description of product data has been standardised by ISO 10303. This leads to the possibility of using standard data throughout the entire process chain in the manufacturing enterprise. Impediments to realising this principle are the data formats used at the machine level. Most computer numerical control (CNC) machines are programmed in the ISO 6983 "G and M code" language. Programs are typically generated by computer-aided manufacturing (CAM) systems that use computer-aided design (CAD) information. However, ISO 6983 limits program portability for three reasons. First, the language focuses on programming the tool center path with respect to machine axes, rather than the machining process with respect to the part. Second, the standard defines the syntax of program statements, but in most cases leaves the semantics ambiguous. Third, vendors usually supplement the language with extensions that are not covered in the limited scope of ISO 6983.

ISO 14649 is a new model of data transfer between CAD/CAM systems and CNC machines, which replaces ISO 6983. It remedies the shortcomings of ISO 6983 by specifying machining processes rather than machine tool motion, using the object-oriented concept of Workingsteps. Workingsteps correspond to high-level machining features and associated process parameters. CNCs are responsible for translating Workingsteps to axis motion and tool operation. A major benefit of ISO 14649 is its use of existing data models from ISO 10303. As ISO 14649 provides a comprehensive model of the manufacturing process, it can also be used as the basis for a bi- and multi-directional data exchange between all other information technology systems.

ISO 14649 represents an object oriented, information and context preserving approach for NC-programming, that supersedes data reduction to simple switching instructions or linear and circular movements. As it is object- and feature oriented and describes the machining operations executed on the workpiece, and not machine dependent axis motions, it will be running on different machine tools or controllers. This compatibility will spare all data adaptations by postprocessors, if the new data model is correctly implemented on the NC-controllers. If old NC programs in ISO 6983 are to be used on such controllers, the corresponding interpreters shall be able to process the different NC program types in parallel.

ISO TC184/SC1/WG7 envisions a gradual evolution from ISO 6983 programming to portable feature-based programming. Early adopters of ISO 14649 will certainly support data input of legacy "G and M codes" manually or through programs, just as modern controllers support both command-line interfaces and graphical user interfaces. This will likely be made easier as open-architecture controllers become more prevalent. Therefore, ISO 14649 does not include legacy program statements, which would otherwise dilute the effectiveness of the standard.

## **Data model for Computerized Numerical Controllers — Part 17: Process Data for Additive Manufacturing**

## **1 Scope**

This part of ISO 14649 specifies the process data which is generally needed for NC-programming within all machining technologies. These data elements describe the interface between a computerised numerical controller and the programming system (i.e. CAM system or shop-floor programming system). On the programming system, the program for the numerical controller is created. This program includes geometric and technological information. It can be described using this part of ISO 14649 together with the technology-specific parts (ISO 14649-11, etc.). This part of ISO 14649 provides the control structures for the sequence of program execution, mainly the sequence of working steps and associated machine functions.

The "machining schema" defined in this part of ISO 14649 contains the definition of data types which are generally relevant for different technologies (e.g. milling, turning, grinding). The features for non-milling technologies like turning, EDM, etc. will be introduced when the technology specific parts like ISO 14649-12 for turning, ISO 14649-13 for EDM, and ISO 14649-14 for contour cutting of wood and glass are published. It includes the definition of the workpiece, a feature catalogue containing features which might be referenced by several technologies, the general executables and the basis for an operation definition. Not included in this schema are geometric items and representations, which are referenced from ISO 10303's generic resources, and the technology-specific definitions, which are defined in separate parts of ISO 14649.

This part of ISO 14649 cannot stand alone. An implementation needs in addition at least one technology-specific part (e.g. ISO 14649-11 for milling, ISO 14649-12 for turning).

Additionally, the schema uses machining features similar to ISO 10303-224 and ISO 10303-214. The description of process data is done using the EXPRESS language as defined in ISO 10303-11. The encoding of the data is done using ISO 10303-21.

### **2 Normative references**

The following referenced documents are indispensable for the application of this document. For dated references, only the edition cited applies. For undated references, the latest edition of the referenced document (including any amendments) applies.

ISO 286-1:1988, ISO system of limits and fits - Part 1: Bases of tolerances, deviations, and fits.

ISO 286-2:1988, ISO system of limits and fits - Part 2: Tables of standard tolerance grades and limit deviations for holes and shafts.

- ISO 841 Physical devices Axis and motion nomenclature
- ISO 2806 Physical devices Vocabulary for NC-machines
- ISO 10303 Part1 Overview and fundamental principles
- ISO 10303 Part11 Description methods: The EXPRESS language reference manual
- ISO 10303 Part21 Implementation methods: Clear text encoding of exchange structure
- ISO 10303 Part41 Fundamentals of product description and support
- ISO 10303 Part42 Geometric and topological representation

ISO 10303 Part43 Representation structures

ISO 10303 Part203 Application protocol: Configuration controlled designs

ISO 10303-214:2001, Industrial automation systems and integration - Product data representation and exchange - Part 214: Application protocol: automotive mechanical design process.

ISO 10303-224:2001, Industrial automation systems and integration - Product data representation and exchange - Part 224: Application protocol: Mechanical product definition for process planning using machining features.

ISO 10303-514:1999, Industrial automation systems and integration - Product data representation and exchange - Part 514: Application interpreted construct: Advanced boundary representation.

#### **3 Terms and definitions**

For the purposes of this document, the following terms and definitions apply.

**3.1**

**2D**

Geometry in an xy-plane where all the geometry's points have only x and y coordinates.

#### **3.2**

#### **2½D machining**

Machining of a prismatic part. Typically, the workpiece is processed in several layers which are located perpendicular to the tool axis. In the EXPRESS listing of ISO14649, the term "two5D" is used for entity and attribute names.

#### **3.3**

**3D**

Geometry in three-dimensional space, where all points have x, y, and z coordinates.

#### **3.4**

#### **freeform machining**

Machining of freeform surfaces. For this kind of machining the tool has to move in at least three axes simultaneously while processing the workpiece. Sometimes five-axis milling machines are used to reach an optimised angle between the tool and the workpiece surface.

#### **3.5**

**CAM** Computer Aided Manufacturing

#### **3.6**

**CNC**

Computer Numerical Control

**3.7**

**EDM** Electrical Discharge Machining

**3.8**

## **EXPRESS**

The language described in ISO10303-11

## **3.9**

### **EXPRESS-G**

The graphic representation of the EXPRESS language as described in ISO10303-11

**3.10**

#### **Feature**

A geometric entity of a workpiece which has semantic significance. In the context of ISO 14649, manufacturing features are used

#### **3.11**

**SI**

International system of units

## **4 General Process data**

#### **4.1 Header and references**

The following listing gives the header and the list of entities which are referenced within this schema.

```
SCHEMA machining schema;
(\starVersion of April 30, 2004
Author: ISO TC184/SC1/WG7
\star)
REFERENCE FROM approval schema (*ISO 10303-41e3*)
  ( approval,
    approval status);
REFERENCE FROM date time schema (*ISO 10303-41e3*)
  ( date and time,
     date);
REFERENCE FROM person organization schema (*ISO10303-41e3*)
  ( person, 
     address); 
REFERENCE FROM support_resource_schema (*ISO10303-41e3*)
  ( bag_to_set,
     identifier, 
     label, 
     text);
REFERENCE FROM measure schema (*ISO10303-41e3*)
  ( length_measure,
    parameter value,
    plane angle measure,
    positive length measure);
REFERENCE FROM product property representation schema (*ISO10303-41e3*)
  ( shape representation);
REFERENCE FROM representation schema (*ISO10303-43e2*)
  ( definitional_representation);
REFERENCE FROM geometry schema (*ISO10303-42e3*)
  ( trimming_select,
     trimming_preference,
    transition code,
    trimmed curve,
     composite_curve,
    composite curve segment,
     axis2_placement_3d,
    bounded curve,
     bounded_surface,
```

```
 cartesian_point,
    circle,
    conic,
    curve,
     direction,
    elementary surface,
     plane,
    polyline
  ); \overline{\phantom{a}}REFERENCE FROM topology schema (*ISO10303-42e3*)
  ( edge, edge curve, edge loop, face, loop);
REFERENCE FROM geometric model schema (*ISO10303-42e3*)
  ( block,
    right_circular_cylinder
  ); \overline{\phantom{a}}REFERENCE FROM aic advanced brep (*ISO10303-514*)
   (advanced brep shape representation
  ); \overline{\phantom{a}}REFERENCE FROM aic geometric tolerances (*10303-519*)
  (angularity tolerance,
  circular runout tolerance,
  coaxiality tolerance,
  common_datum,
  concentricity tolerance,
  cylindricity_tolerance,
 flatness tolerance,
  line profile tolerance,
  parallelism tolerance,
  perpendicularity tolerance,
  position tolerance,
  roundness_tolerance,
  straightness tolerance,
  surface profile tolerance,
  symmetry tolerance,
  total runout tolerance
);
```
## **4.2 General types and definitions**

## **4.2.1 Measure units**

The types of units supported by ISO 14649 are SI units as well as derived or conversion based units as defined in ISO 10303-41. If no units are given then, the following units are assumed:

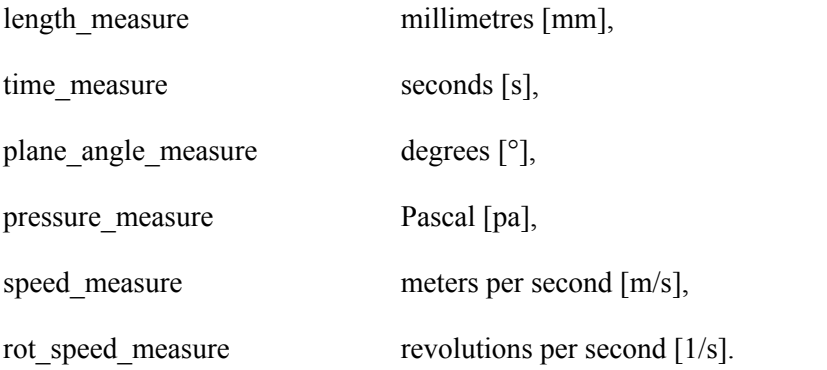

#### **4.3 Additive machining entities**

The additive machining entities were developed to support both users and machine operators by providing information at a high level. The additive processes include both process which make a part or parts from nothing and those processes, such as cladding, which can be used to add to existing parts. The entities in the descriptions define what is to be made so that the detailed control information for the processes can be derived from that. In this way, both legacy machines and new machines are supported.

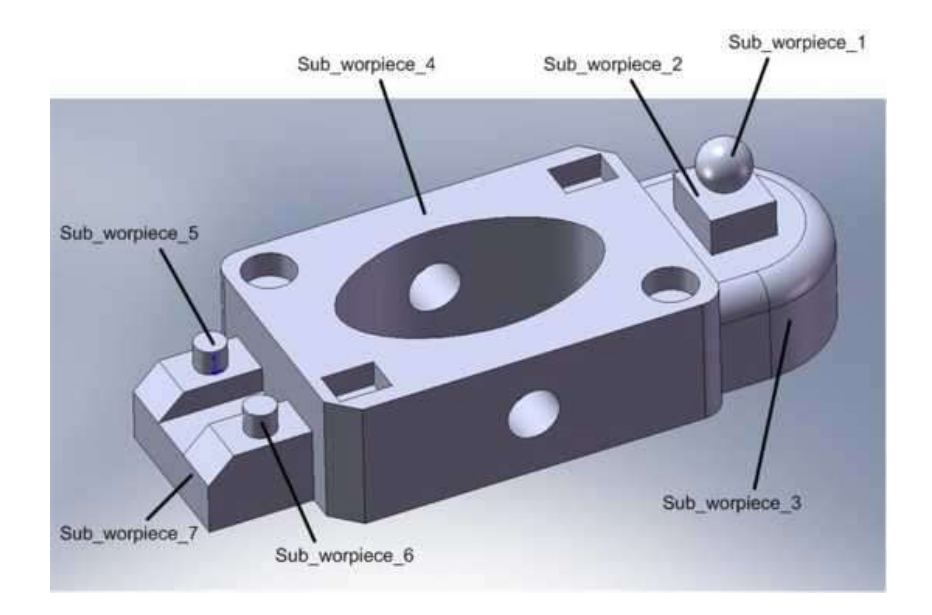

#### **4.3.1.1 AM workpiece**

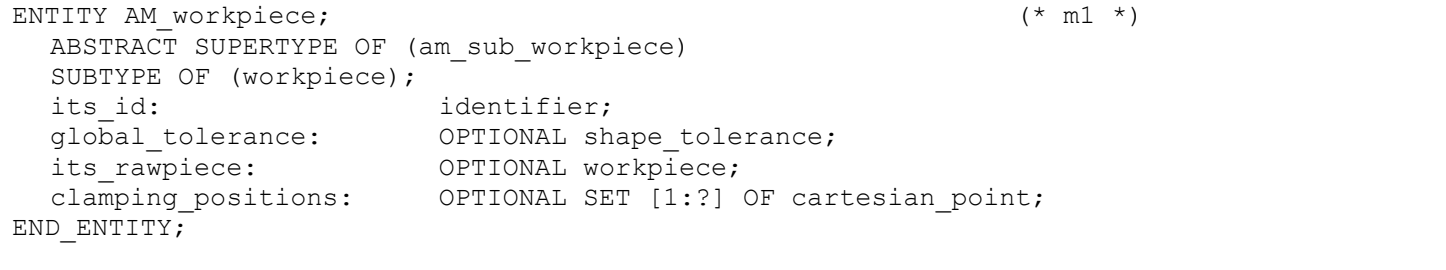

its id: The identifier of the workpiece. This identifier should be unique within the project.

global\_tolerance: An optional shape tolerance for determining the degree of approximation of the manufactured object to the defined CAD model.

its rawpiece: An optional workpiece definition. This is needed, for example, when the additive manufacturing process is building onto an existing object and not making a complete part.

clamping positions An optional set of clamping positions for the workpiece if the additive process is adding onto an existing part.

#### **4.3.1.2 Sub AM workpiece**

```
ENTITY sub_am_workpiece; (* m1 *)
 its_id: identifier;
 its material: OPTIONAL material;
 global_tolerance: OPTIONAL shape_tolerance;
 its_rawpiece: OPTIONAL sub_rm_workpiece;
 its_geometry: OPTIONAL advanced_brep_shape_representation;
 its bounding geometry: OPTIONAL bounding geometry select;
 clamping_positions: OPTIONAL SET [1:?] OF cartesian_point;
 its_slicing slicing_value;
 its_statement OPTIONAL statement;
END_ENTITY;
```
its id: The identifier of the sub am workpiece. This identifier should be unique within the project.

#### **4.3.1.3 AM machine functions**

The Additive Manufacturing machine functions allow specification of the manufacturing environment.

```
ENTITY AM_machine_functions
SUBTYPE OF (machine functions);
its_atmosphere: protective_amosphere;
area_pressure: OPTIONAL pressure_measure;
area temperature: OPTIONAL temperature measure;
area_humidity: OPTIONAL humidity_measure;
other_functions: OPTIONAL SET [1:?] OF property_parameter;
END_ENTITY
```
#### **4.3.1.4 Protective atmosphere**

The protective atmosphere entity defines the nature of the operating atmosphere. This is needed, for example, if metal powders are used and can be subject to oxidisation during the building process.

```
ENTITY AM_machine_functions
 its_id: identifier;
 gas pressure: OPTIONAL pressure measure;
 flow_rate: OPTIONAL flow_rate_measure;
END_ENTITY
```
#### **4.3.1.5 AM technology**

ENTITY am\_technology

```
ABSTRACT SUPERTYPE OF ONEOF (powder technolgy, liquid technology, solid technology)
  tool_velocity: tool_velocity_measure;
  tool intensity: tool intensity measure;
  tool_power: tool_power_measure;
END_ENTITY
```
#### **4.3.1.6 Powder technology**

```
ENTITY powder_technology
SUBTYPE OF (am technology);
END_ENTITY
```
#### **4.3.1.7 Liquid technology**

```
ENTITY liquid_technology
SUBTYPE OF (a_m \text{ technology});
END_ENTITY
```
#### **4.3.1.8 Solid technology**

```
ENTITY solid_technology
SUBTYPE OF (am technology);
END_ENTITY
```
#### **4.3.1.9 AM Tool**

```
ENTITY am_tool
ABSTRACT SUPERTYPE OF ONEOF(am transfer tool, am transformation tool)
  its tool body: am tool body;
END_ENTITY
```
#### **4.3.1.10AM Tool body**

```
ENTITY am_tool_body
ABSTRACT SUPERTYPE OF ONEOF(heat, adhesive, ebm, uv, laser)
  tool_wavelength: OPTIONAL length_measure;
  lens_wavelength: OPTIONAL length_measure;
END_ENTITY
```
#### **4.3.1.11AM layer by layer strategy**

ENTITY am\_layer\_by\_layer\_strategy ABSTRACT SUPERTYPE OF ONEOF(am\_explicit\_strategy, am\_unidirectional\_strategy, am bidirectional strategy) thickness: length measure END\_ENTITY

#### **4.3.1.12AM explicit strategy**

```
ENTITY am_explicit_strategy
END_ENTITY
```
#### **4.3.1.13AM unidirectional strategy**

```
ENTITY am_unidirectional_strategy
 its_direction: direction
 its_pattern: am_pattern
END_ENTITY
```
#### **4.3.1.14AM bidirectional strategy**

```
ENTITY am_bidirectional_strategy
 its_direction: direction
 its_pattern: am_pattern
END ENTITY
```
#### **4.3.1.15AM pattern**

```
ENTITY am_pattern
END_ENTITY
```
#### **4.3.1.16AM freeform strategy**

```
ENTITY am_freeform_strategy
END_ENTITY
```
#### **4.3.1.17AM approach retract strategy**

```
ENTITY am approach retract strategy
END_ENTITY
```
#### **4.3.1.18AM Operation**

```
ENTITY am_operation
SUBTYPE OF (operation);
 its_id: identifier;
 retract plane: OPTIONAL length measure;
 start_point: OPTION cartesian_point;
 its_tool: am_tool;
 its_technology: am_technology;
 its<sup>-</sup>machine functions: am<sup>-m</sup>machine functions;
END ENTITY
```
#### **4.3.1.19AM layer by layer operation**

```
ENTITY am layer by layer operation
SUBTYPE OF (am\overline{o} peration);
  its am strategy: am layer by layer strategy;
END_ENTITY
```
#### **4.3.1.20AM freeform operation**

```
ENTITY am_freeform_operation
SUBTYPE OF (am operation);
  its am strategy: am freeform strategy;
END_ENTITY
```
#### **4.3.1.21AM structure**

```
ENTITY am_structure
SUBTYPE OF (am operation);
ABSTRACT SUPERTYPE OF ONEOF(part structure, surface bearing structure,
  support structure);
  its material: OPTIONAL material;
END_ENTITY
```
#### **4.3.1.22AM part structure**

```
ENTITY am part structure
SUBTYPE OF (am_structure);
ABSTRACT SUPERTYPE OF ONEOF(skin construction, core construction);
  its direction: OPTIONAL direction;
  its_dimension: OPTIONAL dimension;
END_ENTITY
```
#### **4.3.1.23AM surface bearing structure**

```
ENTITY am surface bearing structure
SUBTYPE OF (am structure);
ABSTRACT SUPERTYPE OF ONEOF(manufactured surface bearing, tool surface bearing);
END_ENTITY
```
#### **4.3.1.24AM support structure**

```
ENTITY am support structure
SUBTYPE OF (am structure);
ABSTRACT SUPERTYPE OF ONEOF(internal support, external support);
END_ENTITY
```
#### **4.3.1.25AM skin construction**

```
ENTITY am_skin_construction
SUBTYPE \overline{OF} (am part structure);
ABSTRACT SUPERTYPE OF ONEOF(full skin, honeycomb skin, chess skin);
  its material: material;
END ENTITY
```
#### **4.3.1.26AM core construction**

```
ENTITY am_core_construction
SUBTYPE OF (am part structure);
ABSTRACT SUPERTYPE OF ONEOF(full core, honeycomb_core, chess_core);
END_ENTITY
```
#### **4.3.1.27AM full skin**

```
ENTITY am_full_skin
SUBTYPE \overline{OF} (am skin construction);
END_ENTITY
```
#### **4.3.1.28AM honeycomb skin**

```
ENTITY am_honeycomb_skin
SUBTYPE OF (am skin construction);
END_ENTITY
```
#### **4.3.1.29AM chess skin**

```
ENTITY am_chess_skin
SUBTYPE OF (am skin construction);
END_ENTITY
```
#### **4.3.1.30AM full core**

ENTITY am\_full\_core SUBTYPE OF (am core construction); END\_ENTITY

#### **4.3.1.31AM honeycomb core**

```
ENTITY am_honeycomb_core
SUBTYPE OF (am core construction);
END_ENTITY
```
#### **4.3.1.32AM chess core**

```
ENTITY am_chess_core
SUBTYPE OF (am core construction);
END_ENTITY
```
#### **4.3.1.33AM manufactured surface bearing**

ENTITY am\_manufactured\_surface\_bearing SUBTYPE OF (am surface bearing structure); ABSTRACT SUPERTYPE OF ONEOF(full bearing, honeycomb bearing, chess bearing); its\_direction: OPTIONAL direction; its dimension: OPTIONAL dimension; END ENTITY

#### **4.3.1.34AM full bearing**

```
ENTITY am_full_bearing
SUBTYPE \overline{OF} (am manufactured_surface_bearing);
END_ENTITY
```
#### **4.3.1.35AM honeycomb bearing**

```
ENTITY am_honeycomb_ bearing
SUBTYPE OF (am manufactured surface bearing);
END_ENTITY
```
#### **4.3.1.36AM chess bearing**

```
ENTITY am_chess_bearing
SUBTYPE OF (am manufactured surface bearing);
END_ENTITY
```
#### **4.3.1.37AM tool surface bearing**

```
ENTITY am tool surface bearing
SUBTYPE OF (am_surface_bearing_structure);
END_ENTITY
```
#### **4.3.1.38AM internal support**

```
ENTITY am_internal_support
SUBTYPE OF (am support structure);
ABSTRACT SUPERTYPE OF ONEOF(full support,honeycomb support,chess support);
 its direction: OPTIONAL direction;
 its dimension: OPTIONAL dimension;
```
#### **ISO 14649-10:2004(E)**

END\_ENTITY

#### **4.3.1.39AM full support**

```
ENTITY am_full_support
SUBTYPE \overline{OF} (am internal support);
END_ENTITY
```
#### **4.3.1.40AM honeycomb support**

```
ENTITY am_honeycomb_support
SUBTYPE OF (am internal support);
END_ENTITY
```
#### **4.3.1.41AM chess support**

```
ENTITY am_chess_support
SUBTYPE OF (am internal support);
END_ENTITY
```
#### **4.3.1.42AM external support**

```
ENTITY am_external_support
SUBTYPE OF (am support structure);
ABSTRACT SUPERTYPE OF ONEOF(manufactured external support,tool external support);
  its direction: OPTIONAL direction;
  its_dimension: OPTIONAL dimension;
END_ENTITY
```
#### **4.3.1.43AM manufactured external support**

```
ENTITY am_manufactured_external_support
SUBTYPE OF (am support structure);
ABSTRACT SUPERTYPE OF ONEOF(full external, honeycomb external, chess external);
  its_direction: OPTIONAL direction;
  its_dimension: OPTIONAL dimension;
END_ENTITY
```
#### **4.3.1.44AM full external**

```
ENTITY am_full_external
SUBTYPE OF (am_manufactured_external_support);
END_ENTITY
```
#### **4.3.1.45AM honeycomb external**

```
ENTITY am_honeycomb_external
SUBTYPE OF (am manufactured external support);
END_ENTITY
```
#### **4.3.1.46AM chess external**

```
ENTITY am_chess_external
SUBTYPE OF (am manufactured external support);
END_ENTITY
```
#### **4.3.1.47AM tool external support**

```
ENTITY am_tool_external_support
SUBTYPE OF (am external support);
END_ENTITY
```
#### **4.4 End of schema**

```
END SCHEMA; (* machining schema *)
```
## **5 Conformance requirements**

Conformance to this part of ISO 14649 includes satisfying the requirements stated in this part, the requirements of the implementation methods supported, and the relevant requirements of the normative references.

For requirements with respect to implementation methods see Annex C.

This part of ISO 14649 provides a number of options that may be supported by an implementation. These options shall all be supported by six classes of conformance.

These conformance classes are characterized as follows:

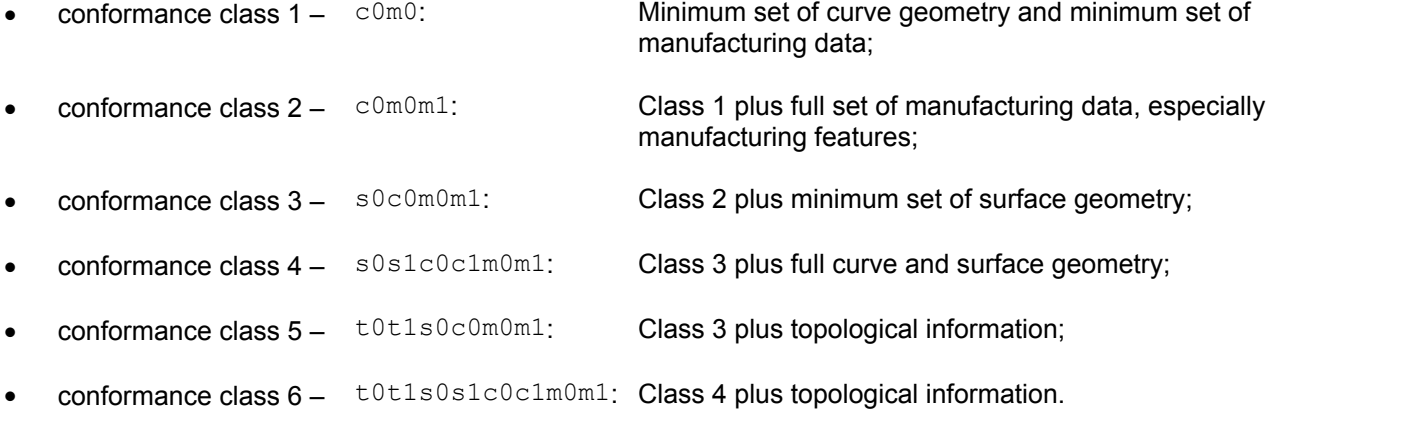

The identifiers for the respective data sets  $(m0/m1, c0/c1, s0/s1, t0/t1)$  can be found in the expanded EXPRESS listing in Appendix A for each member of the data set in order to facilitate implementation.

**ISO 14649-10:2004(E)**

#### **Conformance class 1 entities**

An implementation of conformance class 1 of this part of ISO 14649 shall support the following entities and related constructs:

### **5.2 Conformance class 2 entities**

An implementation of conformance class 2 of this part of ISO 14649 shall support the following entities and related constructs:

#### **5.3 Conformance class 3 entities**

An implementation of conformance class 3 of this part of ISO 14649 shall support the following entities and related constructs:

#### **5.4 Conformance class 4 entities**

An implementation of conformance class 4 of this part of ISO 14649 shall support the following entities and related constructs:

#### **5.5 Conformance class 5 entities**

An implementation of conformance class 5 of this part of ISO 14649 shall support the following entities and related constructs:

**5.6**

### **Conformance class 6 entities**

An implementation of conformance class 6 of this part of ISO 14649 shall support the following entities and related constructs:

## **Annex A**

(normative)

## **EXPRESS expanded listing**

The following EXPRESS is the whole schema given in clause 5. In the event of any discrepancy between the short form and this expanded listing, the expanded listing shall be used. The two-character labels used for each entity indicate to which conformance class an entity belongs; please refer to Chapter 5.

ENTITY AM workpiece; (\* m1 \*) ABSTRACT SUPERTYPE OF (am\_sub\_workpiece) SUBTYPE OF (workpiece); its\_id: identifier; global\_tolerance: OPTIONAL shape\_tolerance; its rawpiece: OPTIONAL workpiece; clamping\_positions: OPTIONAL SET [1:?] OF cartesian\_point; END\_ENTITY; ENTITY sub am workpiece;  $($  \* m1 \*) its\_id: identifier; its\_material: OPTIONAL material; global tolerance:  $\qquad$  OPTIONAL shape tolerance; its\_rawpiece: OPTIONAL sub\_rm\_workpiece; its\_geometry: OPTIONAL advanced\_brep\_shape\_representation; its\_bounding\_geometry: OPTIONAL bounding\_geometry\_select; clamping positions: OPTIONAL SET [1:?] OF cartesian point; its\_slicing slicing\_value; its\_statement OPTIONAL statement; END\_ENTITY; . ENTITY AM\_machine\_functions SUBTYPE OF (machine functions); its\_atmosphere: protective\_amosphere; area\_pressure: OPTIONAL pressure\_measure; area\_temperature: OPTIONAL temperature\_measure; area humidity: OPTIONAL humidity measure; other\_functions: OPTIONAL SET [1:?] OF property\_parameter; END\_ENTITY ENTITY AM\_machine\_functions its\_id: identifier; gas pressure:  $OPTIONAL$  pressure measure; flow\_rate:  $OPTIONAL flow_rate_meanure;$ END\_ENTITY ENTITY am\_technology ABSTRACT SUPERTYPE OF ONEOF (powder technolgy, liquid technology, solid technology) tool\_velocity: tool\_velocity\_measure; tool\_intensity: tool\_intensity\_measure; tool\_power: tool\_power\_measure;

END\_ENTITY ENTITY powder\_technology SUBTYPE OF (am technology); END\_ENTITY ENTITY liquid\_technology SUBTYPE OF (am technology); END\_ENTITY ENTITY solid\_technology SUBTYPE OF (am technology); END\_ENTITY ENTITY am\_tool ABSTRACT SUPERTYPE OF ONEOF(am transfer tool, am transformation tool) its\_tool\_body: am\_tool\_body; END ENTITY ENTITY am\_tool\_body ABSTRACT SUPERTYPE OF ONEOF(heat, adhesive, ebm, uv, laser) tool wavelength: OPTIONAL length measure; lens\_wavelength: OPTIONAL length\_measure; END\_ENTITY ENTITY am\_layer\_by\_layer\_strategy ABSTRACT SUPERTYPE OF ONEOF(am explicit strategy, am\_unidirectional\_strategy, am bidirectional strategy) thickness: The length measure END\_ENTITY ENTITY am\_explicit\_strategy END\_ENTITY ENTITY am\_unidirectional\_strategy its direction: direction its\_pattern: am\_pattern END\_ENTITY ENTITY am\_bidirectional\_strategy its\_direction: direction its pattern: am pattern END ENTITY ENTITY am\_pattern

END\_ENTITY

```
ENTITY am_freeform_strategy
END_ENTITY
ENTITY am approach retract strategy
END_ENTITY
ENTITY am_operation
SUBTYPE OF (operation);
 its_id: identifier;<br>
retract_plane: 0PTIONAL le<br>
0PTIONAL 1
                          OPTIONAL length measure;
  start_point: OPTION cartesian_point;<br>its tool: am tool;
                         am_tool;<br>am_technology;
  its_technology:
  its<sup>machine</sup> functions: am machine functions;
END_ENTITY
ENTITY am layer by layer operation
SUBTYPE OF (am\overline{o} peration);
  its am strategy: am layer by layer strategy;
END_ENTITY
ENTITY am_freeform_operation
SUBTYPE OF (am operation);
  its_am_strategy: am_freeform_strategy;
END_ENTITY
ENTITY am_structure
SUBTYPE OF (am operation);
ABSTRACT SUPERTYPE OF ONEOF(part structure, surface bearing structure,
 support_structure);<br>its material:
                          OPTIONAL material:
END_ENTITY
ENTITY am part structure
SUBTYPE OF (am structure);
ABSTRACT SUPERTYPE OF ONEOF(skin construction, core construction);
  its_direction: OPTIONAL direction;
  its_dimension: OPTIONAL dimension;
END ENTITY
ENTITY am surface bearing structure
SUBTYPE \overline{OF} (am structure);
ABSTRACT SUPERTYPE OF ONEOF (manufactured surface bearing,
  tool surface bearing);
END_ENTITY
```
ENTITY am\_support\_structure SUBTYPE  $\overline{OF}$  (am structure); ABSTRACT SUPERTYPE OF ONEOF(internal\_support,external\_support); END\_ENTITY ENTITY am\_skin\_construction SUBTYPE OF (am part structure); ABSTRACT SUPERTYPE OF ONEOF(full skin, honeycomb skin, chess skin); its material: material; END\_ENTITY ENTITY am\_core\_construction SUBTYPE OF (am part\_structure); ABSTRACT SUPERTYPE OF ONEOF(full core, honeycomb core, chess core); END\_ENTITY ENTITY am\_full\_skin SUBTYPE OF (am\_skin\_construction); END\_ENTITY ENTITY am\_honeycomb\_skin SUBTYPE OF (am skin\_construction); END\_ENTITY ENTITY am\_chess\_skin SUBTYPE OF (am\_skin\_construction); END\_ENTITY ENTITY am\_full\_core SUBTYPE OF (am core construction); END\_ENTITY ENTITY am\_honeycomb\_core SUBTYPE OF (am core construction); END\_ENTITY ENTITY am\_chess\_core SUBTYPE  $\overline{OF}$  (am core construction); END\_ENTITY

```
ENTITY am_manufactured_surface_bearing
SUBTYPE OF (am surface bearing structure);
ABSTRACT SUPERTYPE OF ONEOF(full bearing, honeycomb bearing, chess bearing);
  its_direction: OPTIONAL direction;
  its<sup>-</sup>dimension: OPTIONAL dimension;
END_ENTITY
ENTITY am_full_bearing
SUBTYPE OF (am_manufactured surface bearing);
END_ENTITY
ENTITY am_honeycomb_ bearing
SUBTYPE OF (am manufactured surface bearing);
END_ENTITY
ENTITY am_chess_bearing
SUBTYPE OF (am manufactured surface bearing);
END_ENTITY
ENTITY am tool surface bearing
SUBTYPE OF \overline{a} (am surface bearing structure);
END_ENTITY
ENTITY am_internal_support
SUBTYPE OF (am support structure);
ABSTRACT SUPERTYPE OF ONEOF(full support, honeycomb support, chess support);
  its_direction: OPTIONAL direction;
  its dimension: OPTIONAL dimension;
END_ENTITY
ENTITY am_full_support
SUBTYPE OF (am internal_support);
END_ENTITY
ENTITY am_honeycomb_support
SUBTYPE \overline{OF} (am internal support);
END_ENTITY
ENTITY am_chess_support
```

```
SUBTYPE OF (am_internal_support);
END_ENTITY
ENTITY am_external_support
SUBTYPE OF (am support_structure);
ABSTRACT SUPERTYPE OF 
  ONEOF(manufactured external support, tool external support);
  its_direction: OPTIONAL direction;
  its dimension: OPTIONAL dimension;
END_ENTITY
ENTITY am_manufactured_external_support
SUBTYPE OF (am support structure);
ABSTRACT SUPERTYPE OF ONEOF(full external, honeycomb external, chess external);
  its_direction: OPTIONAL direction;
  its_dimension: OPTIONAL dimension;
END_ENTITY
ENTITY am full external
SUBTYPE \overline{OF} (am manufactured external support);
END_ENTITY
ENTITY am_honeycomb_external
SUBTYPE OF (am manufactured external support);
END_ENTITY
ENTITY am_chess_external
SUBTYPE OF (am_manufactured_external_support);
END_ENTITY
ENTITY am_tool_external_support
SUBTYPE \overline{OF} (am external support);
END_ENTITY
END SCHEMA; (* machining schema *)
```
# **Annex B**

(normative)

# **Short names of entities**

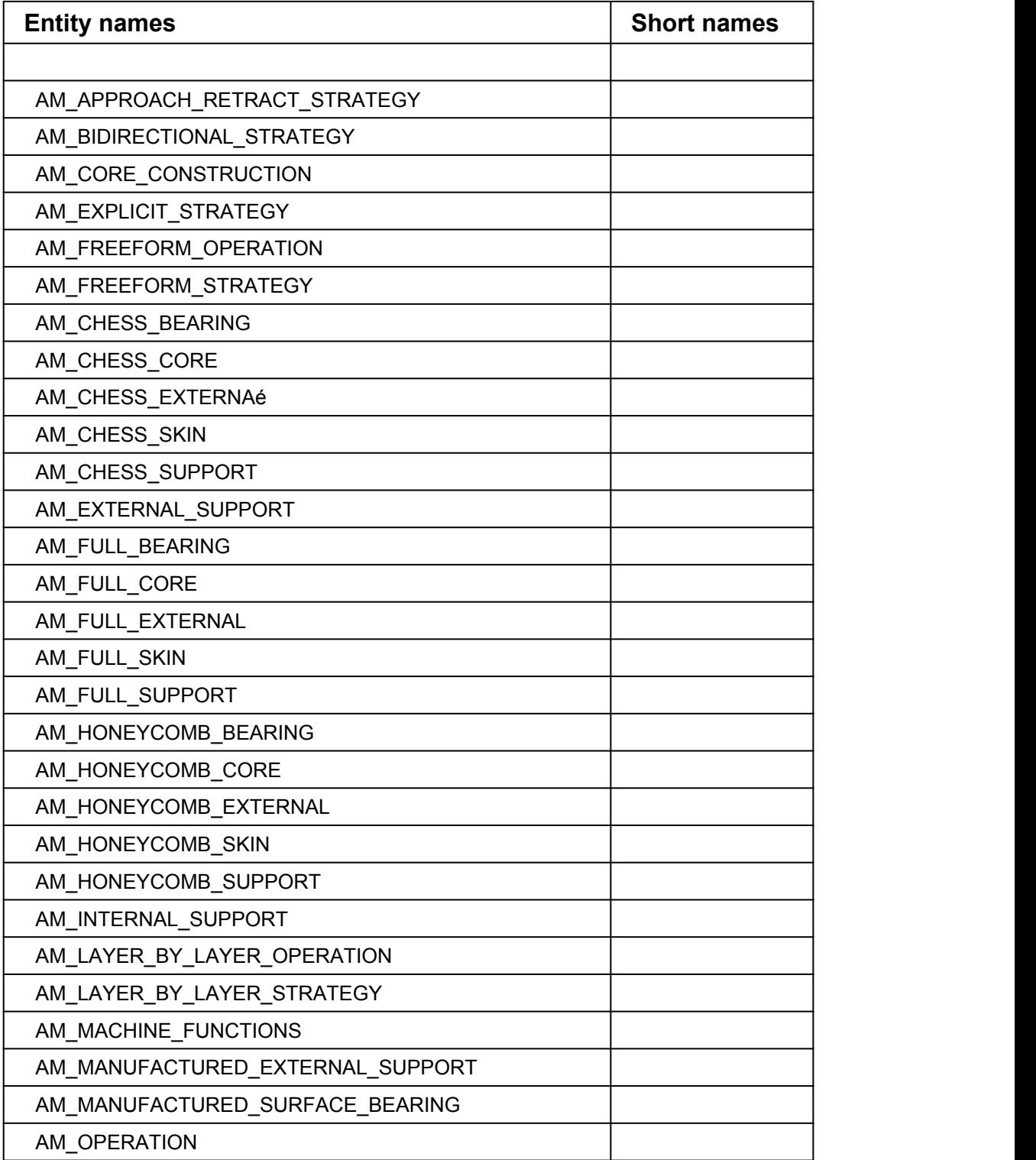

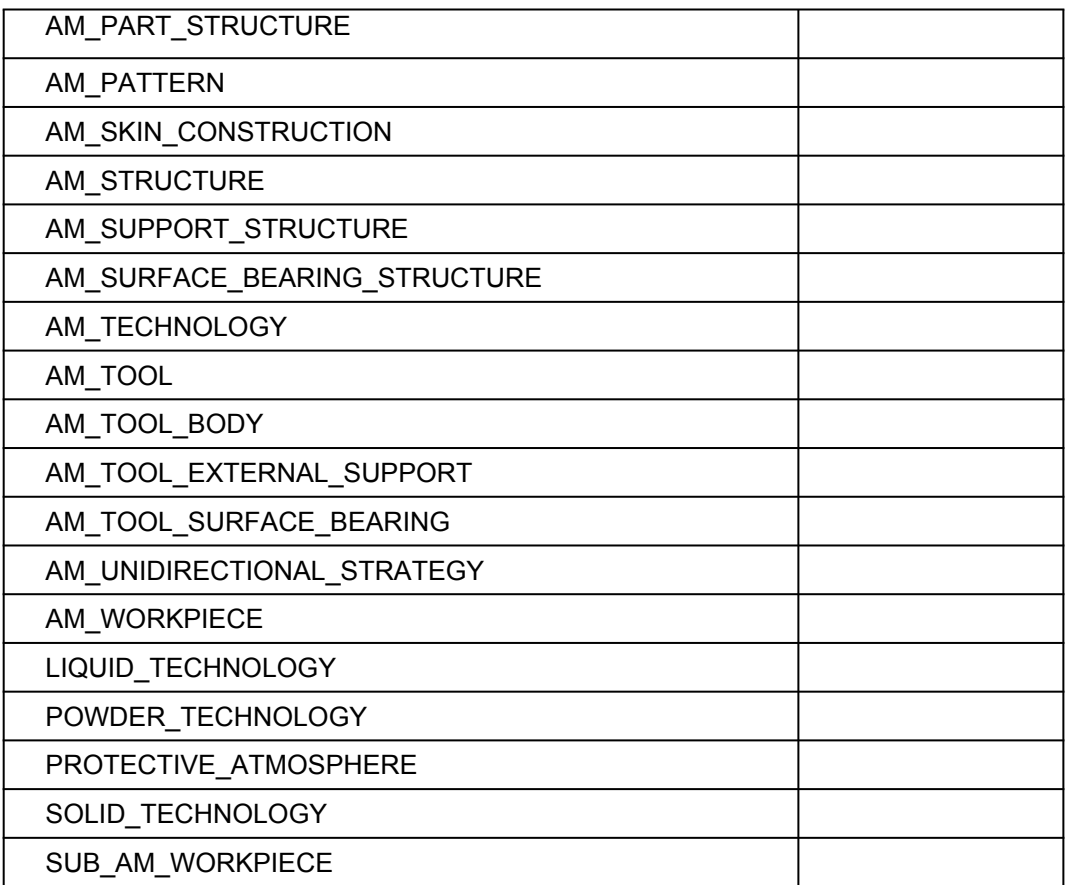

## **Annex C**

(normative)

## **Implementation method specific requirements**

The implementation method defines what type of exchange behaviour is required to this part of ISO 14649. Conformance to this part of ISO 14649 shall be realised in an exchange structure. The file format shall be encoded according to the syntax and EXPRESS language mapping defined in ISO 10303-21 and annotated listing defined in Annex A of this part of ISO 14649. The header of the exchange structure shall identify use of this part of ISO 14649 by the schema name 'machining\_schema'.

## **Annex D**

(informative)

## **EXPRESS-G figures**

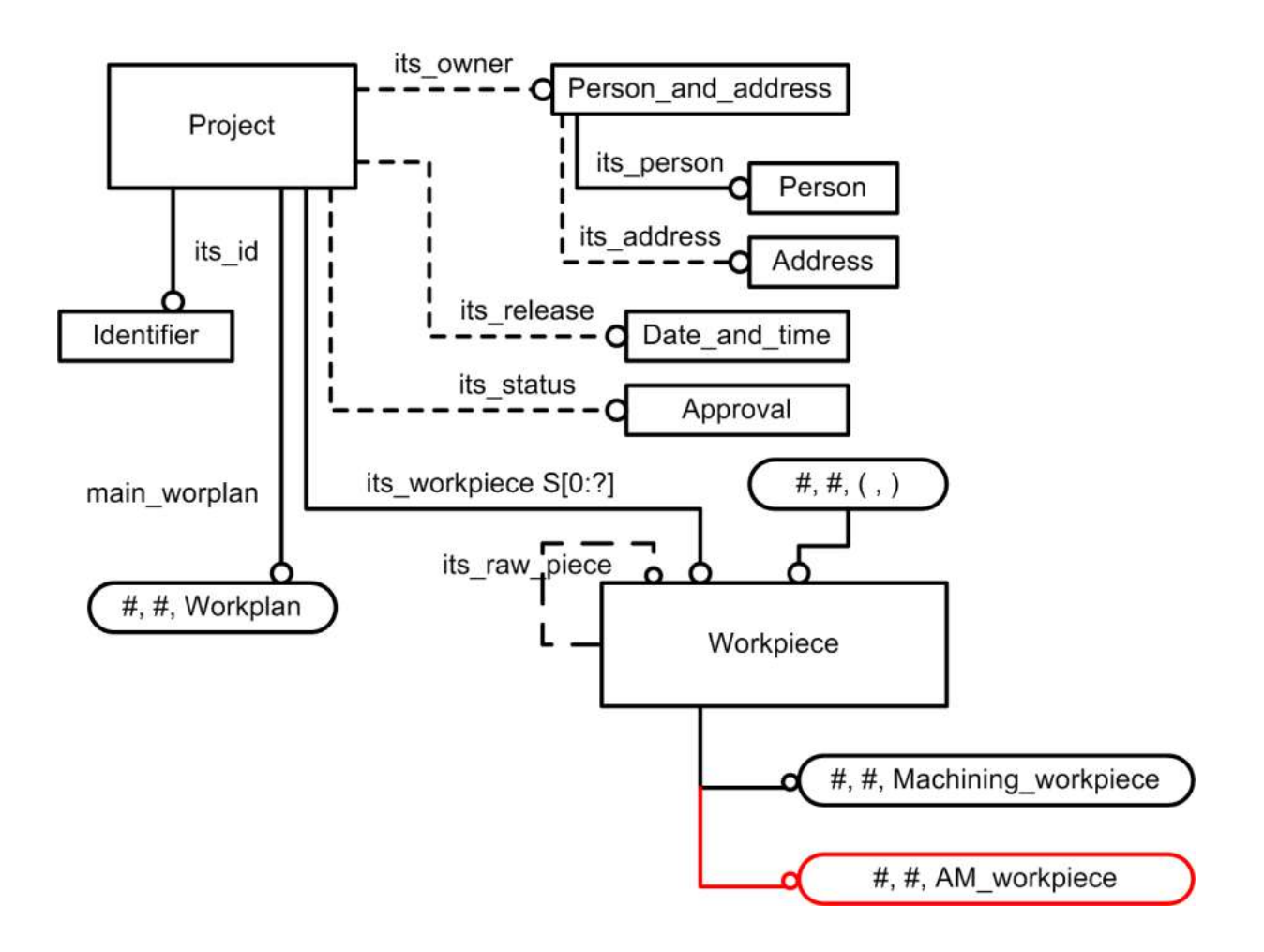

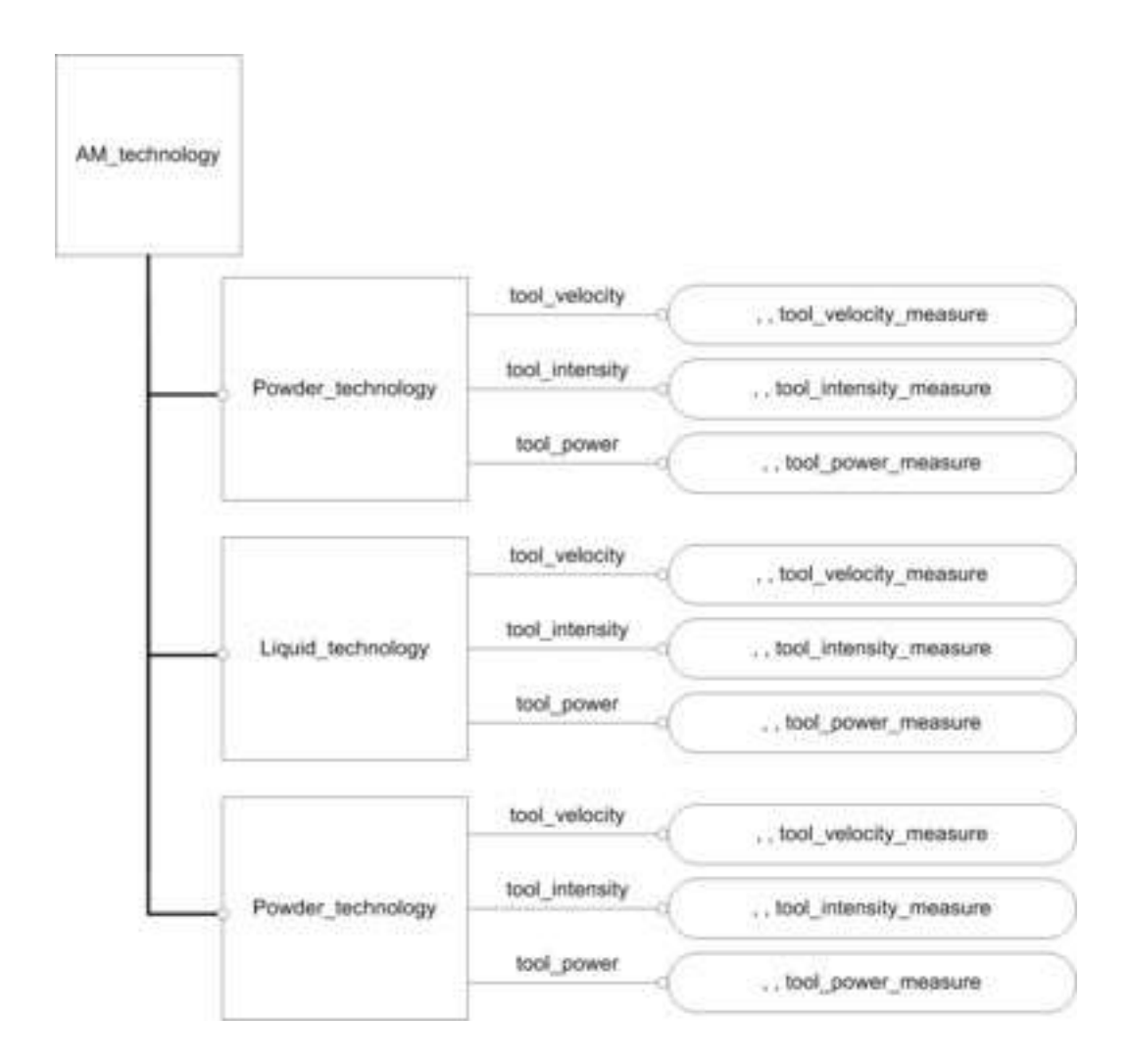

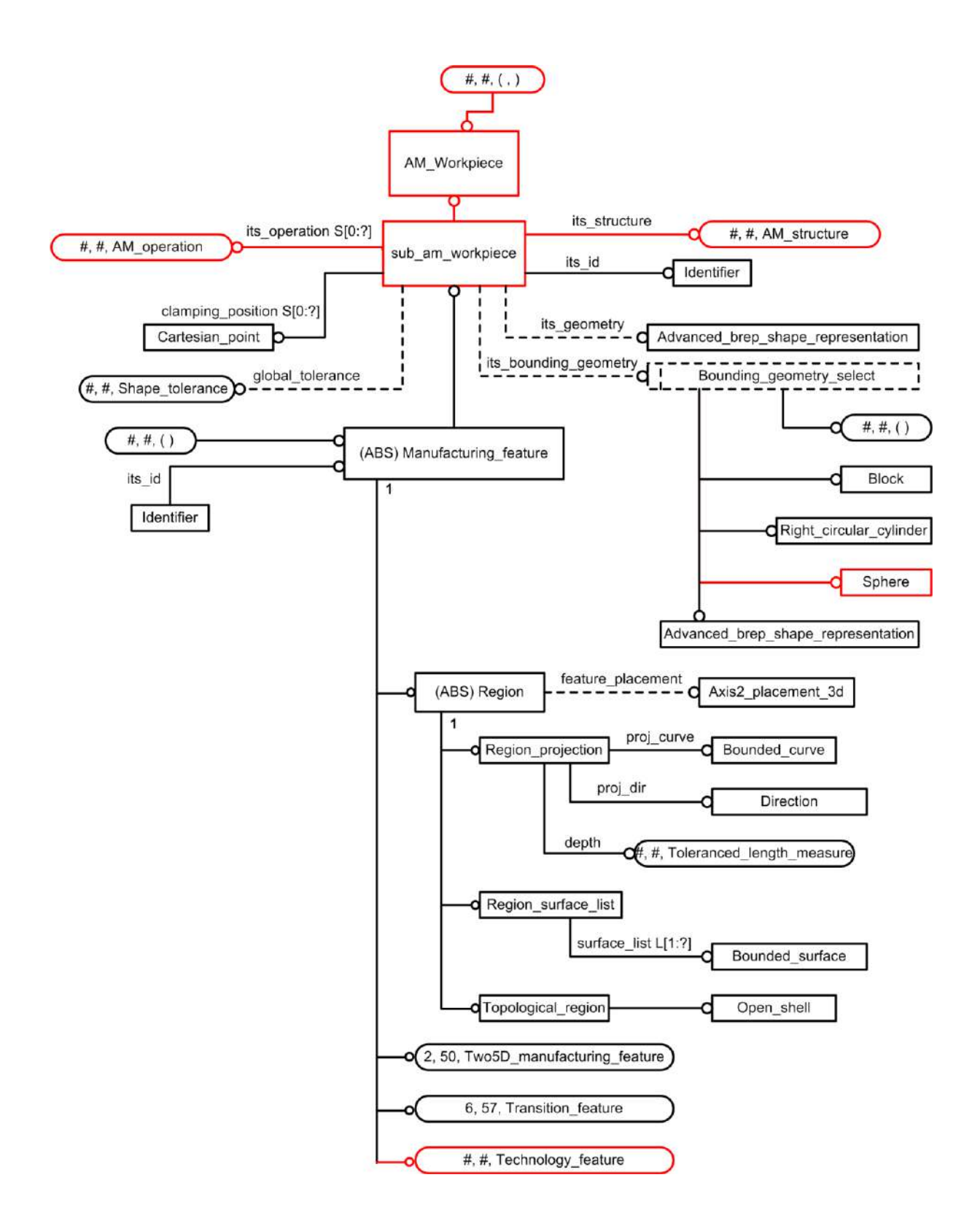

## **ISO 14649-10:2004(E)**

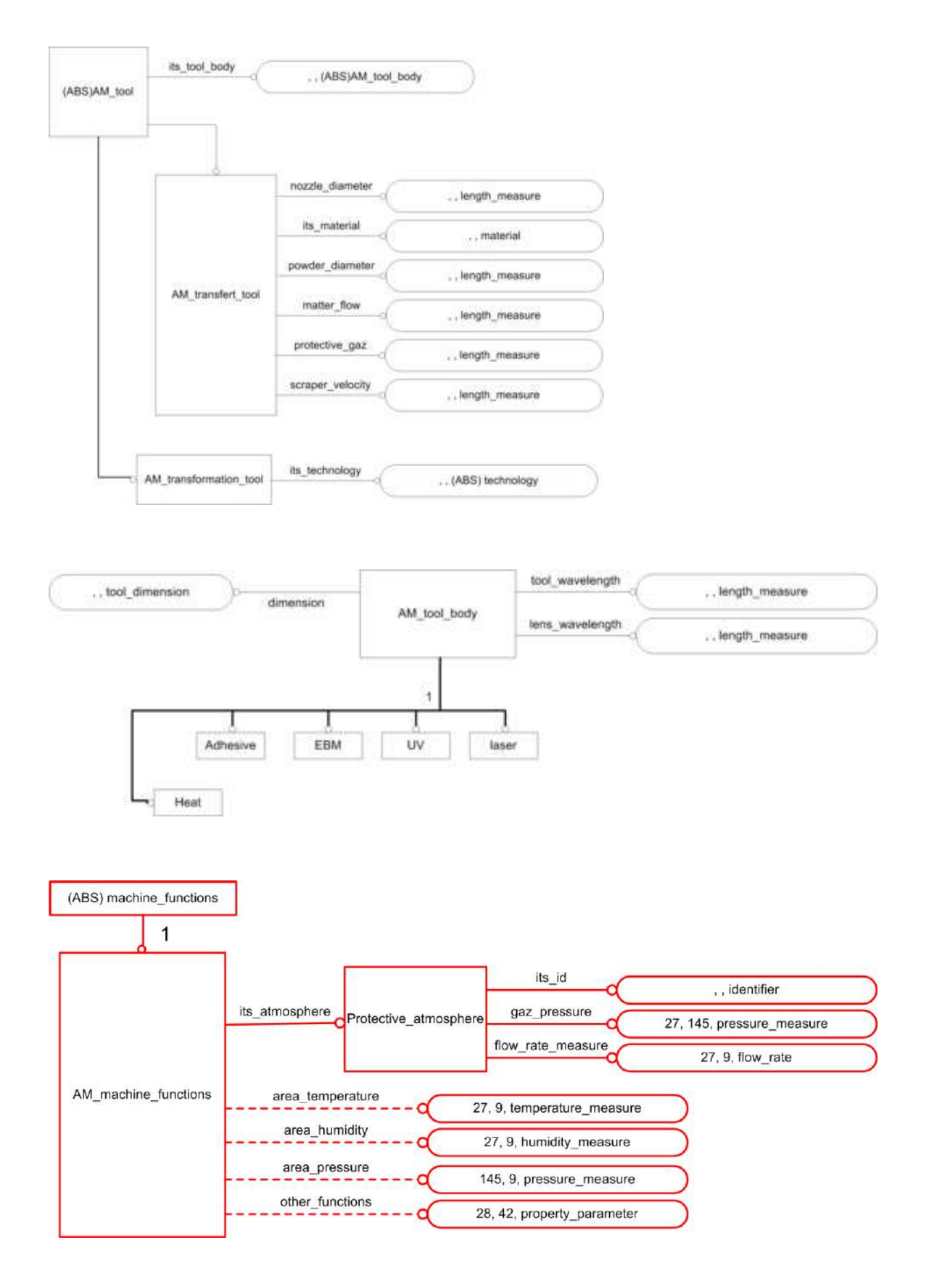

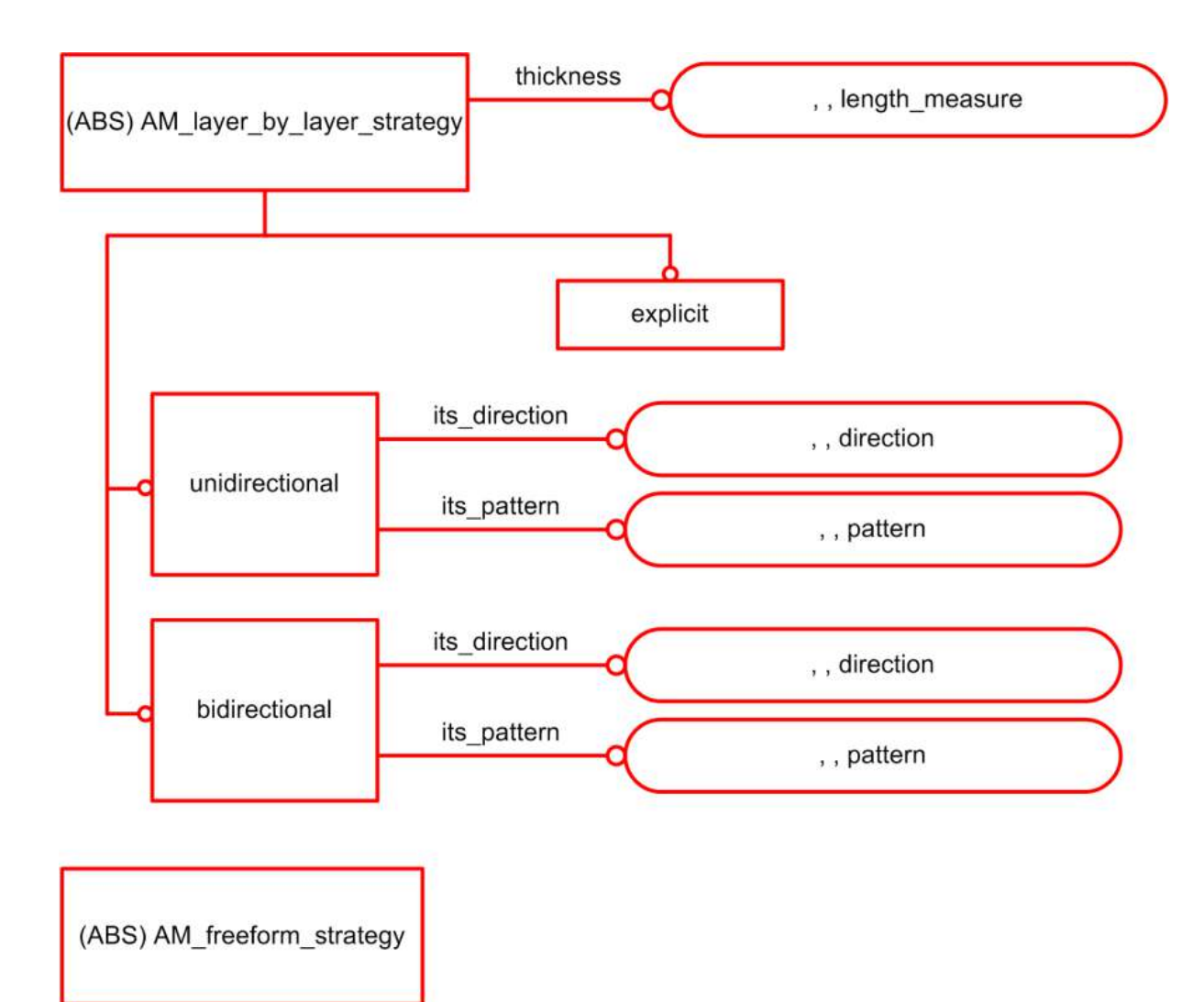

(ABS) AM\_approach\_retract\_strategy

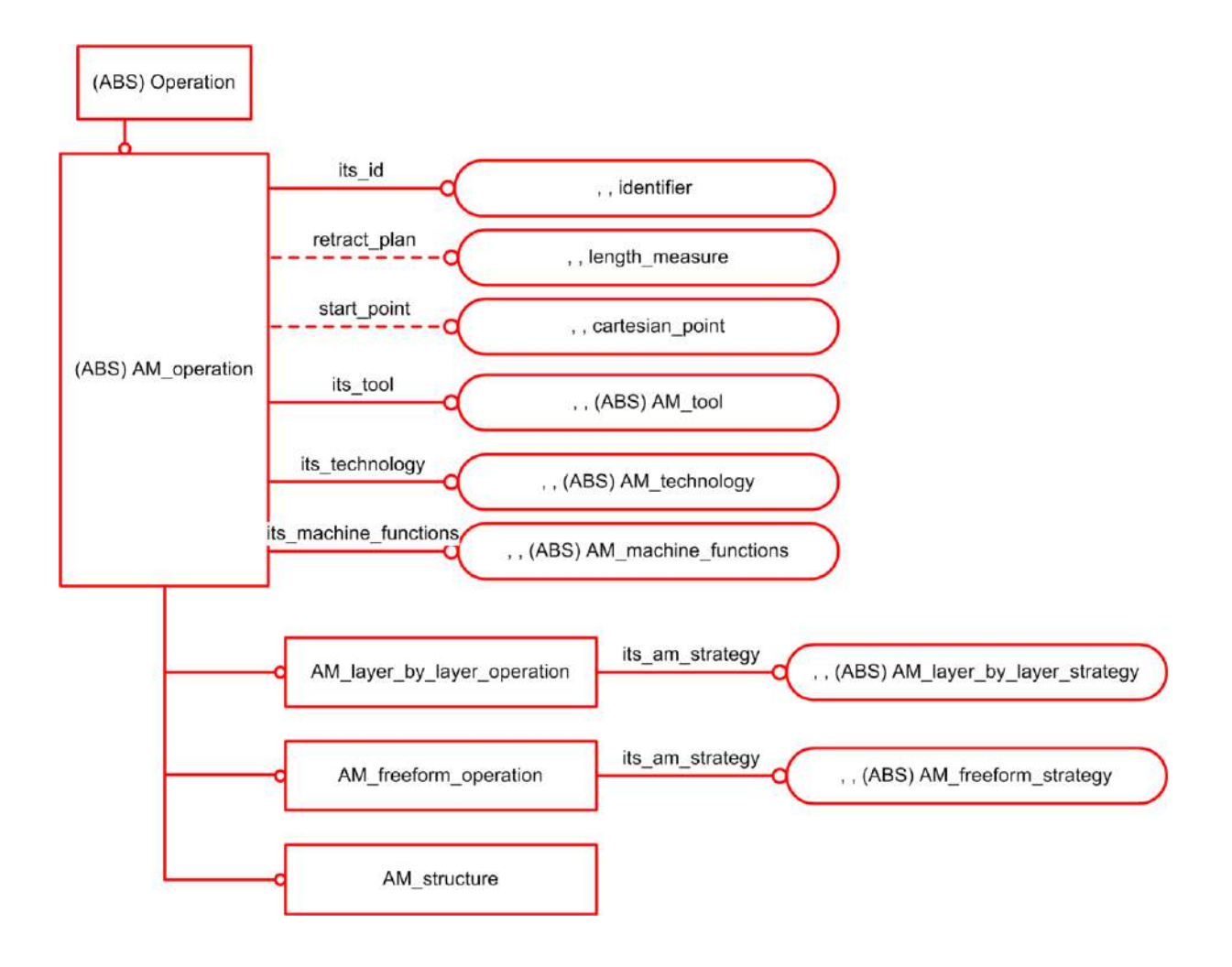

## **ISO 14649-10:2004(E)**

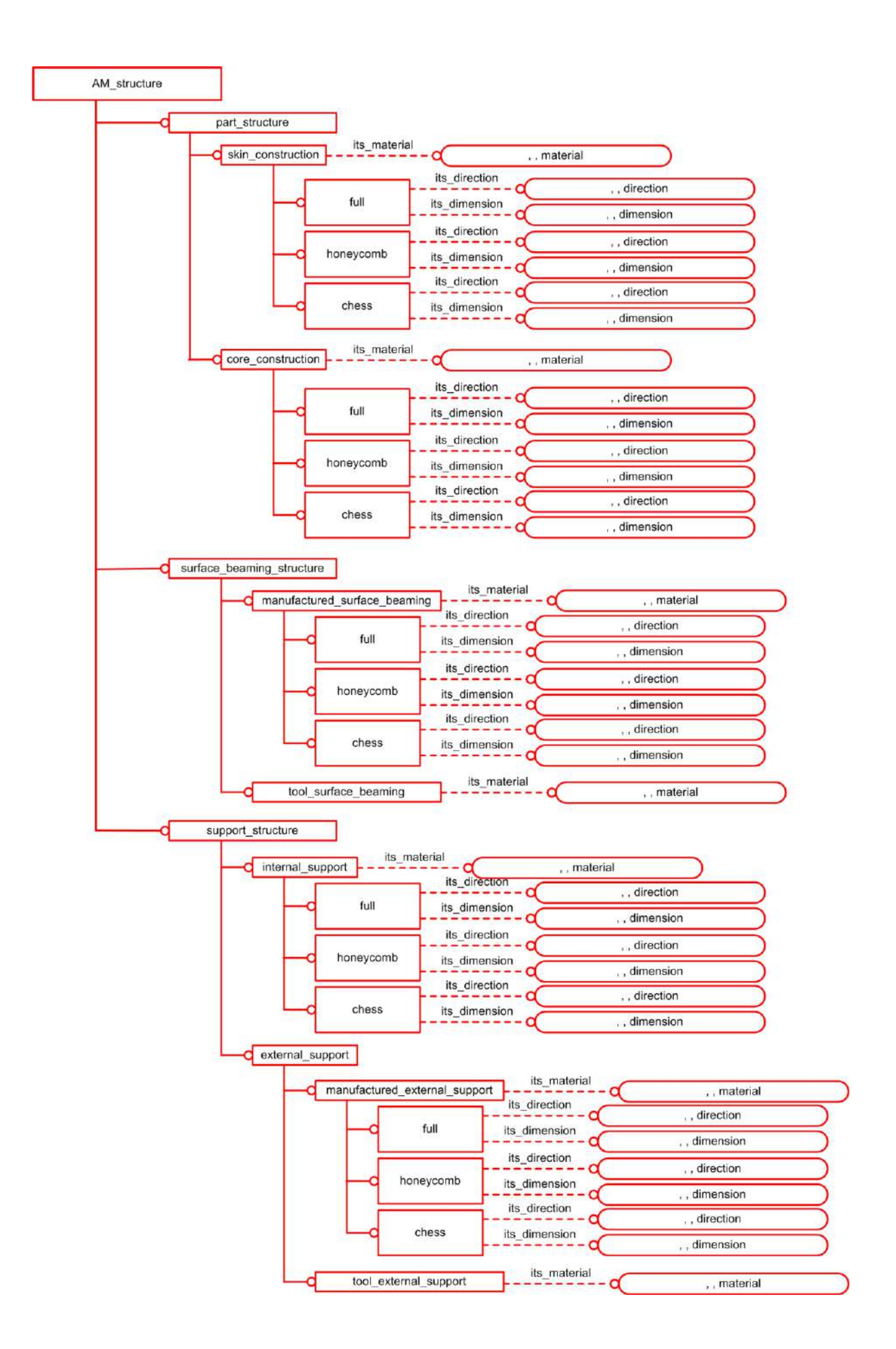

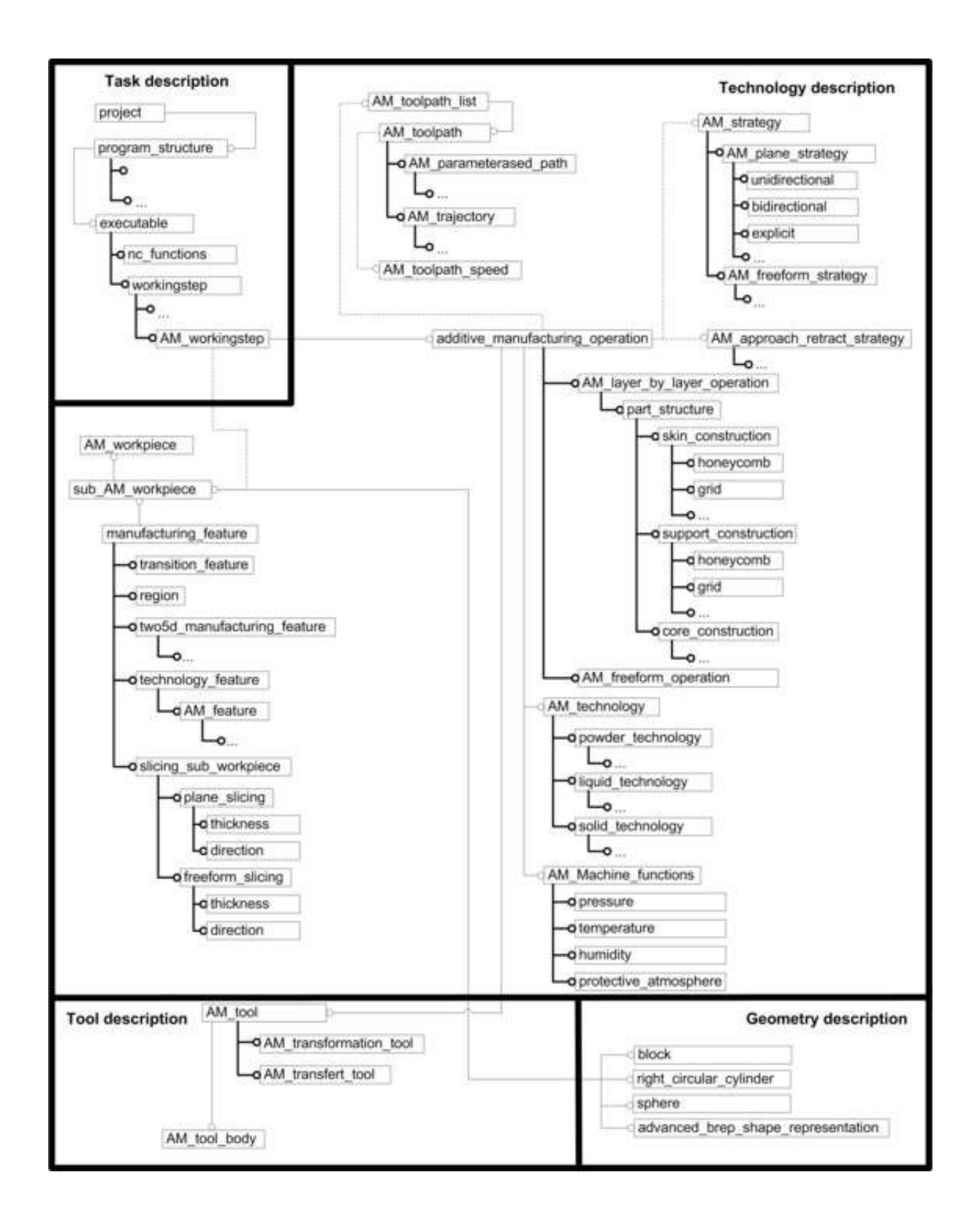

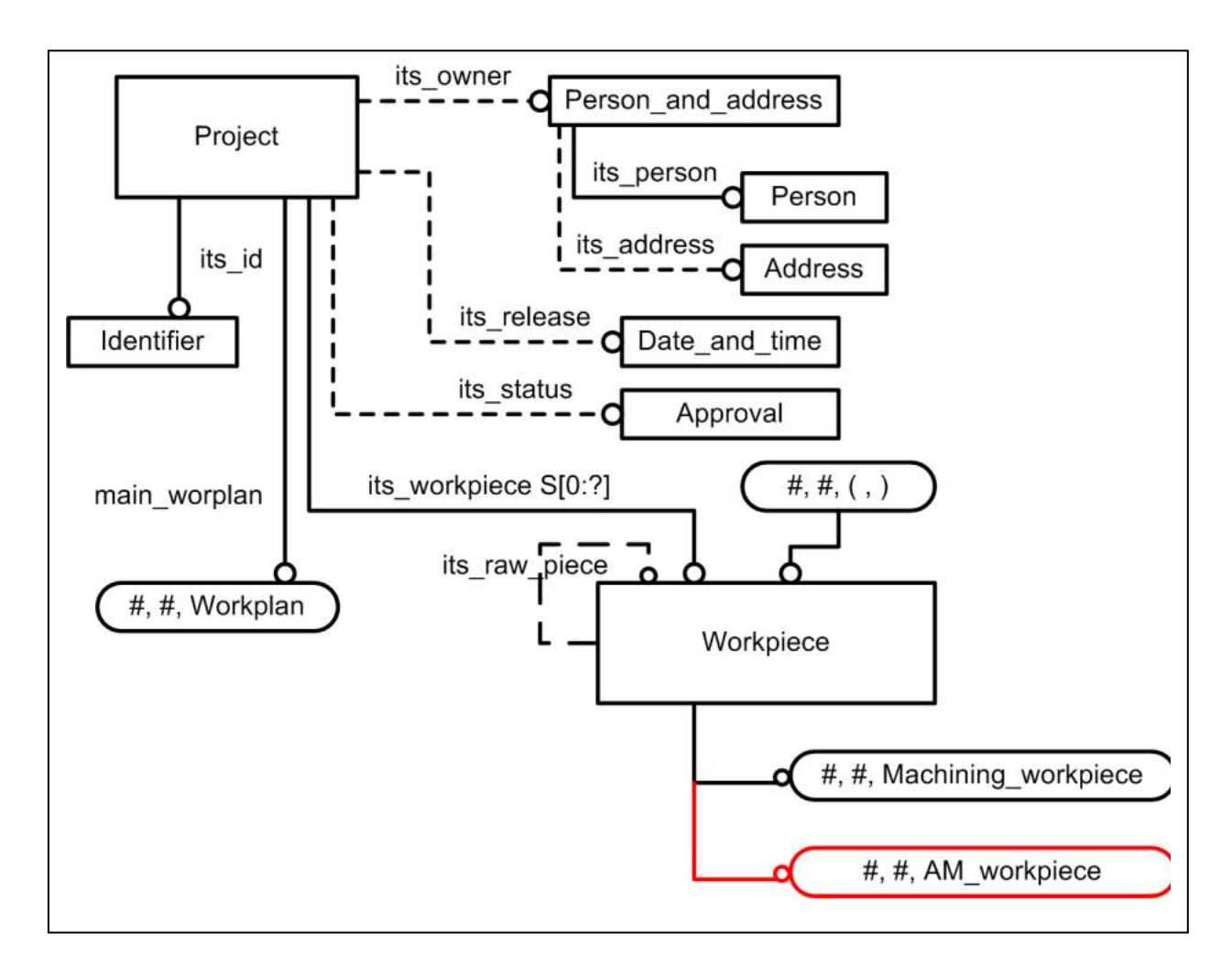

**Figure D.1**

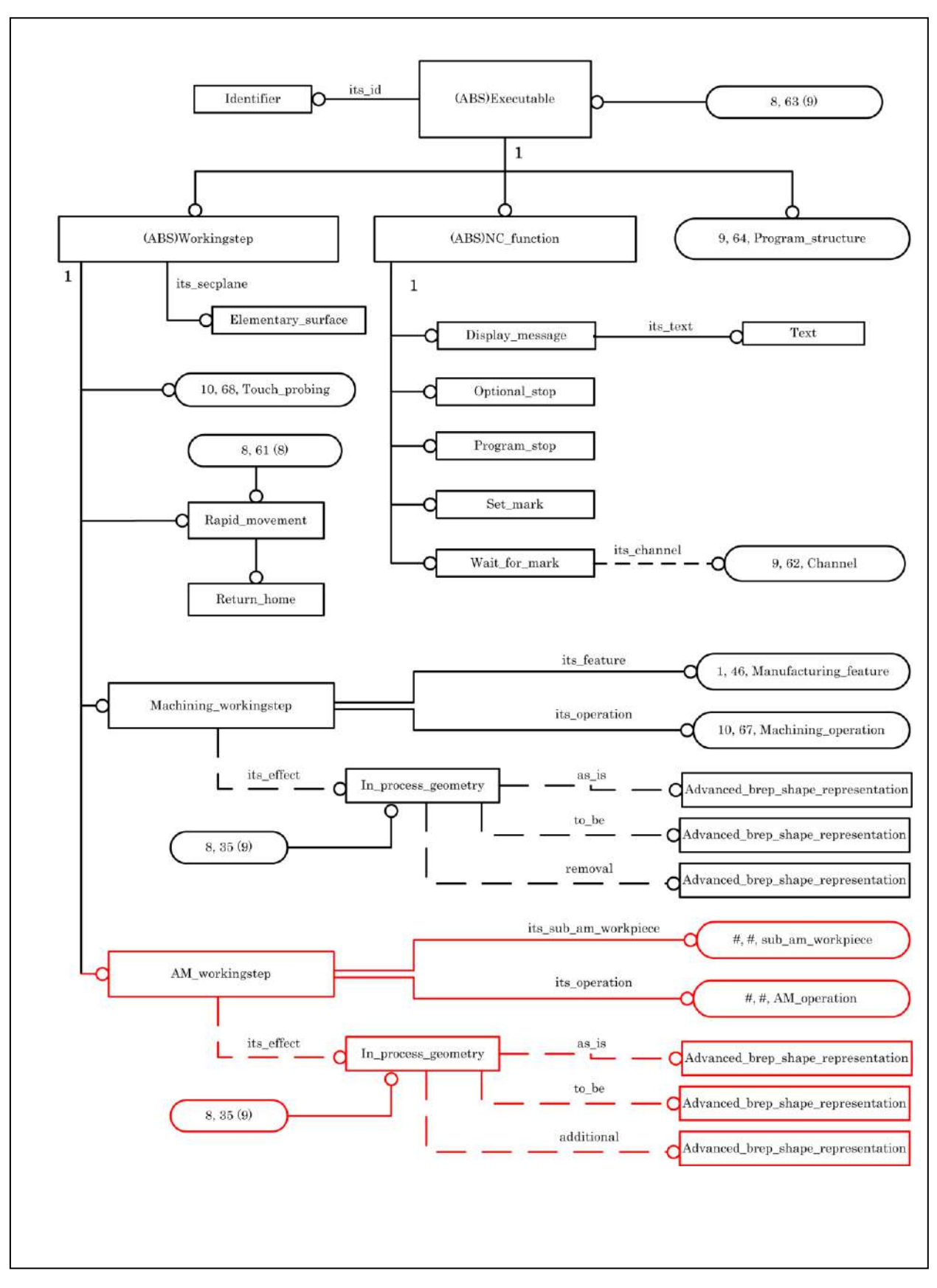

**Figure D.2**

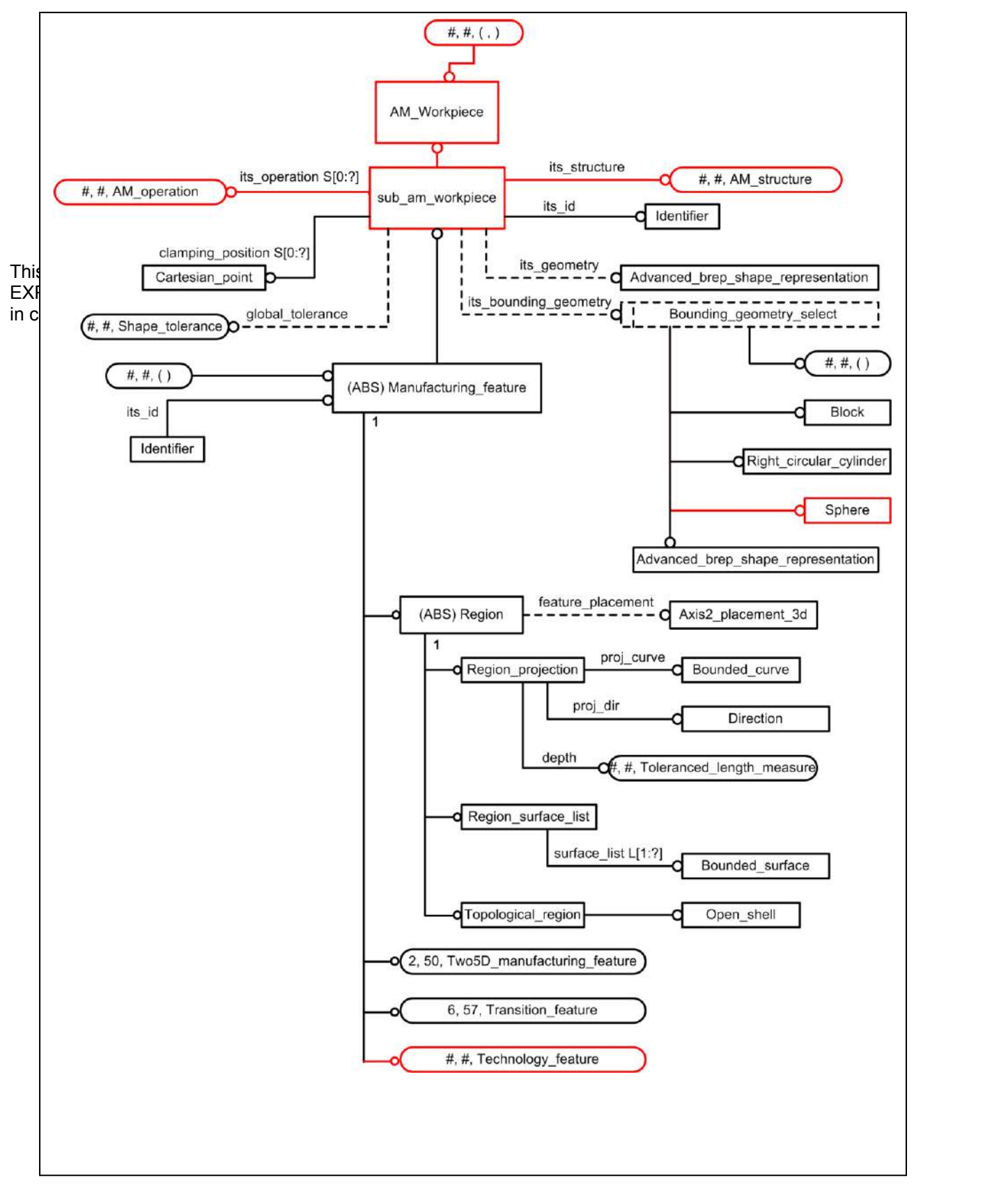

**Figure D.2**

## **Annex F Application Activity Model**

### (Informative)

The ISO 14649 Application Activity Model (AAM) describes the relationships between the design, programming, and manufacturing activities in which the standard plays a part. The AAM is informative, not normative. It represents the typical activities assumed by ISO 14649 and shows how this standard fits within these typical activities, but does not prescribe these activities.

The AAM uses IDEF0 nomenclature to represent these activities. A legend for reading IDEF0 figures is shown in Figure B.1.

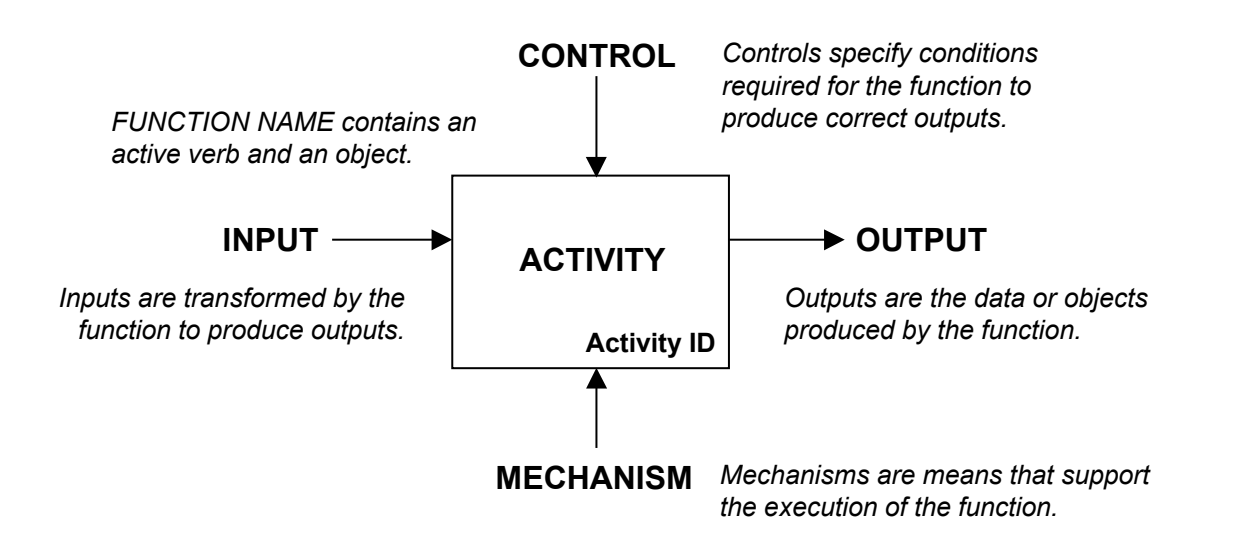

**Figure F.1 – IDEF0 Functional blocks.**

**5.7**

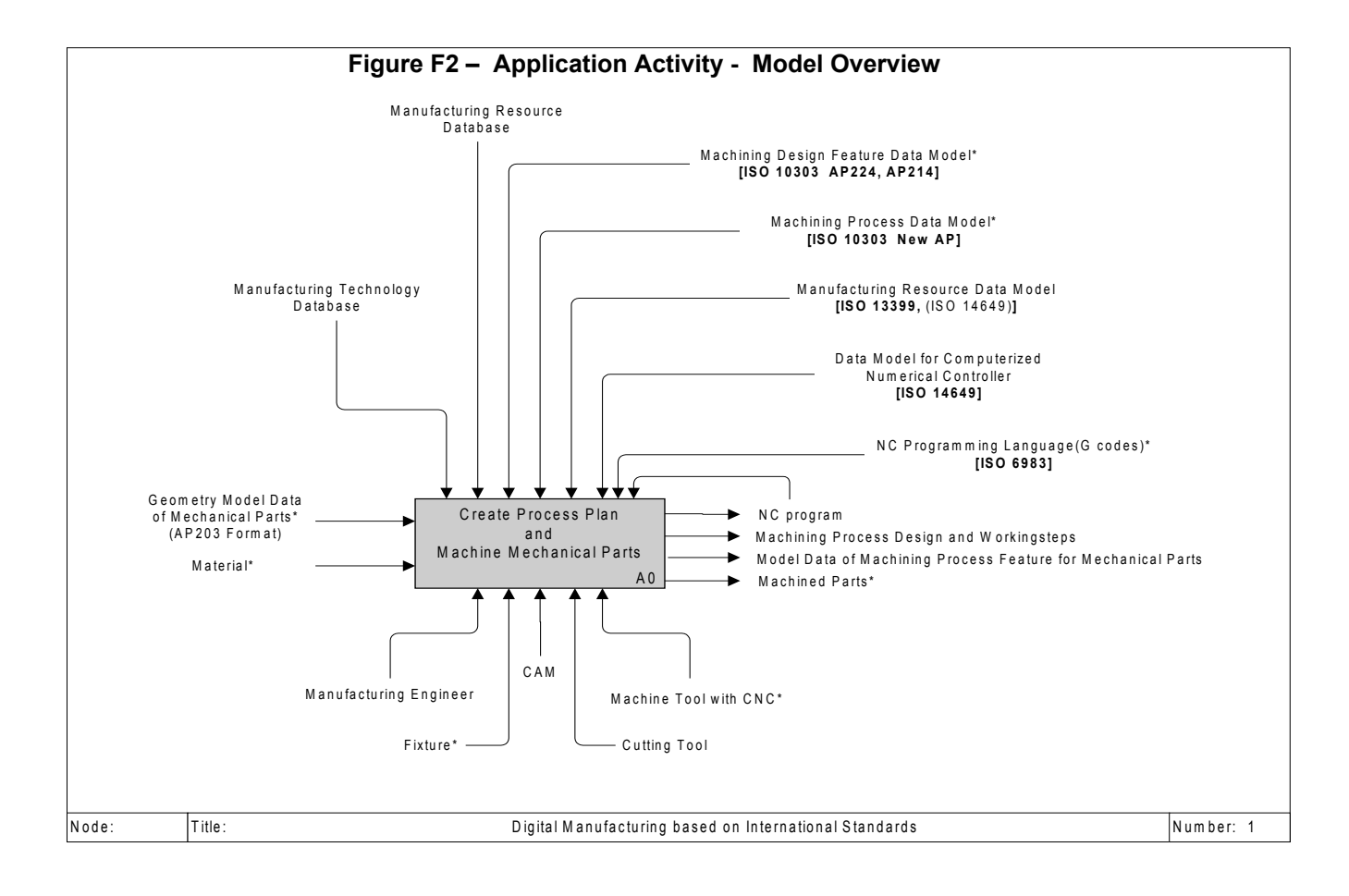

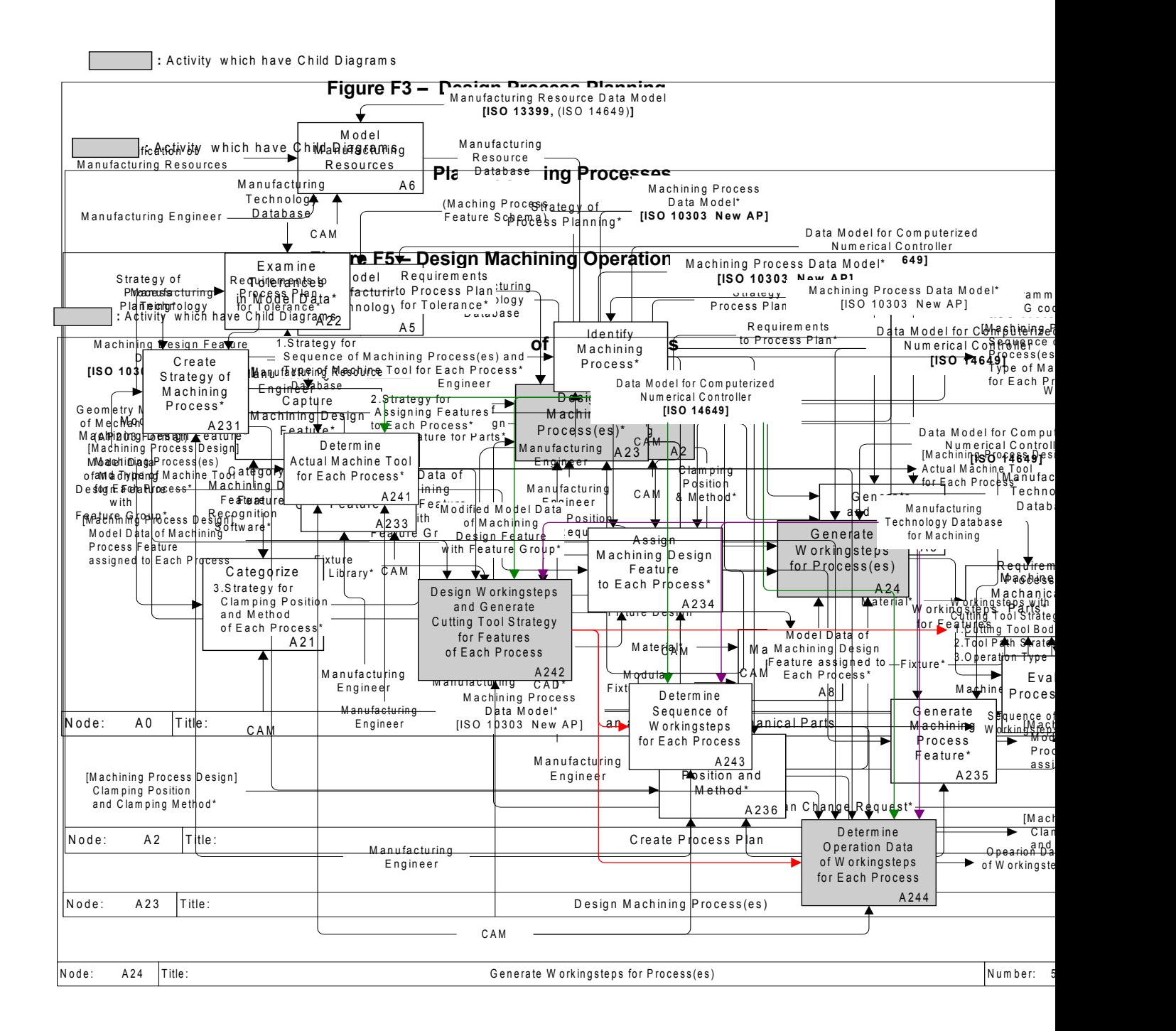

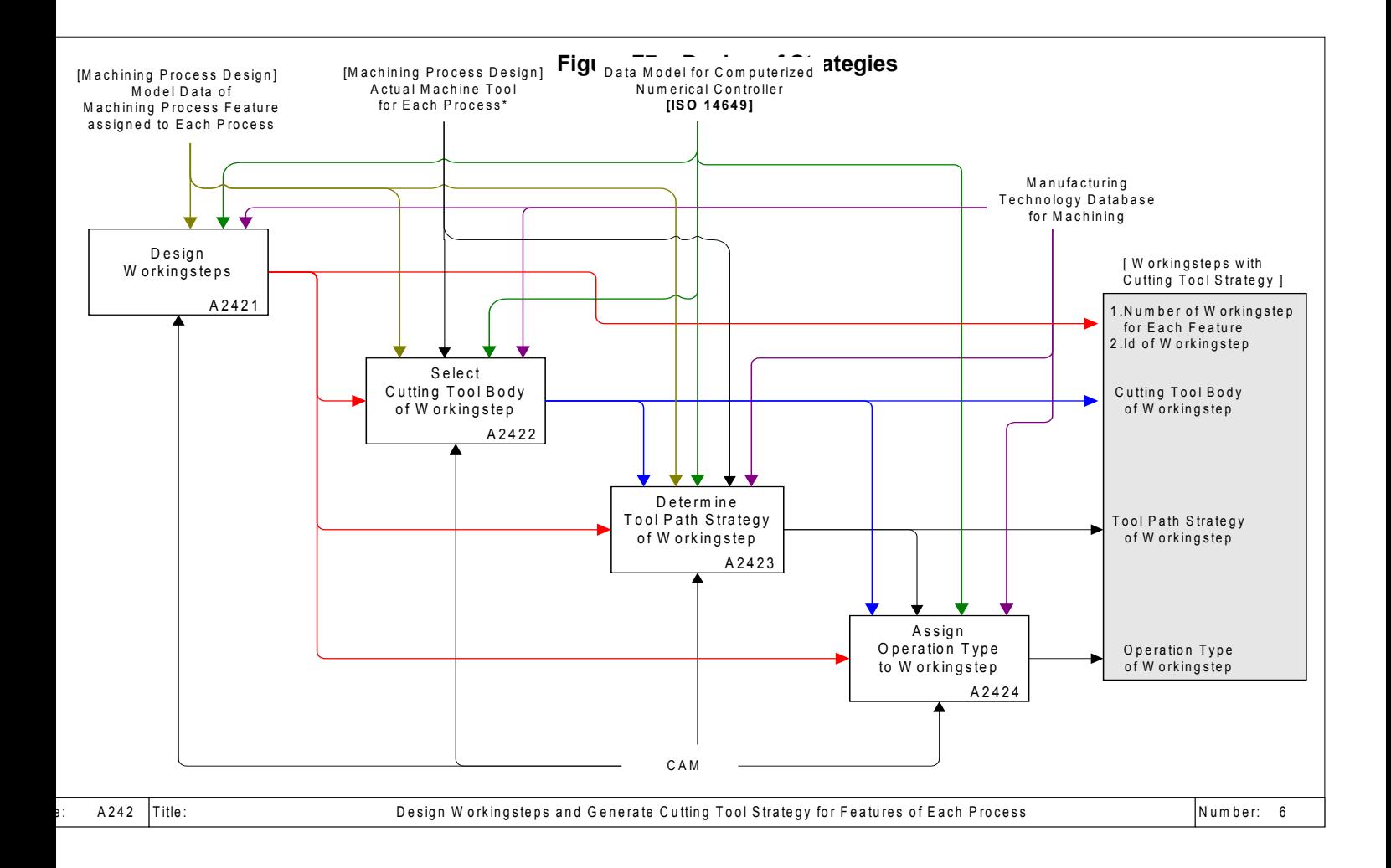

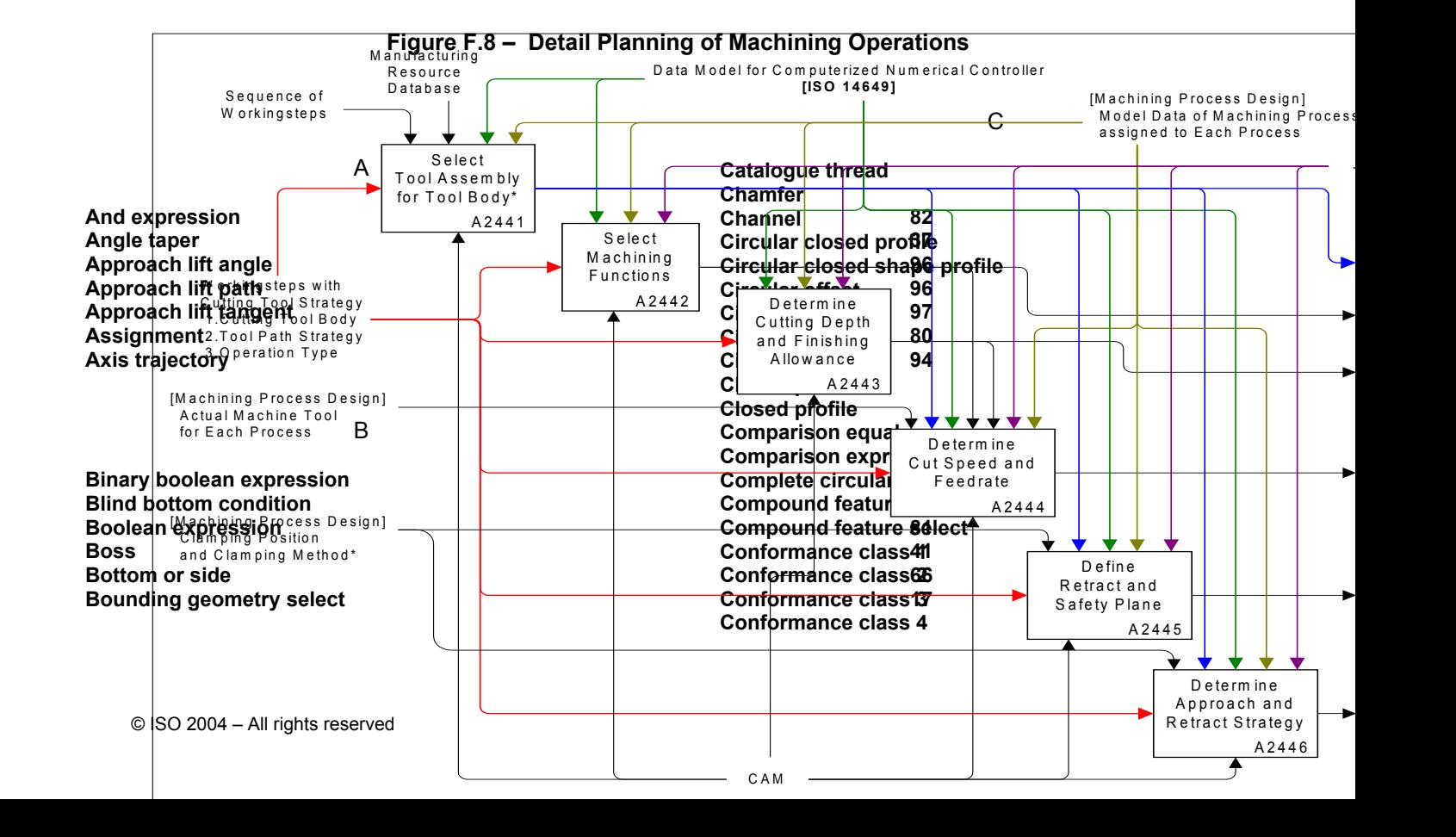

**Conformance class 5 106 Conformance class 6 Conformance requirement 99 Conical hole bottom 40 Connect direct 95 Connect secplane 95 Contact type Counterbore hole Countersunk hole Curve with normal vector 93 Curve with surface normal 93 Cutter contact trajectory 92 Cutter location trajectory** 

### D<sub>ave</sub>

**Defined thread 55 Dependent instantiable representation item <b>988** Multiple arity boole of expression **Dependent instantiable shape representation Descriptive parameter Diameter taper 37 Display message** 

#### E<sub>conom</sub>eter and the set of the set of the set of the set of the set of the set of the set of the set of the set of the set of the set of the set of the set of the set of the set of the set of the set of the set of the set

F<sub>ind</sub>

**Feedstop 91 Fitting type 6 Offset vector Flat hole bottom 39 Flat slot end type 29 Flat with radius hole bottom 39**

G<sub>a</sub> and the set of the set of the set of the set of the set of the set of the set of the set of the set of the set of the set of the set of the set of the set of the set of the set of the set of the set of the set of the

**General closed profile 63 General outside profile 32 General path General pattern 49 General pocket bottom condition 25 General profile 61 General profile floor 34 Partial circular profile General shape profile 34 Partial circular shape profile Geometric representation item 3d 99**

#### H

**Header and References 3 Hole bottom condition 38**

**I** and the state

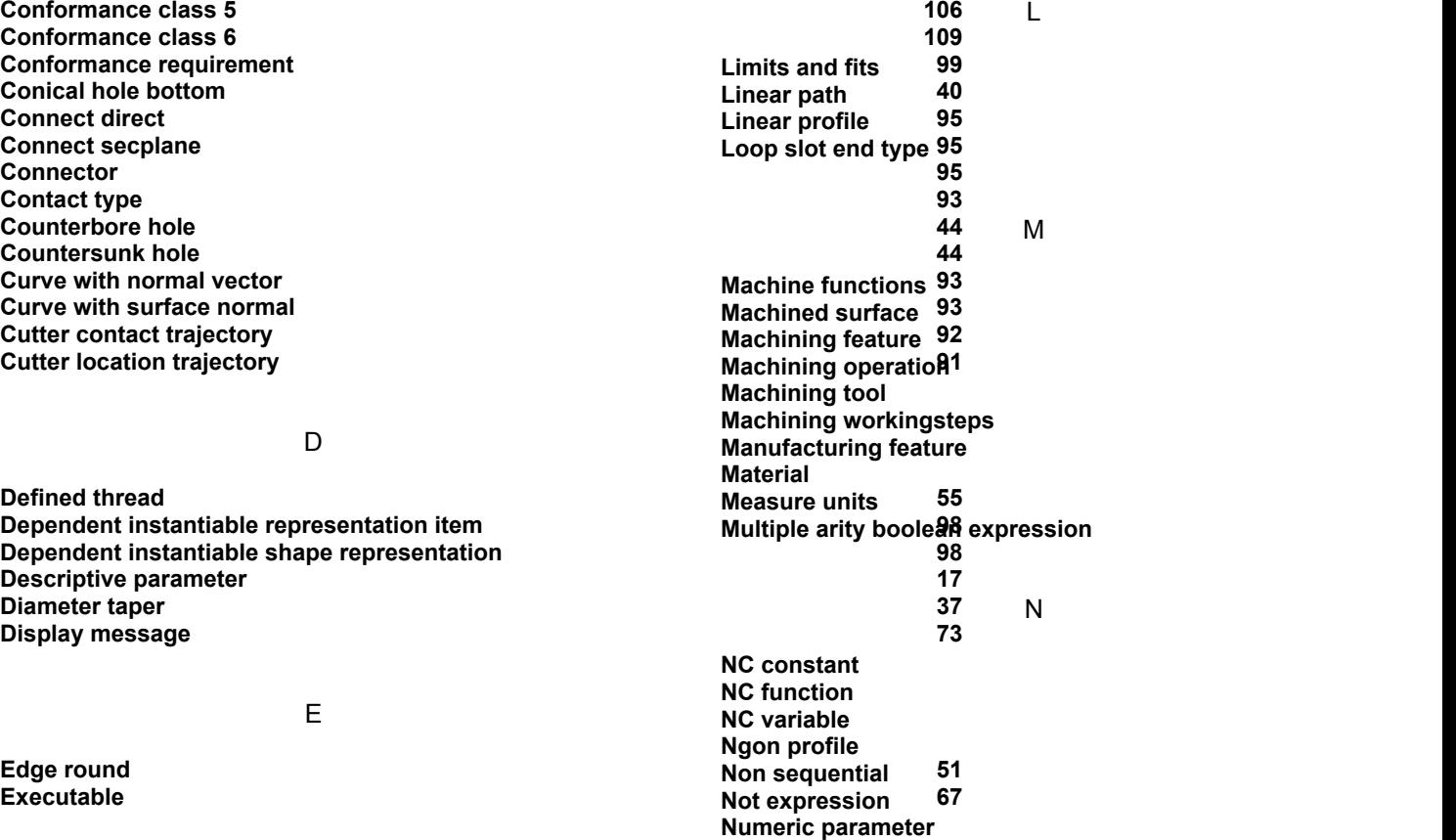

**Open profile Open slot end type Operation Optional stop Or expression**

**Open pocket**

**If statement 79 Profile floor In process geometry 69** P **Parallel Parameterised path Partical circular path Person and address Planar face Planar pocket bottom condition Planar profile floor Plus minus value Pocket Pocket bottom condition Pressure measure Profile Profile feature Profile select Program stop**

**Program structure**

O<sub>cca</sub> contract to the contract of the contract of the contract of the contract of the contract of the contract of the contract of the contract of the contract of the contract of the contract of the contract of the contrac

U<sub>U</sub>

V

W<sub>ww</sub>

**Toolpath Toolpath feature Toolpath list Toolpath speed Toolpath speedprofile**

**Transition feature**

**Toolpath type Topological region**

**Touch probe Touch probing Trajectory**

**Travel path Two\_ axes**

**V profile**

**Wait for mark**

**Project 14 Property parameter 17** 

### R<sub>and</sub> and the state of the state of the state of the state of the state of the state of the state of the state of the state of the state of the state of the state of the state of the state of the state of the state of the

**Radiused pocket bottom condition 25 Radiused slot end type 28 Rapid movement Rectangular closed profile 62 Rectangular closed shape profile 35 Rectangular omit Rectangular open shape profile 35 Rectangular pattern 47 Two5D-Manufacturing feature Rectangular\_offset 49 Region 18 Region projection 19 Region surface list<br>
Replicate feature Replicate feature 45 Unary boolean expression Restricted area select 77 Return home 70 Rot direction 13 Rotational speed measure 6 Round hole 36 Rounded end 42 Rounded U profile 58 Rvalue 81**

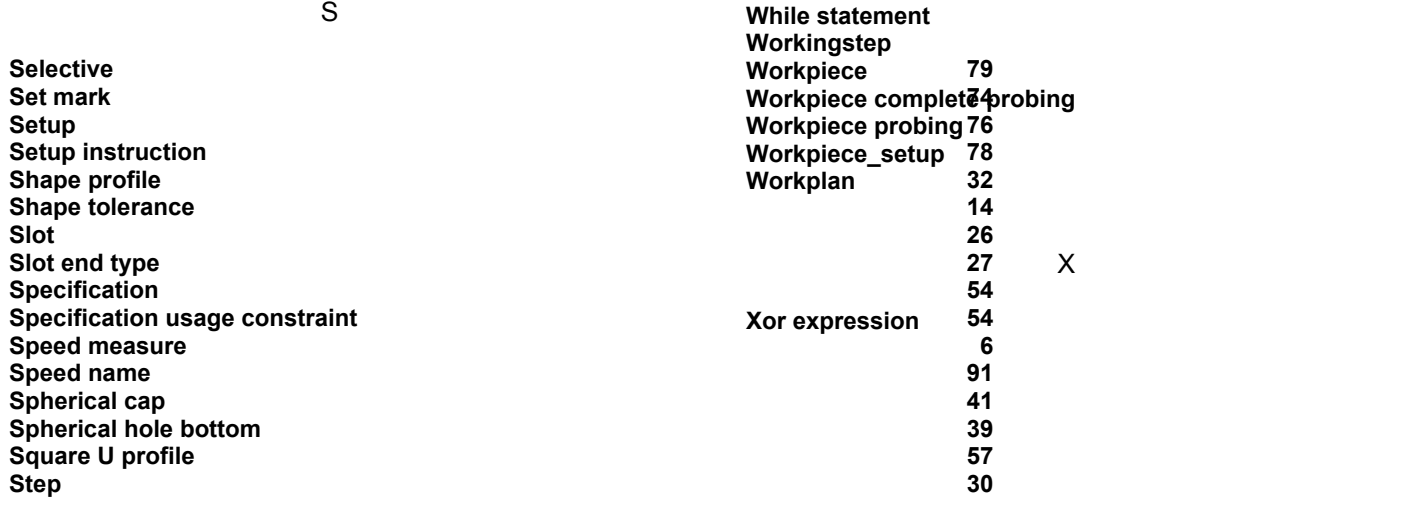

T<sub>2</sub> T<sub>2</sub>

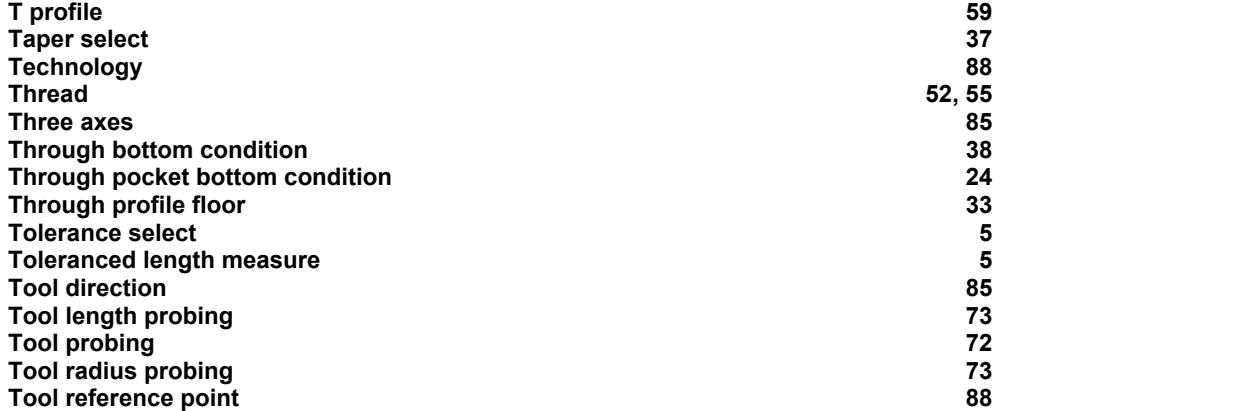

**ISO 14649-10:2004(E)**